# **Avaliação dos Modelos Termodinâmicos e Abordagem da Alocação de CO<sup>2</sup> em Termoeconomia**

**Rodrigo Guedes dos Santos**

**Vitória, Outubro de 2015**

**DISSERTAÇÃO DE MESTRADO**

# **Avaliação dos Modelos Termodinâmicos e Abordagem da Alocação de CO<sup>2</sup> em Termoeconomia**

Autor: **Rodrigo Guedes dos Santos**

Orientador: **Prof. Dr. José Joaquim Conceição Soares Santos**

Vitória, Outubro de 2015

**DISSERTAÇÃO DE MESTRADO**

# **Avaliação dos Modelos Termodinâmicos e Abordagem da Alocação de CO<sup>2</sup> em Termoeconomia**

Autor: **Rodrigo Guedes dos Santos**

Orientador: **Prof. Dr. José Joaquim Conceição Soares Santos**

Curso: **Mestrado em Engenharia Mecânica**

Área de Concentração: **Ciências Mecânicas**

Dissertação submetida ao Programa de Pós-Graduação em Engenharia Mecânica como parte dos requisitos para obtenção do Título de Mestre em Engenharia Mecânica.

> Vitória, Outubro de 2015 E.S – Brasil

**DISSERTAÇÃO DE MESTRADO**

# **Avaliação dos Modelos Termodinâmicos e Abordagem da Alocação de CO<sup>2</sup> em Termoeconomia**

Autor: **Rodrigo Guedes dos Santos** Orientador: **Prof. Dr. José Joaquim Conceição Soares Santos**

Composição da banca examinadora:

**Prof. Dr. Julio Augusto Mendes da Silva – UFBA**

**Prof. Dr. João Luiz Marcon Donatelli - UFES**

**Prof. Dr. José Joaquim Conceição Soares Santos, Orientador - UFES**

## **Dedicatória**

Dedico este trabalho primeiramente a Deus, que me iluminou por toda essa trajetória, guiando-me em momentos difíceis e oferecendo-me saúde, força e sabedoria para chegar até aqui.

Aos meus pais José Guedes Dos Santos Filho e Edineti Pelissari Santos, fontes incondicionais e intermináveis de inspiração, motivação, apoio, amor e ensinamentos.

### **Agradecimentos**

A Deus, pelo dom da vida e por todas as bênçãos.

Aos meus Pais e familiares que desde início estiveram ao meu lado dando apoio incondicional e irrestrito, servindo sempre de base para alavancar os meus sonhos.

Um agradecimento especial a minha irmã Renata Guedes dos Santos, que me ajudou com diversos conselhos, amizade e companhia. Além de conversas enriquecedoras sobre UFES e IFES.

A Marcela Boldrini Gazzani, minha namorada, que esteve incondicionalmente ao meu lado dedicando muito amor, carinho e amizade, dando forças e ouvindo por muitas vezes à minhas angústias, entendendo o quão importante, pessoalmente e profissionalmente é a realização desse mestrado. Agradecê-la por também ter sido minha consultora e revisora oficial da língua portuguesa. Hoje, já posso dizer que és uma "conhecedora" de termoeconomia.

Aos meus verdadeiros amigos que estiveram presentes nessa caminhada e que fizeram essa jornada muito mais agradável, os quais, por muitas das vezes entenderam as diversas ausências de comemorações, festas e eventos esportivos, mas que nunca deixaram a nossa amizade de lado e aguardam esperançosos pelas futuras comemorações do término do mestrado.

Ao meu professor orientador José Joaquim Conceição Soares Santos que mesmo com diversas atribuições sempre me orientou de maneira muito amiga, sábia e competente, passou-me ensinamentos que vão além da sala de aula e sempre acreditou na minha capacidade. Posso considerá-lo como amigo e tenho certeza que a nossa amizade irá além dessa jornada.

Ao professor Dr. Julio Augusto Mendes da Silva, pelos conselhos e por sempre mostrar-se muito solicito às demandas apresentadas.

Aos professores e amigos do Programa de Pós graduação em Engenharia Mecânica, ao Programa Institucional da Universidade Federal do Espírito Santo em Petróleo e Gás – PRH-29 e a Coordenação de Aperfeiçoamento de Pessoal de Nível Superior (CAPES), através dos seus Programas de Bolsas de Estudo, pelo apoio financeiro.

A todos, Muitíssimo Obrigado!

"Uma boa cabeça e um bom coração, formam sempre uma combinação formidável" Nelson Mandela

#### **Resumo**

**SANTOS, R. G. (2015)**, *Avaliação dos Modelos Termodinâmicos e Abordagem da Alocação de CO<sup>2</sup> em Termoeconomia*, Vitória, 161p. Dissertação (Mestrado em Engenharia Mecânica) – Centro Tecnológico, Universidade Federal do Espírito Santo.

A Termoeconomia combina a economia e a termodinâmica de modo a fornecer informações não disponíveis na análise energética e econômica convencional. Um grupo de especialistas interessados na disciplina (C. Frangopoulos, G. Tsatsaronis, A. Valero e M. von Spakovsky) decidiu em 1990 comparar as suas metodologias resolvendo um problema predefinido: o problema CGAM, que foi nomeado com as iniciais dos primeiros nomes destes especialistas. Com o passar dos anos alguns trabalhos de comparação foram feitos, mas as metodologias também sofreram muitas alterações principalmente no que diz respeito ao tratamento racional dos resíduos e equipamentos dissipativos. Um dos pontos chave na modelagem termoeconômica é decidir qual o modelo termodinâmico deve ser adotado, pois diferentes modelos podem ser utilizados na representação de um sistema térmico de acordo com a precisão requerida. Em análises termodinâmicas elementares, simplificações consideráveis são admissíveis. Neste ponto surgem algumas perguntas: (i) O quão diferentes são os resultados em termoeconomia para diferentes hipóteses simplificadoras? (ii) Existe um modelo termodinâmico padrão para a modelagem termoeconômica? (iii) Vale a pena o uso de um modelo termodinâmico com alto grau de complexidade na alocação de custos? Outro fator relevante em termoeconomia é como se define a estrutura produtiva de uma planta. Geralmente, a exergia ou o custo monetário dos recursos externos são alocados para os produtos finais, mas considerações ambientais podem também ser incorporadas ao modelo para obtenção dos custos ambientais, como por exemplo, as emissões específicas de  $CO<sub>2</sub>$  de cada produto final. Sendo assim, este trabalho apresenta um triplo objetivo. Primeiro, mostrar que hoje as metodologias termoeconômicas estão bem definidas e atingiram um certo grau de unificação e que as pequenas diferenças são função do nível de precisão requerida, quando opcionalmente pode-se desagregar a exergia. Segundo, comparar quatro modelos termodinâmicos em um sistema de cogeração com turbina a gás: modelo ar padrão, ar padrão frio, modelo CGAM e combustão completa com excesso de ar a fim de salientar as influências dos das hipóteses simplificadoras nos resultados termoeconômicos e por fim, mostrar como adaptar os modelos termoeconômicos para alocar a emissão total de CO<sub>2</sub>, ou qualquer outro poluente, para os produtos finais (potência e calor) de um sistema de cogeração.

#### *Palavras-chave*

Modelos Termodinâmicos, Modelagem Termoeconômica, Alocação de Poluentes.

### **Abstract**

**SANTOS, R. G. (2015)**, *Evaluation of Thermodynamic Models and CO<sup>2</sup> Allocation in Thermoeconomic.* Vitória, 161p. M.Sc. Thesis – Technological Center, Federal University of Espírito Santo.

Thermoeconomics combines economics and thermodynamics to provide information not available in conventional energy and economic analysis. A group of specialists interested in the discipline (C. Frangopoulos, G. Tsatsaronis, A. Valero and M. von Spakovsky) decided in 1990 to compare their methodologies in solving a predefined problem (the CGAM problem), in which the letters stand for the first names of these experts. Over the years some comparison studies have been made, but the methodologies also suffered many alterations, mainly with regard to rational treatment of waste and dissipative equipment. For thermoeconomics modeling one of the key points is the thermodynamic model that should be adopted, because different thermodynamic models can be used in representing the thermal system depending on the accuracy required. Different models lead to different results in thermoeconomics. At this point, three questions arise: How different can the results be? Are these simplifications reasonable? Is it worth using such a complex model? The way we define the productive structure is a key point in thermoeconomics. Generally, exergy and/or monetary costs of the external resources are distributed to the final products. However, environmental consideration can be incorporated to the models to calculate the environmental costs of the final products, such as specific CO2 emission of each final product. This work shows a triple goal. First, show that today thermoeconomic methodologies are well defined and achieved a certain degree of unification. The small differences are due to different levels of accuracy applied. Exergy can be optionally disaggregated in some of them. Second, compare four thermodynamic models in a gas turbine cogeneration system: air-standard model, cold air-standard model, CGAM model and complete combustion with excess air in order to emphasize how these hypothesis influence the thermoeconomics results, at least, adapt the thermoeconomic models to allocate de overall CO2 emission, or any other pollutant, to the final products (heat and power) of a cogeneration system.

#### *Keywords*

Thermodynamic Models, Thermoeconomics Modeling, Pollutants Allocation.

# **SUMÁRIO**

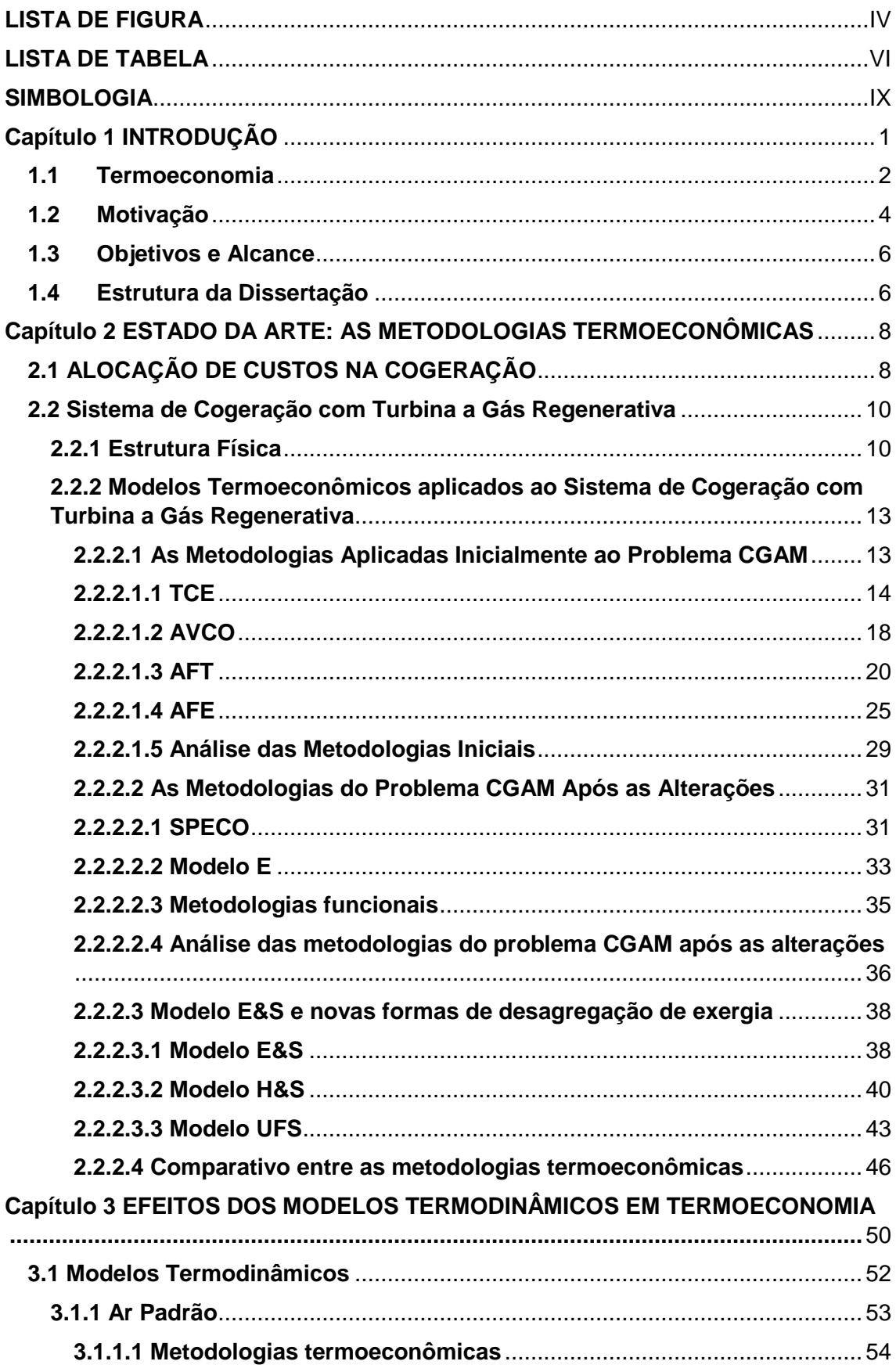

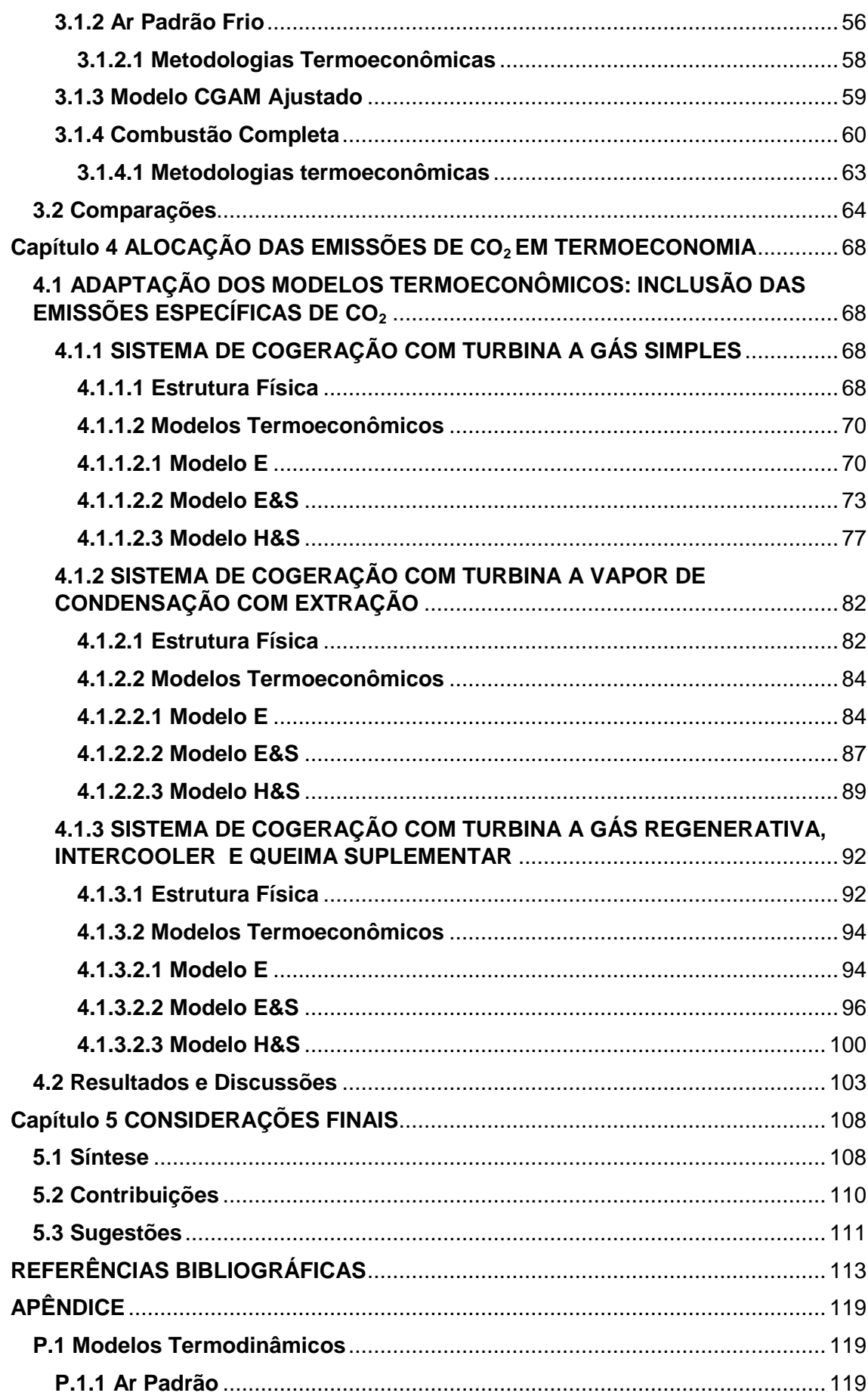

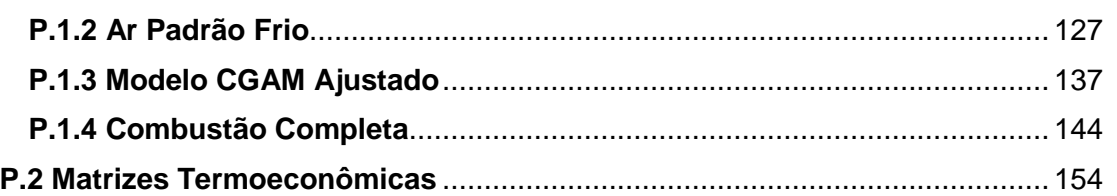

## <span id="page-12-0"></span>**LISTA DE FIGURA**

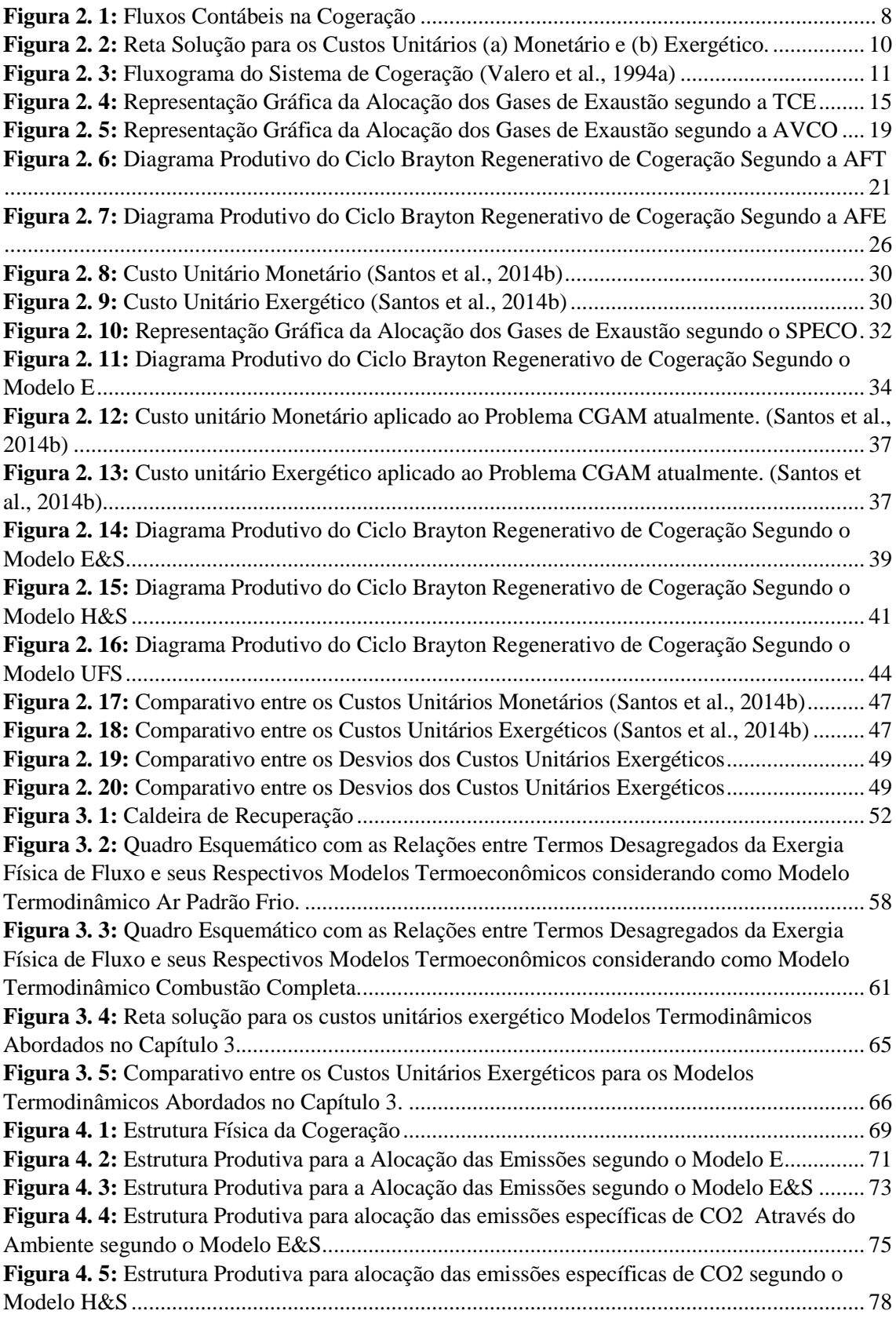

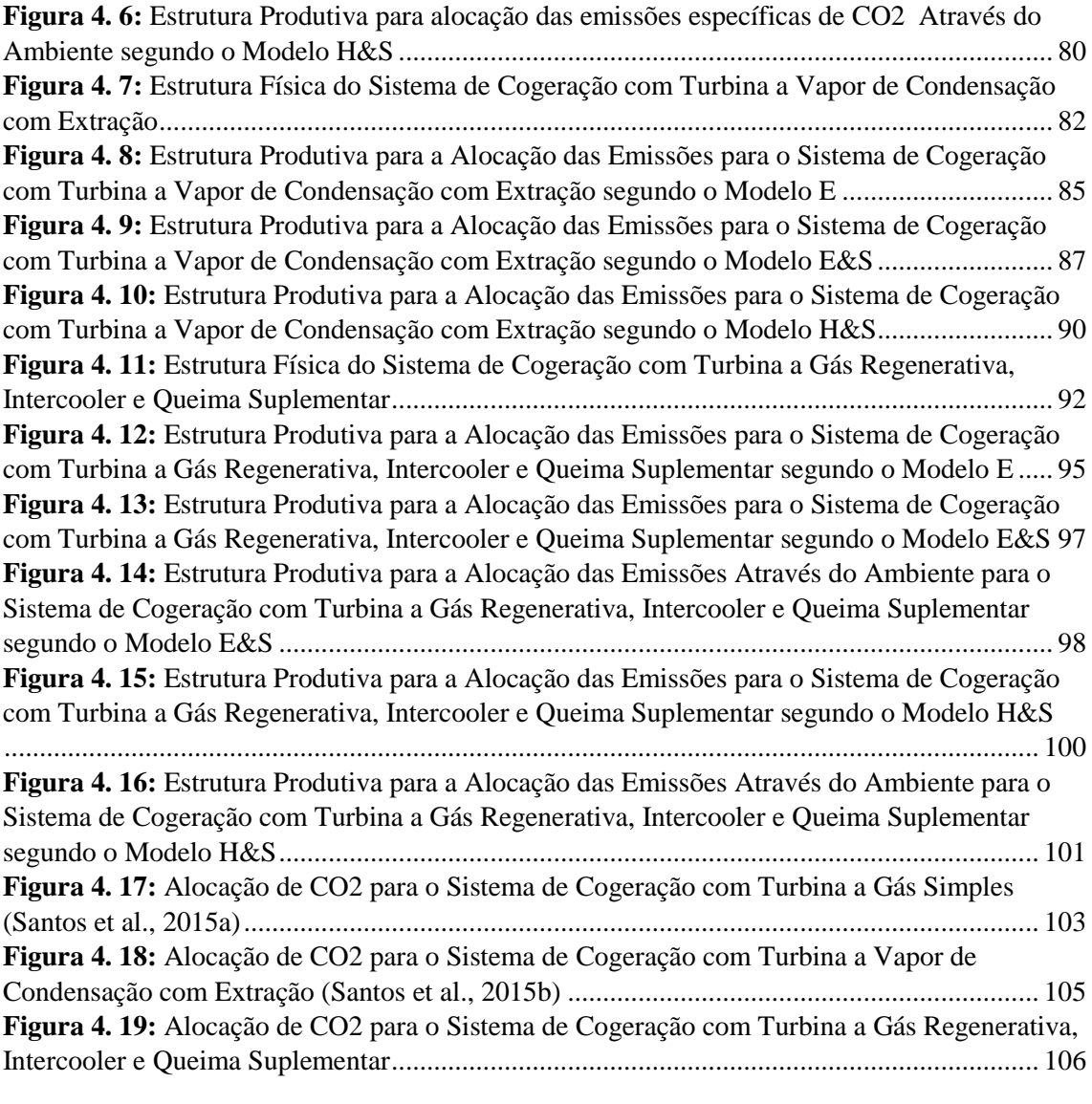

## <span id="page-14-0"></span>**LISTA DE TABELA**

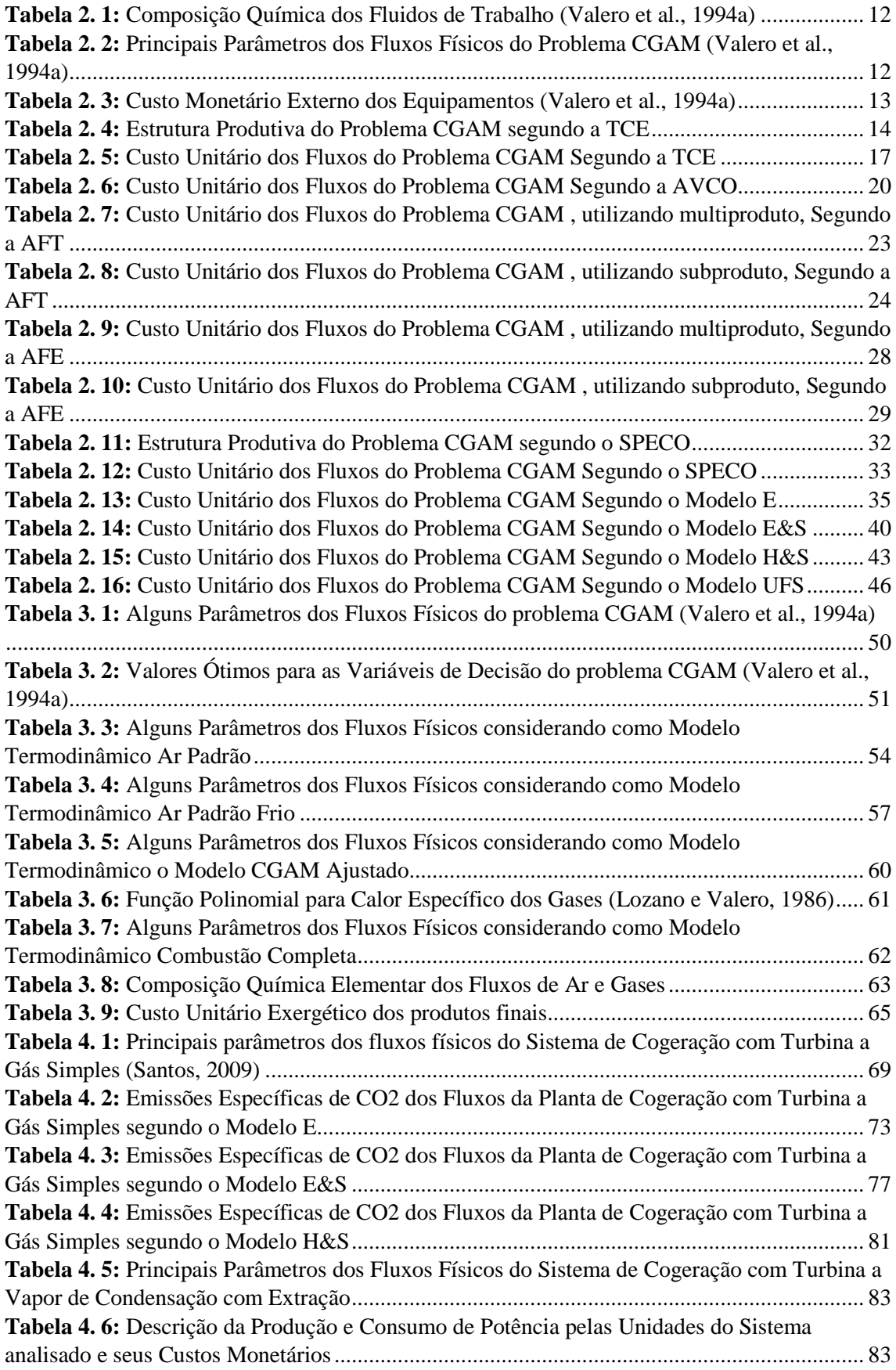

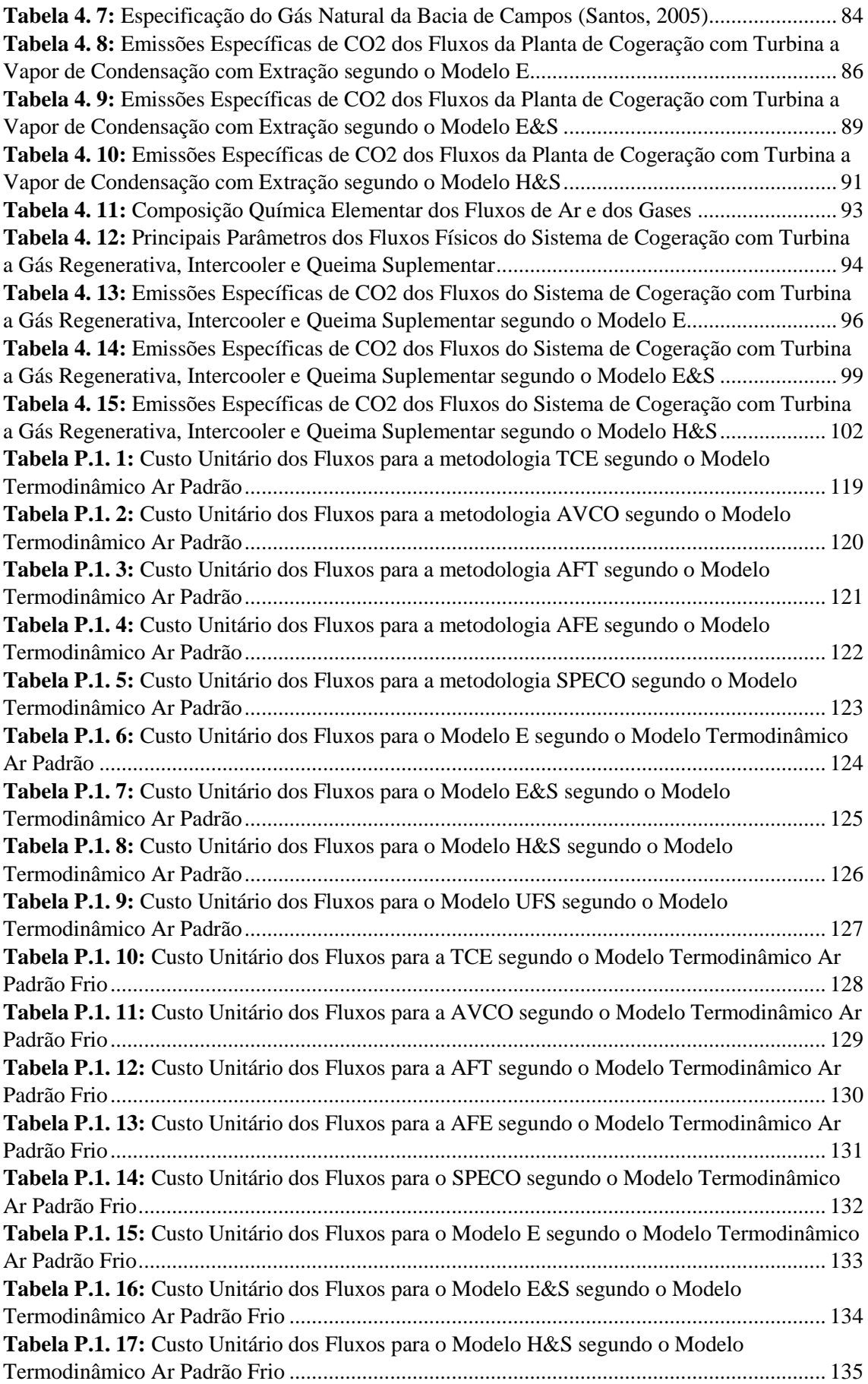

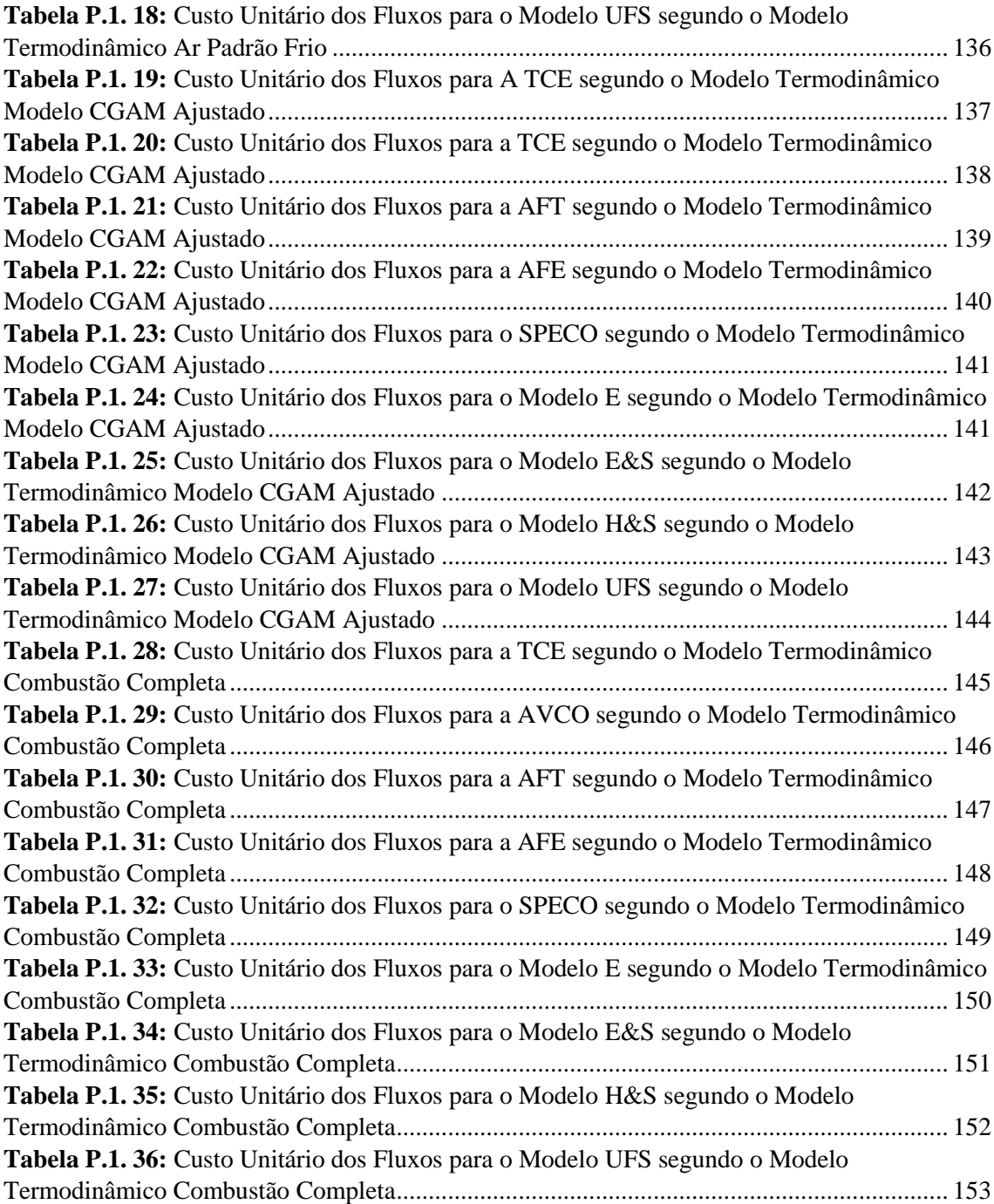

### <span id="page-17-0"></span>**SIMBOLOGIA**

## **Maiúsculas**

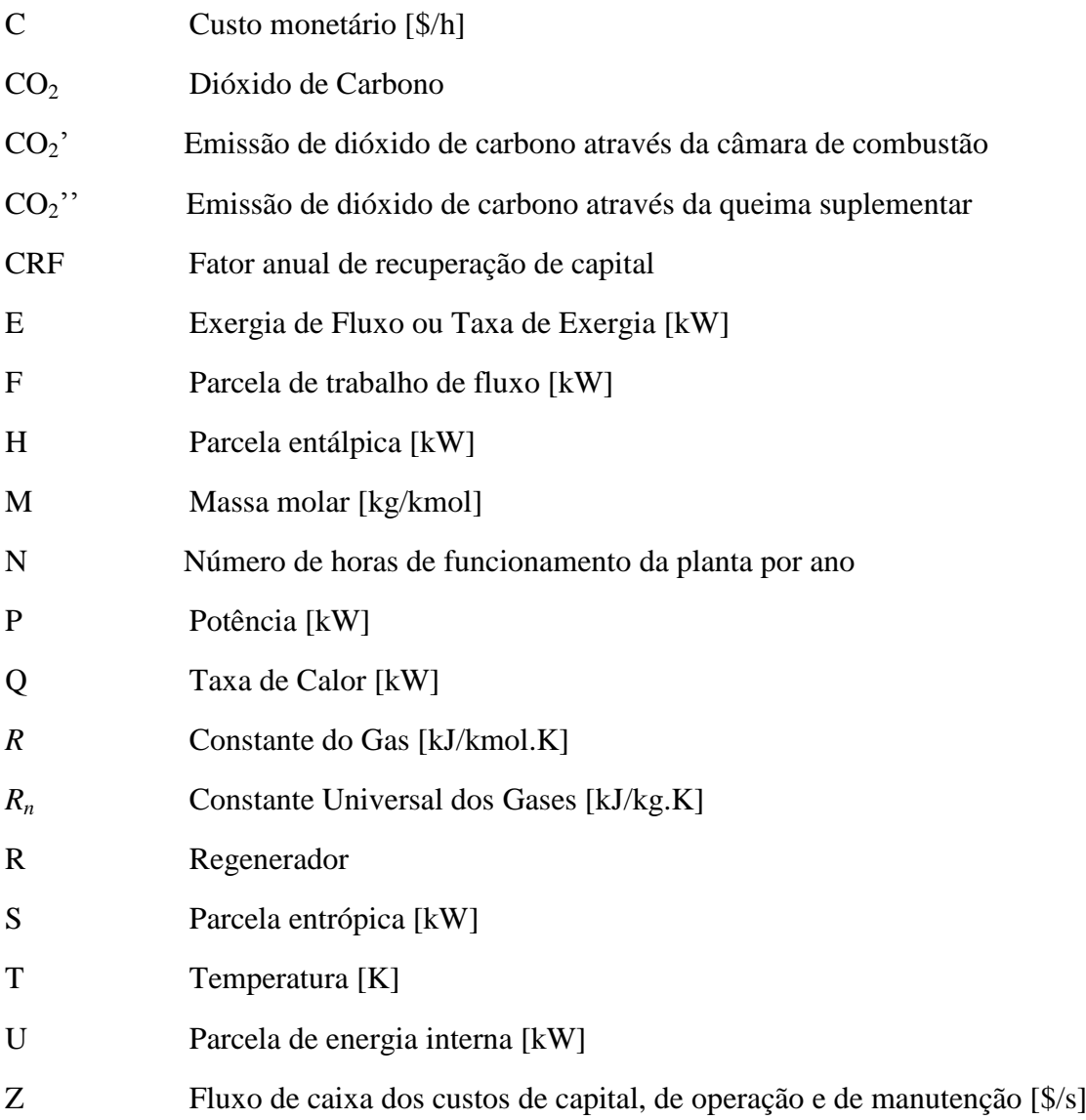

### **Minúsculas**

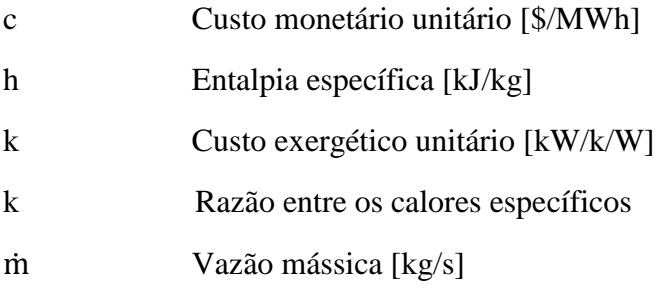

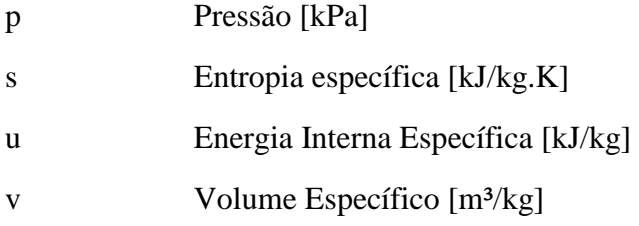

## **Gregas**

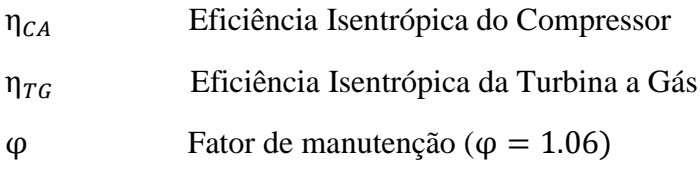

## **Subscritos**

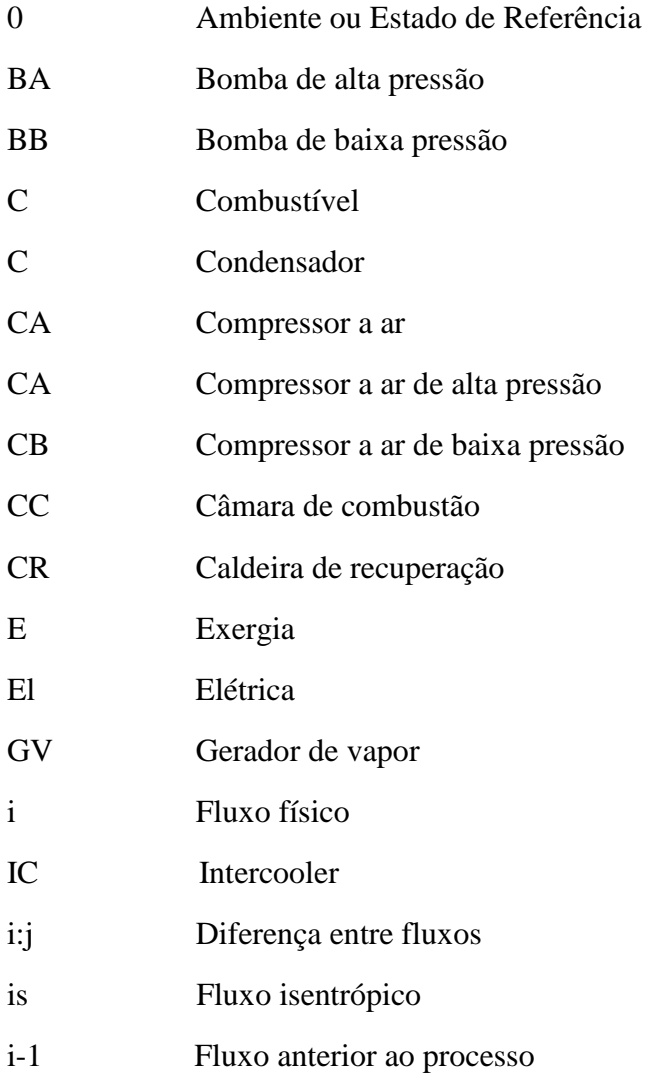

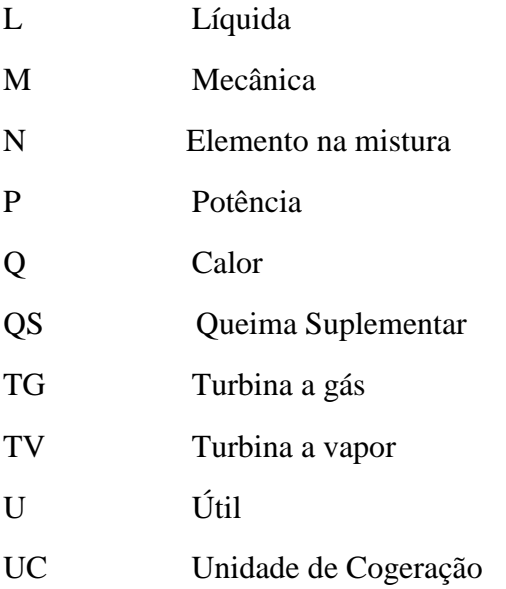

### **Sobrescritos**

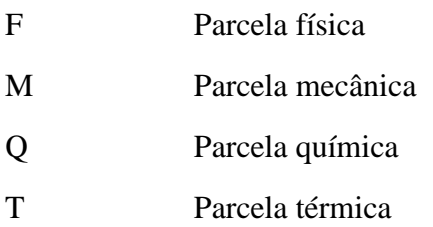

## **Abreviaturas**

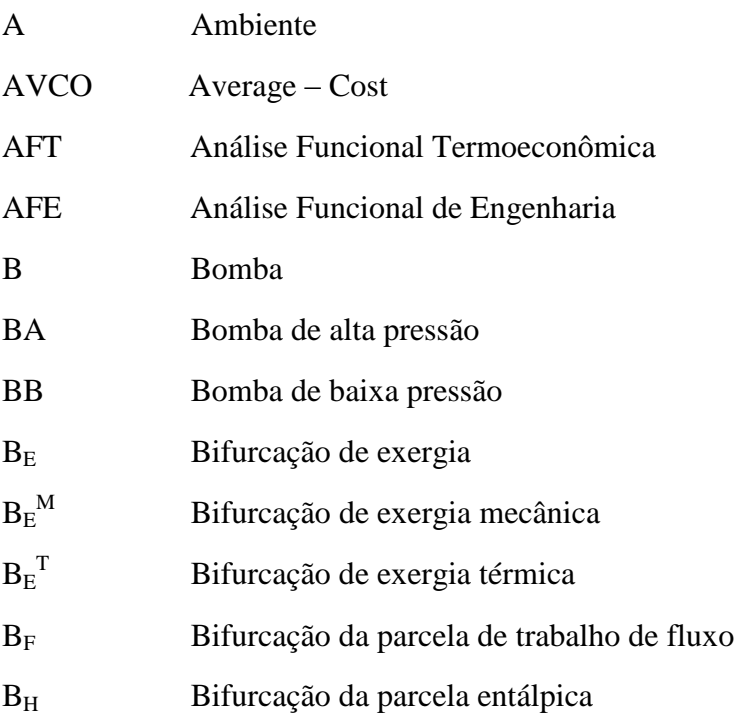

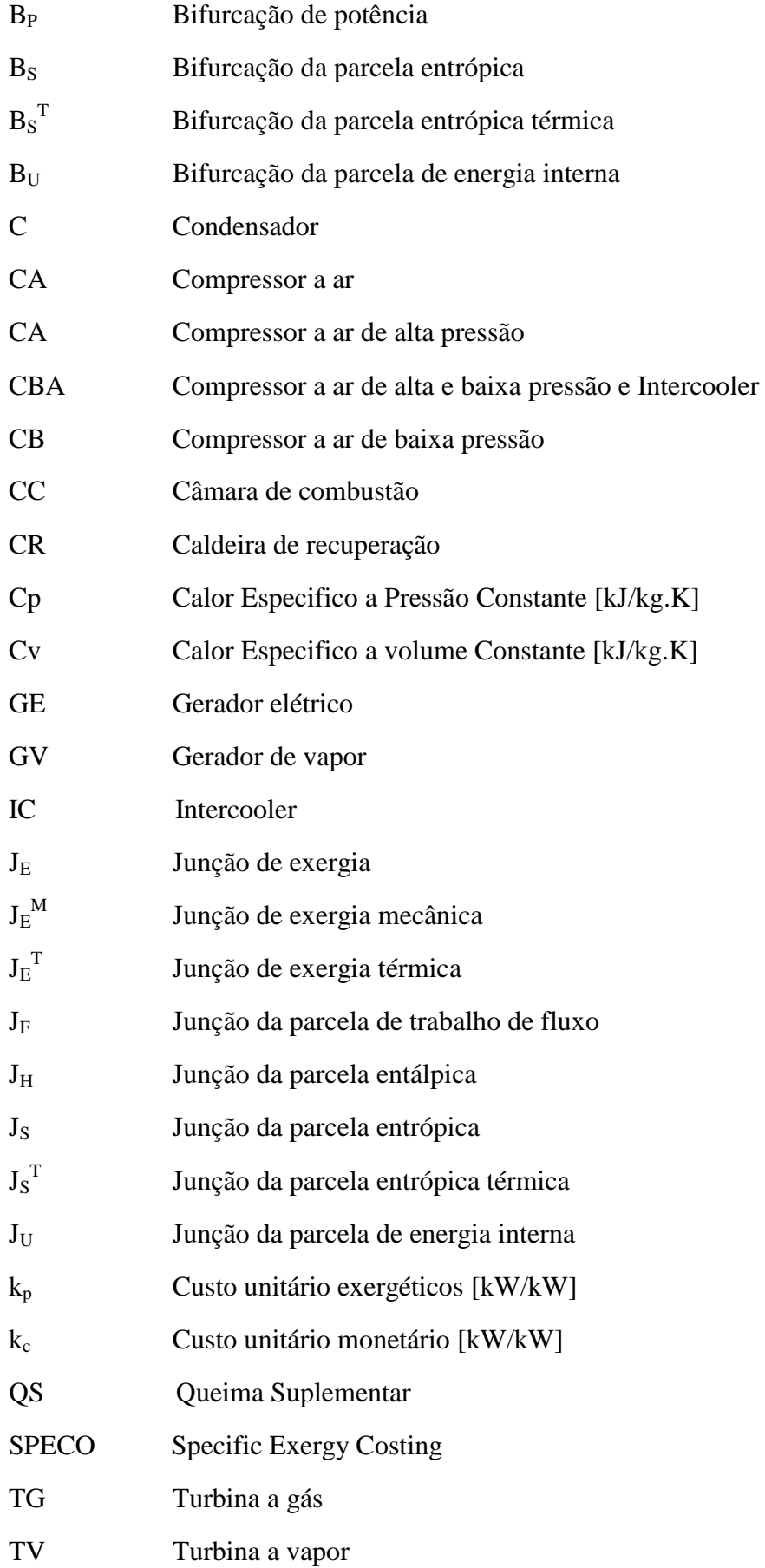

- TCE Teoria do Custo Exergético
- Yn Fração molar de cada elemento na mistura
- Yn,o Fração do mesmo elemento no ambiente estável de referência

### <span id="page-22-0"></span>**Capítulo 1**

## <span id="page-22-1"></span>**INTRODUÇÃO**

A preocupação com a questão das mudanças climáticas decorrentes do aquecimento global do planeta, aquecimento este atribuído, em grande medida, à produção e ao consumo de energia, trouxe argumentos novos e definitivos que justificam destacar a eficiência energética quando se analisa em perspectiva a oferta e o consumo de energia. Essa preocupação se justifica mesmo em um país como o Brasil, que apresenta uma matriz energética em que quase metade está associada a energias renováveis (EPE, 2014). Cabe destacar que, em estudo recente publicado pela Agência Internacional de Energia (IEA, 2013), estima-se que a eficiência energética pode contribuir com quase 50% da mitigação de emissão de gases de efeito estufa.

A combustão de combustíveis fósseis tem o maior peso quanto à influência do homem sobre o clima, sobretudo devido à emissão de CO<sub>2</sub> (Tanaka, 2009). Entretanto, a demanda e o impacto ambiental só não serão maiores devido aos ganhos em eficiência por meio de tecnologias e de boas práticas de economia energética (Tillerson, 2012).

Uma das formas de comparação entre tecnologias e auditoria energética é a análise exergética. A exergia pode ser interpretada como a qualidade termodinâmica de um vetor energético, isto é, a sua capacidade de realizar algo útil, ou seja, trabalho. Em outras palavras, a exergia coloca todos os vetores energéticos em uma mesma base de comparação. Assim, a análise exergética leva em conta as diferentes quantidades e qualidades das mais variadas formas de energia presentes em um sistema, identificando os processos cujas eficiências podem ser melhoradas de modo racional (Dinçer e Rosen, 2007).

A Termoeconomia é, no seu sentido mais amplo, a ciência da poupança de recursos naturais que conecta a Física e a Economia por meio da Segunda Lei da Termodinâmica (Valero e Torres, 2004).

#### <span id="page-23-0"></span>**1.1 Termoeconomia**

A Termoeconomia, termo proposto em 1962 por Tribus e Evans, é uma disciplina que combina conceitos da economia e da termodinâmica de modo a obter informações não disponíveis na análise energética e econômica convencional, mas cruciais no projeto, operação, avaliação e análise de sistemas térmicos. A Termoeconomia possui três grandes campos de atuação: diagnóstico, otimização que pode ser de projeto (Valero. *et al*. 1994a) ou de operação e manutenção (Santos *et al.,* 2014a) e alocação de custos nas plantas térmicas multiprodutos. Todos esses campos têm em comum o fato de utilizarem o processo de formação de custos como base.

Há um consenso geral de que a exergia é a magnitude termodinâmica mais apropriada para se usar em Termoeconomia, pois esta leva em conta aspectos da Segunda Lei da Termodinâmica (Valero *et al*., 2006). Geralmente, o objetivo é combinar matematicamente a Segunda Lei da Termodinâmica com a economia, mas outras considerações, como a poluição, podem também ser incorporadas (von Spakovsky, 1994).

A origem da termoeconomia é atribuída aos anos 50 com os trabalhos de Tribus, Evans, El-Sayed, Gaggioli, Reistad e Obert (von Spakovsky, 1994), embora parte destes trabalhos já apontava Keenan como sendo o pioneiro em 1932 (Valero *et al*., 2006).

Já o seu florescimento aconteceu nos anos 80, quando surgiram novas metodologias com novos conceitos, definições e aplicações (Valero *et al*., 1994a). Percebendo o surgimento de novas metodologias termoeconômicas, um grupo de especialistas interessados na disciplina (C. Frangopoulos, G. Tsatsaronis, A. Valero e M. von Spakovsky) decidiu em 1990 comparar as suas metodologias resolvendo um problema predefinido: o problema CGAM (Valero *et al*., 1994a), que foi nomeado com as iniciais dos primeiros nomes destes especialistas. Embora no congresso ECOS de 1992 uma seção tenha sido especialmente reservada para o problema CGAM, foi em 1994 que a revista Internacional Energy teve um número integralmente dedicado a Termoeconomia, onde foram publicados os cincos artigos sobre o problema CGAM: a proposição do problema (Valero *et al*., 1994a) e as respectivas quatro metodologias aplicadas na solução do mesmo (Frangopoulos, 1994; Tsatsaronis e Pisa, 1994; Valero *et al*., 1994b e von Spakovsky, 1994).

As metodologias aplicadas foram: Exergoeconomia (Tsatsaronis e Pisa, 1994), Teoria do Custo Exergético (Valero *et al*., 1994b), Análise Funcional Termoeconômica (Frangopoulos,

1994) e Análise Funcional de Engenharia (von Spakovsky, 1994). Apesar das duas primeiras metodologias terem sido desenvolvidas objetivando a alocação de custos, elas foram aplicadas ao problema CGAM resolvendo também o problema de otimização. As duas outras apenas foram aplicadas na resolução do problema de otimização, deixando de lado a alocação de custos.

A intenção do problema CGAM era comparar e unificar as metodologias termoeconômicas desenvolvidas nos anos 80. A unificação não aconteceu principalmente pelas diferentes maneiras usadas na alocação dos resíduos para os produtos finais. Outro motivo foi terem pensado a unificação através da resolução de um problema de otimização. Apesar da otimização e o diagnóstico serem dois importantes campos de aplicação da termoeconomia, a alocação de custos é a melhor forma de comparar e avaliar metodologias termoeconômicas por ser o campo de aplicação da termoeconomia que requer a definição das principais bases nos quais assentam a disciplina: processo de formação de custo dos produtos, subprodutos e resíduos, insumo, produto, etc.

A modelagem termoeconômica permite obter um sistema de equações (o modelo termoeconômico) que representa todo o processo de formação de custos na planta térmica. Este sistema de equações leva em conta todos os fluxos internos do sistema (incluindo os produtos finais), e também os fluxos externos do sistema (os encargos e custos de produção).

Em sistemas multiprodutos, como a cogeração, em que são gerados dois produtos (potência e calor útil) a partir de um único combustível é importante utilizar critérios racionais para distribuir o custo do combustível para os produtos finais. Neste ponto, a Termoeconomia permite uma alocação racional baseada em critérios físicos, de custos monetários, energéticos, e ambientais para os produtos finais, e, portanto permite comparar o custo exergético (Ribeiro *et al*., 2013) e/ou ambiental (Santos *et al*., 2012 e Santos *et al*., 2013) de cada um destes produtos com o custo de produção de cada um em sistemas separados.

Nos últimos 20 anos, outros autores realizaram alguns trabalhos de comparação das metodologias apresentadas no problema CGAM, mas também algumas destas metodologias sofreram alterações importantes principalmente no que diz respeito ao tratamento racional dos resíduos e equipamentos dissipativos e refinamento na precisão dos resultados.

Recentemente, o número de trabalhos e pessoas trabalhando na área vem crescendo permitindo assim alcançar uma maior padronização e formalismo nos estudos termoeconômicos. Entretanto, por se tratar de uma disciplina ainda recente, existe uma diversa gama de atuação para ser explorada. Questões que não foram totalmente resolvidas, novas ideias para adaptações

do modelo termoeconômico para considerar custos e encargos ambientais, bem como, a padronização do modelo termodinâmico para obtenção dos custos monetários e exegéticos, são campos de atuação a serem estudados.

#### <span id="page-25-0"></span>**1.2 Motivação**

Passados mais de 20 anos da repercussão do problema CGAM, será que hoje as metodologias termoeconômicas estão bem definidas e atingiram certo grau de unificação?

Nesse aspecto, vale destacar a tese de doutorado desenvolvida na Universidade de Campinas (Cerqueira, 1999) que pode ser considerada como o primeiro estudo que efetivamente comparou as principais metodologias termoeconômicas num estudo semelhante ao problema CGAM. Os principais resultados desta tese, bem como a comparação das metodologias e as conclusões foram também publicadas na revista Energy (Cerqueira e Nebra, 1999).

Porém, passada mais de uma década da tese doutoral (Cerqueira, 1999) existe uma motivação para que as metodologias termoeconômicas sejam novamente comparadas. Recentemente, foi apresentada uma metodologia alternativa para tirar as vantagens que o uso da neguentropia oferece, através da desagregação da exergia (Santos, 2009). Seguindo a mesma linha, uma metodologia ainda mais recente foi apresentada uma proposta para isolar a válvula (Lourenço, 2012) .

Um dos pontos chave na modelagem termoeconômica é decidir qual o modelo termodinâmico deve ser adotado. Diferentes modelos termodinâmicos podem ser utilizados na modelagem de um sistema térmico de acordo com a precisão requerida. Um estudo detalhado, por exemplo, do desempenho de uma turbina a gás levaria em conta muitos aspectos. Estes incluem o processo de combustão, a variação da composição do ar e dos gases durante a combustão, os efeitos associados com a irreversibilidade de fricção, pressão, gradientes de temperatura e de transferência de calor entre os gases e as paredes. Devido a estas e outras complexidades, a modelagem precisa de uma turbina a gás normalmente envolve simulações computacionais. Para realizar análises termodinâmicas elementares, simplificações consideráveis são necessárias. Neste ponto surgem algumas perguntas: (i) O quão diferentes são os resultados em termoeconomia para diferentes hipóteses simplificadoras? (ii) Existe um modelo termodinâmico padrão para a modelagem termoeconômica? (iii) Vale a pena o uso de um modelo termodinâmico com alto grau de complexidade na alocação de custos?

Outro aspecto referente a termoeconomia é que a maioria dos estudos que realizaram comparações entre as metodologias normalmente não as fizeram em plantas e parâmetros já abordados por outros termoeconomicistas.

Geralmente, na alocação de custos de um sistema térmico não se leva em conta os encargos ambientais por não haver ainda legislação bem definida sobre estes (Cerqueira, 1999). No entanto, a International Organization for Standardization (2006) fornece uma indicação dos elementos que podem constar na determinação dos encargos ambientais, dos quais se destacam a seleção e definição das categorias de impacto. As categorias de impacto podem ser definidas com base no conhecimento científico, de uma forma clara e transparente, explicitando os focos dos problemas ambientais e seus efeitos cientificamente observáveis sobre o ambiente natural ou saúde humana.

Exemplos de categorias de problemas ambientais normalmente utilizadas são: exaustão de recursos renováveis, aquecimento global, redução da camada de ozônio, toxicidade humana, ecotoxicidade, acidificação, eutrofização e outros. Para determinar tais categorias existem vários métodos que estão inclusos na metodologia Análise do Ciclo de Vida, dos quais se destacam: CML 2 (2000), Eco-Indicador 99, Ecopontos, EPS 2000, IMPACT 2002.

De acordo com Levinh (2014), a avaliação de impactos nas emissões de  $CO<sub>2</sub>$  de uma determinada planta deve ser elaborada utilizando-se uma análise marginal. Entretanto, para fins de taxação, a determinação do valor médio de emissões para cada produto produzido se faz necessária (a forma mais racional). E neste caso, a forma mais racional de se atribuir estes valores médios é por meio das metodologias termoeconômicas: SPECO desenvolvida por Lazzaretto and Tsatsaronis [\(2006\),](http://www.sciencedirect.com/science/article/pii/S0360544214000449#bib2) Teoria do Custo Exergético desenvolvida por Lozano and Valero [\(1993\),](http://www.sciencedirect.com/science/article/pii/S0360544214000449#bib3) Teoria Estrutural por Erlach *et al*. [\(1999\),](http://www.sciencedirect.com/science/article/pii/S0360544214000449#bib4) Análise Funcional por Frangopoulos (1987), Custo de Formação de Resíduos por Torres *et al*. [\(2008\)](http://www.sciencedirect.com/science/article/pii/S0360544214000449#bib6) e a reformulação da aplicação da Neguentropia desenvolvida por Santos *et al*. [\(2009\).](http://www.sciencedirect.com/science/article/pii/S0360544214000449#bib7)

Porém poucos trabalhos foram realizados, algumas aplicações práticas da alocação de emissões de CO<sub>2</sub> durante a produção de combustíveis fósseis por meio de termoeconomia encontram-se em Silva e Oliveira Jr (2014) e Silva *et al*. (2014). Uma aplicação na cogeração com turbina a vapor pode ser encontrada em Santos *et al*. (2013).

Como adaptar o modelo termoeconômico para alocar emissões de CO<sub>2</sub>, talvez seja o grande desafio atual. Para grandes desafios, pesquisas.

#### <span id="page-27-0"></span>**1.3 Objetivos e Alcance**

Levando-se em conta a motivação apresentada e visando responder as perguntas elaboradas, esta dissertação tem como objetivos:

- Aplicar as principais metodologias termoeconômicas ao problema CGAM para obtenção dos custos unitários (monetários e exergéticos) dos fluxos internos e produtos finais (calor e potência) demonstrando assim as unificações alcançadas e as principais variantes opcionais existentes.
- Analisar a influência dos modelos termodinâmicos na termoeconomia, aplicando-os às principais metodologias termoeconômicas no problema CGAM, a fim de comparar os custos exergéticos de cada metodologia termoeconômica.
- Adaptar os modelos termoeconômicos para alocar a emissão total de  $CO<sub>2</sub>$  de uma planta de cogeração para os produtos finais (potência e calor).

### <span id="page-27-1"></span>**1.4 Estrutura da Dissertação**

Para atingir os objetivos pré-estabelecidos, além deste capítulo introdutório, esta dissertação de mestrado conta ainda com mais quatro capítulos, além das Referências Bibliográficas e Apêndice.

O Capítulo 2 tem como título *Estado da Arte: As Metodologias Termoeconômicas,* onde são discutidas e apresentadas as metodologias termoeconômicas comparadas em 1994, ano em que a revista Internacional Energy teve um número integralmente dedicado a Termoeconomia. O levantamento do estado da arte foi aliado à aplicação das diversas metodologias termoeconômicas e suas variantes opcionais ao problema CGAM para obtenção dos custos unitários (monetários e exergéticos) dos fluxos internos e produtos finais (calor e potência) demonstrando assim as unificações alcançadas, as principais variantes opcionais existentes e as novas formas de desagregação de exergia.

O Capítulo 3, intitulado *Efeito dos Modelos Termodinâmicos em Termoeconomia*, visa utilizar todas as metodologias termoeconômicas apresentadas no Capítulo 2 para quatro modelos termodinâmicos: ar padrão, ar padrão frio, modelo CGAM Ajustado e combustão completa com excesso de ar, ou seja, sem formação de CO e NOx, aplicados a mesma planta de cogeração, definida a partir do problema CGAM.

O Capítulo 4, intitulado *Alocação das Emissões de CO<sup>2</sup> em Termoeconomia*, estuda a alocação de um dos principais gases causadores do impacto ambiental devido ao aquecimento global, que são as emissões de  $CO<sub>2</sub>$ . Assim, este capítulo exemplifica como os modelos termoeconômicos podem ser adaptados, ou seja, onde e como devem ser considerados os custos e encargos ambientais no modelo termoeconômico, e também como diferentes metodologias termoeconômicas podem ser usadas no caso de uma planta de cogeração. Neste aspecto, são comparadas as metodologias E, E&S e H&S em relação aos resultados provenientes da alocação do CO2 produzido em três estudos de caso: Sistema de Cogeração com Turbina a Vapor de Condensação com Extração, Sistema de Cogeração com Turbina a Gás simples e Sistema de Cogeração com Turbina a Gás Regenerativa, Intercooler e Queima Suplementar.

As *Considerações Finais* encontram-se no Capítulo 5, que traz a síntese dessa dissertação, apontando suas contribuições científicas e também algumas sugestões para os trabalhos futuros nesta área.

Por fim, no Apêndice são apresentados o valor de cada fluxo, bem como os respectivos custos unitários exergéticos de cada metodologia termoeconômica aplicada aos quatro modelos termodinâmicos discutidos no Capítulo 3 dessa dissertação, além de algumas matrizes termoeconômicas que auxiliam na explicação da adaptação do modelo termoeconômico para a alocação de  $CO<sub>2</sub>$ .

### <span id="page-29-0"></span>**Capítulo 2**

# <span id="page-29-1"></span>**ESTADO DA ARTE: AS METODOLOGIAS TERMOECONÔMICAS**

O estudo do estado da arte em termoeconomia passa pelo entendimento histórico desta disciplina com relevância para as metodologias termoeconômicas que marcam e norteiam essa trajetória. Para comparar e avaliar essas metodologias a alocação de custo é a melhor forma dentro do campo de atuação da termoeconomia.

## <span id="page-29-2"></span>**2.1 ALOCAÇÃO DE CUSTOS NA COGERAÇÃO**

Um dos três grandes campos de atuação da termoeconomia é a alocação de custos nas plantas térmicas multiprodutos. Neste ponto é de suma importância a definição de custo. O custo de um determinado fluxo numa planta representa a quantidade de recursos externos que precisa ser suprida à planta para produzir o fluxo em questão. Estes recursos externos podem ser quantificados em unidades monetárias (custo monetário) ou exergéticas (custo exergético).

Uma unidade de cogeração está ilustrada na Fig. 2.1. O insumo é um combustível  $(Q_C)$  e os produtos são potência elétrica  $(P_{el})$  e calor útil  $(Q_U)$ .

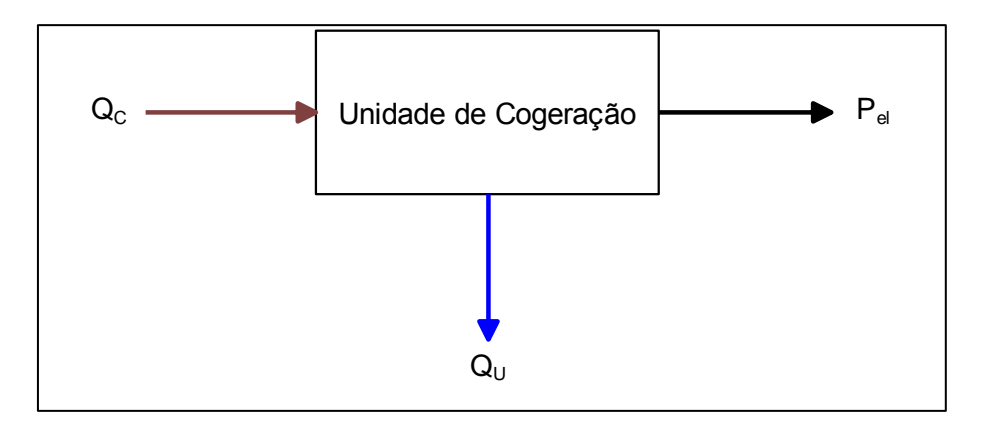

**Figura 2. 1:** *Fluxos Contábeis na Cogeração*

<span id="page-29-3"></span>As Eq. (2.1) e (2.2) definem os balanços de custos para obtenção do custo monetário (C) e monetário unitário (c) dos produtos finais (P<sub>el</sub> e Q<sub>u</sub>) aplicados a Fig. 2.1, respectivamente. O custo horário de aquisição, manutenção e operação dos equipamentos da unidade de cogeração é, levando em conta o fator de recuperação de capital, representado por  $Z_{\text{UC}}$ .

$$
C_c + Z_{UC} = C_P + C_Q \tag{2.1}
$$

$$
c_C \cdot Q_C + Z_{UC} = c_P \cdot P_{el} + c_Q \cdot Q_U \tag{2.2}
$$

Sendo assim, na primeira equação, os termos  $C_C$ ,  $C_P$  e  $C_Q$  (\$/h) representam os custos monetários do combustível, da potência e do calor, respectivamente. Na segunda equação, os termos c<sub>C</sub>, c<sub>P</sub> e c<sub>Q</sub> (\$/MWh) representam os custos monetários unitários do combustível, da potência e do calor útil, respectivamente.

Para obter os custos monetários unitários de todos os fluxos internos (i) em termoeconomia, também são formuladas equações de balanço de custos em cada equipamento ou subsistema da planta térmica, como mostra a Eq. 2.3. Por convenção, o tipo de fluxo  $(Y_i)$  usado para definir os produtos e insumos dos subsistemas (exergia total, parcelas da exergia e/ou neguentropia), quando usado na entrada assume valor negativo , já na saída, valores positivos.

$$
\sum c_i \cdot Y_i = Z_{UC} \tag{2.3}
$$

A termoeconomia também define o custo exergético unitário (k*i*), de forma análoga ao custo monetário unitário, diferenciando-se por: desprezar os custos dos equipamentos e pelo custo unitário do combustível ser igualado à unidade. Sendo assim, a Eq. (2.3) pode ser adaptada para esta finalidade, originando a Eq. (2.4).

$$
\sum k_i \cdot Y_i = 0 \tag{2.4}
$$

Quando o sistema tem a sua condição operacional definida (insumo externo, produtos e custos totais), existe uma reta solução para aquela situação de modo que, independente da metodologia de alocação de custos aplicada, o par ordenado do custo unitário da potência e do calor, seja ele monetário ou exergético, terá que pertencer à reta solução.

A Fig. 2.2 representa as retas soluções para os custos unitários, monetário e exergético para um caso hipotético.

As equações que norteiam estas retas de custo unitário monetário e exergético estão apresentadas respectivamente, nas Eq. (2.5) e (2.6).

$$
c_P = -\frac{Q_U}{P_{el}}c_Q + \frac{c_C \cdot Q_C + Z_{UC}}{P_{el}}\tag{2.5}
$$

$$
k_P = -\frac{Q_U}{P_{el}} k_Q + \frac{k_C \cdot Q_C}{P_{el}} \tag{2.6}
$$

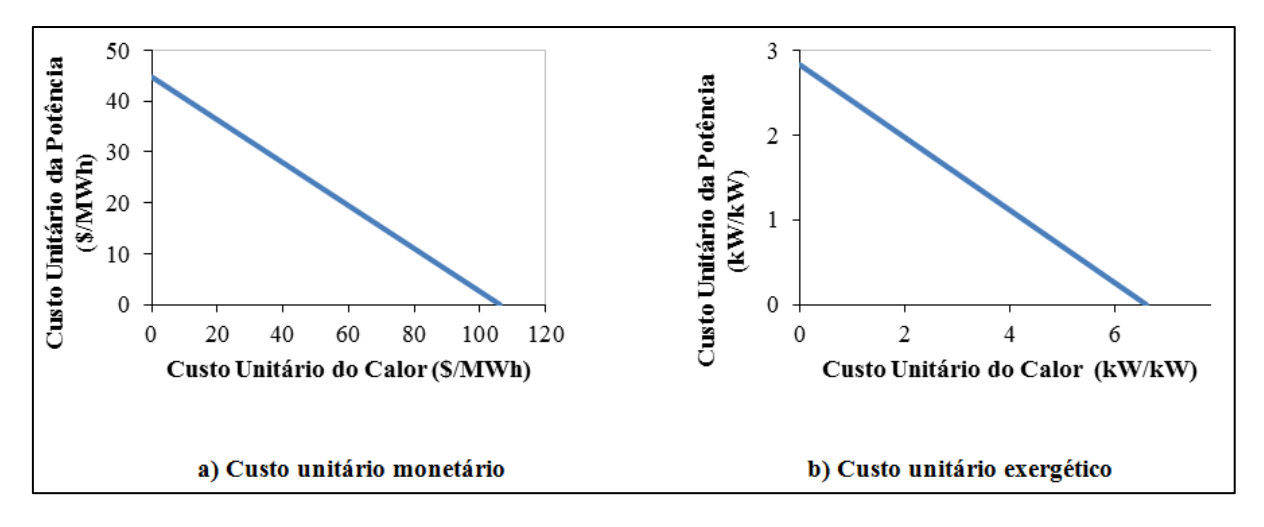

<span id="page-31-2"></span>**Figura 2. 2:** *Reta Solução para os Custos Unitários (a) Monetário e (b) Exergético.*

Por fim, como as metodologias pertencem a uma solução linear, fica fácil concluir que, quanto maior o custo unitário da potência, menor o custo unitário do calor, e vice-versa.

#### <span id="page-31-0"></span>**2.2 Sistema de Cogeração com Turbina a Gás Regenerativa**

O problema CGAM é um problema de otimização de um sistema de cogeração com turbina a gás regenerativa, cujo objetivo principal era mostrar como as metodologias seriam aplicadas, quais conceitos seriam usados e que valores seriam obtidos. Numa análise final, o objetivo era a unificação das metodologias. Foi deixado claro que não se tratava de uma competição, mas sim de uma comparação das metodologias e que cada metodologia teria o seu próprio campo de aplicação onde obteria soluções eficientes (Valero *et al*., 1994a).

#### <span id="page-31-1"></span>**2.2.1 Estrutura Física**

O problema CGAM consiste em um ciclo Brayton regenerativo de cogeração, no qual a estrutura física está representada na Fig. 2.3 através de seus cinco equipamentos ou subsistemas: um compressor de ar (CA), uma câmara de combustão (CC), uma turbina a gás (TG), uma caldeira de recuperação (CR) e um regenerador (R). A solução do problema define o consumo exergético de combustível  $(Q_C)$  em 84.380,69 kW. A turbina a gás produz 59.692,5 kW de potência mecânica, dos quais 29.692,5 kW são usados para acionar o compressor de ar  $(P_C)$  e, consequentemente, a potência mecânica líquida produzida (P<sub>L</sub>) é de 30.000 kW.

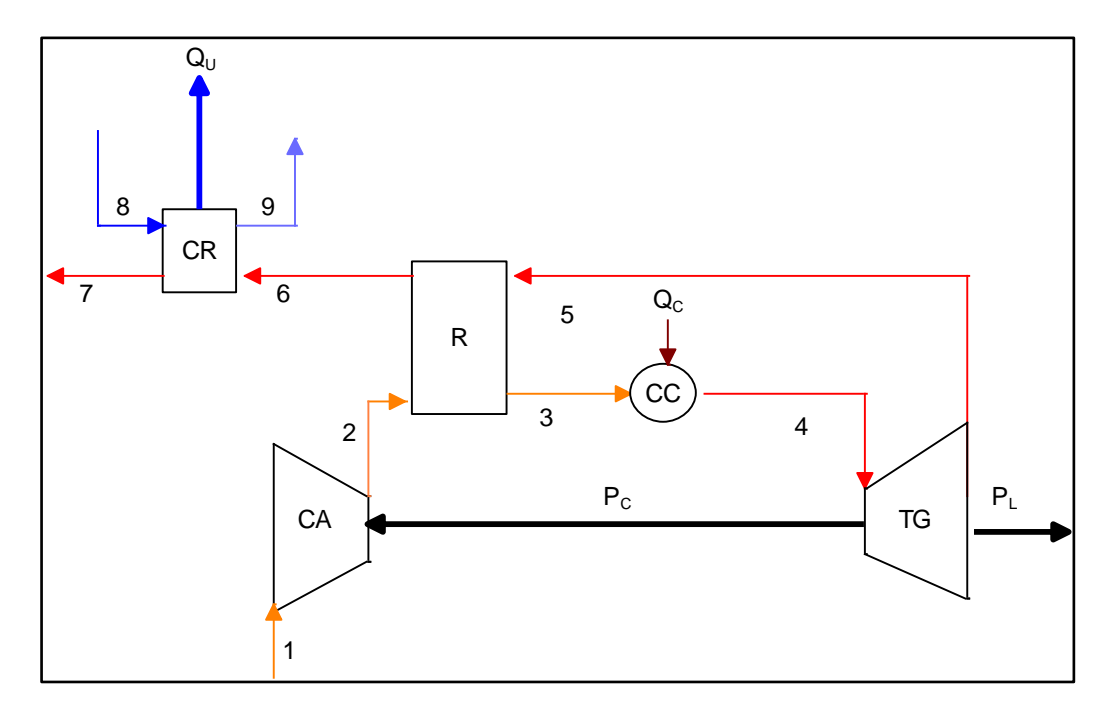

**Figura 2. 3:** *Fluxograma do Sistema de Cogeração (Valero et al., 1994a)*

<span id="page-32-0"></span>Ar proveniente do ambiente é aspirado pelo compressor. A fim de economizar combustível, que será injetado para a adição de calor na câmara de combustão, o ar é pré-aquecido pelos gases de exaustão que já sofreram o processo de expansão na turbina a gás. Na caldeira de recuperação, os gases de exaustão da saída do regenerador trocam calor com a água para produzir 12.740 kW de calor útil  $(Q_U)$  em base exergética que é obtido através da diferença de exergia entre a entrada de água e saída de vapor saturado.

O modelo termodinâmico utilizado na proposição do problema (Valero *et al*., 1994a) é bastante peculiar e a partir de agora será intitulado como Modelo CGAM. Este modelo considera como fluido de trabalho o ar com  $(c_p)$  constante e igual a 1 kJ/(kg.K) até a câmara de combustão, equipamento onde será injetado o combustível, 100 % metano (CH4) com poder calorífico inferior de 50.000 kJ/kg . O modelo considera a combustão completa e o fluido de trabalho após a câmara de combustão passa a ser gases de exaustão, porém o  $(c_n)$  continua constante e agora igual a 1,17 kJ/(kg.K). A composição do ar e dos gases de exaustão pode ser verificada na Tab. 2.1. Vale ressaltar ainda, que todos os equipamentos são considerados adiabáticos, exceto a câmara de combustão que perde calor para o ambiente.

| Elemento        | Ar $(\%)$ | Gases (% molar) |
|-----------------|-----------|-----------------|
| CO <sub>2</sub> | 0,03      | 2,87            |
| $H_2O$          | 1,90      | 7,52            |
| O <sub>2</sub>  | 20,59     | 14,33           |
| $N_2$           | 77,48     | 75,28           |

<span id="page-33-0"></span>**Tabela 2. 1:** *Composição Química dos Fluidos de Trabalho (Valero et al., 1994a)*

Os parâmetros dos principais fluxos da estrutura física do sistema podem ser encontrados na Tab. 2.2 e a temperatura e a pressão de referência são fixadas em 25 °C e 101,320 kPa, respectivamente.

<span id="page-33-1"></span>**Tabela 2. 2:** *Principais Parâmetros dos Fluxos Físicos do Problema CGAM (Valero et al., 1994a)*

| Fluxo Físico $(i)$ |           | m      |           |                |
|--------------------|-----------|--------|-----------|----------------|
| Número             | Descrição | [kg/s] | $p$ [kPa] | $T[^{\circ}C]$ |
|                    | Ar        | 99,46  | 101,3     | 25,15          |
| $\overline{2}$     | Ar        | 99,46  | 863,4     | 322,51         |
| 3                  | Ar        | 99,46  | 820,2     | 641,28         |
| $\overline{4}$     | Gases     | 101,08 | 779,2     | 1219,6         |
| 5                  | Gases     | 101,08 | 109,9     | 714,9          |
| 6                  | Gases     | 101,08 | 106,6     | 445,76         |
| 7                  | Gases     | 101,08 | 101,3     | 127,26         |

Os custos monetários externos de todos os equipamentos são encontrados na Tab. 2.3 e podem ser calculados pela Eq. (2.7).

$$
\dot{Z}_i = \frac{Z_i^{\prime} C R F \cdot \varphi}{N \cdot 3600} \tag{2.7}
$$

 $\dot{Z}_i$  é o valor de compra de cada equipamento, CRF é fator anual de recuperação de capital (CRF = 18,2%), N representa o número de horas de funcionamento da planta por ano (N= 8000h) e  $\varphi$  o fator de manutenção ( $\varphi = 1.06$ ).

O valor de compra de cada equipamento depende de uma série de fatores termodinâmicos aliados a algumas constantes tabeladas. As equações que regem o valor de compra de cada equipamento, bem como os dados referentes às constantes, encontram-se em Valero *et al*.

(1994a). Vale ressaltar que o custo monetário para o combustível utilizado nesta planta é de 14,4 (\$/MWh).

| Equipamento             |                     | $\overline{Z}$ [\$/h] |
|-------------------------|---------------------|-----------------------|
| Descrição               | Abreviação          |                       |
| Câmara de combustão     | CC                  | 3,54                  |
| Turbina a gás           | TG                  | 46,47                 |
| Compressor a ar         | CA                  | 32,51                 |
| Regenerador             | R                   | 19,96                 |
| Caldeira de Recuperação | $\operatorname{CR}$ | 28,99                 |

<span id="page-34-2"></span>**Tabela 2. 3:** *Custo Monetário Externo dos Equipamentos (Valero et al., 1994a)*

## <span id="page-34-0"></span>**2.2.2 Modelos Termoeconômicos aplicados ao Sistema de Cogeração com Turbina a Gás Regenerativa**

São aplicadas nove metodologias termoeconômicas, assim divididas:

- As metodologias aplicadas inicialmente ao problema CGAM: Teoria do Custo Exergético (TCE) (Lozano *et al*., 1993), Exergoeconomia/AVCO proposto por Tsatsaronis e Pisa (1994), Análise Funcional Termoeconômica (AFT) por Frangopoulos (1994) e a Análise Funcional de Engenharia (AFE) por von Spakovsky (1994).
- As metodologias do problema CGAM após as alterações: SPECO (Specific Exergy Costing) (Lazzaretto e Tsatsaronis, 2006), Modelo E (exergia total), AFT e AFE.
- Modelo E&S e novas formas de desagregação de exergia: Modelo H&S, proposto por Santos (2009) e o Modelo UFS proposto por Lourenço *et al*. (2011)

Vale ressaltar que as metodologias funcionais aparecem em dois momentos, com a finalidade de esclarecer a decisão entre os conceitos de atribuição de custo. Mas não podem ser consideradas novas metodologia, visto que as principais definições não são alteradas.

#### <span id="page-34-1"></span>**2.2.2.1 As Metodologias Aplicadas Inicialmente ao Problema CGAM**

As metodologias aplicadas inicialmente ao problema CGAM são agora detalhadas e remetem às inicias do problema.

#### <span id="page-35-0"></span>**2.2.2.1.1 TCE**

A Teoria do Custo Exergético (TCE), proposta por Lozano e seus colaboradores (1993) foi originalmente formulada para resolver o problema da alocação de custos em sistemas térmicos. Entretanto, ela também pode ser aplicada para formular problemas de otimização (Valero et al., 1994a). Em relação as inicias que intitularam o problema CGAM, essa metodologia refere-se à letra A do CGAM.

A modelagem termoeconômica com base na exergia total dos fluxos físicos é uma das características desta metodologia. Apesar de direcionar as suas equações de custo para o cálculo dos custos dos fluxos físicos, esta metodologia precisa sempre definir a estrutura produtiva da planta (Valero *et al*., 1994b). Geralmente, a TCE define a estrutura produtiva em forma de tabelas (Valero *et al*., 1994b), mostrando claramente os insumos e produtos de cada subsistema. As equações auxiliares são formuladas com base na estrutura produtiva definida para a planta.

A definição da estrutura produtiva em forma de tabela, elucidando os insumos e produtos de cada subsistema da planta com base na exergia total dos fluxos físicos (Ei), pode ser encontrada na Tab. 2.4.

<span id="page-35-1"></span>

| Unidade Produtiva                | Insumo               | Produto           |
|----------------------------------|----------------------|-------------------|
| Câmara de Combustão (CC)         | $\operatorname{Q_C}$ | $E_4-E_3$         |
| Compressor a Ar (CA)             | $P_{C}$              | $E_2-E_1$         |
| Regenerador $(R)$                | $E_5-E_6$            | $E_3-E_2$         |
| Turbina a Gás (TG)               | $E_4-E_5$            | $P_L + P_C$       |
| Caldeira de Recuperação (CR)     | $E_6$                | $Q_U$             |
| Turbina a Gás Regenerativa (TGR) | Qc                   | $\rm O_{U}+P_{L}$ |

**Tabela 2. 4:** *Estrutura Produtiva do Problema CGAM segundo a TCE*

A Fig. 2.4 representa graficamente a alocação do custo dos resíduos do sistema, mostrando que os custos dos gases de exaustão (fluxo sete (7)) são imputados na caldeira de recuperação, pois esta metodologia, na época do problema CGAM, não tinha uma definição explícita quanto à alocação dos resíduos (Tsatsaronis e Pisa, 1994).
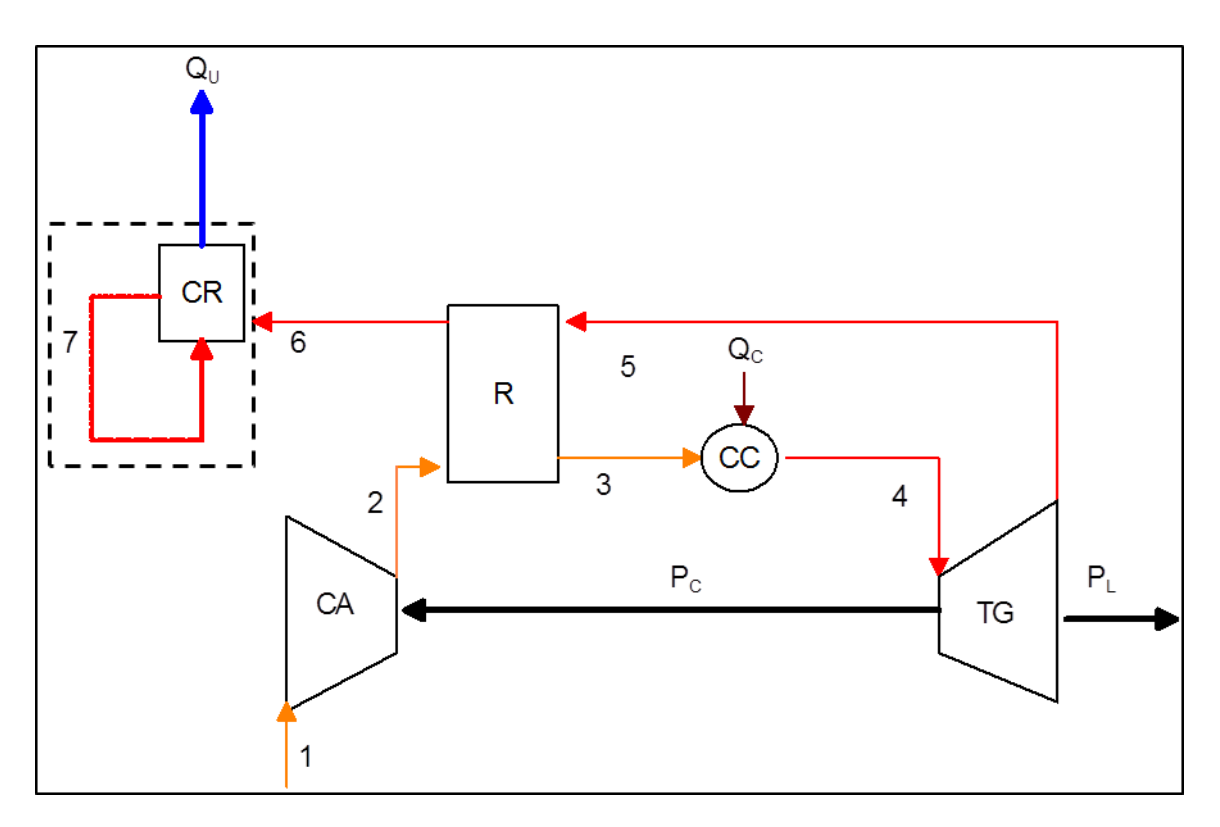

**Figura 2. 4:** *Representação Gráfica da Alocação dos Gases de Exaustão segundo a TCE*

Após a definição da estrutura produtiva, as equações de balanço de custo monetário podem ser formuladas em cada subsistema, conforme a Eq. 2.3. As Eq. (2.8 – 2.12) representam os balanços de custo monetário nos respectivos subsistemas da planta: compressor de ar, regenerador, câmara de combustão, turbina a gás e caldeira de recuperação. Na Eq. (2.8) o primeiro fluxo é considerado, porém sua exergia é nula  $(E_1 = 0)$  e o custo associado ao ar oriundo do ambiente pode ser levado à zero  $(c_1 = 0)$ .

$$
c_2 \cdot E_2 - c_{P_c} \cdot P_c = Z_{CA} \tag{2.8}
$$

$$
c_3 \cdot E_3 - c_2 \cdot E_2 + c_6 \cdot E_6 - c_5 \cdot E_5 = Z_R \tag{2.9}
$$

$$
c_4 \cdot E_4 - c_3 \cdot E_3 = Z_{CC} + c_{Q_C} \cdot Q_C \tag{2.10}
$$

$$
c_{P_c} \cdot P_C + c_{PL} \cdot P_L + c_5 \cdot E_5 - c_4 \cdot E_4 = Z_{TG}
$$
\n
$$
(2.11)
$$

$$
c_{Q_U} \cdot Q_U - c_6 \cdot E_6 = Z_{CR} \tag{2.12}
$$

Como existem oito incógnitas ( $c_2$ ,  $c_{P_c}$ ,  $c_3$ ,  $c_6$ ,  $c_5$ ,  $c_4$ ,  $c_{Q_c}$ ,  $c_{PL}$ ) e somente cinco equações, há necessidade de três equações auxiliares. Para formular as equações auxiliares, o primeiro passo é analisar quais subsistemas têm mais de um fluxo de saída, já que os fluxos de entrada vêm definidos de outros subsistemas ou então são recursos externos à planta. A turbina a gás

apresenta três fluxos de saída (P<sub>c</sub>, 5, PL), o que implica em duas equações auxiliares, Eq. (2.13) e (2.14) definidas pela regra do produto (implica custos iguais, ambos são produtos) e insumo (implica custo constante, exergia é extraída sem alterar o custo de produção da corrente), respectivamente. A caldeira de recuperação também apresenta mais de um fluxo de saída  $(Q_{\rm H} e 7)$ , porém essa metodologia não apresenta uma definição para a alocação do custo dos resíduos (7), o que implica que o custo atribuído a esse fluxo ou a sua exergia seja zero.

$$
c_{P_C} - c_{P_L} = 0 \tag{2.13}
$$

$$
c_4 - c_5 = 0 \tag{2.14}
$$

A Eq. (2.15) também é definida pela regra do insumo, já que o regenerador apresenta dois fluxos de saída.

$$
c_5 - c_6 = 0 \tag{2.15}
$$

Como já explicado, para obtenção do modelo que determina o custo exergético unitário dos mesmos fluxos produtivos de exergia total, basta que sejam desprezados os custos de investimento, operação e manutenção das unidades produtivas reais e que o custo exergético unitário do combustível seja igualado à unidade.

Desprezando os efeitos cinéticos e potenciais gravitacionais, a exergia total de um fluxo (*Ei*) é obtida, conforme a Eq. (2.16), a partir de suas parcelas química ( $E^Q$ ) e física ( $E^F$ ).

$$
E_i = E^Q + E^F \tag{2.16}
$$

A exergia física total ( $E^F$ ) para modelos que consideram comportamento do gás ideal e c<sub>p</sub> constante durante os processos, assim como o problema CGAM, pode ser calculada conforme a Eq. (2.17), onde  $\dot{m}$ ,  $c_p$  e R representam vazão mássica, calor específico e a constante do gás, respectivamente. Já  $T_o$  e  $p_o$  representam, respectivamente, a temperatura e pressão de referência.

$$
E^{F} = \dot{m} \cdot c_p \cdot (T - T_0) - \dot{m} \cdot T_0 \cdot c_p \ln\left(\frac{T}{T_0}\right) + \dot{m} \cdot R \cdot T_0 \cdot \ln\left(\frac{P}{P_0}\right)
$$
 (2.17)

A exergia química dos gases produtos da combustão (fluxos de quatro (4) a sete (7)), cujos elementos foram apresentados na Tab. 2.1 e são os mesmos dos que estão presentes no ar atmosférico, pode ser calculada usando o modelo termodinâmico (Moran *et al*., 2011), conforme a Eq. (2.18), que é função da fração molar de cada elemento na mistura (*yn*), da fração do mesmo elemento no ambiente estável de referência  $(y_{n,0})$ , massa molar  $(M_n)$  de cada elemento e da constatente universal dos gases,  $\overline{R}$  (kJ/kmol.K).

$$
E^{Q} = \frac{\dot{m}}{\sum y_{n} \cdot M_{n}} \cdot \sum y_{n} \cdot \overline{R} \cdot T_{o} \cdot \ln(\frac{y_{n}}{y_{n,0}})
$$
(2.18)

Independentemente da temperatura e da pressão, a exergia química de qualquer fluxo de ar (fluxo de um (1) a três (3)) é nula porque a composição é a mesma do ambiente estável de referência, que neste modelo termodinâmico é o próprio ar, que pode ser modelado como gás ideal. Como já dito, o calor útil  $(Q_U)$  em base exergética é obtido através da diferença de exergia entre a entrada de água e a saída de vapor saturado, por ser um fluido real esses valores são consultados em tabelas termodinâmicas, como as apresentadas em Moran *et al*. (2011).

A Tab. 2.5 mostra o valor, de exergia total para cada fluxo físico e dos produtos finais da estrutura física apresentada na Fig. 2.4. Assim como, os respectivos custos unitários exergéticos e monetários.

| <b>FLUXO</b>   | <b>VALOR</b> [kW] | <b>CUSTO UNITÁRIO</b> |                    |  |
|----------------|-------------------|-----------------------|--------------------|--|
|                |                   | Exergético [kW/kW]    | Monetário [\$/MWh] |  |
| $E_1$          | $\overline{0}$    | 0,00                  | 0,00               |  |
| E <sub>2</sub> | 27332             | 1,84                  | 30,31              |  |
| $E_3$          | 45962             | 1,84                  | 29,80              |  |
| $E_4$          | 103708            | 1,63                  | 24,96              |  |
| E <sub>5</sub> | 41449             | 1,63                  | 24,96              |  |
| $E_6$          | 20567             | 1,63                  | 24,96              |  |
| $Q_U$          | 12740             | 2,63                  | 42,57              |  |
| $P_{C}$        | 29693             | 1,70                  | 26,81              |  |
| $P_L$          | 30000             | 1,70                  | 26,81              |  |
|                |                   |                       |                    |  |

**Tabela 2. 5:** *Custo Unitário dos Fluxos do Problema CGAM Segundo a TCE*

O conceito de custo exergético unitário é uma medida da eficiência dos processos que deve ser igual a um para processos reversíveis e maior que um para processos reais. (Valero et al., 2006). Asssim, a Tab. 2.5 apresenta resultados coerentes, pois todos os custos unitários exergéticos e monetários são maiores que os do combustível (1 (kW/kW) e 14,4 (\$/MWh)), respectivamente. Além disso, nota-se que ao total são apenas oito fluxos (seis fluxos internos e dois de produtos finais) utilizados na modelagem termoeconômica.

## **2.2.2.1.2 AVCO**

A modelagem termoeconômica com base na exergia total dos fluxos físicos também é uma das características da AVCO (Tsatsaronis e Pisa, 1994), em extenso Average-Cost. Assim como a metodologia LIFO (Tsatsaronis e Pisa, 1994), pode ser denominada: métodos exergoeconômicos. A Exergoeconomia chegou a trabalhar com os custos das parcelas da exergia dos fluxos físicos (Tsatsaronis e Pisa, 1994), mas os autores desaconselham tal prática porque os resultados não permitem tirar grandes conclusões que compensem a complexidade exigida, além de evitar arbitrariedades aplicadas para calcular as parcelas da exergia para fluidos reais (Lazzaretto e Tsatsaronis, 2006). Essa metodologia refere-se à letra G do CGAM.

Na época do problema CGAM, também as metodologias exergoeconômicas ainda não tinham uma definição única quanto à alocação dos resíduos, porque o custo dos gases de exaustão foi calculado, mas não definiu-se uma forma de redistribuição destes custos para os produtos da planta (Tsatsaronis e Pisa, 1994). Propuseram várias opções para a sua redistribuição, deixando esta decisão a critério de cada analista. Dentre os diversos procedimentos possíveis para distribuir custos de perdas entre os produtos do sistema, os autores deram preferência à distribuição proporcional ao conteúdo exergético dos produtos. Na análise do problema CGAM, este procedimento é adotado mesmo para o cálculo dos custos dos produtos (Cerqueira, 1999). A representação dessa distribuição pode ser observada na Fig. 2.5 que aloca os custos dos gases de exaustão (fluxo sete) proporcionalmente a exergia dos produtos finais (*Q<sup>U</sup> e PL*).

As equações de custo da TCE e AVCO são idênticas em relação aos seguintes subsistemas: compressor a ar, câmara de combustão, turbina a gás e regenerador. Ou seja, as Eq. (2.8-2.11) também são utilizadas para esta metodologia (AVCO).

A principal diferença entre as duas metodologias (TCE e AVCO), talvez seja, que a metodologia proposta por Tsatsaronis e Pisa, (1994) leva em consideração os gases de exaustão, o que implica na Eq. (2.19) para a caldeira de recuperação.

$$
E_7 \cdot c_7 - E_6 \cdot c_6 + Q_U \cdot c_{Q_U} = Z_{CR} \tag{2.19}
$$

A alteração na equação de custo referente à caldeira de recuperação implica no surgimento de mais uma incógnita  $(c_7)$ . Sendo assim, além das três equações auxiliares (Eq. (2.13-2.15))

$$
c_6 = c_7 \tag{2.20}
$$

Como explicado anteriormente, o custo referente aos resíduos foi redistribuído proporcionalmente aos produtos do sistema de cogeração ( $c_{Q_U}$  e  $c_{P_L}$ ), originando novos custos associados aos produtos ( $c_{Q_U}^*$  e  $c_{P_L}^*$ ), que podem ser calculados pelas Eq. (2.21) e (2.22).

$$
c_{Q_U}^* = c_{Q_U} + c_7 \cdot \frac{E_7}{Q_U + P_L} \tag{2.21}
$$

$$
c_{P_L}^* = c_{P_L} + c_7 \cdot \frac{E_7}{Q_U + P_L} \tag{2.22}
$$

O custo unitário exergético é obtido da mesma forma como explicado na metodologia anterior.

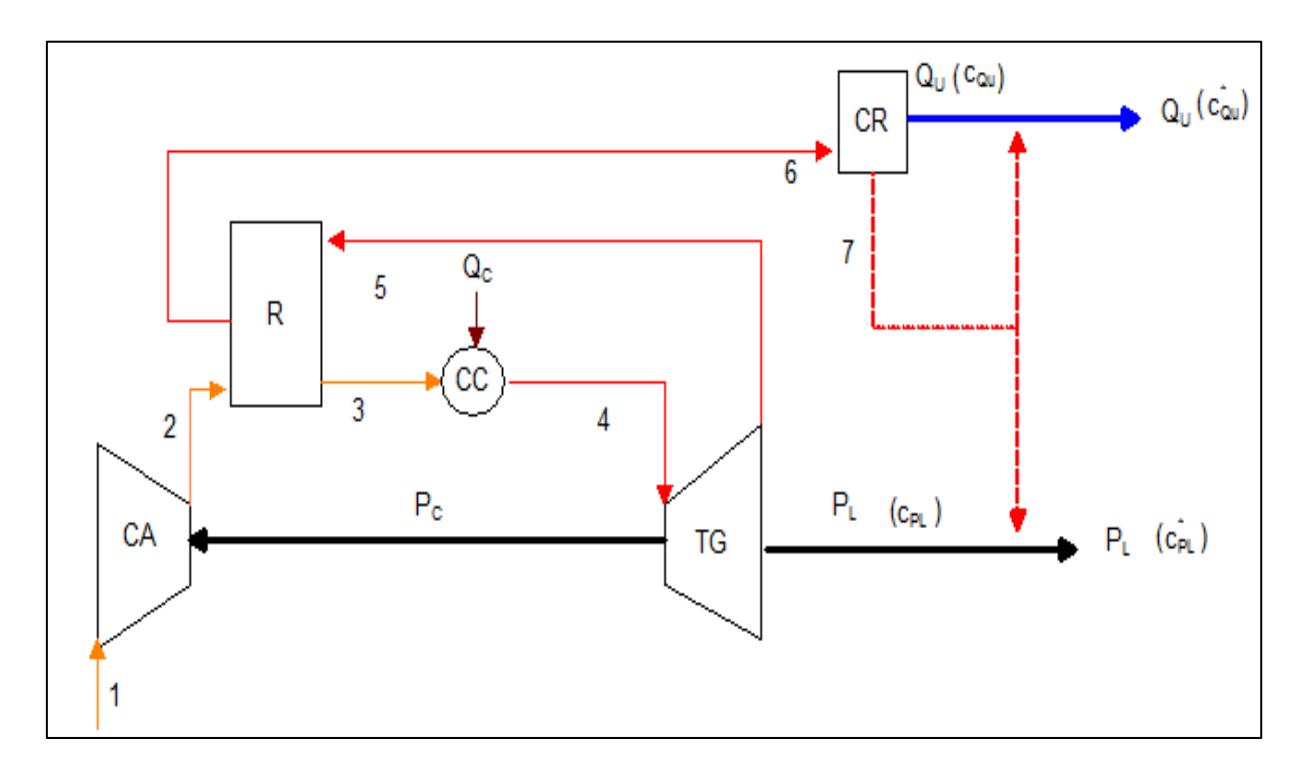

**Figura 2. 5:** *Representação Gráfica da Alocação dos Gases de Exaustão segundo a AVCO*

A Tab. 2.6 mostra o valor de cada fluxo da estrutura física da Fig. 2.5, bem como os respectivos custos unitários exergéticos e monetários.

A coerência nos resultados pode ser comprovada, visto que, os custos unitários exergéticos e monetários são maiores que o custo unitário do combustível.

| <b>FLUXO</b>   | <b>VALOR</b> [kW] | <b>CUSTO UNITÁRIO</b> |                    |
|----------------|-------------------|-----------------------|--------------------|
|                |                   | Exergético [kW/kW]    | Monetário [\$/MWh] |
| $E_1$          | $\overline{0}$    | 0,00                  | 0,00               |
| E <sub>2</sub> | 27332             | 1,84                  | 30,31              |
| $E_3$          | 45962             | 1,84                  | 29,80              |
| $E_4$          | 103708            | 1,63                  | 24,96              |
| E <sub>5</sub> | 41449             | 1,63                  | 24,96              |
| $E_6$          | 20567             | 1,63                  | 24,96              |
| $E_7$          | 3096              | 1,63                  | 24,96              |
| $Q_U$          | 12740             | 2,35                  | 38,31              |
| $P_{C}$        | 29693             | 1,70                  | 26,81              |
| $P_L$          | 30000             | 1,82                  | 28,62              |

**Tabela 2. 6:** *Custo Unitário dos Fluxos do Problema CGAM Segundo a AVCO*

#### **2.2.2.1.3 AFT**

A Análise Funcional Termoeconômica proposta por Frangopoulos (1994), é uma metodologia termoeconômica que usa a desagregação da exergia em suas parcelas térmica e mecânica para calcular os custos dos fluxos com base no diagrama produtivo. Essa metodologia é a letra C do CGAM.

O diagrama produtivo separando a exergia térmica da exergia mecânica é uma característica original das metodologias funcionais: Análise Funcional de Engenharia (von Spakovsky, 1994) e Análise Funcional Termoeconômica (Frangopoulos, 1994). Segundo Torres *et al*. (1996), foi Tsatsaronis (em 1990) quem propôs o uso da desagregação da exergia em Exergoeconomia. Porém, como já dito, a Exergoeconomia não calcula os custos com base no diagrama produtivo.

É notória a grande tendência das metodologias termoeconômicas em usar a modelagem baseada nos fluxos produtivos e em definir o diagrama produtivo dos sistemas. (Santos, 2009)

A estrutura produtiva oferece a vantagem de mostrar de forma clara e graficamente como o produto de um determinado subsistema é distribuído para ser usado como entrada para outro subsistema, ou como um produto final da planta. A maneira na qual a estrutura produtiva é definida é um ponto chave na análise termoeconômica. Em outras palavras, quanto mais detalhada a desagregação conceptual do sistema em componentes e fluxos, melhores serão os resultados (Lozano e Valero, 1993).

Na estrutura produtiva, as unidades produtivas reais são representadas por retângulos: compressor de ar (CA), câmara de combustão (CC), turbina a gás (TG), caldeira de recuperação (CR) e regenerador (R). Entre as unidades fictícias, representada por um losango está a junção da parte térmica da exergia (J $_E^T$ ) e os círculos são as bifurcações da parte térmica da exergia ( $B_E^T$ ) e de potência mecânica  $(B_P)$ , além de mais uma pequena bifurcação e quatro pequenas junções. A junção-bifurcação de exergia térmica  $(J_E^T - B_E^T)$  é necessária para distribuir essa parcela aos equipamentos que irão consumi-la (turbina a gás e caldeira de recuperação). As setas são os fluxos produtivos que conectam os subsistemas entre si e com e ambiente. Os fluxos produtivos entrando nos subsistemas são os insumos. Os que saem são os produtos. Os fluxos produtivos são definidos em função de fluxos físicos ou combinação de dois deles.

Os fluxos produtivos que representam as parcelas térmica e mecânica estão representados nas Eq. (2.23) e (2.24), respectivamente.

$$
E_{i:j}^T = E_i^T - E_j^T \tag{2.23}
$$

$$
E_{i:j}^M = E_i^M - E_j^M \tag{2.24}
$$

A Fig. 2.6 ilustra o digrama produtivo do ciclo Brayton regenerativo de cogeração segundo a AFT .

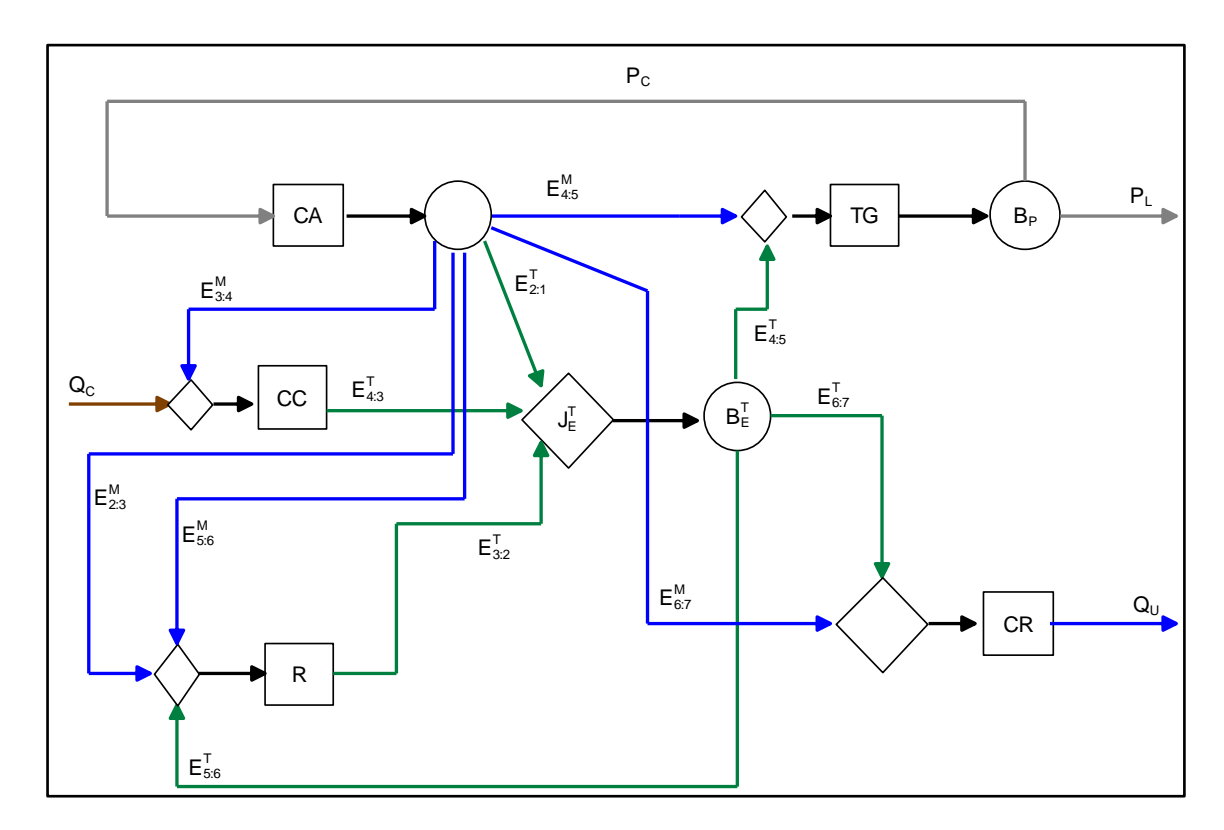

**Figura 2. 6:** *Diagrama Produtivo do* Ciclo Brayton Regenerativo de Cogeração *Segundo a AFT*

O custo dos gases de exaustão (resíduos) é distribuído, de forma intrínseca, para os produtos finais (*P<sup>L</sup>* e *QU*) proporcionalmente aos insumos da turbina a gás e da caldeira de recuperação, exergia térmica e mecânica. Toda a exergia mecânica utilizada neste ciclo é produzida no compressor. Os gases de exaustão saem praticamente a pressão atmosférica. Sendo assim, o conteúdo de exergia física nos resíduos é puramente exergia térmica.

No problema CGAM, a Análise Funcional Termoeconômica (Frangopoulos, 1994) não precisou usar uma regra de atribuição de custos por ter sido um problema de otimização. Mas quando se trata de alocação de custos, a definição desta regra se faz necessária. Na termoeconomia existem dois conceitos para essa finalidade: Multiproduto e Subproduto.

 A regra do multiproduto considera que todos os produtos de uma determinada unidade produtiva têm o mesmo custo unitário.

Alguns autores usam o conceito de subproduto para impor a alguns fluxos produtivos que vem de um determinado equipamento o mesmo custo unitário de um outro fluxo que vem de um outro equipamento totalmente diferente (Serra, 1994 e Uche, 2000). Esta consideração deve ser vista com cuidado já que não existe justificativa teórica para embasar tal decisão (Cerqueira, 1999). Para diferenciar o custo do multiproduto e o custo do subproduto tem-se que, se este subproduto é resultado de uma produção involuntária do equipamento, então ele deve ter o mesmo custo unitário médio dos fluxos produtivos da mesma espécie que foram produzidos propositalmente (Lozano e Valero, 1993). Como a AFT não aplicou alocação de custo no problema CGAM, não se pode afirmar qual desses dois conceitos (multiproduto e subproduto) foi utilizado. Assim, foram calculados os custos dos fluxos para os dois conceitos. Nas Eq. (2.25-2.30) utilizou-se o conceito de multiproduto. Lembrando que a junções e bifurcações não possuem custo externo, devido ao fato de serem unidades fictícias.

$$
c_{CA} \cdot \left(E_{2:3}^M + E_{3:4}^M + E_{4:5}^M + E_{5:6}^M + E_{6:7}^M + E_{2:1}^T\right) - c_P \cdot P_C = Z_{CA}
$$
\n
$$
(2.25)
$$

$$
c_R \tcdot E_{3:2}^T - c_{CA} \tcdot (E_{2:3}^M + E_{5:6}^M) - c_{ET} \tcdot E_{5:6}^T = Z_R \t\t(2.26)
$$

$$
c_{CC} \cdot E_{4:3}^T - c_{CA} \cdot E_{3:4}^M = Z_{CC} + c_{QC} \cdot Q_C \tag{2.27}
$$

$$
c_P \cdot (P_C + P_L) - c_{ET} \cdot E_{4:5}^T - c_{CA} \cdot E_{4:5}^M = Z_{TG}
$$
\n
$$
(2.28)
$$

$$
c_{CR} \cdot Q_U - c_{ET} \cdot E_{6:7}^T - c_{CA} \cdot E_{6:7}^M = Z_{CR}
$$
\n
$$
(2.29)
$$

$$
c_{ET} \cdot (E_{4:5}^T + E_{5:6}^T + E_{6:7}^T) - c_{CA} \cdot E_{2:1}^T - c_{CC} \cdot E_{4:3}^T - c_R \cdot E_{3:2}^T = 0 \tag{2.30}
$$

A parcela física é a soma da parcela mecânica (*E M* ) com a térmica (*E T* ), conforme mostra a Eq. (2.31).

$$
E^F = E^M + E^T \tag{2.31}
$$

Sendo que as parcelas térmica e mecânica podem ser calculadas, baseando-se na Eq. (2.17), da seguinte forma: os dois primeiros termos do lado direito da igualdade representam a parcela térmica  $(E^T)$ , que depende da variação de temperatura, e o último termo representa a parcela mecânica  $(E^M)$ , que é função da variação de pressão.

A Tab. 2.7 mostra o valor de cada fluxo da estrutura produtiva da Fig. 2.6, bem como os respectivos custos unitários exergéticos e monetários, utilizando o conceito de multiproduto.

|               | <b>CUSTO UNITÁRIO</b> |                    |                    |
|---------------|-----------------------|--------------------|--------------------|
| <b>FLUXO</b>  | <b>VALOR</b> [kW]     | Exergético [kW/kW] | Monetário [\$/MWh] |
| $E_{2:1}^{T}$ | 9096                  | 2,28               | 37,24              |
| $E_{3:2}^{T}$ | 19067                 | 2,18               | 33,87              |
| $E_{4:3}^T$   | 56310                 | 1,52               | 21,93              |
| $E_{4.5}^T$   | 45140                 | 1,94               | 29,10              |
| $E_{5:6}^{T}$ | 20615                 | 1,94               | 29,10              |
| $E_{6:7}^{T}$ | 10514                 | 1,94               | 29,10              |
| $E^{M}_{2:3}$ | 437                   | 2,28               | 37,24              |
| $E^{M}_{3:4}$ | 436                   | 2,28               | 37,24              |
| $E^{M}_{4:5}$ | 16669                 | 2,28               | 37,24              |
| $E^{M}_{5:6}$ | 259                   | 2,28               | 37,24              |
| $E^{M}_{6:7}$ | 434                   | 2,28               | 37,24              |
| $Q_U$         | 12740                 | 1,68               | 27,56              |
| $P_{C}$       | 29693                 | 2,10               | 33,18              |
| $P_L$         | 30000                 | 2,10               | 33,18              |

**Tabela 2. 7:** *Custo Unitário dos Fluxos do Problema CGAM , utilizando multiproduto, Segundo a AFT*

Em relação à aplicação do conceito de subproduto, primeiramente deve-se perceber qual o equipamento produz mais de um fluxo, depois avaliar qual a principal função deste e por fim atribuir ao custo do fluxo que não é o principal, o mesmo custo unitário médio dos fluxos produtivos da mesma espécie que foram produzidos propositalmente. Exemplificando, o

compressor produz exergia mecânica e térmica, sendo que a principal função é produzir exergia mecânica (aumentar a pressão do ar), assim a produção da exergia térmica (aumento da temperatura) é considerada uma mera consequência, um subproduto.

Assim, a exergia térmica produzida no compressor passa a ter o custo unitário médio do regenerador e câmara de combustão, aparelhos que produzem exclusivamente exergia térmica. As Eq. (2.25) e (2.30) sofrem alterações originando as Eq. (2.32) e (2.33), enquanto as Eq. (2.26- 2.29) permanecem as mesmas.

$$
c_{CA} \cdot (E_{2:3}^M + E_{3:4}^M + E_{4:5}^M + E_{5:6}^M + E_{6:7}^M) + \left(\frac{c_R \cdot E_{3:2}^T + c_{CC} \cdot E_{4:3}^T}{E_{3:2}^T + E_{4:3}^T}\right) \cdot E_{2:1}^T - c_P \cdot P_C = Z_{CA}
$$
 (2.32)

$$
c_{ET} \cdot (E_{4:5}^T + E_{5:6}^T + E_{6:7}^T) - \left(\frac{c_R \cdot E_{3:2}^T + c_{CC} \cdot E_{4:3}^T}{E_{3:2}^T + E_{4:3}^T}\right) \cdot E_{2:1}^T - c_{CC} \cdot E_{4:3}^T - c_R \cdot E_{3:2}^T = 0 \tag{2.33}
$$

A Tab. 2.8 mostra o valor de cada fluxo da estrutura produtiva da Fig. 2.6, bem como os respectivos custos unitários exergéticos e monetários, utilizando o conceito de subproduto.

| <b>FLUXO</b>  |                   | <b>CUSTO UNITÁRIO</b> |                    |  |
|---------------|-------------------|-----------------------|--------------------|--|
|               | <b>VALOR</b> [kW] | Exergético [kW/kW]    | Monetário [\$/MWh] |  |
| $E_{2:1}^{T}$ | 9096              | 2,22                  | 38,37              |  |
| $E_{3:2}^{T}$ | 19067             | 1,85                  | 28,48              |  |
| $E_{4:3}^{T}$ | 56310             | 1,52                  | 21,94              |  |
| $E_{4:5}^{T}$ | 45140             | 1,63                  | 24,08              |  |
| $E_{5:6}$     | 20615             | 1,63                  | 24,08              |  |
| $E_{6:7}^{T}$ | 17026             | 1,63                  | 24,08              |  |
| $E^{M}_{2:3}$ | 437               | 2,22                  | 38,37              |  |
| $E^{M}_{3:4}$ | 436               | 2,22                  | 38,37              |  |
| $E^{M}_{4:5}$ | 16669             | 2,22                  | 38,37              |  |
| $E^{M}_{5:6}$ | 259               | 2,22                  | 38,37              |  |
| $E^{M}_{6:7}$ | 434               | 2,22                  | 38,37              |  |
| $Q_{\rm U}$   | 12740             | 2,26                  | 35,76              |  |
| $P_{C}$       | 29693             | 1,85                  | 29,70              |  |
| $P_L$         | 30000             | 1,85                  | 29,70              |  |

**Tabela 2. 8:** *Custo Unitário dos Fluxos do Problema CGAM , utilizando subproduto, Segundo a AFT*

A escolha do conceito utilizado influencia diretamente nos valores do custo unitário exergético e monetário, mas não no valor de cada fluxo da estrutura produtiva, que permanece o mesmo.

## **2.2.2.1.4 AFE**

A Análise Funcional de Engenharia (von Spakovsky, 1994) utiliza a ideia proposta em 1983, introdução da neguentropia, para junto com os fluxos da exergia térmica e mecânica definirem a estrutura produtiva. Esta é a letra M do CGAM.

A neguentropia, negativa da entropia, é uma grandeza que quantifica a redução da entropia do fluido de trabalho. Para ter a mesma unidade da exergia, a neguentropia é calculada como o produto entre a variação da entropia e a temperatura de referência, de modo que seu valor absoluto seja igual a um dos termos da exergia física (Uche, 2000).

Nesta metodologia, a neguentropia (S) é considerada como um fluxo fictício sendo usada junto com a exergia e os seus fluxos produtivos podem ser representados pela Eq. (2.34).

$$
S_{i:j} = S_i - S_j \tag{2.34}
$$

A Fig. 2.7 ilustra o digrama produtivo do ciclo Brayton regenerativo de cogeração, segundo a AFE. Umas das diferenças, quando comparada a AFT, é que a estrutura produtiva apresenta uma junção-bifurcação de neguentropia  $(J_S - B_S)$  que se faz necessária para distribuir essa parcela aos equipamentos que irão consumi-la (turbina a gás, compressor a ar, regenerador e câmara de combustão), por aumentar a entropia do fluido de trabalho.

O fluxo de exergia térmica que representa o valor exergético dos resíduos (*E T 7:1*) é entregue à uma unidade imaginária que é aqui chamada de ambiente (A). Esta unidade imaginária tem a função de "resfriar estes gases" até as condições do ar atmosférico, ou seja, a sua função é reduzir a entropia destes gases e além disso, tem a função de dissipar os componentes dos gases exaustos (levar à zero a exergia química). Por definição, reduzir a entropia do fluido de trabalho significa produzir neguentropia. Sendo assim, a unidade imaginária chamada de ambiente (A) tem a exergia dos resíduos (*E T 7:1*) como o seu insumo e a neguentropia (*S7:1*) é o seu produto.

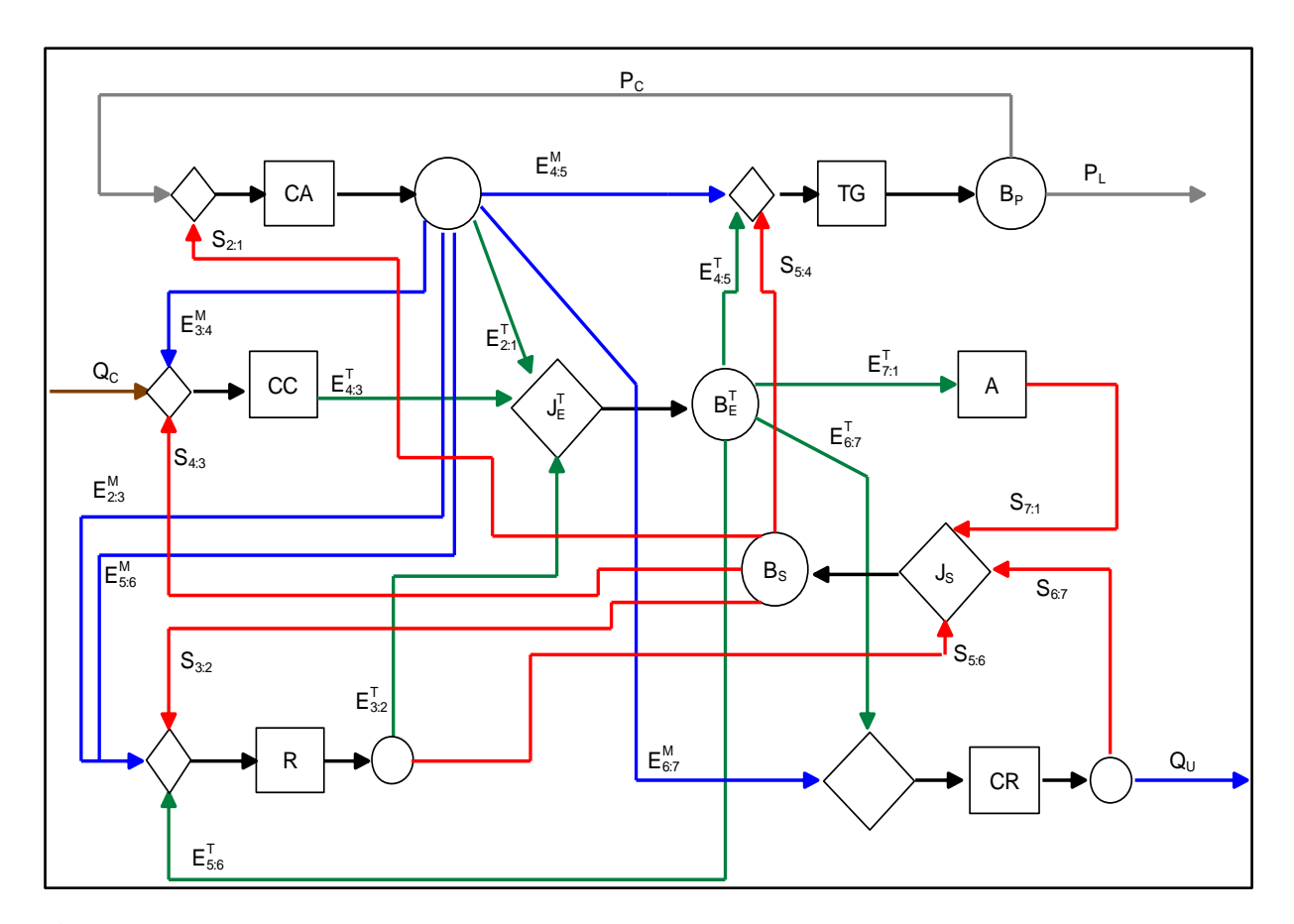

**Figura 2. 7:** *Diagrama Produtivo do* Ciclo Brayton Regenerativo de Cogeração *Segundo a AFE*

Na época do problema CGAM, também não existia uma definição de qual regra de atribuição de custos a metodologia proposta por von Spakovsky (1994) utilizaria. Logo, foram calculados os custos referentes aos fluxos considerando multiproduto e subproduto.

Nas Eq. (2.35-2.42) utilizou-se o conceito de multiproduto. Lembrando que, por serem unidades fictícias, as junções e bifurcações não possuem custo externo.

$$
c_{CA} \cdot (E_{2:3}^M + E_{3:4}^M + E_{4:5}^M + E_{5:6}^M + E_{6:7}^M + E_{2:1}^T) - c_P \cdot P_C - c_S \cdot S_{2:1} = Z_{CA}
$$
 (2.35)

$$
c_R \cdot (E_{3:2}^T + S_{5:6}) - c_{CA} \cdot (E_{2:3}^M + E_{5:6}^M) - c_{ET} \cdot E_{5:6}^T - c_s \cdot S_{3:2} = Z_R
$$
\n(2.36)

$$
c_{CC} \cdot E_{4:3}^T - c_{CA} \cdot E_{3:4}^M - c_s \cdot S_{4:3} = Z_{CC} + c_{QC} \cdot Q_C \tag{2.37}
$$

$$
c_{ET} \cdot (E_{4:5}^T + E_{5:6}^T + E_{6:7}^T + E_{7:1}^T) - c_{CA} \cdot E_{2:1}^T - c_{CC} \cdot E_{4:3}^T - c_R \cdot E_{3:2}^T = 0 \tag{2.38}
$$

$$
c_P \cdot (P_C + P_L) - c_S \cdot S_{5:4} - c_{ET} \cdot E_{4:5}^T - c_{CA} \cdot E_{4:5}^M = Z_{TG}
$$
\n
$$
(2.39)
$$

$$
c_{Qu} \cdot (Q_U + S_{6:7}) - c_{ET} \cdot E_{6:7}^T - c_{CA} \cdot E_{6:7}^M = Z_{CR}
$$
\n(2.40)

$$
c_A \cdot S_{7:1} - c_{ET} \cdot E_{7:1}^T = 0 \tag{2.41}
$$

$$
c_{S} \tC_{2:1} + S_{3:2} + S_{4:3} + S_{5:4} - c_{A} S_{7:1} - c_{Qu} S_{6:7} - c_{R} S_{5:6} = 0 \t(2.42)
$$

Para a utilização do subproduto precisam-se definir quais fluxos irão ser julgados como tais. A caldeira de recuperação tem como função principal produzir calor útil, vapor, a partir da água de alimentação, o que implica que a redução da entropia dos gases, neguentropia  $(S_{6:7})$ , seja o subproduto. Já o regenerador tem como função principal o aumento de temperatura do ar, exergia  $(E_{3:2})$ , o que torna a neguentropia  $(S_{5:6})$ , subproduto, além da exergia térmica produzida no compressor  $(E_{2:1}^T)$ , como já explicado.

Por serem um subproduto, os fluxos de neguentropia produzidos pela caldeira de recuperação (*S6:7*) e no regenerador (*S5:6*) assumem o mesmo custo unitário do fluxo de neguentropia produzido pelo ambiente (*S7:1*), que é a unidade cujo objetivo principal é produzir este fluxo.

Assim, é necessário reformular as equações que consideram esses fluxos (Eq. (2.35), (2.36),  $(2.38), (2.40)$  e  $(2.42)$ ) originando as Eq.  $(2.43 - 2.47)$ .

$$
c_{CA} \cdot (E_{2:3}^M + E_{3:4}^M + E_{4:5}^M + E_{5:6}^M + E_{6:7}^M) + \left(\frac{c_R \cdot E_{3:2}^T + c_C \cdot E_{4:3}^T}{E_{3:2}^T + E_{4:3}^T}\right) \cdot E_{2:1}^T - c_P \cdot P_C - c_S \cdot S_{2:1} =
$$
  
(2.43)

$$
c_R \cdot E_{3:2}^T + c_A \cdot S_{5:6} - c_{CA} \cdot (E_{2:3}^M + E_{5:6}^M) - c_{ET} \cdot E_{5:6}^T - c_S \cdot S_{3:2} = Z_R
$$
 (2.44)

$$
c_{ET} \cdot (E_{4:5}^T + E_{5:6}^T + E_{6:7}^T + E_{7:1}^T) - \left(\frac{c_R \cdot E_{3:2}^T + c_{CC} \cdot E_{4:3}^T}{E_{3:2}^T + E_{4:3}^T}\right) \cdot E_{2:1}^T - c_{CC} \cdot E_{4:3}^T - c_R \cdot E_{3:2}^T = 0
$$
 (2.45)

$$
c_{S} \cdot (S_{2:1} + S_{3:2} + S_{4:3} + S_{5:4}) - c_{A} \cdot (S_{5:6} + S_{6:7} + S_{7:1}) = 0
$$
\n(2.46)

$$
c_{Qu} \cdot Q_U + c_A \cdot S_{6:7} - c_{ET} \cdot E_{6:7}^T - c_{CA} \cdot E_{6:7}^M = Z_{CR}
$$
 (2.47)

À medida que foram considerado dois métodos de atribuição de custo, ter-se-á dois valores de custo unitário exegético e monetário para esta metodologia, representados pelas Tab. 2.9 e 2.10, utilizando multiproduto e subproduto, respectivamente.

A neguentropia (fluxo fictício), negativa da entropia, pode ser calculada, quando as hipóteses de c<sub>p</sub> constante e gás ideal forem válidas, segundo a Eq. (2.48).

$$
S = \dot{m} \cdot T_0 \cdot c_p \ln\left(\frac{T}{T_0}\right) - \dot{m} \cdot R \cdot T_o \cdot \ln\left(\frac{P}{P_0}\right) \tag{2.48}
$$

|                                          |                   | <b>CUSTO UNITÁRIO</b> |                    |  |  |
|------------------------------------------|-------------------|-----------------------|--------------------|--|--|
| <b>FLUXO</b>                             | <b>VALOR</b> [kW] | Exergético [kW/kW]    | Monetário [\$/MWh] |  |  |
| $E_{2:1}^{T}$                            | 9096              | 1,99                  | 29,92              |  |  |
| $\textbf{E}^\text{T}{}_{3:2}$            | 19067             | 1,98                  | 31,17              |  |  |
| $\textbf{E}^\text{T}{}_{4:3}$            | 56310             | 1,99                  | 29,49              |  |  |
| $E_{4:5}$                                | 45140             | 2,06                  | 31,36              |  |  |
| $E_{5:6}$                                | 20615             | 2,06                  | 31,36              |  |  |
| $\textbf{E}^{\text{T}}_{\phantom{1}6:7}$ | 17026             | 2,06                  | 31,36              |  |  |
| $E^{T}_{7:1}$                            | 1691              | 2,06                  | 31,36              |  |  |
| $E^{M}_{2:3}$                            | 437               | 2,65                  | 43,36              |  |  |
| $E^{M}_{3:4}$                            | 436               | 2,65                  | 43,36              |  |  |
| $E^{M}_{4:5}$                            | 16669             | 2,65                  | 43,36              |  |  |
| $E^{M}_{5:6}$                            | 259               | 2,65                  | 43,36              |  |  |
| $E^{M}_{6:7}$                            | 434               | 2,65                  | 43,36              |  |  |
| $S_{2:1}$                                | 2361              | 1,14                  | 18,08              |  |  |
| $S_{3:2}$                                | 13200             | 1,14                  | 18,08              |  |  |
| $S_{4:3}$                                | 23403             | 1,14                  | 18,08              |  |  |
| $S_{5:4}$                                | 2566              | 1,14                  | 18,08              |  |  |
| $S_{5:6}$                                | 10949             | 0,34                  | 5,11               |  |  |
| $S_{6:7}$                                | 20197             | 0,34                  | 5,11               |  |  |
| $S_{7:1}$                                | 10385             | 0,34                  | 5,11               |  |  |
| $Q_U$                                    | 12740             | 1,10                  | 17,66              |  |  |
| $P_{C}$                                  | 29693             | 2,35                  | 37,38              |  |  |
| $\mathbf{P}_\text{L}$                    | 30000             | 2,35                  | 37,38              |  |  |

**Tabela 2. 9:** *Custo Unitário dos Fluxos do Problema CGAM , utilizando multiproduto, Segundo a AFE*

Novamente, a escolha do conceito de atribuição de custo utilizado influência diretamente nos valores do custo unitário exergético e monetário, mas não no valor (kW) de cada fluxo da estrutura produtiva, que permanece o mesmo. Alguns fluxos têm custo exergético unitário menor que a unidade, o que não é consistente nem coerente do ponto de vista da termodinâmica. Isto acontece pois o produto do ambiente  $(S_{7:1})$  é muito maior que o insumo  $(E^{T}_{7:1})$  e, consequentemente, a eficiência da unidade imaginaria ambiente é muito maior que 100%. Como já dito, o conceito de custo exergético unitário é uma medida da eficiência dos processos que

| <b>FLUXO</b>            | <b>VALOR</b> [kW] | <b>CUSTO UNITÁRIO</b> |                    |  |
|-------------------------|-------------------|-----------------------|--------------------|--|
|                         |                   | Exergético [kW/kW]    | Monetário [\$/MWh] |  |
| $E_{2:1}^T$             | 9096              | 1,72                  | 25,41              |  |
| $E_{3:2}^{T}$           | 19067             | 1,98                  | 30,51              |  |
| $E_{4:3}$               | 56310             | 1,63                  | 23,68              |  |
| $E_{4:5}^{T}$           | 45140             | 1,72                  | 25,41              |  |
| $E_{5:6}$               | 20615             | 1,72                  | 25,41              |  |
| $E_{6:7}^{T}$           | 17026             | 1,72                  | 25,41              |  |
| $E_{7:1}^T$             | 1691              | 1,72                  | 25,41              |  |
| $E^{M}_{2:3}$           | 437               | 2,42                  | 41,24              |  |
| $E^{M}_{3:4}$           | 436               | 2,42                  | 41,24              |  |
| $E^{M}_{4:5}$           | 16669             | 2,42                  | 41,24              |  |
| $E^{M}_{5:6}$           | 259               | 2,42                  | 41,24              |  |
| $E^{M}_{6:7}$           | 434               | 2,42                  | 41,24              |  |
| $S_{2:1}$               | 2361              | 0,28                  | 4,14               |  |
| $S_{3:2}$               | 13200             | 0,28                  | 4,14               |  |
| $S_{4:3}$               | 23403             | 0,28                  | 4,14               |  |
| $S_{5:4}$               | 2566              | 0,28                  | 4,14               |  |
| $S_{5:6}$               | 10949             | 0,28                  | 4,14               |  |
| $S_{6:7}$               | 20197             | 0,28                  | 4,14               |  |
| $S_{7:1}$               | 10385             | 0,28                  | 4,14               |  |
| $Q_U$                   | 12740             | 1,94                  | 31,08              |  |
| $P_C$                   | 29693             | 1,99                  | 31,69              |  |
| $\mathbf{P}_\mathrm{L}$ | 30000             | 1,99                  | 31,69              |  |

**Tabela 2. 10:** *Custo Unitário dos Fluxos do Problema CGAM , utilizando subproduto, Segundo a AFE*

# **2.2.2.1.5 Análise das Metodologias Iniciais**

Após a apresentação das quatro metodologias que deram nome ao problema CGAM, é necessário comparar os custos dos produtos finais da planta (*Q<sup>U</sup> e PL*) das mesmas. As Fig. 2.8 e 2.9 ilustram essas comparações para o custo unitário monetário e exergético, respectivamente.

Pode-se observar que as inicias (C, G, A e M) dos especialistas C. Frangopoulos, G. Tsatsaronis, A. Valero e M. von Sakovsky , foram inseridas no gráficos e associadas as metodologias. Para as metodologias funcionais, os cálculos foram feitos tanto utilizando o conceito de multiproduto (MP) como subproduto (SP).

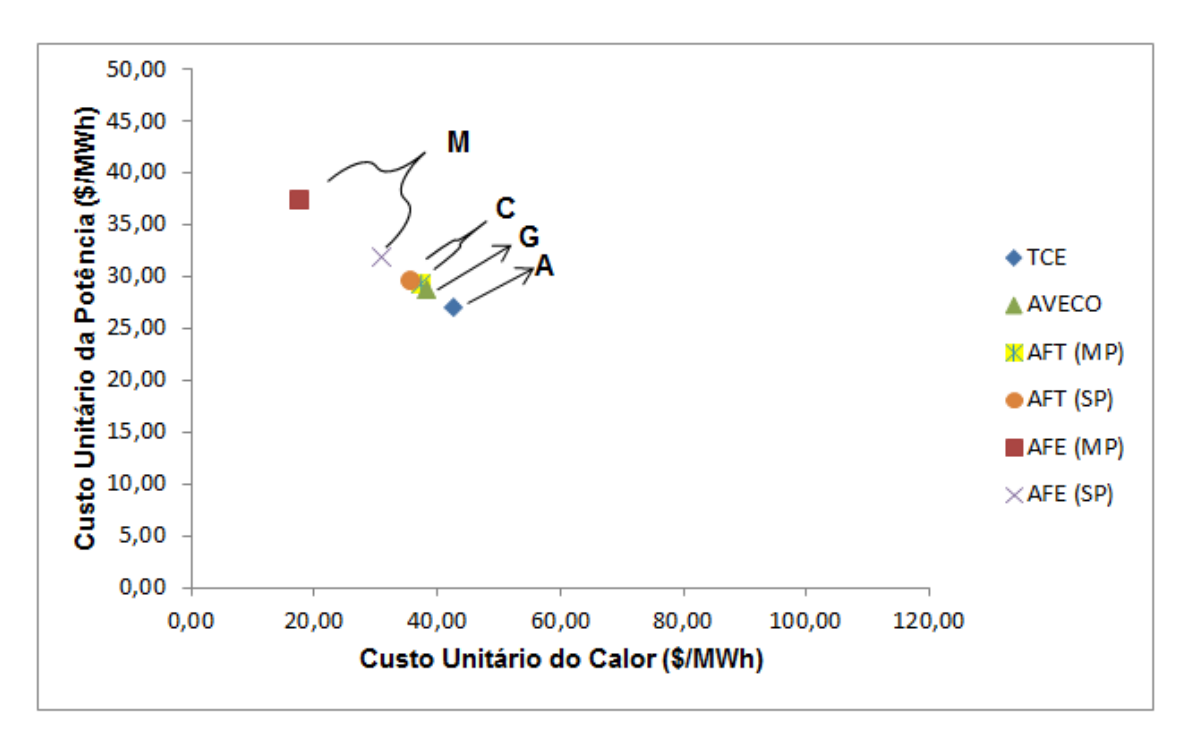

**Figura 2. 8:** *Custo Unitário Monetário (*Santos *et al*., 2014b)

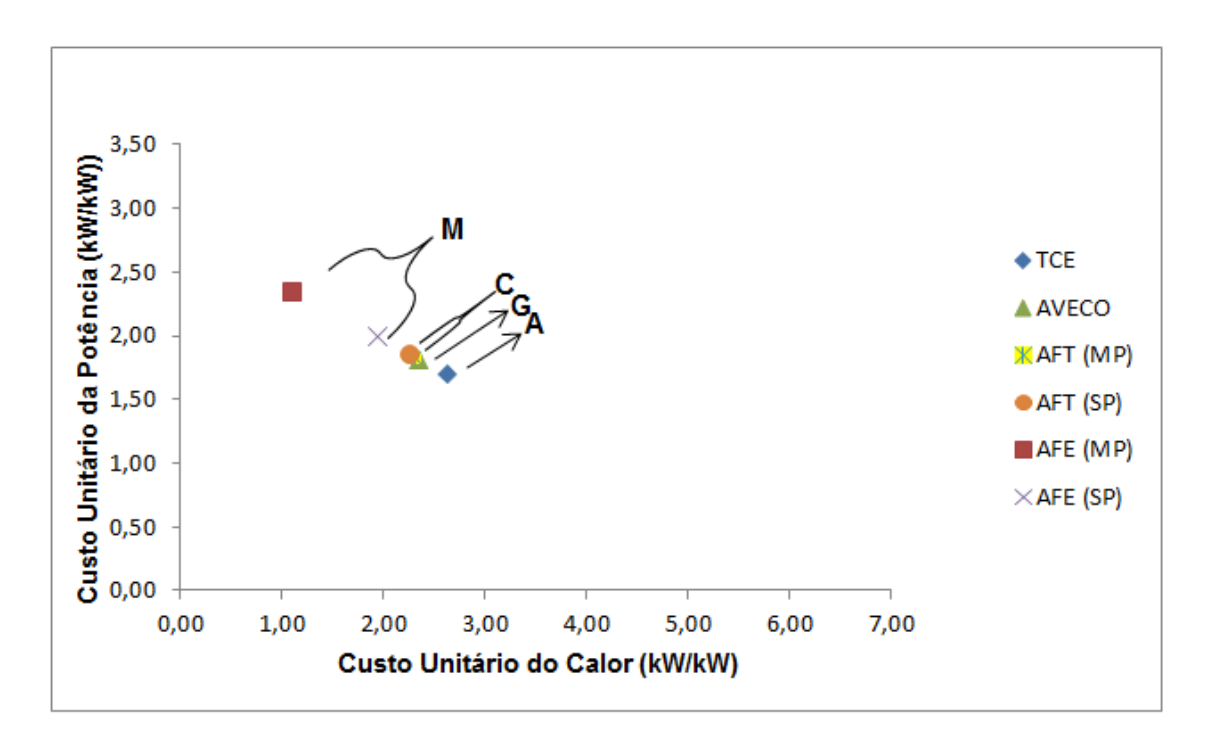

**Figura 2. 9:** *Custo Unitário Exergético (Santos et al., 2014b)*

Observa-se que neste estudo de caso, a posição das metodologias na reta solução indifere ao tipo de custo e que quanto maior é o custo unitário da potência menor o do calor e vice-versa.

#### **2.2.2.2 As Metodologias do Problema CGAM Após as Alterações**

Passados mais de 20 anos da proposição do problema CGAM (Valero *et al*., 1994a), uma análise das metodologias iniciais após as alterações se faz necessária à medida que algumas destas metodologias sofreram alterações importantes principalmente no que diz respeito ao tratamento racional dos resíduos, equipamentos dissipativos e refinamento na precisão dos resultados.

#### **2.2.2.2.1 SPECO**

As variantes das metodologias Exergoeconômicas apresentadas no problema CGAM (Tsatsaronis e Pisa, 1994) estão generalizadas numa única metodologia chamada SPECO, abreviatura do seu nome em inglês que é *Specific Exergy Costing* (Lazzaretto e Tsatsaronis, 2006) e que tem a sua modelagem termoeconômica baseada na exergia total dos fluxos físicos. Além de ser a única que continua usando os fluxos físicos para este fim, já que os autores da Teoria do Custo Exergético concordam que a limitação desta teoria reside na contabilidade de custos com base nos fluxos físicos (Lozano e Valero, 1993).

Na AVCO, a alocação dos gases de exaustão se dava proporcional à exergia dos produtos finais da planta, o que já não ocorre na SPECO, que passa a alocar o custo desses gases (fluxo sete (7)) na câmara de combustão. Assim, com exceção da AVCO, todos os autores concordam que os resíduos devem ser alocados nos equipamentos que os originaram. A representação gráfica desta alocação pode ser observada na Fig. 2.10. Segundo Torres e Valero (2000), a TCE também concorda com esta afirmação que é uma opção de alocação para a TCE modificada.

Apesar de direcionar as suas equações de custo para o cálculo dos custos dos fluxos físicos, esta metodologia precisa sempre definir a estrutura produtiva da planta (Tsatsaronis e Pisa, 1994 e Lazzaretto e Tsatsaronis, 2006). Geralmente, esta definição se dá em forma de tabelas (Tsatsaronis e Pisa, 1994). A Tab. 2.11 mostra a estrutura produtiva da Fig. 2.3, definindo os insumos e produtos de cada subsistema da planta com base na exergia total dos fluxos físicos.

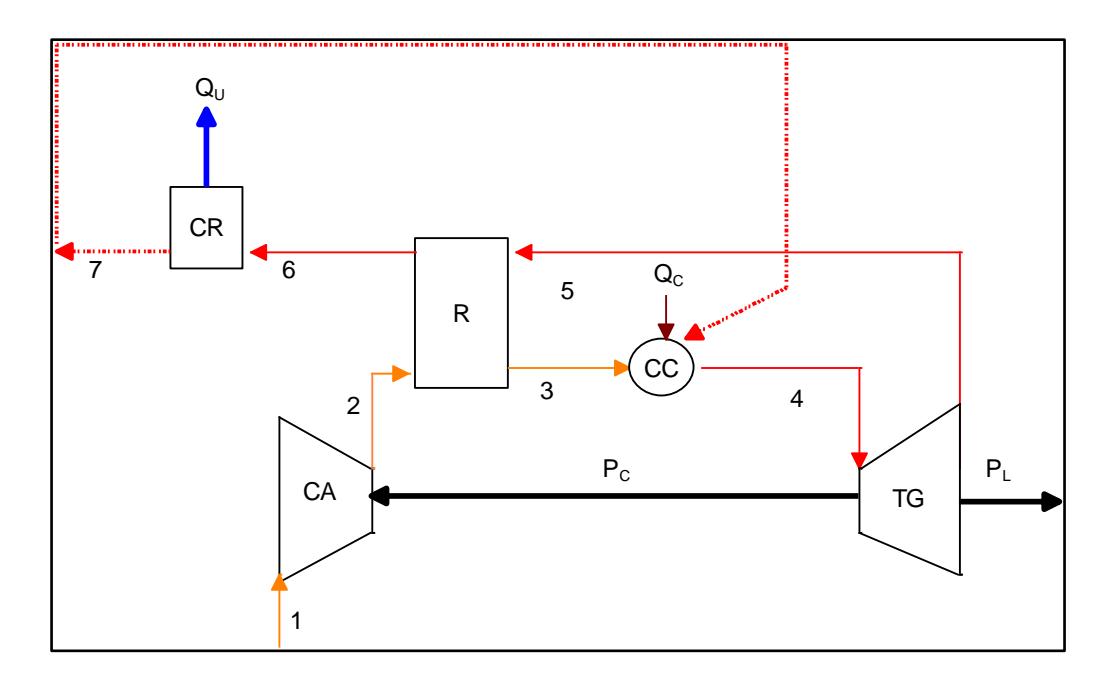

**Figura 2. 10:** *Representação Gráfica da Alocação dos Gases de Exaustão segundo o SPECO*

| UNIDADE PRODUTIVA                | <b>INSUMO</b> | <b>PRODUTO</b> |  |
|----------------------------------|---------------|----------------|--|
| Câmara de Combustão (CC)         | $Q_{C}$       | $E_4-E_3$      |  |
| Turbina a Gás (TG)               | $E_4-E_5$     | $P_{C}+P_{L}$  |  |
| Compressor de Ar (CA)            | $P_{C}$       | $E_2-E_1$      |  |
| Caldeira de Recuperação (CR)     | $E_6-E_7$     | $Q_U$          |  |
| Turbina a Gás Regenerativa (TGR) | $Q_{C}$       | $P_L + Q_U$    |  |
| Regenerador $(R)$                | $E_5-E_6$     | $E_3-E_2$      |  |
|                                  |               |                |  |

**Tabela 2. 11:** *Estrutura Produtiva do Problema CGAM segundo o SPECO*

As equações para os custos monetários podem ser elaboradas de forma similar a apresentada nas seções 2.2.2.1.1 e 2.2.2.1.2 deste trabalho. Vale ressaltar, que a principal diferença se encontra na equação referente à câmara de combustão, pois agora o custo dos gases de exaustão (resíduos) é alocado nesse equipamento. Assim, as Eq. (2.49-2.57) estimam os custos unitários monetários segundo a metodologia SPECO.

$$
c_2 \cdot E_2 - c_{P_C} \cdot P_c = Z_{C_A} \tag{2.49}
$$

$$
c_3 \cdot E_3 - c_2 \cdot E_2 + c_6 \cdot E_6 - c_5 \cdot E_5 = Z_R \tag{2.50}
$$

$$
c_4 \cdot E_4 - c_3 \cdot E_3 - c_7 \cdot E_7 = Z_{CC} + c_{Q_C} \cdot Q_C \tag{2.51}
$$

$$
C_{P_C} \cdot P_c + c_{P_L} \cdot P_L + c_5 \cdot E_5 - c_4 \cdot E_4 = Z_{TG}
$$
\n(2.52)

$$
c_{Q_U} \cdot Q_U + c_7 \cdot E_7 - c_6 \cdot E_6 = Z_{CR} \tag{2.53}
$$

$$
c_{P_C} - c_{P_L} = 0 \tag{2.54}
$$

$$
c_4 - c_5 = 0 \tag{2.55}
$$

$$
c_5 - c_6 = 0 \tag{2.56}
$$

$$
c_6 - c_7 = 0 \tag{2.57}
$$

A Tab. 2.12 apresenta o valor dos fluxos físicos com base na exergia total, bem como os custos unitários (monetário e exergético) segundo a metodologia SPECO.

FLUXO VALOR [kW] CUSTO UNITÁRIO<br>Exergético [kW/kW] Monetário [\$/MWh] Exergético [kW/kW]  $E_1$  0 0,00 0,00 0,00  $E_2$  27332 1,96 32,11  $E_3$  45962 1,95 31,59 E<sub>4</sub> 103708 1,73 26,54  $E_5$  41449  $1,73$  26,54  $E_6$  20567 1,73 26,54  $E_7$  3096 1,73 26,54  $Q_{U}$  12740 2,37 38,67  $P_{C}$  29693 1,80 28,46 P<sub>L</sub> 30000 1,80 28,46

**Tabela 2. 12:** *Custo Unitário dos Fluxos do Problema CGAM Segundo o SPECO*

Os custos dos produtos finais apresentaram valores distintos das metodologias apresentadas e coerentes, visto que, os custos unitários exergéticos e monetários são maiores que os do combustível.

## **2.2.2.2.2 Modelo E**

Descrever o processo de formação de custos dos sistemas térmicos com base nos fluxos produtivos é originalmente uma característica das metodologias funcionais: Análise Funcional Termoeconômica (Frangopoulos, 1994) e Análise Funcional de Engenharia (von Spakovsky,

1994). Porém, esta característica passou a ser também adotada pela vertente estrutural da Teoria do Custo Exergético (Serra,1994). Segundo Lozano e Valero (1993), talvez a maior limitação da Teoria do Custo Exergético, da maneira em que foi originalmente formulada, consiste na definição da estrutura produtiva com os mesmos fluxos e componentes presentes na estrutura física, por causa das dificuldades para o tratamento dos equipamentos dissipativos e dos resíduos. A Teoria Estrutural do Custo Exergético (TECE) representa graficamente o processo de formação dos custos através de fluxos produtivos, chamada de Diagrama Produtivo, já explicado na seção 2.2.2.1.3 deste trabalho.

Quando essa teoria usar a exergia total para definição dos fluxos físicos aliado ao diagrama produtivo, intitular-se-á Modelo E. A Fig. 2.11 ilustra este modelo para a turbina a gás regenerativa estudada no problema CGAM.

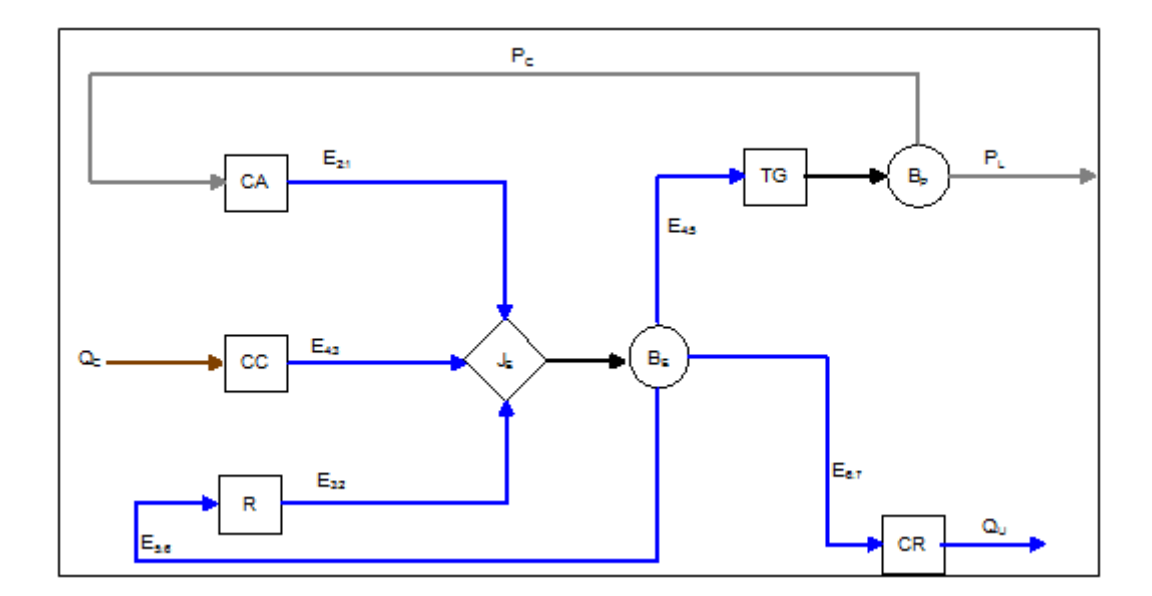

**Figura 2. 11:** *Diagrama Produtivo do* Ciclo Brayton Regenerativo de Cogeração *Segundo o Modelo E*

No Modelo E, os custos dos resíduos são alocados, de forma intrínseca, para a potência da turbina a gás e para o calor da caldeira de recuperação de forma proporcional aos insumos exergéticos da turbina a gás e da caldeira de recuperação, respectivamente. As Eq. (2.58-2.63) foram utilizadas para calcular os custos dos fluxos produtivos.

$$
E_{2:1} \cdot c_{CA} - P_C \cdot c_{P_C} = Z_{CA} \tag{2.58}
$$

$$
E_{3:2} \cdot C_R - E_{5:6} \cdot c_E = Z_R \tag{2.59}
$$

$$
E_{4:3} \cdot c_{CC} = Z_{CC} + c_C \cdot Q_C \tag{2.60}
$$

$$
(P_L + P_C) \cdot c_P - E_{4:5} \cdot c_E = Z_{TG} \tag{2.61}
$$

$$
(E_{4:5} + E_{6:7} + E_{5:6}) \cdot c_E - E_{2:1} \cdot c_{CA} - E_{3:2} \cdot c_R - E_{4:3} \cdot c_{CC} = 0 \tag{2.62}
$$

$$
Q_U \cdot c_{Q_U} - E_{6:7} \cdot c_E = Z_{CR} \tag{2.63}
$$

A Tab. 2.13 revela os custos unitários (monetário e exergético) dos fluxos produtivos para a planta de cogeração estudada no problema CGAM segundo o Modelo E, bem como, o valor de cada fluxo.

| <b>FLUXO</b> | <b>VALOR</b> [kW] | <b>CUSTO UNITARIO</b> |                    |  |
|--------------|-------------------|-----------------------|--------------------|--|
|              |                   | Exergético [kW/kW]    | Monetário [\$/MWh] |  |
| $E_{2:1}$    | 27332             | 1,96                  | 32,11              |  |
| $E_{3:2}$    | 18630             | 1,94                  | 30,82              |  |
| $E_{4:3}$    | 57746             | 1,46                  | 21,10              |  |
| $E_{4:5}$    | 62259             | 1,73                  | 26,54              |  |
| $E_{5:6}$    | 20882             | 1,73                  | 26,54              |  |
| $E_{6:7}$    | 17471             | 1,73                  | 26,54              |  |
| $Q_U$        | 12740             | 2,37                  | 38,67              |  |
| $P_{C}$      | 29693             | 1,80                  | 28,46              |  |
| $P_L$        | 30000             | 1,80                  | 28,46              |  |

**Tabela 2. 13:** *Custo Unitário dos Fluxos do Problema CGAM Segundo o Modelo E*

Comparando as Tab. 2.12 e 2.13 fica fácil observar que os custos unitários dos produtos finais são iguais, o que mostra uma possível unificação entre essas metodologias quando utilizado a exergia total para análise dos fluxos com a diferença de que as equações de custos da Teoria Estrutural (TECE) são direcionadas para calcular o custo unitário dos fluxos produtivos. Vale ressaltar, que o Modelo E é aceito por todos os termoeconomicistas, embora todos também concordam que esta metodologia apresenta limitações para o tratamento de resíduos e equipamentos dissipativos.

# **2.2.2.2.3 Metodologias funcionais**

Como dito, as metodologias funcionais (AFT e AFE) não precisaram usar uma regra de atribuição de custos por terem sido inicialmente utilizadas em um problema de otimização (problema CGAM), mas atualmente, pode-se considerar que a Análise Funcional Termoeconômica (Frangopoulos, 1994) utiliza a regra do Multiproduto de atribuição de custos para alocação de custos (Torres *et al.* 1996; Cerqueira, 1999 e Wang e Lior, 2007).

Enquanto algumas metodologias foram estendidas, adaptadas ou generalizadas para enfrentar outros desafios e aplicações da termoeconomia, a Análise Funcional de Engenharia (von Spakovsky, 1994) tende a cair no esquecimento ou a ser ofuscada pela Análise Funcional Termoeconômica (Frangopoulos, 1994) devido à semelhança entre elas, o que é compreensível já que possuem as suas origens na mesma escola ( Santos, 2009).

A definição do diagrama produtivo com exergia desagregada em suas parcelas é inicialmente uma proposta da Análise Funcional Termoeconômica (AFT), porém, esta variante termoeconômica também é usada pela Teoria Estrutural do Custo Exergético (TECE) aliada ao conceito de Subproduto.

## **2.2.2.2.4 Análise das metodologias do problema CGAM após as alterações**

As Fig. 2.12 e 2.13 fazem um comparativo dos resultados dos custos unitários (monetário e exergético) dos produtos finais (potência e calor) com base nas aplicações das metodologias como são atualmente. As iniciais que deram o nome ao problema CGAM, foram adaptadas para enfatizar a evolução das metodologias, sem perder a referência à letra inicial do nome do autor original. George Tsatsaronis com a metodologia SPECO é representado por G'. Antonio Valero com a metodologia TECE e o modelo E são representados por A' e A'' respectivamente. Christos Frangopoulos com a metodologia de desagregação da exergia em térmica e mecânica por C L uma vez que foi Wang e Lior (2007) quem definiram que esta metodologia usa o conceito de multiproduto. A desagregação da exergia em térmica e mecânica com conceito de subproduto é usada pelo Antônio Valero e coautores, por isso a sua representação por A"'. A desagregação da exergia em térmica e mecânica mais neguentropia (inicialmente de Michael R. Von Spakovsky) com conceito de subproduto, é também aplicada por Valero e coautores, por isso representada por M A"".

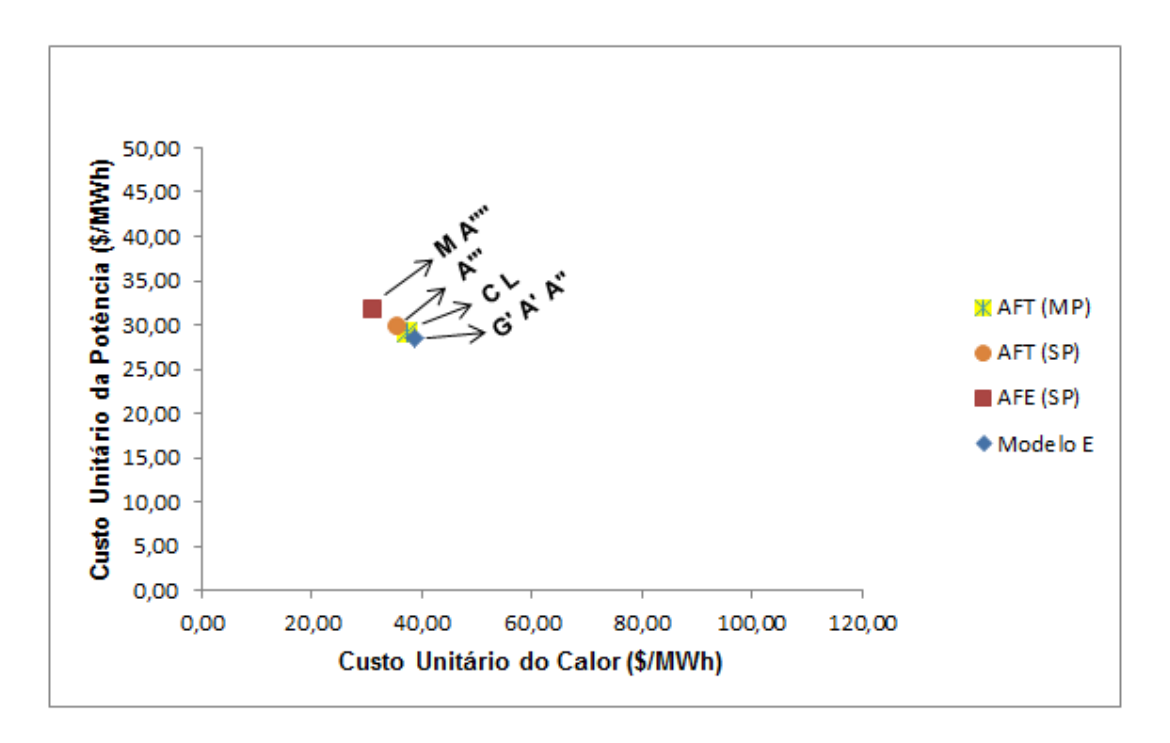

**Figura 2. 12:** *Custo unitário Monetário aplicado ao Problema CGAM atualmente. (Santos et al., 2014b)*

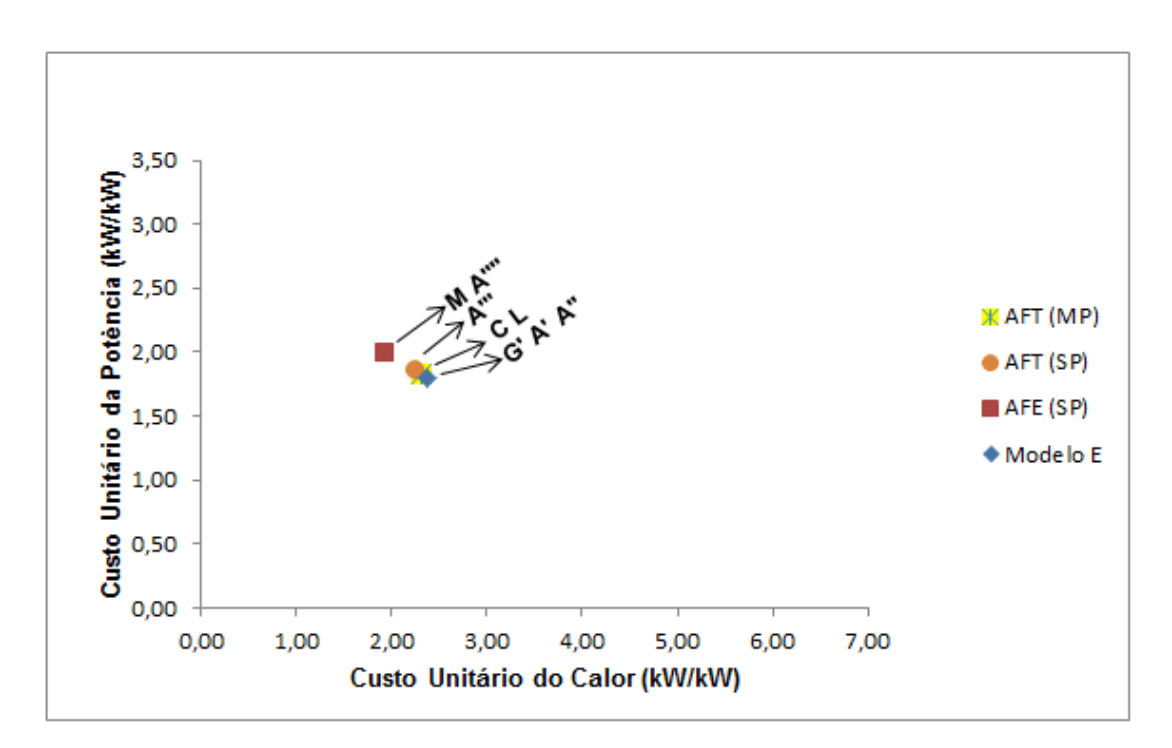

**Figura 2. 13:** *Custo unitário Exergético aplicado ao Problema CGAM atualmente. (Santos et al., 2014b)*

Observa-se neste estudo de caso, que a posição das metodologias na reta solução indifere ao tipo de custo e que quanto maior é o custo unitário da potência menor o do calor e vice-versa.

#### **2.2.2.3 Modelo E&S e novas formas de desagregação de exergia**

De acordo com Torres *et al*. (1996), a desagregação da exergia física em Termoeconomia foi proposta por Tsatsaronis em 1990. Tsatsaronis e Pisa (1994) e também Frangopoulos (1994) definiram os insumos e produtos dos componentes do problema CGAM utilizando a exergia física desagregada em suas componentes térmica e mecânica. Atualmente, novas formas de desagregação de exergia surgiram para tentar solucionar algumas incoerências na alocação de resíduos e no tratamento de elementos dissipativos.

#### **2.2.2.3.1 Modelo E&S**

A Teoria Estrutural do Custo Exergético (TECE) utiliza o conceito da neguentropia, introduzido pela Análise Funcional Termoeconômica em 1983, para aliado a exergia total alocar o custo dos resíduos e definir a estrutura produtiva em sistemas de cogeração com turbina a gás (Lozano e Valero, 1993). Essa junção, da exergia total com a neguentropia, pode ser denominada como Modelo E&S. Neste modelo, assim como na AFT, a neguentropia é considerada como um fluxo fictício.

Como dito, além do que sugere o próprio nome do modelo, deve-se incorporar esse fluxo fictício ao modelo E. Essa ação transforma o diagrama produtivo apresentado na Fig. 2.11 no diagrama produtivo apresentado na Fig. 2.14, com a diferença que agora o fluxo de exergia que representa o valor exergético dos resíduos (*E7:1*) se faz presente. Este fluxo, que representa a exergia dos gases de exaustão, é entregue à unidade imaginária chamada de ambiente (A).

Como o Modelo E&S é uma aplicação característica da Teoria Estrutural, caso exista algum equipamento que produza mais de um fluxo, necessita-se definir o(s) subproduto(s). Para esta aplicação, existem dois, a caldeira de recuperação que produz o calor útil  $(Q_U)$  e neguentropia  $(S_{6:7})$  e o regenerador que produz exergia  $(E_{3:2})$  e também neguentropia  $(S_{5:6})$ . O modelo termoeconômico para a Fig. 2.14 apresenta oito equações, Eq. (2.64-2.71).

$$
c_{CA} \cdot E_{2:1} - c_P \cdot P_C - c_S \cdot S_{2:1} = Z_{CA}
$$
\n(2.64)

$$
c_R \cdot E_{3:2} + c_A \cdot S_{5:6} - c_E \cdot E_{5:6} - c_S \cdot S_{3:2} = Z_R \tag{2.65}
$$

$$
c_{CC} \cdot E_{4:3} - c_s \cdot S_{4:3} = Z_{CC} + c_{QC} \cdot Q_C \tag{2.66}
$$

$$
c_P \cdot (P_C + P_L) - c_s \cdot S_{5:4} - c_E \cdot E_{4:5} = Z_{TG}
$$
\n(2.67)

$$
c_{CR} \cdot Q_U + c_A \cdot S_{6:7} - c_E \cdot E_{6:7} = Z_{CR}
$$
\n(2.68)

$$
c_A \cdot S_{7:1} - c_E \cdot E_{7:1} = 0 \tag{2.69}
$$

$$
c_E \cdot (E_{4:5} + E_{6:7} + E_{7:1} + E_{5:6}) - C_{CA} \cdot E_{2:1} - C_{CC} \cdot E_{4:3} - C_R \cdot E_{3:2} = 0 \tag{2.70}
$$

$$
c_{S} \cdot (S_{2:1} + S_{3:2} + S_{4:3} + S_{5:4}) - c_{A} \cdot (S_{7:1} + S_{5:6} + S_{6:7}) = 0
$$
\n(2.71)

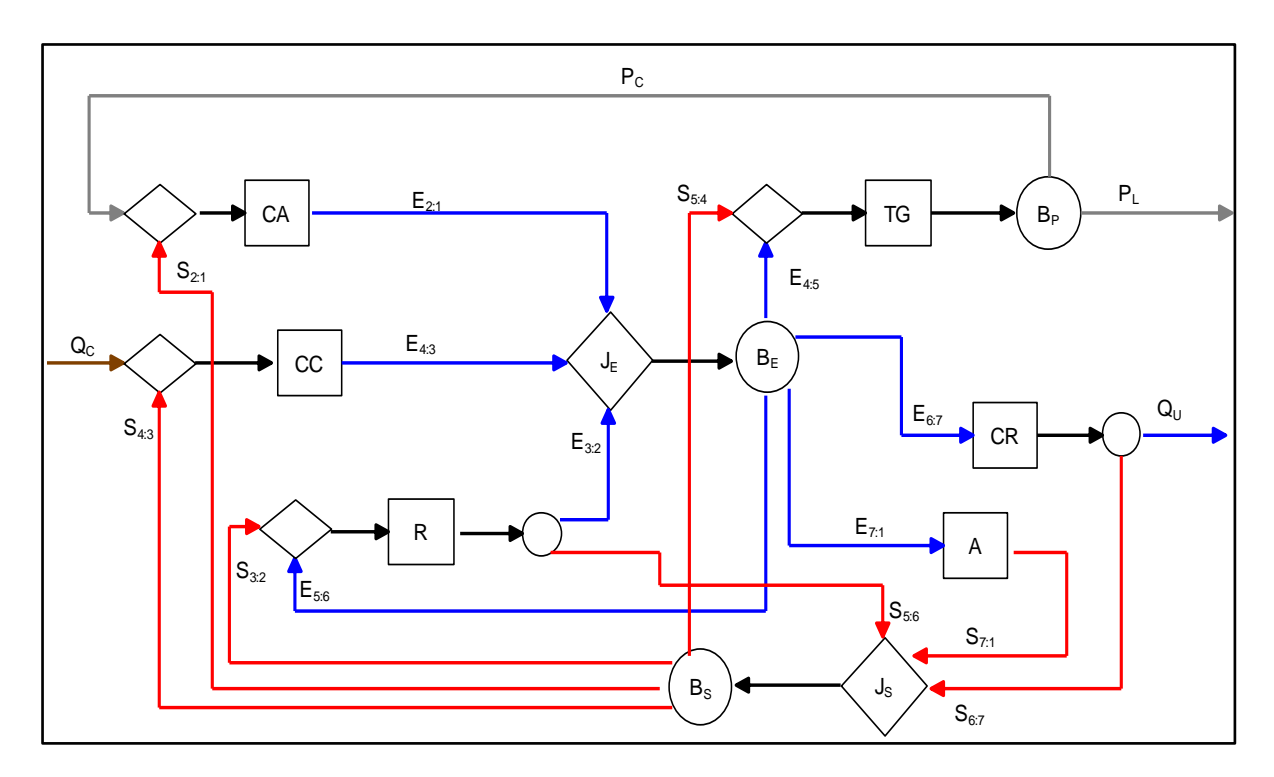

**Figura 2. 14:** *Diagrama Produtivo do* Ciclo Brayton Regenerativo de Cogeração *Segundo o Modelo E&S*

A Tab. 2.14 apresenta os custos unitários (monetário e exergético) dos fluxos produtivos para a planta de cogeração estudada no problema CGAM segundo o Modelo E&S, bem como, o valor de cada fluxo.

Santos e seus colaboradores (Santos *et al*., 2006; Santos *et al*., 2008a; Santos *et al*., 2008b) mostraram que a utilização de fluxos de neguentropia juntamente com fluxos de exergia pode não estar de acordo com aspectos da Segunda Lei da Termodinâmica por definir, por vezes, unidades (subsistemas) com produto maior que insumo e consequentemente, custo exergético menor que a unidade. Como pode ser observado na Tab. 2.14, onde todos os custos unitário exergético das neguentropias apresentaram valores menores que a unidade.

| <b>FLUXO</b>            | <b>VALOR</b> [kW] | <b>CUSTO UNITÁRIO</b> |                    |  |
|-------------------------|-------------------|-----------------------|--------------------|--|
|                         |                   | Exergético [kW/kW]    | Monetário [\$/MWh] |  |
| $E_{2:1}$               | 27332             | 2,29                  | 37,23              |  |
| $E_{3:2}$               | 18630             | 2,26                  | 35,79              |  |
| $E_{4:3}$               | 57746             | 1,70                  | 24,73              |  |
| $E_{4:5}$               | 62259             | 1,96                  | 30,01              |  |
| $E_{5:6}$               | 20882             | 1,96                  | 30,01              |  |
| $E_{6:7}$               | 17471             | 1,96                  | 30,01              |  |
| $E_{7:1}$               | 3096              | 1,96                  | 30,01              |  |
| $S_{2:1}$               | 2361              | 0,58                  | 8,95               |  |
| $S_{3:2}$               | 13200             | 0,58                  | 8,95               |  |
| $S_{4:3}$               | 23403             | 0,58                  | 8,95               |  |
| $S_{5:4}$               | 2566              | 0,58                  | 8,95               |  |
| $S_{5:6}$               | 10949             | 0,58                  | 8,95               |  |
| $S_{6:7}$               | 20197             | 0,58                  | 8,95               |  |
| $S_{7:1}$               | 10385             | 0,58                  | 8,95               |  |
| $Q_U$                   | 12740             | 1,76                  | 29,25              |  |
| $\mathbf{P}_{\text{C}}$ | 29693             | 2,07                  | 32,46              |  |
| $\mathbf{P}_\text{L}$   | 30000             | 2,07                  | 32,46              |  |
|                         |                   |                       |                    |  |

**Tabela 2. 14:** *Custo Unitário dos Fluxos do Problema CGAM Segundo o Modelo E&S*

## **2.2.2.3.2 Modelo H&S**

O Modelo H&S, proposto por Santos (2009) é uma alternativa ao uso da neguentropia, é baseado na desagregação da exergia nas suas parcelas entalpica e entrópica e visa evitar a maioria das inconsistências e inaplicabilidade que o uso da nequentropia junto com a exergia oferece, e ainda aproveitar todas as vantagens da aplicação da neguentropia no tratamento de equipamentos dissipativos.

A Fig. 2.15 ilustra o diagrama produtivo para a estrutura física apresentada no problema CGAM, segundo o Modelo H&S. Quando comparado aos diagramas produtivos das metodologias que usam a exergia com a neguentropia parece apresentar pouca novidade, apenas a substituição da exergia pela entalpia. Porém, essa mudança traz consigo uma alteração

significativa em termos termodinâmicos, afinal a entalpia é uma parcela da exergia que junto com a neguentropia fornecem a parcela física da exegia. Assim, a neguentropia deixa de ser representada como um fluxo fictício para se tornar uma parcela entrópica da exergia física. Uma segunda novidade apresentada por esse modelo é a inclusão da parcela química da exergia na definição dos fluxos físicos. A exergia química é produzida na câmara de combustão (CC) onde a exergia química do fluido de trabalho aparece. Esta exergia é entregue ao ambiente, de onde o sistema recebe o ar puro. Como o custo dos resíduos deve ser alocado nos equipamentos que os originaram, os equipamentos que aumentam a entropia do fluido de trabalho são responsabilizados pela parcela física (entálpica) dos resíduos através da neguentropia e a câmara de combustão é responsável pela parcela química da exergia contida nos resíduos. Os fluxos produtivos que representam as parcelas entálpica e química estão representados nas Eq. (2.72) e (2.73), respectivamente.

$$
H_{i:j} = H_i - H_j \tag{2.72}
$$

$$
X_{i:j} = X_i - X_j \tag{2.73}
$$

Vale salientar, que a Eq. (2.34) também representa a parcela entrópica, porém na metodologia atual a neguentropia deixa de ser um fluxo fictício.

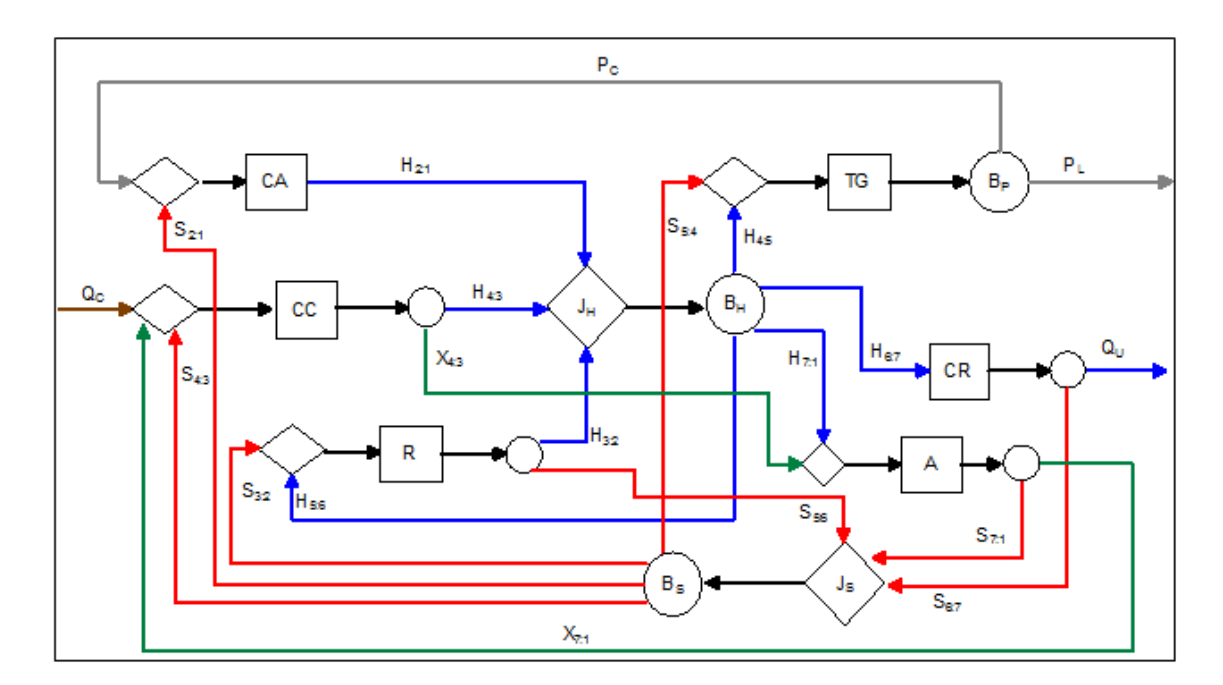

**Figura 2. 15:** *Diagrama Produtivo do* Ciclo Brayton Regenerativo de Cogeração *Segundo o Modelo H&S*

Os custos dos resíduos físicos são alocados para os produtos finais (PL e QU) de forma proporcional aos insumos entálpicos da turbina a gás e da caldeira de recuperação, respectivamente. Já os resíduos químicos, são realocadas na câmara de combustão. As Eq. (2.74- 2.81) foram utilizadas para calcular os custos dos fluxos produtivos. Lembrando que as junções e bifurcações, que são duas  $(J_H-B_H e J_S-B_S)$  não possuem custo externo, devido ao fato de serem unidades fictícias.

$$
c_{CA} \cdot H_{2:1} - c_P \cdot P_C - c_s \cdot S_{2:1} = Z_{CA} \tag{2.74}
$$

$$
c_R \cdot (H_{3:2} + S_{5:6}) - c_H \cdot E_{5:6} - c_S \cdot S_{3:2} = Z_R \tag{2.75}
$$

$$
c_{CC} \cdot (H_{4:3} + X_{4:3}) - c_s \cdot S_{4:3} - c_A \cdot X_{7:1} = Z_{CC} + c_{QC} \cdot Q_C \tag{2.76}
$$

$$
c_P \cdot (P_C + P_L) - c_s \cdot S_{5:4} - c_H \cdot H_{4:5} = Z_{TG} \tag{2.77}
$$

$$
c_{CR} \cdot (Q_U + S_{6:7}) - c_H \cdot H_{6:7} = Z_{CR} \tag{2.78}
$$

$$
c_A \cdot (S_{7:1} + X_{7:1}) - c_H \cdot H_{7:1} - c_{CC} \cdot X_{4:3} = 0 \tag{2.79}
$$

$$
c_{H} \cdot (H_{4:5} + H_{6:7} + H_{7:1} + H_{5:6}) - C_{CA} \cdot H_{2:1} - C_{CC} \cdot H_{4:3} - C_{R} \cdot H_{3:2} = 0 \tag{2.80}
$$

$$
c_{S} \cdot (S_{2:1} + S_{3:2} + S_{4:3} + S_{5:4}) - c_{A} \cdot S_{7:1} - c_{R} \cdot S_{5:6} - c_{CR} \cdot S_{6:7} = 0
$$
\n(2.81)

As parcelas entrópicas podem ser calculadas conforme a Eq. (2.48) apresentada na seção 2.2.2.1.4, já os fluxos entálpicos desse modelo, quando a hipótese de *C<sup>p</sup>* constante for válida, podem ser calculados pela Eq. (2.82).

$$
H = \dot{m} \cdot C_p \cdot (T - T_0) \tag{2.82}
$$

A Tab. 2.15 apresenta os custos unitários (monetário e exergético) dos fluxos produtivos para a planta de cogeração estudada no problema CGAM segundo o Modelo H&S, bem como, o valor de cada fluxo.

Diferentemente do Modelo E&S os valores de custos unitários são maiores que a unidade e os monetários maiores que o do combustível, o que mostra a coerência do modelo. Embora uma solução consistente seja apresentada, a abordagem é limitada quando do tratamento de dispositivos de expansão isentálpicos, a saber, válvula de expansão e tubo capilar.

| <b>CUSTO UNITÁRIO</b> |                   |                    |                    |
|-----------------------|-------------------|--------------------|--------------------|
| <b>FLUXO</b>          | <b>VALOR</b> [kW] | Exergético [kW/kW] | Monetário [\$/MWh] |
| $H_{2:1}$             | 29693             | 2,09               | 34,37              |
| $H_{3:2}$             | 31830             | 2,00               | 31,75              |
| $H_{4:3}$             | 79745             | 1,67               | 25,00              |
| $H_{4:5}$             | 59693             | 1,83               | 28,49              |
| $H_{5:6}$             | 31831             | 1,83               | 28,49              |
| $H_{6:7}$             | 37668             | 1,83               | 28,49              |
| $H_{7:1}$             | 12076             | 1,83               | 28,49              |
| $X_{4:3}$             | 1405              | 1,67               | 25,00              |
| $X_{7:1}$             | 1405              | 2,08               | 32,16              |
| $S_{2:1}$             | 2361              | 2,07               | 32,69              |
| $S_{3:2}$             | 13200             | 2,07               | 32,69              |
| $S_{4:3}$             | 23403             | 2,07               | 32,69              |
| $S_{5:4}$             | 2566              | 2,07               | 32,69              |
| $S_{5:6}$             | 10949             | 2,00               | 31,75              |
| $S_{6:7}$             | 20197             | 2,10               | 33,46              |
| $S_{7:1}$             | 10385             | 2,08               | 32,16              |
| $Q_U$                 | 12740             | 2,10               | 33,46              |
| $P_{C}$               | 29693             | 1,92               | 30,67              |
| $P_L$                 | 30000             | 1,92               | 30,67              |

**Tabela 2. 15:** *Custo Unitário dos Fluxos do Problema CGAM Segundo o Modelo H&S*

## **2.2.2.3.3 Modelo UFS**

O Modelo UFS proposto por Lourenço (2012) é definido pelo próprio autor como uma extensão do Modelo H&S. A diferença é que o termo entálpico passa a ser calculado a partir das parcelas de energia interna e trabalho de fluxo, o que implica que o Modelo UFS defina os fluxos produtivos com base em quatro parcelas, exergia química, energia interna, trabalha de fluxo e termo entrópico, este último como no próprio Modelo H&S.

Assim, foi mostrado por Lourenco (2012) que é possível tratar os componentes dissipativos presentes sem obter resultados incoerentes do ponto de vista do balanço de exergia, uma vez que as vantagens que o conceito de neguentropia traz são levadas em conta do mesmo modo que no Modelo H&S.

Especificamente para gás ideal, que é o caso do problema CGAM, as diferenças são poucas. A Fig. 2.16 representa o diagrama produtivo do ciclo Brayton regenerativo de cogeração segundo o Modelo UFS, que difere do Modelo H&S no seguinte sentido: todo fluxo entálpico apresentado na Fig. 2.15 agora é dividido em energia interna e trabalho de fluxo, que estão representados nas Eq. (2.83) e (2.84), respectivamente.

$$
U_{i:j} = U_i - U_j \tag{2.83}
$$

$$
F_{i:j} = F_i - F_j \tag{2.84}
$$

Já os fluxos da parcelas entrópica permanecem os mesmos.

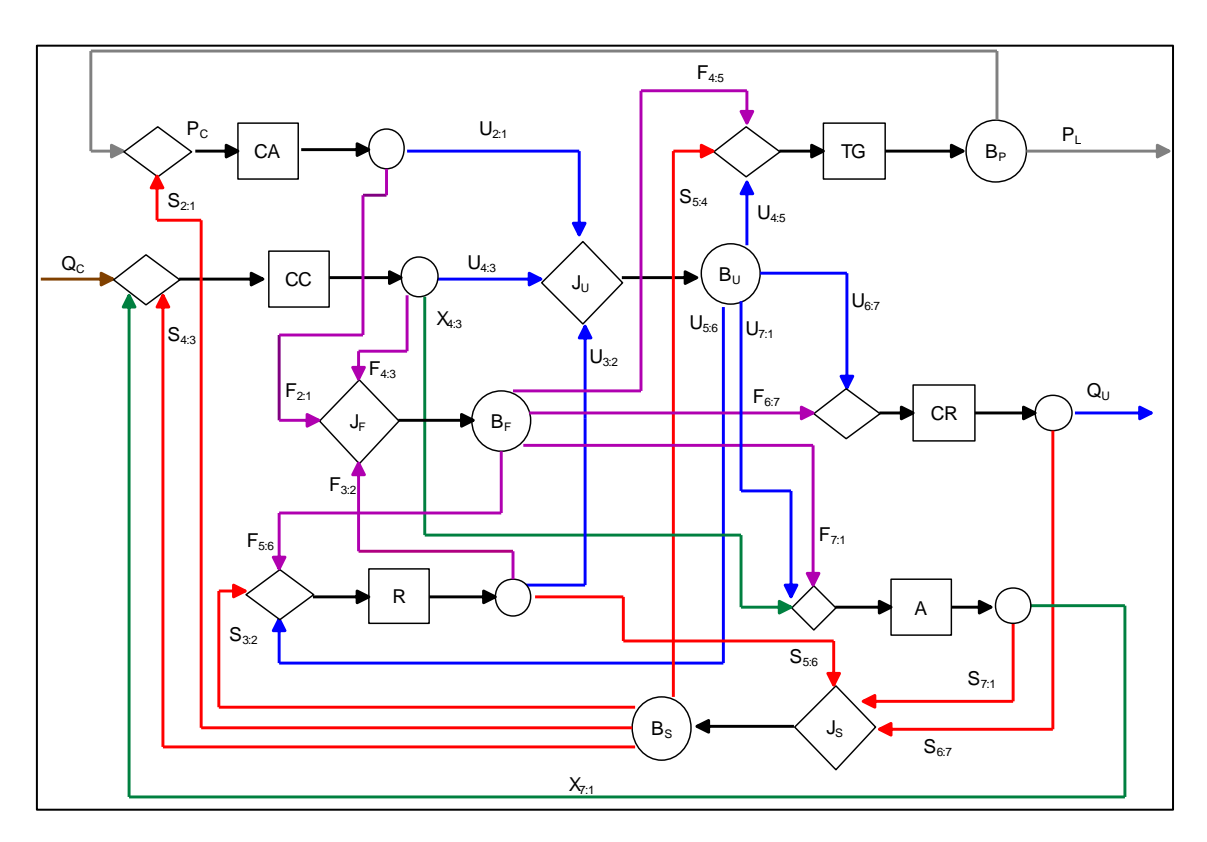

**Figura 2. 16:** *Diagrama Produtivo do* Ciclo Brayton Regenerativo de Cogeração *Segundo o Modelo UFS*

Os custos dos resíduos são alocados para os produtos finais ( $P_L$  e  $Q_U$ ) de forma proporcional aos insumos, energia interna e trabalho de fluxo, da turbina a gás e da caldeira de recuperação, respectivamente. As Eq. (2.85-2.93) foram utilizadas para calcular os custos dos fluxos produtivos. Lembrando que a junções e bifurcações, que agora são três  $(J_U-B_U, J_F-B_F e J_S-B_S)$ , não possuem custo externo, devido ao fato de serem unidades fictícias.

$$
c_{CA} \cdot (U_{2:1} + F_{2:1}) - c_P \cdot P_c - c_S \cdot S_{2:1} = Z_{CA}
$$
\n(2.85)

$$
c_{CC} \cdot (U_{4:3} + F_{4:3} + X_{4:3}) - c_A \cdot X_{7:1} - c_S \cdot S_{4:3} = Z_{CC} + c_{QC} \cdot Q_c \tag{2.86}
$$

$$
c_R \cdot (S_{5:6} + U_{3:2} + F_{3:2}) - c_U \cdot U_{5:6} - c_F \cdot F_{5:6} - c_S \cdot S_{3:2} = Z_R \tag{2.87}
$$

$$
c_A \cdot (S_{7:1} + X_{7:1}) - c_{CC} \cdot X_{4:3} - c_U \cdot U_{7:1} - c_F \cdot F_{7:1} = Z_A \tag{2.88}
$$

$$
c_{CR} \cdot (Q_U + S_{6:7}) - c_U \cdot U_{6:7} - c_F \cdot F_{6:7} = Z_{CR}
$$
\n(2.89)

$$
c_P \cdot (P_L + P_C) - c_U \cdot U_{4:5} - c_F \cdot F_{4:5} - c_S \cdot S_{5:4} = Z_{TG}
$$
\n
$$
(2.90)
$$

$$
c_{U} \cdot (U_{7:1} + U_{4:5} + U_{6:7} + U_{5:6}) - c_{CA} \cdot U_{2:1} - c_{CC} \cdot U_{4:3} - c_{R} \cdot U_{3:2} = 0 \qquad (2.91)
$$

$$
c_F \cdot (F_{4:5} + F_{6:7} + F_{5:6} + F_{7:1}) - c_{CA} \cdot F_{2:1} - c_{CC} \cdot F_{4:3} - c_R \cdot F_{3:2} = 0 \tag{2.92}
$$

$$
c_{S} \cdot (S_{5:4} + S_{2:1} + S_{4:3} + S_{3:2}) - c_{R} \cdot S_{5:6} - c_{CR} \cdot S_{6:7} - c_{A} \cdot S_{7:1} = 0
$$
\n(2.93)

A energia interna (U) e trabalho de fluxo (F) podem ser calculadas respectivamente pelas Eq. (2.94) e (2.95), quando as hipóteses de *C<sup>v</sup>* constante e gás ideal (pv=RT) são válidas.

$$
U = \dot{m} \cdot C_v \cdot (T - T_0) \tag{2.94}
$$

$$
F = \dot{m} \cdot R_n \cdot (T - T_0) \tag{2.95}
$$

A Tab. 2.16 apresenta os custos unitários (monetário e exergético) dos fluxos produtivos para a planta de cogeração estudada no problema CGAM segundo o Modelo UFS, bem como, o valor de cada fluxo.

Pode-se observar que os valores de custos unitários são maiores que a unidade e os monetários maiores que o do combustível, o que mostra aqui, também a coerência do modelo.

Ao comparar os Modelos H&S e UFS em relação aos valores dos custos unitários dos fluxos que saem do mesmo equipamento, observa-se valores iguais. Assim como também são iguais os valores dos custos unitários dos produtos finais. O que ratifica a análise do próprio autor ao tratar o Modelo UFS como uma extensão do Modelo H&S e que deve ser preferencialmente usado quando há presença de válvulas.

Outras desagregações da exergia física podem ser encontradas em Faria (2014). A desagregação faz aumentar a precisão dos resultados na alocação de custos, apesar de aumentar a complexidade do modelo termoeconômico e consequentemente os custos computacionais envolvidos.

|                       |                   | <b>CUSTO UNITÁRIO</b> |                       |  |
|-----------------------|-------------------|-----------------------|-----------------------|--|
| <b>FLUXO</b>          | <b>VALOR</b> [kW] | Exergético<br>[kW/kW] | Monetário<br>[\$/MWh] |  |
| $U_{2:1}$             | 21209             | 2,09                  | 34,37                 |  |
| $U_{3:2}$             | 22736             | 2,00                  | 31,75                 |  |
| $\mathrm{U}_{4:3}$    | 62272             | 1,67                  | 25,01                 |  |
| $\mathrm{U}_{4:5}$    | 44882             | 1,83                  | 28,32                 |  |
| $U_{5:6}$             | 23933             | 1,83                  | 28,32                 |  |
| $U_{6:7}$             | 28322             | 1,83                  | 28,32                 |  |
| $U_{7:1}$             | 9080              | 1,83                  | 28,32                 |  |
| $F_{2:1}$             | 8488              | 2,09                  | 34,37                 |  |
| $F_{3:2}$             | 9099              | 2,00                  | 31,75                 |  |
| $F_{4:3}$             | 17428             | 1,67                  | 25,01                 |  |
| $F_{4:5}$             | 14796             | 1,86                  | 29,03                 |  |
| $F_{5:6}$             | 7890              | 1,86                  | 29,03                 |  |
| $F_{6:7}$             | 9337              | 1,86                  | 29,03                 |  |
| $F_{7:1}$             | 2993              | 1,86                  | 29,03                 |  |
| $X_{4:3}$             | 1405              | 1,67                  | 25,01                 |  |
| $X_{7:1}$             | 1405              | 2,08                  | 32,16                 |  |
| $S_{2:1}$             | 2361              | 2,07                  | 32,69                 |  |
| $S_{3:2}$             | 13200             | 2,07                  | 32,69                 |  |
| $S_{4:3}$             | 23403             | 2,07                  | 32,69                 |  |
| $S_{5:4}$             | 2566              | 2,07                  | 32,69                 |  |
| $S_{5:6}$             | 10949             | 2,00                  | 31,75                 |  |
| $S_{6:7}$             | 20197             | 2,10                  | 33,46                 |  |
| $S_{7:1}$             | 10385             | 2,08                  | 32,16                 |  |
| $Q_U$                 | 12740             | 2,10                  | 33,46                 |  |
| $P_{C}$               | 29693             | 1,92                  | 30,67                 |  |
| $\mathbf{P}_\text{L}$ | 30000             | 1,92                  | 30,67                 |  |

**Tabela 2. 16:** *Custo Unitário dos Fluxos do Problema CGAM Segundo o Modelo UFS*

# **2.2.2.4 Comparativo entre as metodologias termoeconômicas**

Passados mais de 20 anos do problema CGAM, algumas metodologias foram modificadas, apareceram variantes opcionais e também surgiram novas metodologias baseadas na desagregação da exergia para a melhoria na precisão dos resultados. As Fig. 2.17 e 2.18 mostram um comparativo entre as diversas metodologias termoeconômicas aplicadas ao problema CGAM

para obtenção dos custos unitários (monetários e exergéticos) dos fluxos internos e produtos finais (calor e potência) visando demonstrar as unificações e as variantes opcionais para o refinamento dos resultados.

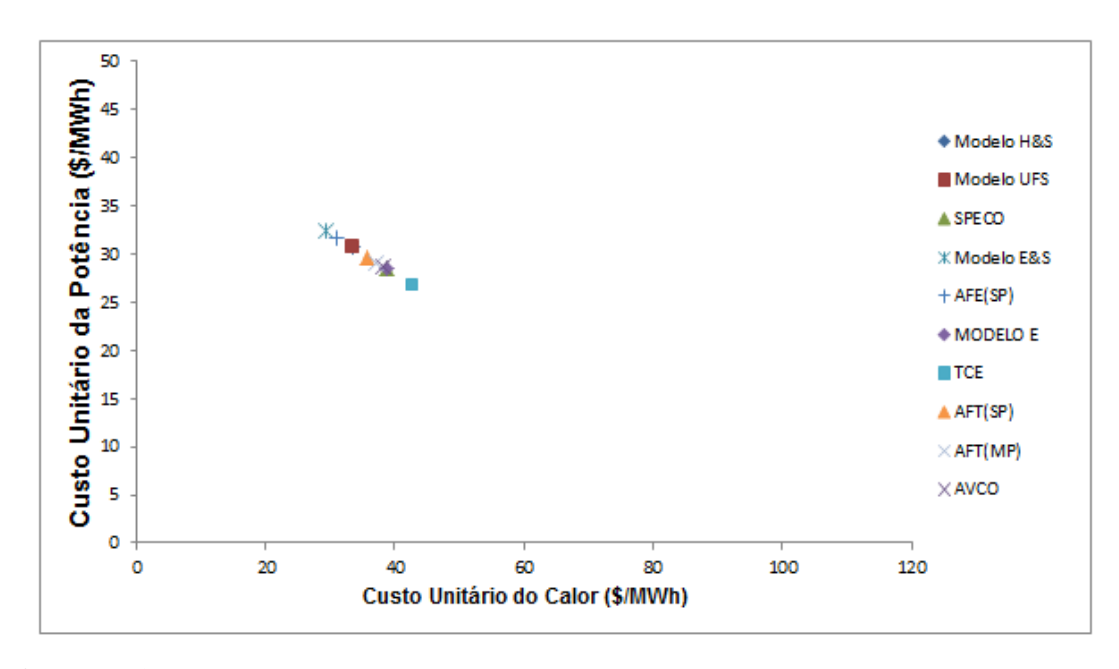

**Figura 2. 17:** *Comparativo entre os Custos Unitários Monetários (Santos et al., 2014b)*

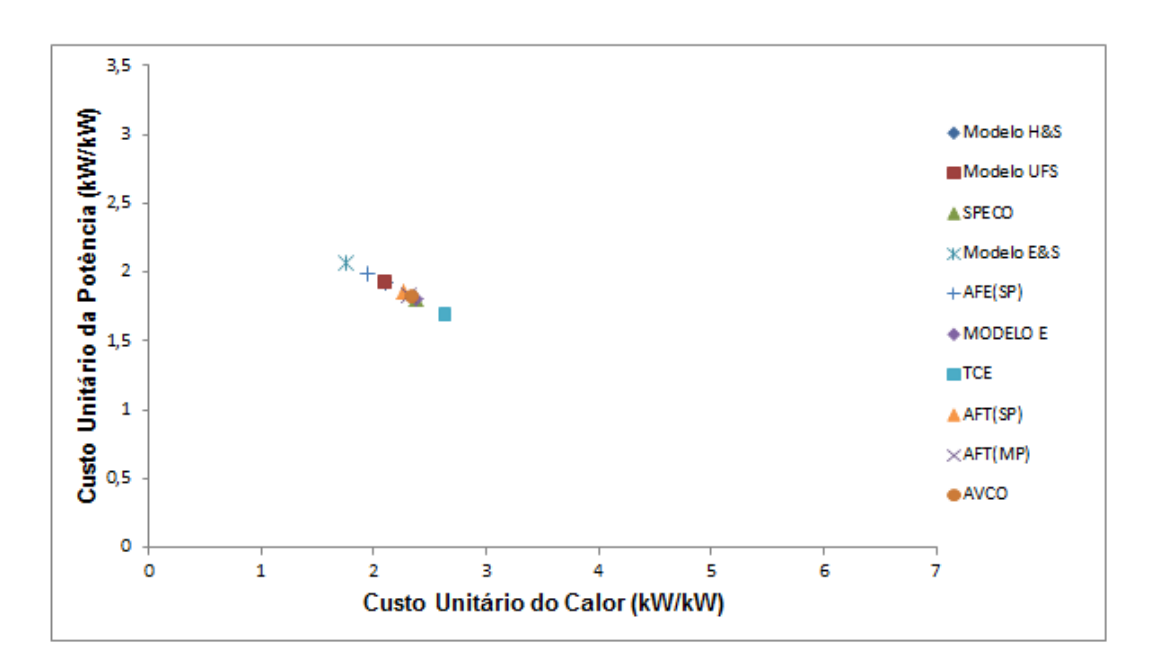

**Figura 2. 18:** *Comparativo entre os Custos Unitários Exergéticos (Santos et al., 2014b)*

Quanto às unificações, as Fig. 2.17 e 2.18 mostram que as metodologias Exergoeconômicas e Teoria Custo Exergético apresentam os mesmos resultados. Existem variantes opcionais que é

a desagregação da Exergia em Térmica e Mecânica que pode ser usada por qualquer uma das metodologias para melhorar a precisão dos resultados, talvez um ponto que pode haver divergência é quanto ao critério para formulação das equações auxiliares.

O uso da neguentropia juntamente com a Exergia Total (Modelo E&S) ou desagregada (AFE) é uma alternativa ainda usada para alocação dos resíduos. Talvez esta prática possa levar alguns questionamentos por sobrecarregar o custo da potência em detrimento do calor. Além de fornecer produtos maiores que insumos para alguns componentes e consequentemente custo exergético unitário de alguns fluxos menor do que um, o que parecer ser uma inconsistência. Além disso, essa metodologia exige o uso do critério de subproduto que nem sempre é aplicável.

Como alternativa e visando evitar essas inconsistências do uso da neguentropia existe a desagregação da exergia em parcela entalpica e entrópica que consegue oferecer todas as vantagens que o uso da neguentropia proporciona fornecendo resultados mais coerentes. A desagregação da exergia, em trabalho de fluxo, energia interna e parcela entrópica só se justifica quando existe uma válvula e também quando o fluido não é gás ideal.

Apesar de algumas diferenças, fazendo uma média entre os extremos chega-se a um valor de 29,64 (\$/MWh) para o custo unitário monetário da potência e 35,91 (\$/MWh) para o custo unitário monetário do calor . Esses valores estão próximos dos obtidos pela maior desagregação da exergia (Modelo UFS e H&S) 30,67 (\$/MWh) para o custo unitário monetário da potência e 33,46 (\$/MWh) para o custo unitário monetário do calor .

Analogamente chega-se a um valor médio de 1,88 (kW/kW) para o custo unitário exergético da potência e 2,19 (kW/kW) para o custo unitário exergético do calor, que são também próximos dos resultados da metodologia de maior desagregação, 1,92 (kW/kW) para o custo unitário exergético da potência e 2,10 (kW/kW ) para o custo unitário exergético do calor.

Porém relativamente à média, os resultados de todas as metodologias estariam incluídos dentro de um desvio de ±9,54% e ±18,54% para o custo unitário monetário da potência e do calor, respectivamente. Enquanto o desvio para o custo unitário exergético da potência e do calor seriam respectivamente de ±9,80% e ±19,80%. Caso retirasse da média a TCE e a AVCO que não são mais utilizadas e as metodologias que abordam a neguentropia como fluxo fictício, pois apresentam valores incoerentes para os custos unitários, o desvio entre as metodologias passaria a ser de  $\pm 3.95\%$  e  $\pm 7.58\%$  para o custo unitário monetário da potência e do calor, respectivamente. Enquanto o desvio para o custo unitário exergético da potência e do calor seriam respectivamente de ±3,56% e ±6,91%. As Fig. 2.19 e 2.20 ilustram a redução no desvio

ao comparar duas circunferência, sendo que a de raio maior engloba todas as metodologias e a de raio menor só aquelas que apresentam resultados coerentes e ainda são utilizadas.

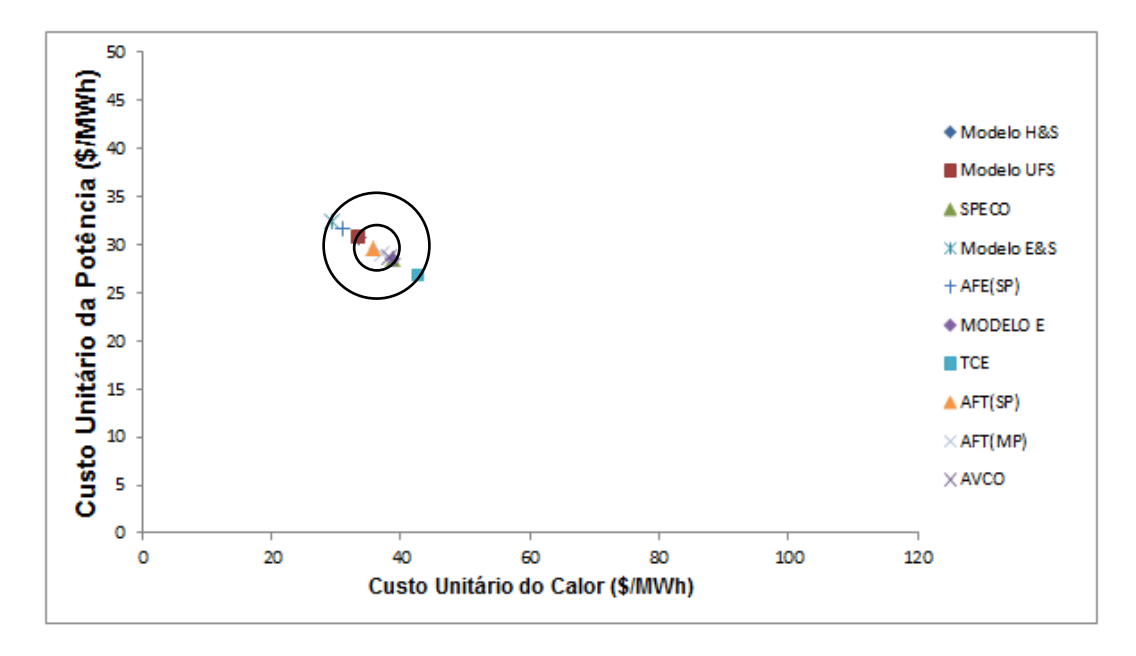

**Figura 2. 19:** *Comparativo entre os Desvios dos Custos Unitários Exergéticos* 

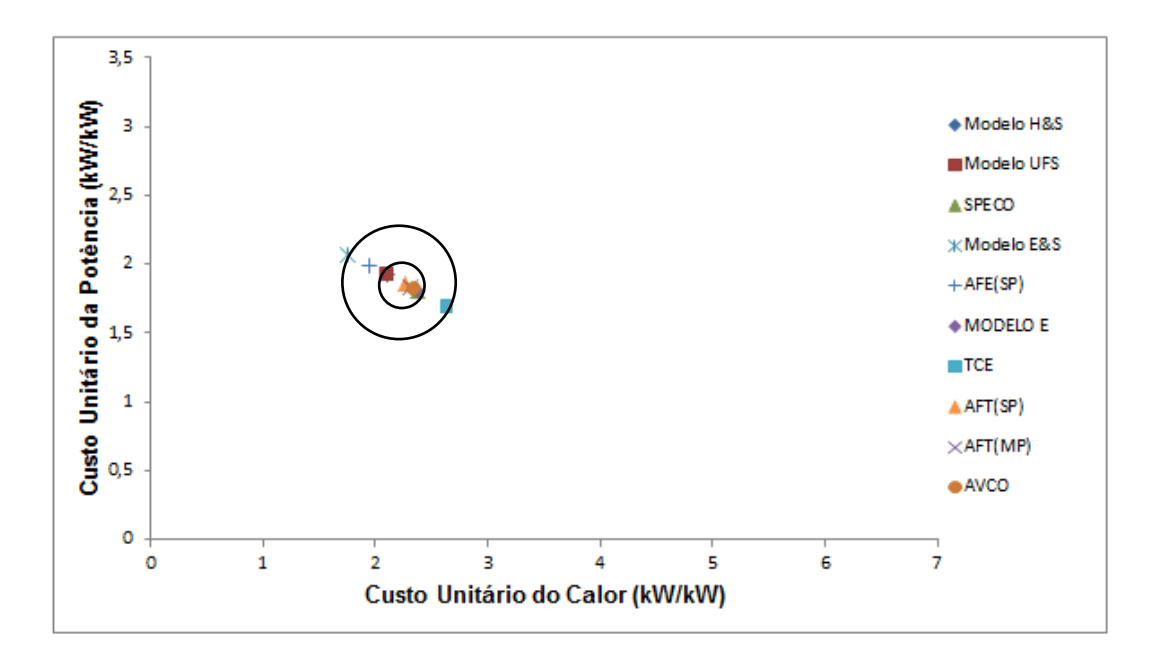

**Figura 2. 20:** *Comparativo entre os Desvios dos Custos Unitários Exergéticos* 

Por fim, a escolha da metodologia a ser utilizada ainda fica a critério do termoeconomicista que deve levar em conta alguns aspectos como vantagens, restrições, inconsistências, melhoria na precisão dos resultados, aumento da complexidade e do esforço computacional e o tratamento dos resíduos e equipamentos dissipativos.

# **EFEITOS DOS MODELOS TERMODINÂMICOS EM TERMOECONOMIA**

Todo estudo relacionado à termodinâmica tem como um dos primeiros passos a escolha das hipóteses simplificadoras, e não foi encontrado um trabalho no qual tenha sido estudado as influências das mesmas nos resultados das metodologias termoeconômicas, exceto o proposto por Santos *et al.* (2014c), o que motiva a realização desta investigação neste trabalho de pesquisa.

A ideia consiste em partir da estrutura física apresentada no problema CGAM (Valero *et al*., 1994a), manter os parâmetros dos fluxos físicos apresentados na Tab. 3.1, aliar aos pontos ótimos do problema CGAM, estimar as propriedades dos fluxos físicos e por fim calcular todas as metodologias termoeconômicas já apresentadas no Capitulo 2 para os modelos termodinâmicos que serão discutidos neste capítulo.

| Fluxo Físico $(i)$ |                          | $\dot m$ |           |                |
|--------------------|--------------------------|----------|-----------|----------------|
| Número             | Descrição                | [kg/s]   | $p$ [kPa] | $T[^{\circ}C]$ |
| $\mathbf{1}$       | Ar                       |          | 101,3     | 25,15          |
| $\overline{2}$     | Ar                       |          | 863,4     |                |
| 3                  | Ar                       |          | 820,2     | 641,28         |
| 4                  | $\overline{\phantom{0}}$ |          | 779,2     | 1219,6         |
| 5                  | $\overline{\phantom{0}}$ |          | 109,9     |                |
| 6                  | $\overline{\phantom{a}}$ |          | 106,6     |                |
| 7                  | $\overline{\phantom{0}}$ |          | 101,3     |                |

**Tabela 3. 1:** *Alguns Parâmetros dos Fluxos Físicos do problema CGAM (Valero et al., 1994a)*
Os parâmetros apresentados na Tab. 3.1 foram a temperatura e pressão, respectivamente 101,3 kPa e 25,15 °C, da entrada do ar (fluxo um) na planta, as pressões que foram calculadas através de perda de cargas apresentadas na proposição do problema (Valero *et al*., 1994a), e das temperaturas dos fluxos de entrada (fluxo três) e saída (fluxo quatro) da câmara de combustão.

Os pontos ótimos calculados pela otimização do problema: relação de pressão entre o ar comprimido e o ar ambiente ( $P_2/P_1$ ), eficiência isentrópica do compressor ( $\eta_{CA}$ ), temperatura de entrada na câmara de combustão (T<sub>3</sub>), eficiência isentrópica da turbina ( $\eta_{\text{TG}}$ ), temperatura na saída da câmara de combustão (T4), também foram mantidos a todos os modelos termodinâmicos e são apresentados na Tab. 3.2.

**Tabela 3. 2:** *Valores Ótimos para as Variáveis de Decisão do problema CGAM (Valero et al., 1994a)*

| Variável de decisão | Valor ótimo |
|---------------------|-------------|
| $P_2/P_1$           | 8,5234      |
| $n_{CA}$            | 0,8486      |
| $T_3$               | 914,28K     |
| $\eta_{\text{TG}}$  | 0,8786      |
| T <sub>4</sub>      | 1492,63 K   |

Referente aos produtos da planta, a potência líquida final de 30 MW permanece a mesma, o que não acontece para a quantidade de vapor gerado, pois no modelo ar padrão frio manter em 14 kg/s a vazão de água na caldeira de recuperação implicaria em que a temperatura final do fluxo dos ar/gases de exaustão (fluxo sete) fosse menor que a temperatura do fluxo oito (água de alimentação), o que é incoerente do ponto de vista termodinâmico. Então, ao invés de respeitar a vazão de água da caldeira de alimentação resolveu-se manter o pinch point (pp) de 1,64 K, conforme estipulado incialmente. A Fig. 3.1 revela a caldeira de recuperação estudada no problema CGAM, observa-se que é composta por um pré-aquecedor e um evaporador (sem superaquecedor) porque produz vapor saturado.

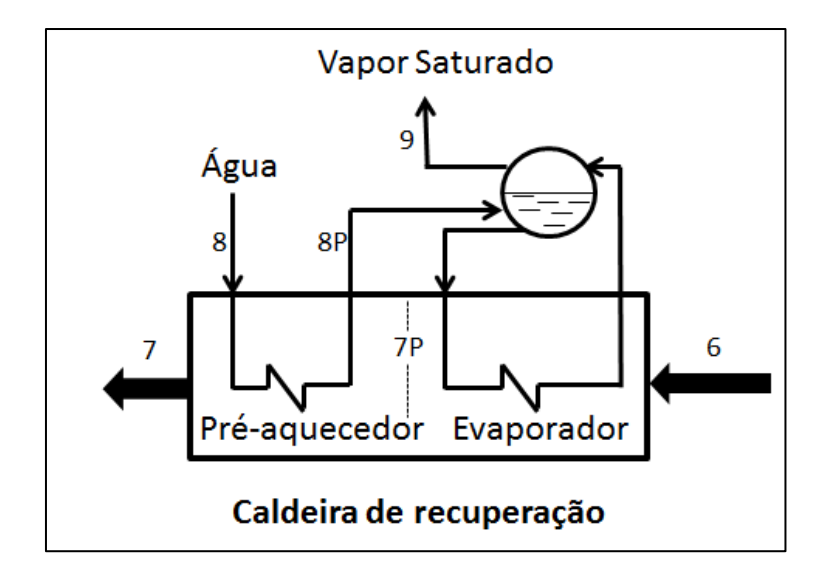

**Figura 3. 1:** *Caldeira de Recuperação*

Com o valor do pinch point e a temperatura do vapor saturado a pressão de 20 bar (dado do problema CGAM), pode-se estimar a temperatura do ar entre o evaporador e o pré-aquecedor  $(T_{7P})$  pela Eq. (3.1).

$$
T_{7P} = T_9 - pp \tag{3.1}
$$

Um balanço de massa e energia deve ser feito no evaporador, o que irá fornecer a vazão de água de 7,41 kg/s que foi utilizada em todos os modelos termodinâmicos apresentados neste capítulo. Vale ressaltar que os valores de pressão e temperatura para a entrada e saída da agua de alimentação (fluxo de oito e nove) foram mantidos os proposto no problema CGAM: 298,15K a 20 bar e 485,52K a 20 bar, respectivamente. A diferença entre a exergia do vapor saturado (fluxo nove) e a exergia da água de alimentação (fluxo oito), calor útil (*QU*), passa a ter em base exergética o valor de 6.745,24 kW.

Levando em conta que todos os parâmetros aqui apresentados são os mesmos para todos os estudos relatados neste capítulo, calcula-se as metodologias termoeconômicas para os quatro modelos termodinamicamente distintos.

# **3.1 Modelos Termodinâmicos**

Ar padrão, ar padrão frio, modelo CGAM e combustão completa são os quatro modelos termodinâmicos escolhidos para esta análise, tendo as metodologias termoeconômicas comparadas através do custo unitário exegético que é a variável relevante ao analisar o processo

de formação de custos dos fluxos internos e dos produtos de um sistema, levando em conta somente considerações físicas, pois informa a quantidade de exergia externa necessária para produzi-los. É importante destacar que todas as metodologias termoeconômicas foram explicadas e debatidas de forma individual no Capítulo 2, sendo que as estruturas físicas, diagramas produtivos e as equações para calcular os custos dos fluxos de cada metodologia não sofrem alterações com o modelo termodinâmico, ou seja, são as mesmas independentes do modelo termodinâmico.

# **3.1.1 Ar Padrão**

No modelo termodinâmico ar padrão tem-se que o fluido de trabalho é o ar, o qual se comporta como gás ideal, e o aumento de temperatura que resultaria da câmara da combustão é realizado através de uma transferência de calor de uma fonte externa (Moran *et al*., 2011).

O ar que entra no compressor tem suas propriedades definidas pelas condições de referência, e as temperaturas de entrada e saída da câmara são pontos ótimos do problema, assim pela temperatura e com auxílios de tabelas para propriedades do ar como gás ideal em Moran *et al*. (2011) determina-se os valores de entalpia (H), energia interna (U) e pressão reduzida ( $P_r$ ) para estes fluxos. Considerando o ar padrão-ideal no compressor e na turbina tem-se a possibilidade do cálculo do valor das pressões reduzidas isentrópicas depois da compressão (fluxo 2s) e expansão (fluxo 5s) utilizando os valores antes do processo. A formulação desse procedimento pode ser encontrado na Eq. (3.2) na qual o fluxo em questão é representado pelo sub índice *i,*  aliado a letra *s (is)* representa o fluxo isentrópico e diminuído de uma unidade *(i-1)* o fluxo anterior ao processo.

$$
P_{r_{is}} = \frac{P_{is}}{P_{(i-1)}} \cdot P_{r_{(i-1)}}
$$
(3.2)

Com as pressões reduzidas tem-se a entalpia isentrópica através das tabelas, que aliada à eficiência isentrópica dos equipamentos fornece a entalpia do ponto em questão, a partir desse valor entálpico e com as tabelas das propriedades do ar têm-se as propriedades dos fluxos.

Para os fluxos de saída do regenerador e da caldeira de recuperação necessita-se fazer um balanço de massa e energia em cada equipamento.

A Tab. 3.3 apresenta os valores dos parâmetros dos fluxos físicos conforme descrito para o modelo ar padrão.

|                | Fluxo Físico $(i)$ |        |           |                |
|----------------|--------------------|--------|-----------|----------------|
| Número         | Descrição          | [kg/s] | $p$ [kPa] | $T[^{\circ}C]$ |
|                | Ar                 | 104,27 | 101,3     | 298,15         |
| $\overline{2}$ | Ar                 | 104,27 | 863,4     | 590,05         |
| 3              | Ar                 | 104,27 | 820,2     | 914,28         |
| $\overline{4}$ | Ar                 | 104,27 | 779,2     | 1492,63        |
| 5              | Ar                 | 104,27 | 109,9     | 994,56         |
| 6              | Ar                 | 104,27 | 106,6     | 675,91         |
|                | Ar                 | 104,27 | 101,3     | 493,39         |

**Tabela 3. 3:** *Alguns Parâmetros dos Fluxos Físicos considerando como Modelo Termodinâmico Ar Padrão*

A vazão mássica de todo sistema é composta somente por ar, consequentemente tem-se a mesma vazão para todos os fluxos podendo ser determinada considerando que a diferença entre o trabalho produzido na turbina e o consumido no compressor é de 30 MW. Vale ressaltar que o insumo exergético da fonte externa é de 64066,72 kW.

À medida que todos os parâmetros foram estimados podem-se estudar as metodologias termoeconômicas para este modelo termodinâmico. Como já dito, todas as metodologias termoeconômicas apresentadas no Capítulo 2 serão novamente abordadas afim de evidenciar semelhanças e/ou possíveis diferenças pertinentes ao modelo termodinâmico aqui adotado. Por questões de fluidez textual optou-se por apresentar o valor de cada fluxo da estrutura produtiva, bem como os respectivos custos unitários exergéticos de cada metodologia termoeconômica no Apêndice (P.1) desta dissertação.

### **3.1.1.1 Metodologias termoeconômicas**

Em relação aos conceitos apresentados nas metodologias Teoria do Custo Exergético (TCE), AVCO, SPECO e Modelo E no Capítulo 2, a única diferença se encontra no cálculo da exergia total (E), que para o modelo termodinâmico ar padrão utiliza uma abordagem diferente. Como definido na Eq. (2.16), a exergia total é soma da exergia física com a exergia química, porém para o modelo termodinâmico ar padrão a exergia química pode ser considerada nula à medida que apenas ar é considerado como fluido de trabalho. Em relação à parte física da exergia, pode ser calculado como a diferença entre a parcela entalpica e entrópica, conforme a Eq. (3.3).

$$
E^F = H - S \tag{3.3}
$$

Ressaltando que para este modelo termodinâmico a entalpia (H) e a parcela térmica da entropia  $(s^T)$  podem ser calculadas pelas Eq. (3.4) e (3.5), respectivamente.

$$
H = \dot{m} \cdot (h - h_0) \tag{3.4}
$$

$$
s^T = \dot{m} \cdot T_0 \cdot (s^0 - s_0^0) \tag{3.5}
$$

Os valores específicos das entalpias (*h*) são todos tabelados e podem ser encontrados como propriedade do ar como gás ideal em Moran *et al*. (2011), assim como a parcela térmica específica da entropia (*s 0* ). Já a parcela mecânica da entropia deve ser calculada pela segunda parcela da Eq. (2.48).

É importante ratificar que a TCE, assim como AVCO, SPECO e Modelo E continuam a definir seus fluxos pela exergia total.

A forma de estimar os fluxos (exergia térmica e exergia mecânica) na Análise Funcional Termoeconômica (AFT) sofre alterações em relação a abordagem utilizada, para esta metodologia no Capítulo 2. Pode-se calcular a exergia mecânica da mesma maneira que a parcela mecânica da entropia (segunda parcela da Eq. (2.48)). E a exergia térmica como a diferença entre a exergia total e a exergia mecânica.

A Análise Funcional de Engenharia é uma metodologia termoeconômica cujos valores dos fluxos de exergia térmica e mecânica foram calculados conforme descritos nesta seção. Já a neguentropia, como fluxo fictício, tem a sua parcela térmica fornecida através de tabelas (Moran *et al*., 2011) e a parte mecânica, como já dito, pela segunda parcela da Eq. (2.48). Salientando que, apesar do valor da neguentropia ser aqui calculado separadamente nas suas parcelas térmica e mecânica, essa metodologia usa o valor total da neguentropia para avaliar os fluxos, ou seja, a soma das duas parcelas.

O Modelo E&S avalia seus fluxos pela exergia total e neguentropia, já o Modelo H&S utiliza a entalpia e entropia para essa função. Os cálculos, para o modelo termodinâmico ar padrão, dessas magnitudes termodinâmicas já foram explicados nesta seção.

O Modelo UFS utiliza a entalpia desagregada em suas parcelas de energia interna e trabalho de fluxo mais a parcela entrópica da exergia para a definição dos fluxos. A entalpia e a energia interna são valores que podem ser encontrados nas tabelas de propriedades do ar como gás ideal em Moran *et al*. (2011). Sabe-se que a soma das parcelas, energia interna e trabalho de fluxo, resulta no valor da entalpia, assim diminuindo do valor entalpico a parcela de energia interna obteve-se o trabalho de fluxo.

## **3.1.2 Ar Padrão Frio**

O modelo termodinâmico ar padrão frio também considera o ar, o qual se comporta como gás ideal, como o único fluido de trabalho e o aumento de temperatura proveniente da câmara de combustão é realizado através de uma transferência de calor de uma fonte externa. Considerações que tornam esse modelo similar ao modelo ar padrão. A diferença consiste nos calores específicos que agora são considerados constantes. Implicando assim que as propriedades termodinâmicas passem a ter seus valores calculados através de equações e não mais por valores tabelados.

Para o cálculo exergético dos fluxos apresentados na Fig. 2.3, precisa-se conhecer as propriedades de pressão e temperatura dos mesmos. O ar que é comprimido pelo compressor entra a pressão e temperatura de referência, 101,3 kPa e 25°C respectivamente. O compressor e a turbina realizam processos isentrópicos, como neste modelo os calores específicos são constantes, as equações de pressão reduzida podem ser substituídas pela Eq. (3.6), na qual o fluxo em questão é representado pelo sub índice *i,* aliado à letra *s (is)* representa o fluxo isentrópico e diminuído de uma unidade *(i-1)* o fluxo anterior ao processo, k é a razão entre os calores específicos e tem valor de 1,4.

$$
T_{is} = T_{i-1} \left(\frac{p_{is}}{p_{i-1}}\right)^{(k-1)/k} \tag{3.6}
$$

Com a temperatura isentrópica do fluxo  $(T_{is})$  e a eficiência isentrópica do equipamento pode-se estimar a temperatura real após a compressão e expansão, respectivamente temperatura do fluxo dois e fluxo cinco. A temperatura da saída do ar do regenerador (fluxo seis), após a câmara de combustão, é calculada pelo balanço de massa e energia desse equipamento, o que para esse modelo termodinâmico é apenas uma relação algébrica simples à medida que os dois fluxos têm vazões e calores específicos à pressão constantes  $(c_n)$  iguais. Em relação ao fluxo final de saída da planta (fluxo sete), foi realizado um balanço de massa e energia na caldeira de recuperação, com a vazão de 7,41 kg/s. A explicação referente ao cálculo da vazão de água de alimentação foi apresentada na seção inicial deste capítulo. Com a potência líquida de 30 MW, estima-se a vazão de ar. Vale salientar que o insumo exergético da fonte externa é de 69361,25 kW. A Tab. 3.4 apresenta alguns parâmetros dos fluxos considerando como modelo termodinâmico ar padrão frio.

|                | Fluxo Físico $(i)$ |                    |           |                |
|----------------|--------------------|--------------------|-----------|----------------|
| Número         | Descrição          | $\dot m$<br>[kg/s] | $p$ [kPa] | $T[^{\circ}C]$ |
| $\mathbf{1}$   | Ar                 | 112,89             | 101,3     | 298,15         |
| $\overline{2}$ | Ar                 | 112,89             | 863,4     | 595,502        |
| 3              | Ar                 | 112,89             | 820,2     | 914,28         |
| $\overline{4}$ | Ar                 | 112,89             | 779,2     | 1492,63        |
| 5              | Ar                 | 112,89             | 109,9     | 930,582        |
| 6              | Ar                 | 112,89             | 106,6     | 611,804        |
| $\overline{7}$ | Ar                 | 112,89             | 101,3     | 435,876        |

**Tabela 3. 4:** *Alguns Parâmetros dos Fluxos Físicos considerando como Modelo Termodinâmico Ar Padrão Frio*

A partir dos parâmetros dos fluxos físicos calculados pode-se estimar as propriedades termodinâmicas que serão utilizadas nas metodologias termoeconômicas. São elas: Exergia total (*E*) utilizada pelos modelos TCE, AVCO, SPECO e Modelo E; A exergia desagregada em suas parcelas térmica (*E*<sup>T</sup>) e mecânica (*E*<sup>M</sup>), pela metodologia AFT e associada à negentropia pela metodologia AFE; A exergia total (*E*) com neguentropia (*S*) pelo Modelo E&S; A exergia total desagrega em suas parcelas entalpica (*H*) e entrópica *(S)* pelo Modelo H&S e a parcela entalpica da exergia desagregada em energia interna (*U*) e trabalho de fluxo (*F*) para o Modelo UFS. A Fig. 3.2 esclarece como o cálculo dessas propriedades pode ser efetuado considerando como modelo termodinâmico ar padrão frio. Onde o calor específico a volume constante  $(c_v)$ , calor especifico a pressão constante  $(c_p)$  e a constante universal dos gases assumem os valores de 0,72 (kJ/kg.K) 1,004(kJ/kg.K) 0,287(kJ/kg.K), respectivamente.

A exergia química para esse modelo termodinâmico será nula, pois somente o ar é considerado como fluido de trabalho, assim pode-se afirmar que a parcela física da exergia (*E F* ) será responsável por todo o valor da mesma. Observa-se claramente que as metodologias que utilizam a neguentropia juntamente à exergia total ou desagregada (Modelo E&S e AFE), calculam a neguentropia duas vezes, uma de forma direta e a outra implícita no valor da exergia.

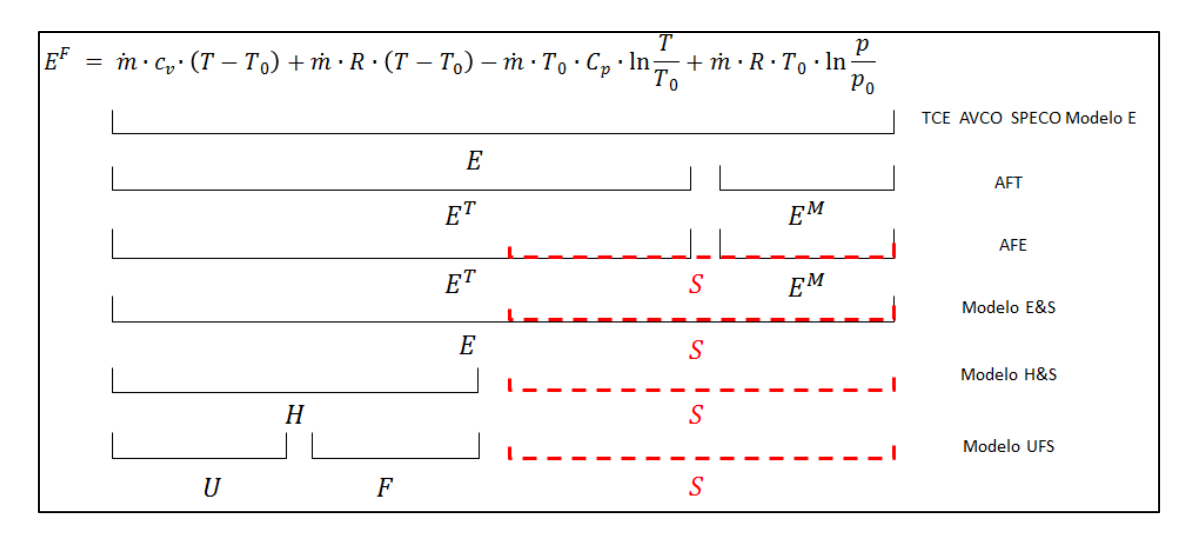

**Figura 3. 2:** *Quadro Esquemático com as Relações entre Termos Desagregados da Exergia Física de Fluxo e seus Respectivos Modelos Termoeconômicos considerando como Modelo Termodinâmico Ar Padrão Frio.*

Finalmente, torna-se apto o cálculo das metodologias termoeconômicas considerando como modelo termodinâmico ar padrão frio. Como já explicado, o valor de cada fluxo da estrutura produtiva, bem como os respectivos custos unitários exergéticos de cada metodologia termoeconômica, apresentadas no Capítulo 2, para este modelo termodinâmico encontram-se no Apêndice (P.1) desta dissertação.

### **3.1.2.1 Metodologias Termoeconômicas**

A fundamentação teórica, estrutura produtiva e equações de custo não sofrem influências com a alternância do modelo termodinâmico, diferentemente dos valores dos fluxos. Ao considerar o ar padrão frio como modelo termodinâmico, a exergia total passa a ser calculada através da soma de todos os termos da exergia física apresentados na Fig. 3.2. Como os fluxos apresentam valores distintos, aos estimados quando o ar padrão foi considerado o modelo termodinâmico, os custos unitários exergéticos associados aos mesmos sofrem alterações em seus valores. Vale ressaltar que as metodologias que utilizam somente a exergia total para avaliar seus fluxos continuam sendo: TCE, AVCO, SPECO e Modelo E.

A Análise Funcional Termoeconomica (AFT) utiliza as parcelas térmica e mecânica da exergia total para definir os seus fluxos. Os equacionamentos para o cálculo de tais parcelas podem ser encontrados na segunda subdivisão (terceira linha) da Fig. 3.2, onde a parcela térmica corresponde aos três primeiros termos do lado direito da igual de e a parcela mecânica pelo último termo.

A metodologia termoeconômica denominada AFE utiliza a exergia térmica e mecânica aliada a neguentropia para definir os fluxos físicos da planta. Como já dito, as parcelas térmica e mecânica da exergia utilizam todos os termos presentes na equação da exergia física, porém essa metodologia ainda utiliza a neguentropia, o que implica que alguns termos sejam calculados de forma repetida. O que fica claro ao observar a Fig. 3.2, especificamente à terceira subdivisão (quarta linha) onde nota-se que a neguentropia, representado pela linha pontilhada, sobrepõe outras parcelas da exergia física.

O Modelo E&S usa a exergia total juntamente com a neguentropia para estimar os valores dos fluxos. Para a abordagem que utiliza o ar padrão frio como modelo termodinâmico, essas propriedades podem ser calculados conforme apresentado na Fig. 3.2.

Já o Modelo H&S utiliza a desagregação da exergia nas suas parcelas entalpica e entrópica para avaliar os fluxos físicos. Fica claro pela Fig. 3.2 que a parcela entrópica, apesar de ser calculada da mesma maneira que a neguentropia, não sobrepõe nenhuma outra parcela e seu valor não é estimado repetidamente.

O Modelo UFS utiliza a desagregação da entalpia em suas parcelas de trabalho de fluxo e energia interna para definir, aliada a parcela entrópica, os fluxos físicos. O que é claro quando a Fig.3.2 é analisada com foco na última linha.

### **3.1.3 Modelo CGAM Ajustado**

Evocando a ideia inicial deste capítulo, que é alternar o modelo termodinâmico apresentado na proposição do problema CGAM (Valero *et al*., 1994a) para aferir as influências desta ação nas metodologias termoeconômicas, a repetição do mesmo modelo CGAM, não se faz necessária.

Porém, no estudo das metodologias termoeconômicas com o modelo termodinâmico ar padrão frio, observou-se que a vazão de água de alimentação da caldeira de recuperação necessitava de um decréscimo de 6,57 kg/s, alternando a mesma de 14 kg/s para 7,43kg/s. Vale novamente salientar, que os valores de pressão e temperatura para a entrada e saída da água de alimentação (fluxos de oito e nove) foram mantidos os proposto no problema CGAM: 298,15°K a 20 bar e 485,52°K a 20 bar, respectivamente. Essa mudança, acarreta em outras duas, a quantidade de calor útil  $(Q_U)$  gerado passa a ser de 6745,24 kW e a temperatura de saída dos gases de exaustão (T<sub>7</sub>) torna-se 277,17 °C. Ao incorporar as três mudanças supracitadas o

modelo CGAM passa a ser intitulado como modelo CGAM ajustado. É de suma importância destacar que todos os conceitos, abordagens e considerações referentes ao modelo termodinâmico modelo CGAM foram apresentados e discutidos na seção 2.1 do Capítulo 2 e se aplicam ao modelo CGAM ajustado. A Tab. 3.5 apresenta alguns parâmetros dos fluxos físicos considerando como modelo termodinâmico o modelo CGAM ajustado

| Fluxo Físico $(i)$ |           | $\dot m$ |           | $T[^{\circ}C]$ |
|--------------------|-----------|----------|-----------|----------------|
| Número             | Descrição | [kg/s]   | $p$ [kPa] |                |
|                    | Ar        | 99,46    | 101,3     | 25,15          |
| $\overline{2}$     | Ar        | 99,46    | 863,4     | 322,51         |
| 3                  | Ar        | 99,46    | 820,2     | 641,28         |
| 4                  | Gases     | 101,08   | 779,2     | 1219,6         |
| 5                  | Gases     | 101,08   | 109,9     | 714,9          |
| 6                  | Gases     | 101,08   | 106,6     | 445,76         |
| 7                  | Gases     | 101,08   | 101,3     | 277,17         |

**Tabela 3. 5:** *Alguns Parâmetros dos Fluxos Físicos considerando como Modelo Termodinâmico o Modelo CGAM Ajustado*

Observa-se que a única diferença ao comparara a Tab. 3.5 com a Tab. 2.2 é a temperatura referente ao fluxo sete (7). Todo embasamento teórico, estruturas e diagramas produtivas e equações de custo também são as mesmas já apresentadas no Capítulo 2, ou seja, todas as metodologias termoeconômicas que serão utilizadas neste capítulo já foram apresentadas, discutidas e não sofrem nenhuma alteração, tão pouco na forma de cálculos das suas propriedades sejam elas, exergia total, exergia térmica, exergia mecânica, entalpia, neguentropia, energia interna e trabalho de fluxo ao utilizar o modelo termodinâmico modelo CGAM ajustado. O que justifica que as informações não sejam reiteradas, assim as metodologias termoeconômicas, os valores tabelados dos fluxos físicos e seus respectivos valores de custo unitário, serão apresentados no Apêndice (P.1) dessa dissertação.

## **3.1.4 Combustão Completa**

Os modelos termodinâmicos até agora apresentados não englobam o estudo da combustão e seus possíveis efeitos nos resultados termoeconômicos, assim uma análise que inclua tais fatores se faz necessária.

Combustão completa com excesso de ar, ou seja, sem formação de CO e  $NO<sub>x</sub>$  é considerada como modelo termodinâmico nesta seção. Para o balanço de massa e energia, o ar e os gases de combustão foram considerados misturas de gases ideais com calor específico variável com a temperatura, conforme a função polinomial e os coeficientes que estão na Tab. 3.6.

|    | <b>ELEMENTO</b>    |                  |         | $C_n = A + B \cdot T + C \cdot T^2 + D \cdot T^3$ [kcal/kmol · K] |                |                |
|----|--------------------|------------------|---------|-------------------------------------------------------------------|----------------|----------------|
| n° | Descrição          | Símbolo          | Α       | $B \cdot 10^2$                                                    | $C \cdot 10^5$ | $D \cdot 10^9$ |
|    | Metano             | CH <sub>4</sub>  | 4,75    | 1,2                                                               | 3,03           | $-2,63$        |
| 2  | Nitrogênio         | $N_2$            | 6,903   | $-0,03753$                                                        | 0,193          | $-0,6861$      |
| 3  | Dióxido de Carbono | O <sub>2</sub>   | 5,316   | 1,4285                                                            | $-0,8362$      | 1,784          |
| 4  | Oxigênio           | CO <sub>2</sub>  | 6,085   | 0,3631                                                            | $-0,1709$      | 0,3133         |
| 5  | Vapor de Água      | H <sub>2</sub> 0 | 7,7     | 0,04594                                                           | 0,2521         | $-0,8587$      |
| 6  | Argônio            | Ar               | 4,964** | 0                                                                 | 0              | 0              |
|    |                    |                  |         |                                                                   |                |                |

**Tabela 3. 6:** Função Polinomial para Calor Específico dos Gases (Lozano e Valero, 1986)

\*\* (Verda *et al.,* 2004)

O fato de o calor específico variar com a temperatura, implica em que as propriedades termodinâmicas sejam integradas em função da mesma para estimativa de seus valores. Com essa premissa a Fig. 3.3 apresenta o equacionamento da exergia física para as metodologias termoeconômicas.

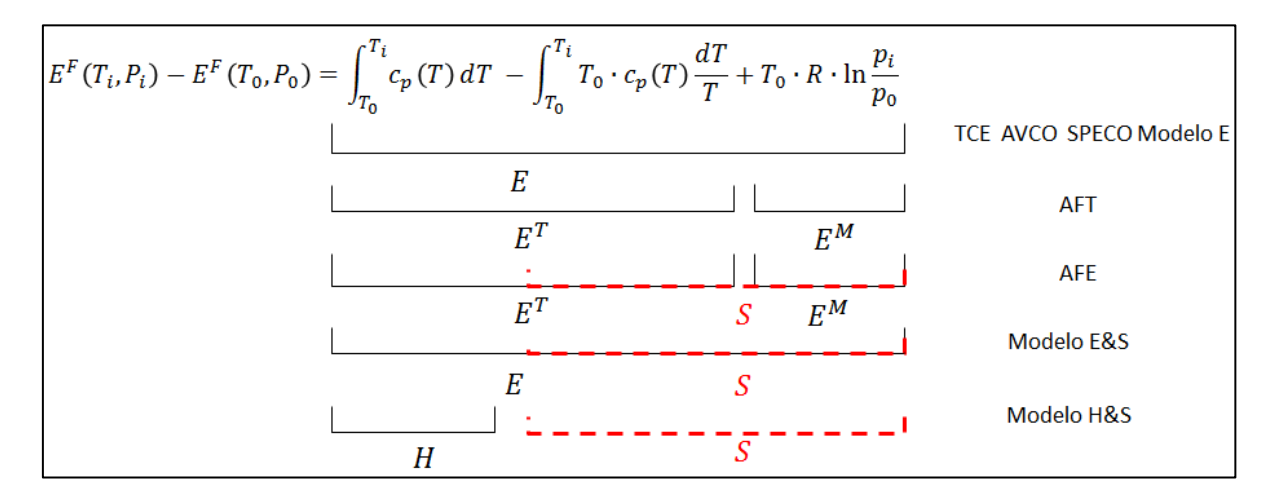

**Figura 3. 3:** *Quadro Esquemático com as Relações entre Termos Desagregados da Exergia Física de Fluxo e seus Respectivos Modelos Termoeconômicos considerando como Modelo Termodinâmico Combustão Completa.*

Para o modelo termodinâmico em questão segue-se o mesmo princípio de raciocínio já utilizado no cálculo dos parâmetros físicos anteriores. As propriedades nas condições ambientais são: pressão atmosférica de 1,0132 bar, temperatura de bulbo seco de 25 °C e umidade relativa de 60%, aliadas aos pontos de ótimo do problema CGAM. No compressor e na turbina tem-se um processo isentrópico no qual a entropia do fluxo de entrada nos equipamentos é igual à entropia do fluxo isentrópico posterior ao processo, assim pode-se calcular a temperatura de ambos, afinal para este modelo, como pode ser observado na Fig. 3.3, a entropia e entalpia são funções da temperatura. A partir da eficiência isentrópica dos equipamentos, compressor e turbina, aliado às propriedades dos fluxos isentrópicos estima-se a entalpia dos pontos reais. Consequentemente, a temperatura e as demais propriedades termodinâmicas desses fluxos podem ser calculadas. Em relação ao cálculo da temperatura dos fluxos seis (6) e sete (7) deve-se fazer um balanço de massa e energia para o regenerador e a caldeira de recuperação, respectivamente. Assim, será calculado o valor das entalpias e por consequência a temperatura. Para estimar a vazão de ar e gases utiliza-se um balanço de massa e energia na câmara de combustão, agregado ao cálculo da potência líquida cujo valor é de 30 MW. Salientando que a vazão dos gases é a vazão de ar acrescida da vazão de combustível e o consumo exergético de combustível  $(Q_C)$  é de 75233,53 kW.

Na Tab. 3.7 está a descrição dos fluxos do ciclo, bem como os respectivos parâmetros (vazão, pressão e temperatura).

| Fluxo Físico $(i)$ |           | $\dot m$ | $p$ [kPa] | $T[^{\circ}C]$ |
|--------------------|-----------|----------|-----------|----------------|
| Número             | Descrição | [kg/s]   |           |                |
|                    | Ar        | 96,19    | 101,3     | 25,15          |
| $\overline{2}$     | Ar        | 96,19    | 863,42    | 314,03         |
| 3                  | Ar        | 96,19    | 820,25    | 641,28         |
| $\overline{4}$     | Gases     | 97,64    | 779,24    | 1219,6         |
| 5                  | Gases     | 97,64    | 109,93    | 735,16         |
| 6                  | Gases     | 97,64    | 106,63    | 430,38         |
| 7                  | Gases     | 97,64    | 101,3     | 245,66         |
|                    |           |          |           |                |

**Tabela 3. 7:** *Alguns Parâmetros dos Fluxos Físicos considerando como Modelo Termodinâmico Combustão Completa*

Devido à composição química do combustível, os gases produtos da combustão são compostos pelos mesmos elementos presentes no ar atmosférico, embora em porcentagens diferentes. A Tabela 3.8 mostra a composição química elementar dos fluxos de ar e gases.

| <b>ELEMENTOS</b>   |                 | <b>PORCENTAGEM</b><br>[% molar] |       |
|--------------------|-----------------|---------------------------------|-------|
| Descrição          | Símbolo         | Ar                              | Gases |
| Dióxido de Carbono | CO <sub>2</sub> | 0,029                           | 2,67  |
| Vapor de Água      | $H_2O$          | 1,877                           | 7,11  |
| Argônio            | Ar              | 0,913                           | 0,89  |
| Nitrogênio         | $N_2$           | 76,624                          | 74,60 |
| Oxigênio           | $\mathrm{O}_2$  | 20,557                          | 14,73 |

**Tabela 3. 8:** *Composição Química Elementar dos Fluxos de Ar e Gases*

O valor da exergia química compõe o valor da exergia total e pode ser calculada conforme a Eq. (2.18). Com base nessas informações, pode-se estudar as metodologias termoeconômicas considerando como modelo termodinâmico a combustão completa. Mais uma vez, a abordagem das mesmas consiste em evidenciar semelhanças e/ou possíveis diferenças pertinentes ao modelo termodinâmico em questão. O valor de cada fluxo da estrutura produtiva, bem como os respectivos custos unitários exergéticos de cada metodologia termoeconômica pode ser encontrado no Apêndice (P.1) desta dissertação.

#### **3.1.4.1 Metodologias termoeconômicas**

A exergia total é composta pela soma da exergia física e exergia química conforme a Eq. (2.16). Para o modelo termodinâmico combustão completa a exergia física pode ser avaliada conforme ilustrado na Fig. 3.3 e a exergia química conforme a Eq. (2.18). Esse raciocínio é aplicado pelas metodologias TCE, AVCO, SPECO e Modelo E.

A Análise Funcional Termoeconômica desagrega a exergia total nas suas parcelas de exergia térmica ( $E^T$ ) e mecânica ( $E^M$ ) para avaliar seus fluxos físicos. O equacionamento dessas parcelas pode ser encontrado na Fig. 3.3 onde a parcela térmica é representada pelos dois primeiros termos do lado direito da igualdade enquanto a parcela mecânica da exergia é representada pelo último termo.

A Análise Funcional de Engenharia utiliza além da exergia desagregada em suas parcelas de exergia térmica ( $E^T$ ) e mecânica ( $E^M$ ) a neguentropia (S) para avaliar os seus fluxos físicos, o equacionamento dessas propriedades pode ser novamente encontrado na Fig. 3.3, especificamente na quarta linha (terceira subdivisão).

O Modelo E&S, como o próprio nome leva a crer, utiliza a exergia juntamente com a neguentropia, para definir seus fluxos físicos. Para o modelo termodinâmico combustão completa o equacionamento de tais propriedades podem ser observados na Fig. 3.3, especificamente na quarta linha (terceira subdivisão).

O Modelo H&S, trabalha com a parcela entalpica e entrópica da exergia para definir seus fluxos físicos. Para o modelo termodinâmico combustão completa o equacionamento de tais propriedades pode ser encontrado na Fig. 3.3, especificamente na quinta linha (quarta subdivisão).

O Modelo UFS, desagrega a parcela entalpica da exergia em duas parcelas, a energia interna e trabalho de fluxo que aliados à parcela entrópica são usados na definição dos fluxos físicos. Para o modelo termodinâmico combustão completa, o trabalho de fluxo pode ser estimado conforme apresentado na seção 2.2.2.3.3 do Capitulo 2, já a energia interna é o resultado da diferença entre a parcela entalpica e o trabalho de fluxo. A parcela entalpica e a parcela entrópica são calculadas conforme a seção 3.1.4.8 presente no Capítulo 3.

# **3.2 Comparações**

A fundamentação teórica, estrutura produtiva e equações de custo das metodologias termoeconômicas não sofrem influências ao variar o modelo termodinâmico. A diferença significativa é observada no equacionamento das propriedades termodinâmicas utilizadas pelas metodologias.

A escolha do modelo também não altera a inconsistência quando a neguentropia é utilizada junto com a exergia, alguns custos unitário exergéticos apresentam valores abaixo do custo unitário do combustível.

Como já dito, quando o sistema tem a sua condição operacional definida (insumo externo, produtos e custos totais), existe uma reta solução para aquela situação de modo que, independente da metodologia de alocação de custos aplicada, o par ordenado do custo unitário da potência e do calor (produtos finais da planta), terá que pertencer à reta solução. A Tab. 3.9 apresenta todos esses custos unitários exergéticos (kW/kW) da potência (kp) e do calor (kc) para cada metodologia termoeconômica nos respectivos modelos termodinâmicos.

|                       |      | Ar Padrão |      | Ar Padrão<br>Frio | <b>CGAM</b> | Ajustado    |      | Combustão<br>Completa |
|-----------------------|------|-----------|------|-------------------|-------------|-------------|------|-----------------------|
| Metodologia           | kp   | kc        | kp   | kc                | kp          | $k_{\rm c}$ | kp   | kc                    |
| <b>TCE</b>            | 1,45 | 3,07      | 1,68 | 2,80              | 1,70        | 4,96        | 1,63 | 3,89                  |
| <b>AVCO</b>           | 1,63 | 2,27      | 1,80 | 2,26              | 2,12        | 3,07        | 1,90 | 2,72                  |
| AFT                   | 1,63 | 2,25      | 1,82 | 2,21              | 2,10        | 3,16        | 1,89 | 2,74                  |
| <b>AFE</b>            | 1,77 | 1,63      | 1,94 | 1,64              | 2,31        | 2,24        | 2,07 | 1,97                  |
| <b>SPECO</b>          | 1,61 | 2,33      | 1,80 | 2,29              | 2,08        | 3,24        | 1,87 | 2,82                  |
| <b>MODELO E</b>       | 1,61 | 2,33      | 1,80 | 2,29              | 2,08        | 3,24        | 1,87 | 2,82                  |
| MODELO E&S            | 1,74 | 1,76      | 1,91 | 1,77              | 2,31        | 2,24        | 2,05 | 2,05                  |
| <b>MODELO H&amp;S</b> | 1,70 | 1,95      | 1,86 | 1.99              | 2,21        | 2,66        | 1,98 | 2,33                  |
| <b>MODELO UFS</b>     | 1,70 | 1,95      | 1,86 | 1,99              | 2,21        | 2,66        | 1,98 | 2,33                  |

**Tabela 3. 9:** *Custo Unitário Exergético dos produtos finais*

Ou seja, cada modelo termodinâmico apresentado no Capítulo 3 irá fornecer uma reta solução composta pelos pares ordenados apresentados na Tab. 3.9. A Fig. 3.4 representa graficamente essa informação.

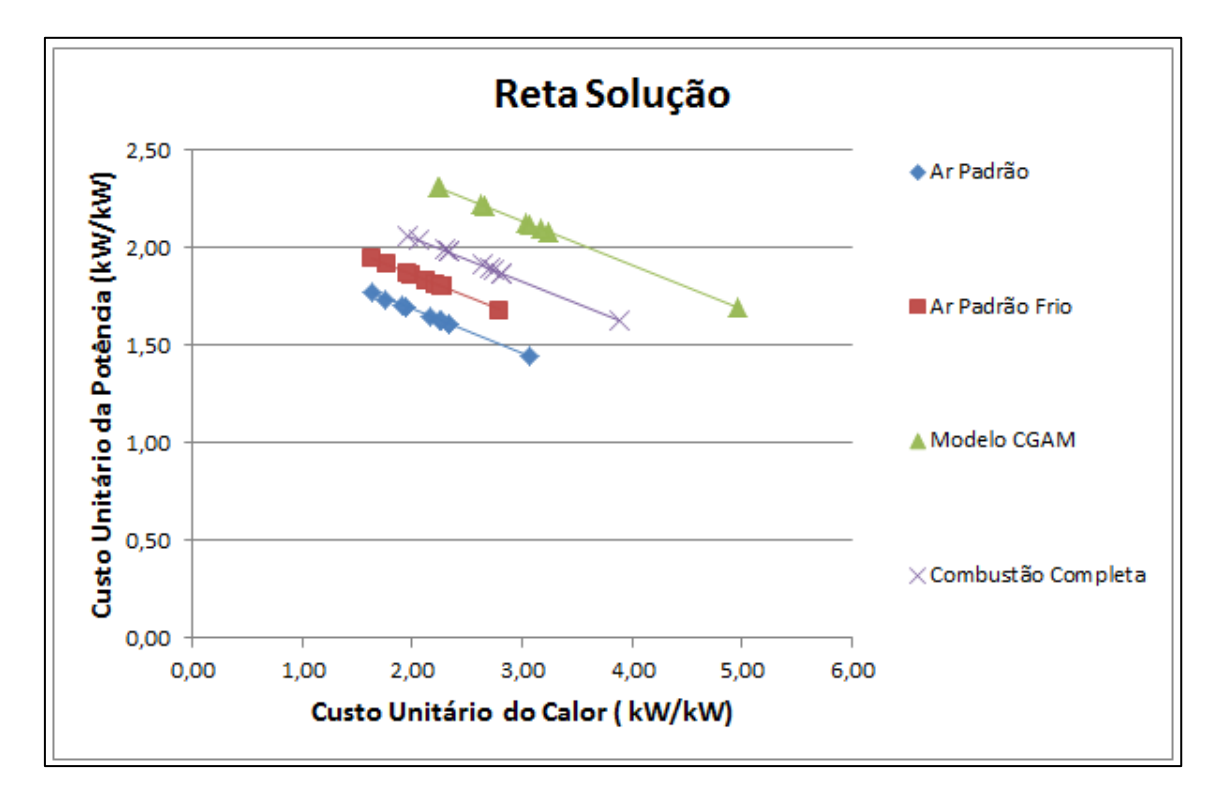

**Figura 3. 4:** *Reta solução para os custos unitários exergético Modelos Termodinâmicos Abordados no Capítulo 3.* 

A Fig. 3.5 mantem respectivamente as quatro retas soluções, porém agora elucidando os pares ordenados de cada metodologia termoeconômica em forma de gráficos.

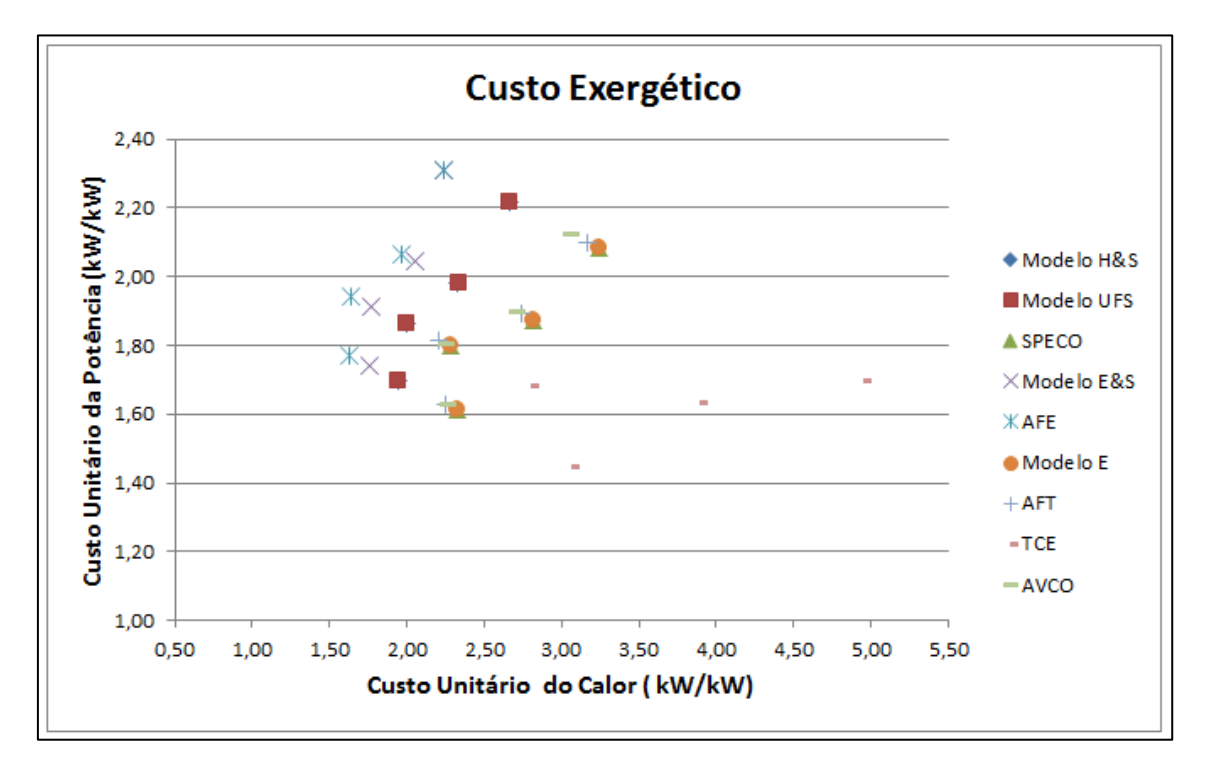

**Figura 3. 5:** *Comparativo entre os Custos Unitários Exergéticos para os Modelos Termodinâmicos Abordados no Capítulo 3.* 

Segundo Santos (2009), por penalizar duas vezes os equipamentos que aumentam a entropia do fluido de trabalho, as metodologias termoeconômicas que usam simultaneamente a neguentropia com a exergia tendem a sobrecarregar muito o custo da potência num ciclo de cogeração em detrimento do custo do calor útil, esta afirmação esta totalmente coerente com os resultados obtidos neste trabalho, visto que, os dois pontos superiores para todos os modelos termodinâmicos são referentes às metodologias que usaram exergia e neguentropia juntas (AFE e Modelo E&S), salientando que para o modelo termodinâmico CGAM os valores dos custos unitários para tais metodologias coincidem.

Já era esperado que o modelo TCE fosse aquele que apresentasse o maior custo para o calor, visto que, os resíduos são alocados exclusivamente na caldeira de recuperação. Afirmativa aferida na Fig. 3.5 para todos os modelos termodinâmicos. Segundo Lozano e Valero (1993), essa metodologia, conforme originalmente proposta, apresenta dificuldades para o tratamento dos equipamentos dissipativos e dos resíduos, o que implica na não utilização da mesma nos tempos atuais. Os próprios autores concordam que os resíduos devem ser alocados no equipamento que os originou, câmara de combustão, assim caso fosse estimados com os conceitos atuais os custos unitários para a TCE coincidiriam com os da metodologia SPECO.

Como o modelo E e o SPECO trabalham com o mesmo fluxo apenas diferenciando-se por diagrama produtivo e físico respectivamente, os valores dos seus custos de potência e calor devem ser os mesmos. Coerente com o resultado encontrado na Fig. 3.5 para todos os modelos termodinâmicos.

Como os resultados para este capítulo são baseado em um ciclo de cogeração para uma turbina a gás regenerativa, os valores para os custos unitários exergéticos dos produtos finais devem coincidir para os Modelos H&S e o UFS, pois como o próprio autor definiu, o modelo UFS é uma extensão do modelo H&S sendo a maior diferença quando se analisa a válvula.

Ar Padrão e Ar Padrão Frio, são modelos termodinâmicos que apresentam apenas o ar como fluido de trabalho, o calor acrescido na câmara de combustão é proveniente de uma fonte externa. Observa-se com auxilio da Fig. 3.4 que quanto maior for o insumo exergético mais afastados da origem encontra-se a reta solução dos mesmos. Raciocínio similar ao comparar o Modelo CGAM Ajustado com o Modelo Combustão Completa, em relação ao consumo exergético de combustível, o Modelo CGAM Ajustado tem um consumo maior, consequentemente sua reta solução encontra-se mais afastada em relação a origem.

Qualitativamente o resultado se mostra bastante interessante. A posição relativa das metodologias termoeconômicas nas retas soluções independe do modelo termodinâmico estudado. Exceto a metodologia AVCO, que oscila de posição relativa a outras metodologias, isso ocorre devido ao fato dos seus custos unitários finais serem proporcionais aos insumos e não considerarem as irreversibilidades dos equipamentos de forma independente.

# **Capítulo 4**

# **ALOCAÇÃO DAS EMISSÕES DE CO2 EM TERMOECONOMIA**

Neste capítulo, a aplicação da termoeconomia é na alocação de um dos principais gases causadores do impacto ambiental e aquecimento global, as emissões de  $CO<sub>2</sub>$ .

# **4.1 ADAPTAÇÃO DOS MODELOS TERMOECONÔMICOS: INCLUSÃO DAS EMISSÕES ESPECÍFICAS DE CO<sup>2</sup>**

A fim de abordar a modelagem termoeconômica referente à alocação das emissões específicas de CO<sub>2</sub> foram utilizados três sistemas de cogeração: sistema de cogeração com turbina a gás simples, sistema de cogeração com turbina a vapor de condensação com extração e sistema de cogeração com turbina a gás regenerativa, intercooler e queima suplementar. A todos os sistemas foram aplicados as metodologias termoeconômicas: Modelo E, Modelo E&S e Modelos H&S a fim de evidenciar que qualquer metodologia termoeconômica, independente de qual seja o fluido de trabalho, pode ser adaptada para o cálculo das emissões específicas de  $CO<sub>2</sub>$ .

# **4.1.1 SISTEMA DE COGERAÇÃO COM TURBINA A GÁS SIMPLES**

Escolheu-se um sistema de cogeração com turbina a gás, pois é um sistema simples que contém dois produtos finais, com a finalidade da abordagem ser apresentada de uma forma clara e objetiva enfatizando a adaptação do modelo termoeconômico para a inclusão das emissões específicas de  $CO<sub>2</sub>$ .

### **4.1.1.1 Estrutura Física**

A estrutura física é um ciclo Brayton de cogeração, representado na Fig. 4.1 através de seus quatro equipamentos ou subsistemas: compressor de ar (CA), câmara de combustão (CC), turbina a gás (TG) e caldeira de recuperação (CR).

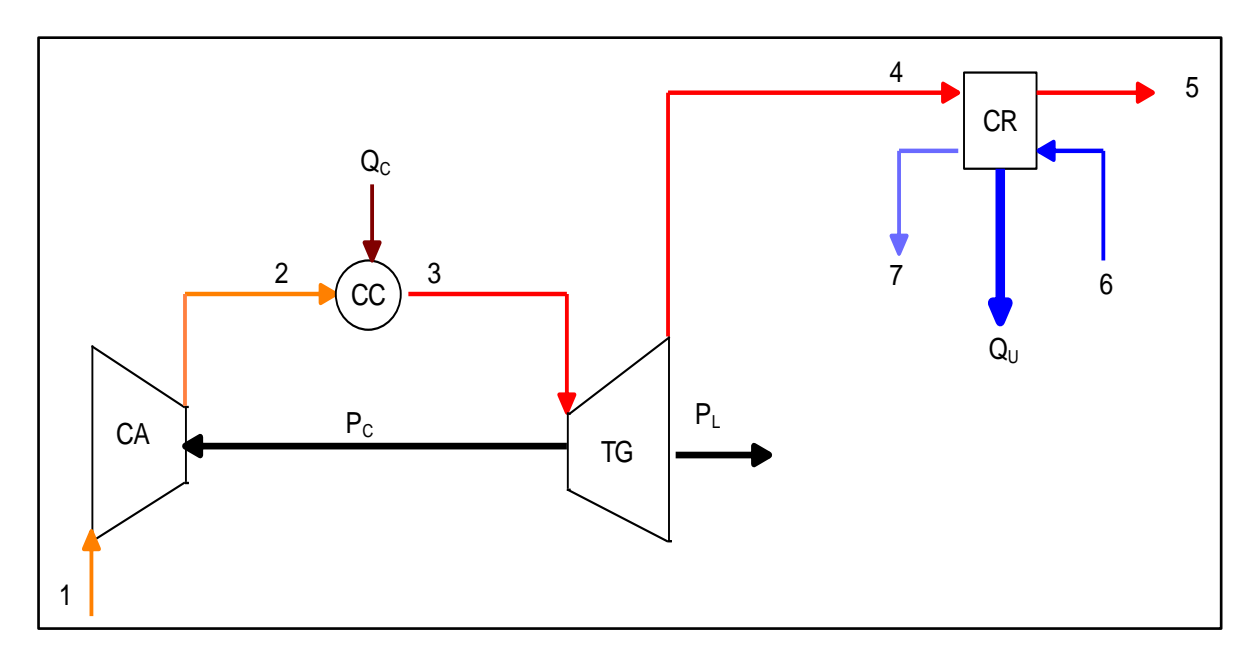

**Figura 4. 1:** *Estrutura Física da Cogeração*

O consumo exergético de combustível  $(Q_C)$  é de 11.630,96 kW, emitindo 2.227,15 kg/h de CO2. A turbina a gás produz 5.546,50 kW de potência mecânica, dos quais 3.113,03 kW (56%) são usados para acionar o compressor de ar  $(P_C)$  e, consequentemente, a potência mecânica líquida produzida (P<sub>L</sub>) é de 2.433,47 kW (44%). O calor útil (Q<sub>U</sub>) em base exergética é de 2.246,53 kW.

O modelo termodinâmico para este estudo de caso é a combustão completa, que foi apresentada na seção 3.1.4 do Capítulo 3. A descrição dos fluxos do ciclo, bem como os respectivos parâmetros (vazão, pressão e temperatura) podem ser encontrados na Tab. 4.1.

|                | Físico $(i)$ |                  |           | $T[^{\circ}C]$ |
|----------------|--------------|------------------|-----------|----------------|
| Número         | Descrição    | $\dot{m}$ [kg/s] | $p$ [KPa] |                |
|                | Ar           | 14,72            | 101,32    | 25,00          |
| $\overline{2}$ | Ar           | 14,72            | 510,40    | 230,20         |
| 3              | Gases        | 14,94            | 484,80    | 850,00         |
| $\overline{4}$ | Gases        | 14,94            | 102,07    | 537,30         |
|                | Gases        | 14,94            | 101,32    | 151,10         |

**Tabela 4. 1:** *Principais parâmetros dos fluxos físicos do Sistema de Cogeração com Turbina a Gás Simples (Santos, 2009)*

## **4.1.1.2 Modelos Termoeconômicos**

O sistema de equações para alocação de custos (o modelo termoeconômico) é tradicionalmente formulado para:

- Determinar os custos monetários dos fluxos, alocando todos os custos de produção. Nesta modelagem pode-se levar em conta, também, os custos e encargos ambientais.
- Obter os custos energéticos ou os custos exergéticos dos fluxos, por meio da alocação de energia ou a exergia do combustível.

Entretanto, as emissões decorrentes do uso do combustível também podem ser alocadas aos diversos fluxos do sistema. Bastando para tal a inserção de pequenas modificações que serão explicitadas em sequência para os modelos termoeconômicos: Modelo E , E&S e H&S.

### **4.1.1.2.1 Modelo E**

Para a modelagem termoeconômica é preciso definir a estrutura produtiva do sistema. A alocação do CO<sup>2</sup> no modelo E ocorre a partir da câmara de combustão, uma vez que é onde este se originou. Esta forma de alocação parte do princípio de que os resíduos precisam ser alocados nos equipamentos produtivos que os originaram (Torres *et al*. 2008). Sendo assim, na cogeração com turbina a gás, as emissões de CO<sub>2</sub> são alocadas na câmara de combustão. A Fig. 4.2 representa a estrutura produtiva para a alocação das emissões, a partir da câmara de combustão. Neste modelo os insumos e produtos dos subsistemas são definidos em função da exergia total. Vale relembrar que, além das unidades produtivas reais (os equipamentos), a estrutura produtiva traz também unidades fictícias: uma junção (J) representada por losango e uma bifurcação (B) representada por círculo. Os fluxos internos são as variações da exergia total do fluido de trabalho ao atravessar os equipamentos e as potências elétricas (*E*) e mecânicas (*P*), que também são exergias por definição. Existem também os fluxos externos que representam os custos horários dos equipamentos (Z) e também o custo horário do combustível (*C*).

O modelo termoeconômico é obtido formulando equações de balanço de custo em cada unidade produtiva, inclusive nas unidades fictícias, como mostram as Eq. (4.1-4.5).

$$
c_{CA} \cdot E_{2:1} - c_{TG} \cdot P_C = Z_{CA} \tag{4.1}
$$

$$
c_{CC} \cdot E_{3:2} = Z_{CC} + c_C \cdot Q_c \tag{4.2}
$$

$$
c_E \cdot (E_{3:4} + E_{4:5}) - c_{CA} \cdot E_{2:1} - c_{CC} \cdot E_{3:2} = 0 \tag{4.3}
$$

$$
c_{CR} \cdot Q_U - c_E \cdot E_{4:5} = Z_{CR}
$$
\n
$$
c_{TG} \cdot (P_L + P_C) - c_E \cdot E_{3:4} = Z_{TG}
$$
\n
$$
(4.5)
$$

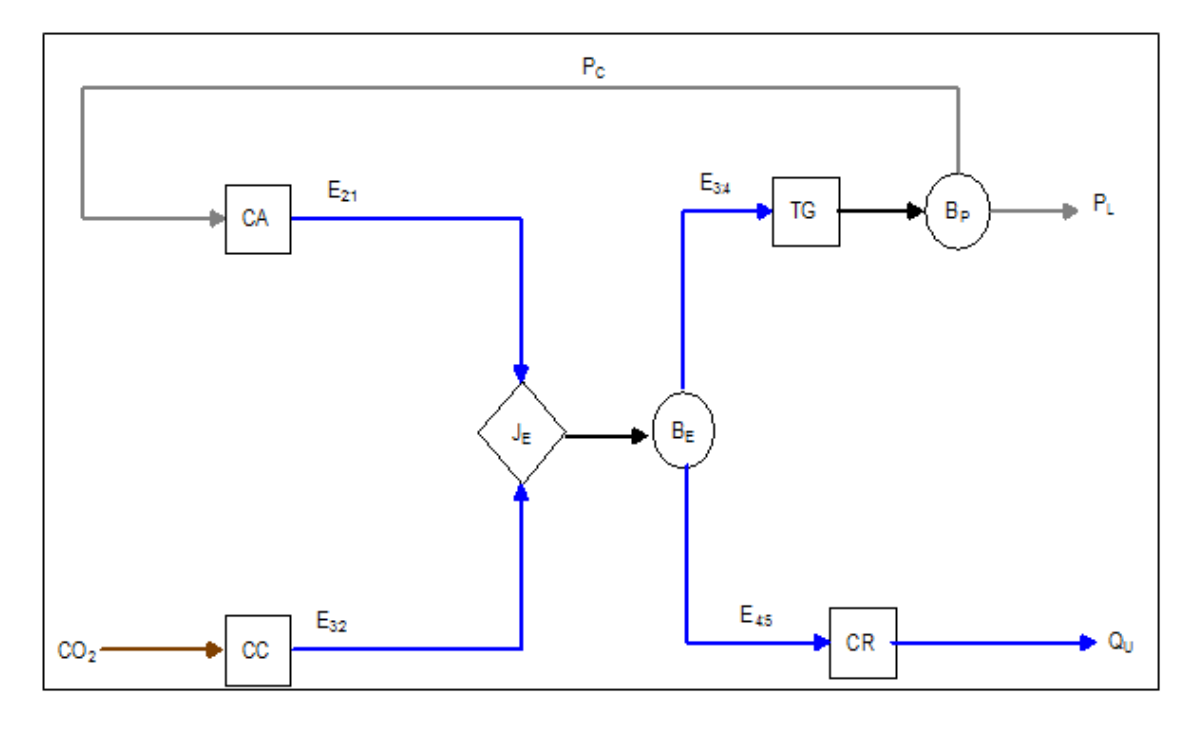

**Figura 4. 2:** *Estrutura Produtiva para a Alocação das Emissões segundo o Modelo E*

A Eq. (4.6) mostra a representação do modelo termoeconômico na forma matricial para o custo monetário unitário. Essa representação é oriunda das equações de balanço de custo que passam a compor as linhas das referidas matrizes. A matriz dos coeficientes (primeira do lado esquerdo) contém as exergias (*E*) e as potências *(P)* e é chamada de matriz de valorização interna. O vetor das incógnitas (último antes da igualdade) é composto pelos custos monetários de cada fluxo produtivo (*c*). No segundo membro da equação matricial está o vetor de valorização externa contendo os recursos da planta (*C* e *Z*).

$$
\begin{bmatrix}\nE_{2:1} & 0 & 0 & 0 & -P_C \\
0 & E_{3:2} & 0 & 0 & 0 \\
-E_{2:1} & -E_{3:2} & E_{3:4} + E_{4:5} & 0 & 0 \\
0 & 0 & -E_{4:5} & Q_U & 0 \\
0 & 0 & -E_{3:4} & 0 & P_L + P_C\n\end{bmatrix}\n\begin{bmatrix}\nc_{CA} \\
c_{CC} \\
c_{E} \\
c_{R} \\
c_{TG}\n\end{bmatrix} =\n\begin{bmatrix}\nZ_{CA} \\
Z_{CA} \\
Q_{C} \\
Q_{C} \\
Q_{C} \\
Q_{T} \\
Z_{TG}\n\end{bmatrix}
$$
\n(4.6)

Para obtenção do modelo que determina o custo exergético unitário dos mesmos fluxos produtivos de exergia total, basta que sejam desprezados os custos de investimento, operação e manutenção (*Z<sup>m</sup> = 0*) das unidades produtivas reais o que resulta na Eq. 4.7. No vetor de valorização externa só consta a exergia do combustível (*QC*), cujo custo exergético unitário é igual à unidade e o vetor das incógnitas passa a ser composto pelos custos exergéticos de cada fluxo produtivo (k).

$$
\begin{bmatrix}\nE_{2:1} & 0 & 0 & 0 & -P_C \\
0 & E_{3:2} & 0 & 0 & 0 \\
-E_{2:1} & -E_{3:2} & E_{3:4} + E_{4:5} & 0 & 0 \\
0 & 0 & -E_{4:5} & Q_U & 0 \\
0 & 0 & -E_{3:4} & 0 & P_L + P_C\n\end{bmatrix}\n\begin{bmatrix}\nk_{CA} \\
k_{C} \\
k_E \\
k_{C} \\
k_{T_G}\n\end{bmatrix} = \n\begin{bmatrix}\n0 \\
Q_C \\
0 \\
0 \\
0\n\end{bmatrix}
$$
\n(4.7)

O modelo termoeconômico (na forma matricial) para a alocação das emissões a partir da câmara de combustão para o modelo E é representado pela Eq. (4.8). O vetor de valorização interna continua o mesmo. O vetor de valorização externa continua tendo um único elemento, assim como na alocação da exergia do combustível, porém há agora emissão de  $CO_2$  ( $CO_2$ ). O modelo permite obter as emissões de  $CO<sub>2</sub>$  específicas, aqui representada por  $\lambda$ , dos fluxos e produtos (g/kWh), quando a emissão de  $CO<sub>2</sub>$  é expressa em g/h e os fluxos são valorizados pelas suas exergias (em kW).

Os resultados dos valores dos fluxos, assim como as emissões específicas de  $CO<sub>2</sub>$  dos mesmos podem ser encontrados na Tab. 4.2. Não serão apresentados os resultados dos custos unitários exergéticos e monetários, pois o foco deste capítulo é a emissão específica de  $CO<sub>2</sub>$ .

$$
\begin{bmatrix}\nE_{2:1} & 0 & 0 & 0 & -P_C \\
0 & E_{3:2} & 0 & 0 & 0 \\
-E_{2:1} & -E_{3:2} & E_{3:4} + E_{4:5} & 0 & 0 \\
0 & 0 & -E_{4:5} & Q_U & 0 \\
0 & 0 & -E_{3:4} & 0 & P_L + P_C\n\end{bmatrix}\n\cdot\n\begin{bmatrix}\n\lambda_{CA} \\
\lambda_{C} \\
\lambda_{E} \\
\lambda_{R} \\
\lambda_{TG} \\
\lambda_{TG} \\
\lambda_{TG}\n\end{bmatrix} =\n\begin{bmatrix}\n0 \\
0 \\
0 \\
0 \\
0 \\
0\n\end{bmatrix}
$$
(4.8)

| <b>FLUXO</b> | <b>VALOR</b> [kW] | EMISSÕES ESPECÍFICAS CO2<br>[kg/MWh] |
|--------------|-------------------|--------------------------------------|
| $E_{2:1}$    | 2799,13           | 451,63                               |
| $E_{3:2}$    | 6794,44           | 327,79                               |
| $E_{3:4}$    | 5853,64           | 384,78                               |
| $E_{4:5}$    | 3219,83           | 384,78                               |
| $Q_U$        | 2246,53           | 551,49                               |
| $P_{C}$      | 3113,03           | 406,09                               |
| $P_L$        | 2433,47           | 406,09                               |
|              |                   |                                      |

**Tabela 4. 2:** *Emissões Específicas de CO<sup>2</sup> dos Fluxos da Planta de Cogeração com Turbina a Gás Simples segundo o Modelo E* 

## **4.1.1.2.2 Modelo E&S**

A Fig. 4.3 mostra o diagrama produtivo do ciclo Brayton de cogeração usando fluxos de exergia total e de neguentropia, Modelo E&S (Lozano e Valero, 1993). Além de poder visualizar o fluxo de exergia que representa o fluxo exergético dos resíduos  $(E_{5:1})$ , exergia dos gases de exaustão. Este é entregue a uma unidade imaginária que é aqui chamada de ambiente (A). Seguindo o mesmo princípio proposto por Torres *et al*. (2008) e apresentado no Modelo E, as emissões de CO<sup>2</sup> são alocadas na câmara de combustão, equipamento que as originou.

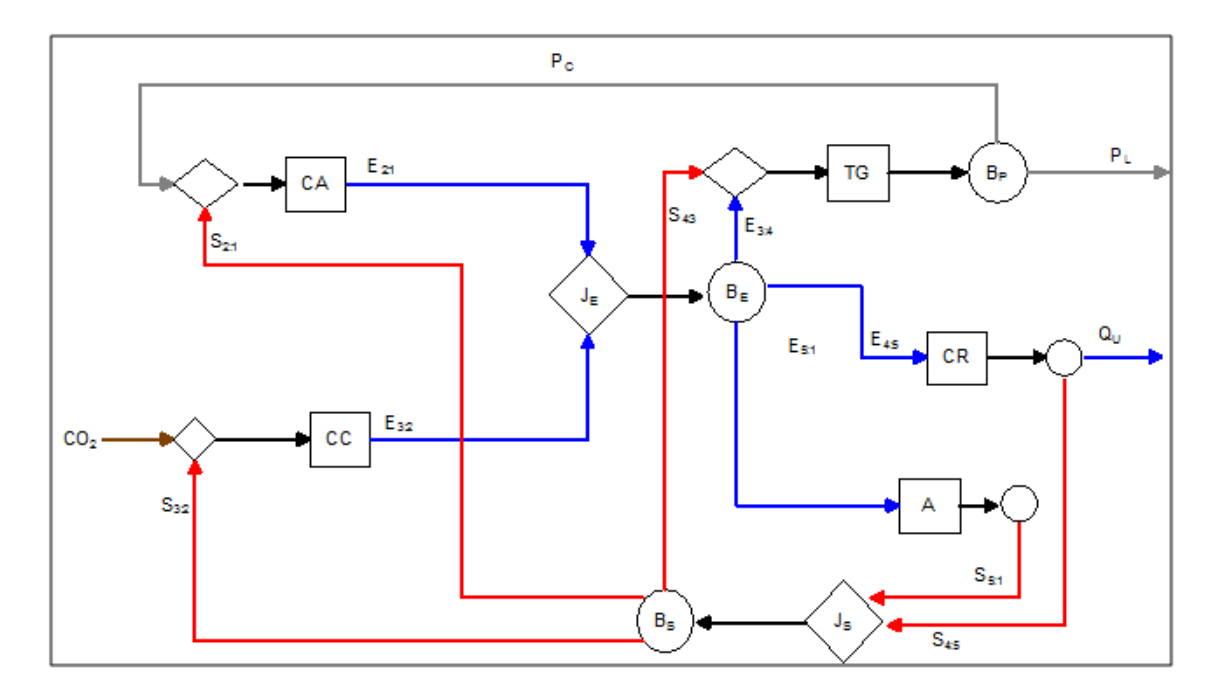

**Figura 4. 3:** *Estrutura Produtiva para a Alocação das Emissões segundo o Modelo E&S*

Usando exergia total e neguentropia, o modelo termoeconômico do ciclo Brayton de cogeração estima os custos monetários unitários a partir das Eq. (4.9-4.15). Vale ressaltar que esse modelo utiliza o conceito do subproduto, assim o fluxo de neguentropia produzido na caldeira de recuperação (*S4:5*) tem o seu custo associado ao ambiente, que é o equipamento com a finalidade exclusiva de produção de neguentropia.

$$
c_{C A} \cdot E_{21} - c_S \cdot S_{21} - c_{T G} \cdot P_C = Z_{C A} \tag{4.9}
$$

$$
c_{cc} \cdot E_{32} - c_s \cdot S_{32} = Z_{cc} + c_c \cdot Q_c \tag{4.10}
$$

$$
c_{E} \cdot (E_{3,4} + E_{4,5} + E_{5,1}) - c_{CA} \cdot E_{2,1} - c_{CC} \cdot E_{3,2} = 0 \tag{4.11}
$$

$$
c_{CR} \cdot Q_U + c_A \cdot S_{4.5} - c_E \cdot E_{4.5} = Z_{CR}
$$
\n(4.12)

$$
c_{TG} \cdot (P_L + P_C) - c_S \cdot S_{4:3} - c_E \cdot E_{3:4} = Z_{TG}
$$
\n(4.13)

$$
c_{A} \cdot S_{5:1} - c_{E} \cdot E_{5:1} = 0 \tag{4.14}
$$

$$
c_S \cdot (S_{2:1} + S_{3:2} + S_{4:3}) - c_A \cdot (S_{5:1} + S_{4:5}) = 0
$$
\n(4.15)

De forma análoga ao apresentado no modelo E, pode-se representar o modelo termoeconômico na forma matricial para o cálculo do custo monetário e exergético. Para obtenção do modelo que determina o custo exergético foram desprezados os custos de investimento, operação e manutenção das unidades produtivas reais. No vetor de valorização externa só consta a exergia do combustível (*QC*), cujo custo exergético unitário é igual à unidade. Tais matrizes, encontram-se no Apêndice (P.2) desta dissertação.

Novamente o mesmo raciocínio aplicado ao Modelo E, pode ser aplicado ao Modelo E&S para o cálculo das emissões específicas de CO2. Na linha referente à câmara de combustão do vetor de valorização externa, substitui-se a exergia do combustível  $(Q<sub>C</sub>)$  pela emissão de CO<sub>2</sub> (CO2). O vetor de valorização externa continua tendo um único elemento, conforme pode ser observado pela Eq. (4.16).

Como já dito, o Modelo E&S apresenta uma unidade imaginária chamada de ambiente (A). O que permite apresentar uma alternativa para alocação dos resíduos através desta unidade fictícia, além da opção de alocar através da câmara de combustão. A justificativa para o uso desta alternativa se dá pelo fato de que o ambiente é para onde os gases são emitidos e tem a função de internalizar estes encargos ambientais.

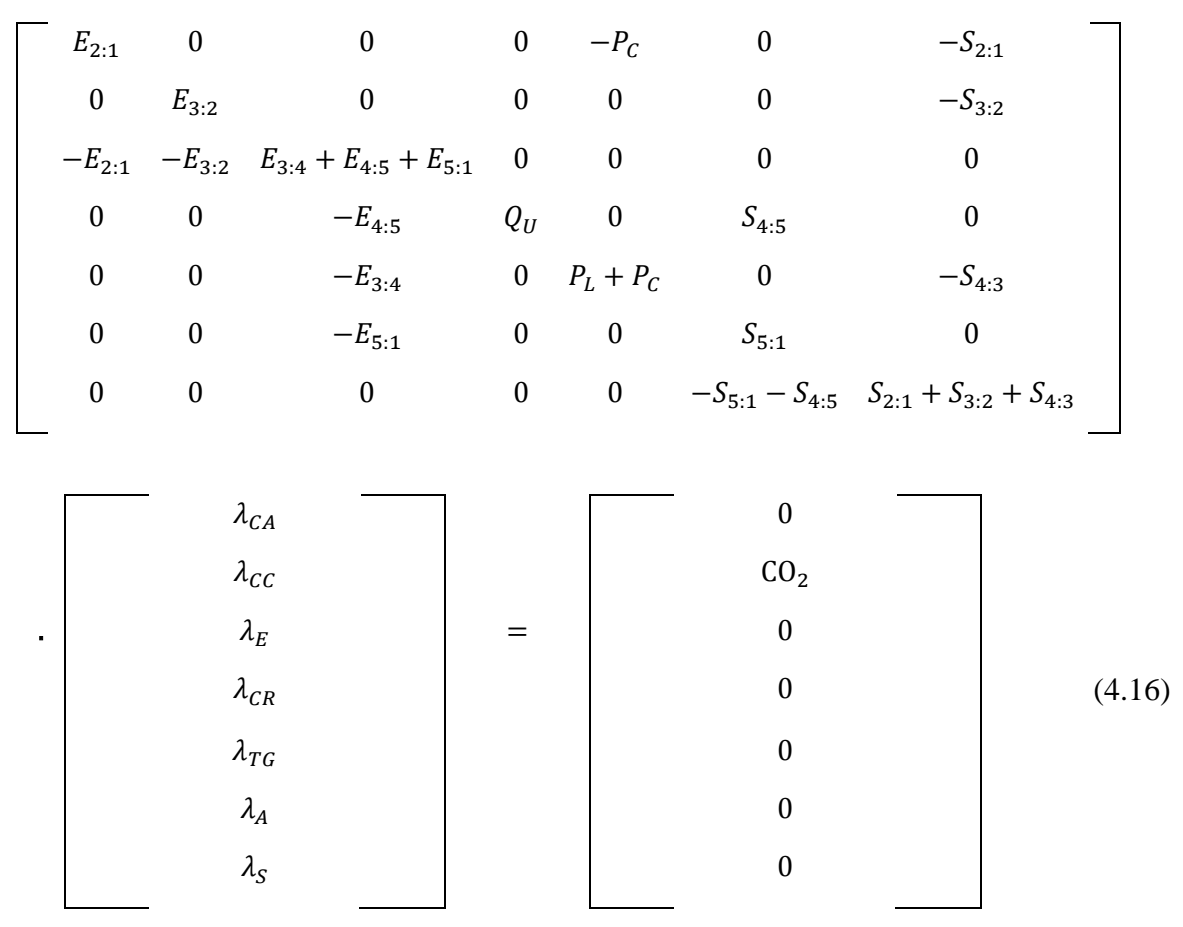

A Fig. 4.4 ilustra a estrutura produtiva para a alocação das emissões (apenas através do ambiente) para o Modelo E&S.

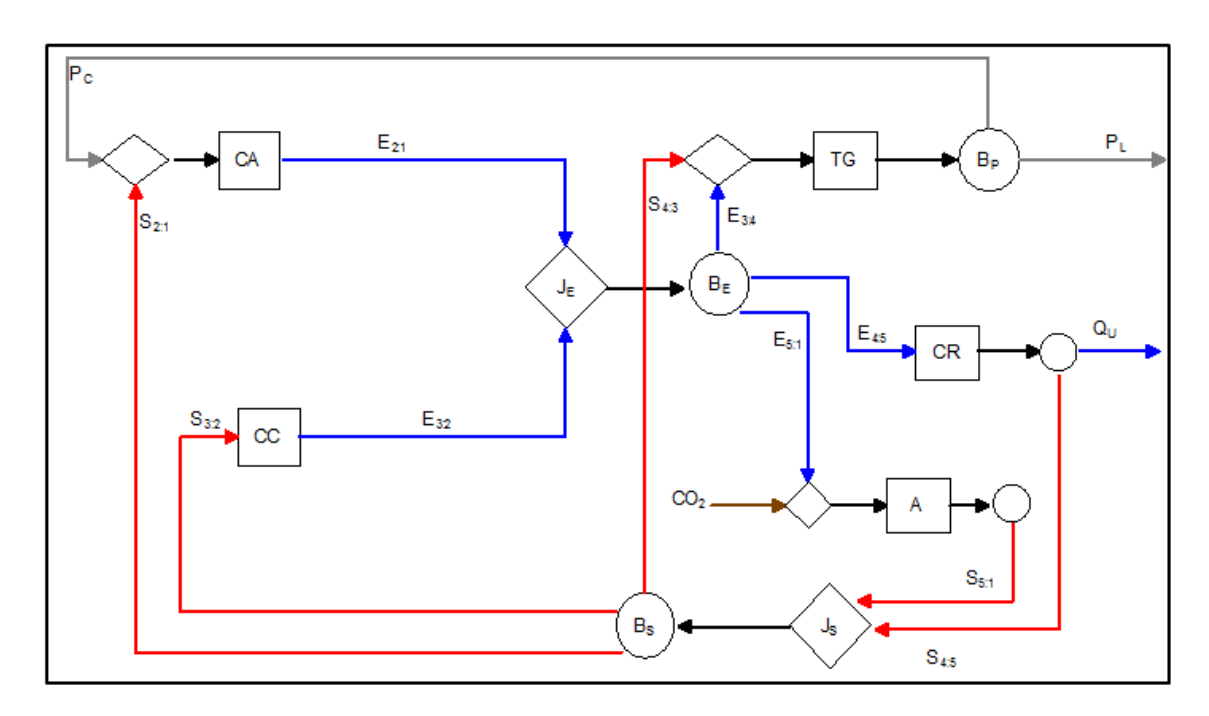

**Figura 4. 4:** *Estrutura Produtiva para alocação das emissões específicas de CO<sup>2</sup> Através do Ambiente segundo o Modelo E&S*

O modelo termoeconômico (na forma matricial) para a alocação das emissões a partir do ambiente é representado pela Eq. (4.17). O vetor de valorização interna continua o mesmo, porém a emissão de CO<sup>2</sup> passa agora a estar posicionada na linha da matriz referente ao ambiente.

Os valores de emissões específicas de CO<sub>2</sub> foram calculados e podem ser encontrados na Tab. 4.3, assim como o valor dos fluxos. Nota-se que existem duas colunas referentes à emissão do dióxido de carbono, com a finalidade de ressaltar os resultados associados às duas opções de alocação,  $CO_2$ -CC e  $CO_2$  – A, câmara de combustão e ambiente, respectivamente.

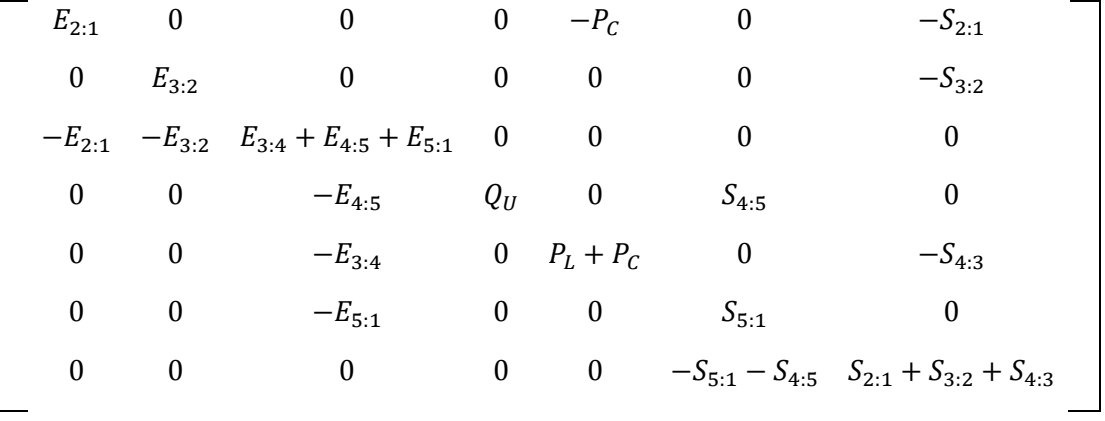

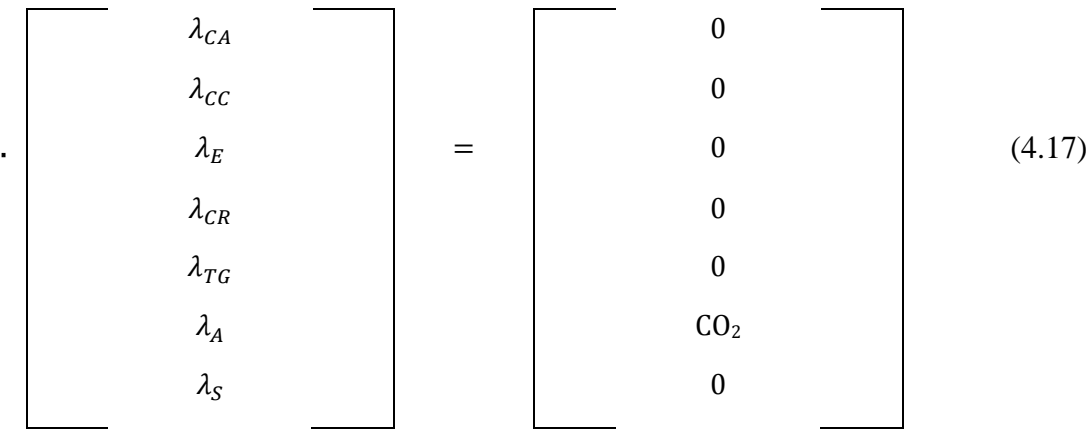

Ao comparar os resultados das emissões específicas dos produtos finais (PL e QU), apenas diferenciando a opção de alocação (através da câmara de combustão ou do ambiente) observa-se um desvio de ±0,7% e ±1,42% para a emissão específica da potência e do calor, respectivamente.

| <b>FLUXO</b> | <b>VALOR</b> [kW] | <b>EMISSÕES ESPECÍFICAS</b> |                    |  |
|--------------|-------------------|-----------------------------|--------------------|--|
|              |                   | $CO2$ - CC [kg/MWh]         | $CO2 - A [kg/MWh]$ |  |
| $E_{2:1}$    | 2799,13           | 706,89                      | 767,36             |  |
| $E_{3:2}$    | 6794,44           | 500,72                      | 453,69             |  |
| $E_{3:4}$    | 5853,64           | 560,88                      | 545,21             |  |
| $E_{4:5}$    | 3219,83           | 560,88                      | 545,21             |  |
| $E_{5:1}$    | 520,10            | 560,88                      | 545,21             |  |
| $S_{2:1}$    | 313,90            | 279,61                      | 733,56             |  |
| $S_{3:2}$    | 4202,19           | 279,61                      | 733,56             |  |
| $S_{4:3}$    | 307,13            | 279,61                      | 733,56             |  |
| $S_{4:5}$    | 3170,04           | 176,46                      | 1518,71            |  |
| $S_{5:1}$    | 1653,19           | 176,46                      | 1518,71            |  |
| $Q_U$        | 2246,53           | 333,41                      | 324,09             |  |
| $P_{C}$      | 3113,03           | 607,42                      | 616,02             |  |
| $P_L$        | 2433,47           | 607,42                      | 616,02             |  |

**Tabela 4. 3:** *Emissões Específicas de CO<sup>2</sup> dos Fluxos da Planta de Cogeração com Turbina a Gás Simples segundo o Modelo E&S*

### **4.1.1.2.3 Modelo H&S**

O Modelo H&S proposto por Santos (2009) é uma alternativa ao uso da neguentropia, é baseado na desagregação da exergia nas suas parcelas entálpica e entrópica e visa evitar a maioria das inconsistências e inaplicabilidades que o uso da nequentropia junto com a exergia oferece, e ainda aproveitar todas as vantagens da aplicação da neguentropia como no tratamento de equipamentos dissipativos, como o condensador, e no tratamento refinado dos resíduos. A Fig. 4.5 mostra o diagrama produtivo do ciclo Brayton de cogeração usando fluxos de entalpia e de neguentropia.

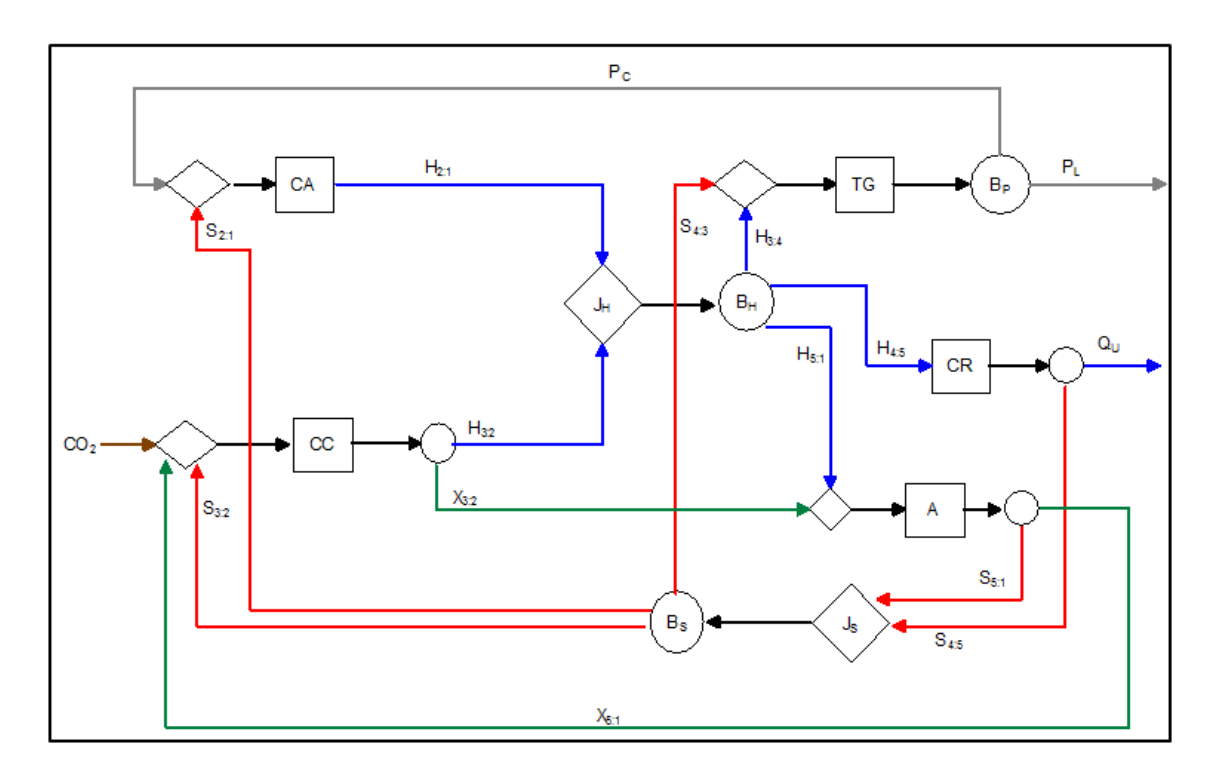

**Figura 4. 5:** *Estrutura Produtiva para alocação das emissões específicas de CO<sup>2</sup> segundo o Modelo H&S*

Para obter o custo monetário unitário dos fluxos do digrama produtivo do ciclo Brayton de cogeração, representado na Fig. 4.5, tem-se as Eq. (4.18-4.24), formuladas nas suas respectivas unidades (reais e fictícias).

$$
c_{CA} \cdot H_{2:1} - c_S \cdot S_{2:1} - c_{TG} \cdot P_C = Z_{CA}
$$
\n(4.18)

$$
c_{CC} \cdot (H_{32} + X_{32}) - c_s \cdot S_{32} - c_A \cdot X_{51} = Z_{CC} + c_C \cdot Q_C \tag{4.19}
$$

$$
c_H \cdot (H_{3.4} + H_{4.5} + H_{5.1}) - c_{CA} \cdot H_{2.1} - c_{CC} \cdot H_{3.2} = 0 \tag{4.20}
$$

$$
c_{TG} \cdot (P_L + P_C) - c_S \cdot S_{4.3} - c_H \cdot H_{3.4} = Z_{TG}
$$
\n(4.21)

$$
c_{CR} \cdot (Q_U + S_{4.5}) - c_H \cdot H_{4.5} = Z_{CR} \tag{4.22}
$$

$$
c_A \cdot (S_{51} + X_{51}) - c_H \cdot H_{51} - c_{CC} \cdot X_{32} = 0 \tag{4.23}
$$

$$
c_{s} \cdot (S_{21} + S_{32} + S_{43}) - c_{A} \cdot S_{51} - c_{CR} \cdot S_{45} = 0
$$
\n(4.24)

A representação do modelo termoeconômico na forma matricial para o cálculo dos custos monetários e exergéticos unitários também encontram-se no Apêndice (P.2) desta dissertação. Vale ressaltar, que com pequenas alterações nas equações de custo monetário unitário, o sistema fica apto para calcular o custo exergético unitário destes mesmos fluxos produtivos (*kCA*, *kCC*, *kH*, *kP*, *kCR*, *kA*, e *kS*). Para isso, conforme já dito, são desprezados os custos monetários externos dos equipamentos do sistema (*Z<sup>m</sup> = 0*) e o custo exergético unitário do combustível é considerado igual à unidade ( $k_C = 1$ ).

De forma análoga ao apresentado no Modelo E e Modelo E&S, a alocação do dióxido de carbono para o Modelo H&S também pode ser realizada através da câmara de combustão, conforme pode ser observado na Eq. (4.25).

| $H_{2:1}$  | 0                   | 0                             | 0               | $-P_C$      | 0                             | $-S_{2:1}$ |
|------------|---------------------|-------------------------------|-----------------|-------------|-------------------------------|------------|
| 0          | $H_{3:2} + X_{3:2}$ | 0                             | 0               | 0           | $-X_{3:2}$                    | $-S_{3:2}$ |
| $-H_{2:1}$ | $-H_{3:2}$          | $H_{3:4} + H_{4:5} + H_{5:1}$ | 0               | 0           | 0                             | 0          |
| 0          | 0                   | $-H_{4:5}$                    | $Q_U + S_{4:5}$ | 0           | 0                             | 0          |
| 0          | 0                   | $-H_{3:4}$                    | 0               | $P_L + P_C$ | 0                             | $-S_{4:3}$ |
| 0          | $-X_{3:2}$          | $-H_{5:1}$                    | 0               | 0           | $S_{5:1} + X_{3:2}$           | 0          |
| 0          | 0                   | $-S_{4:5}$                    | 0               | $-S_{5:1}$  | $S_{2:1} + S_{3:2} + S_{4:3}$ |            |

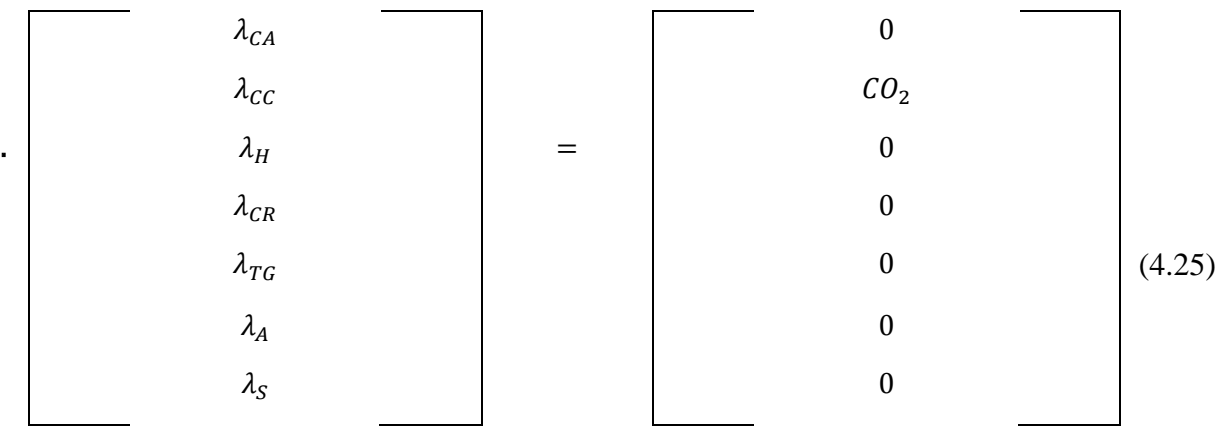

O Modelo H&S também apresenta o elemento fictício denominado ambiente (A), ou seja, podem-se também alocar as emissões específicas através desse equipamento. A Fig. 4.6 ilustra tal alocação para o modelo termoeconômico em questão.

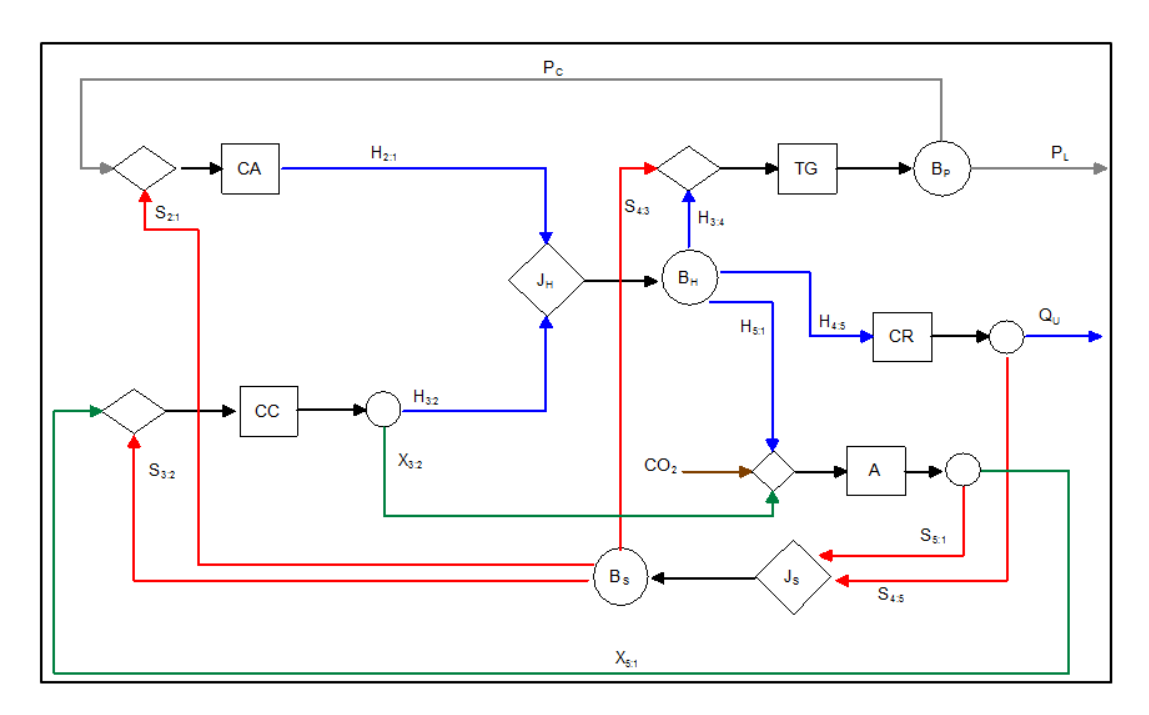

**Figura 4. 6:** *Estrutura Produtiva para alocação das emissões específicas de CO2 Através do Ambiente segundo o Modelo H&S* 

A Eq. (4. 26) elucida o equacionamento matricial para a alocação através do ambiente e o CO<sup>2</sup> passa a ser encontrado na linha referente a esse equipamento fictício.

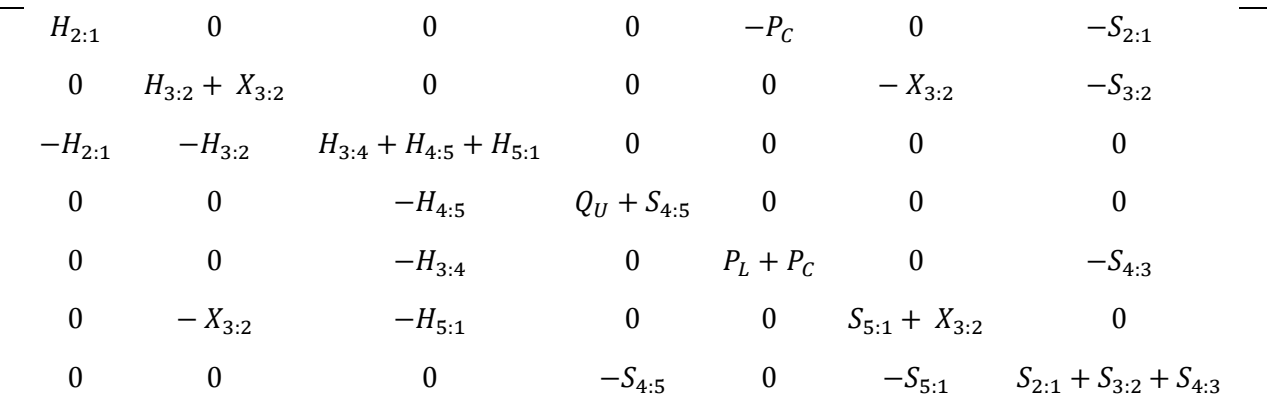

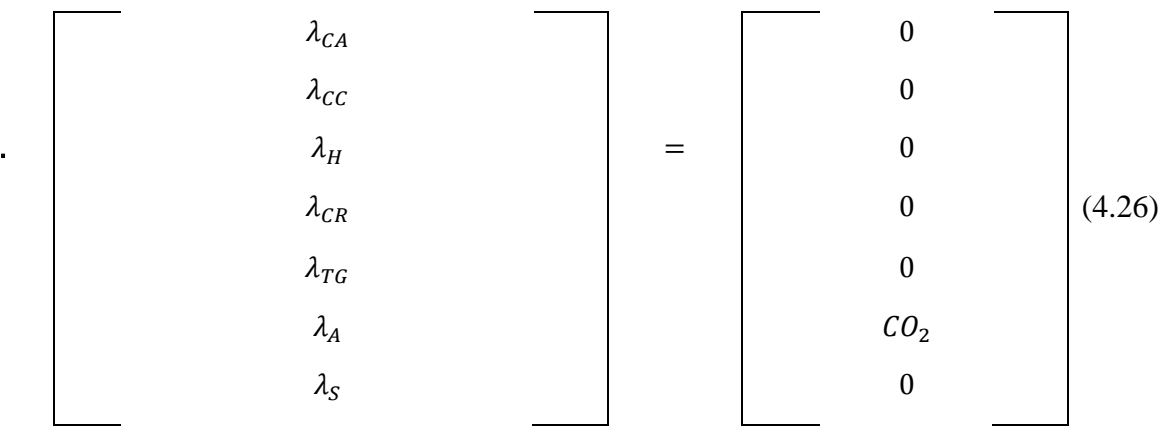

Mais uma vez existem duas colunas referentes à opção de alocação da emissão de dióxido de carbono: câmara de combustão ( $CO_2$ -CC) e ambiente ( $CO_2 - A$ ). Os valores das emissões específicas para ambas podem ser encontrados na Tab. 4.4, assim como o valor dos fluxos.

| <b>FLUXO</b>          | <b>VALOR</b> [kW] | <b>EMISSÕES ESPECÍFICAS</b> |                    |  |
|-----------------------|-------------------|-----------------------------|--------------------|--|
|                       |                   | $CO2$ - CC [kg/MWh]         | $CO2 - A [kg/MWh]$ |  |
| $H_{2:1}$             | 3113,03           | 502,99                      | 555,01             |  |
| $H_{3:2}$             | 10806,96          | 402,32                      | 373,65             |  |
| $H_{3:4}$             | 5546,50           | 424,84                      | 414,21             |  |
| $H_{4:5}$             | 6389,87           | 424,84                      | 414,21             |  |
| $H_{5:1}$             | 1983,62           | 424,84                      | 414,21             |  |
| $X_{3:2}$             | 189,67            | 402,32                      | 373,65             |  |
| $X_{5:1}$             | 189,67            | 498,69                      | 1692,83            |  |
| $S_{2:1}$             | 313,90            | 500,32                      | 901,38             |  |
| $S_{3:2}$             | 4202,19           | 500,32                      | 901,38             |  |
| $S_{4:3}$             | 307,13            | 500,32                      | 901,38             |  |
| $S_{4:5}$             | 3170,04           | 501,17                      | 488,63             |  |
| $S_{5:1}$             | 1653,19           | 498,69                      | 1692,83            |  |
| $Q_U$                 | 2246,53           | 501,17                      | 488,63             |  |
| $P_{C}$               | 3113,03           | 452,54                      | 464,12             |  |
| $\mathbf{P}_\text{L}$ | 2433,47           | 452,54                      | 464,12             |  |

**Tabela 4. 4:** *Emissões Específicas de CO<sup>2</sup> dos Fluxos da Planta de Cogeração com Turbina a Gás Simples segundo o Modelo H&S*

Ao comparar os resultados das emissões específicas dos produtos finais (P<sub>L</sub> e Q<sub>U</sub>), apenas diferenciando a opção de alocação (através da câmara de combustão ou do ambiente) observa-se um desvio de ±1,26% e ±1,27% para a emissão específica da potência e do calor, respectivamente.

# **4.1.2 SISTEMA DE COGERAÇÃO COM TURBINA A VAPOR DE CONDENSAÇÃO COM EXTRAÇÃO**

Este estudo de caso se concentra em um ciclo que utiliza água (líquido e vapor) como fluido de trabalho. Escolheu-se o sistema de cogeração com turbina a vapor de condensação com extração com a finalidade de analisar a alocação das emissões especificas de  $CO<sub>2</sub>$  em uma planta que utiliza um fluido de trabalho diferente do abordado até o presente momento, além de trabalhar com um sistema com equipamento dissipativo.

### **4.1.2.1 Estrutura Física**

O vapor produzido no gerador de vapor (GV) é entregue a turbina de alta (TA) onde sofre o primeiro estágio de expansão. Após esse processo ocorre uma extração de fluxo que é direcionado há um processo industrial (PROCESSO). O vapor restante continua a sua expansão na turbina de baixa (TB), entra no condensador (C) e depois de passar pela bomba de baixa (BB) se junta com o fluxo de saída do processo industrial. O fluxo novamente agrupado retorna ao gerador de vapor após passar por uma bomba de alta (BA). Todo o sistema descrito pode ser observado na Fig. 4.7.

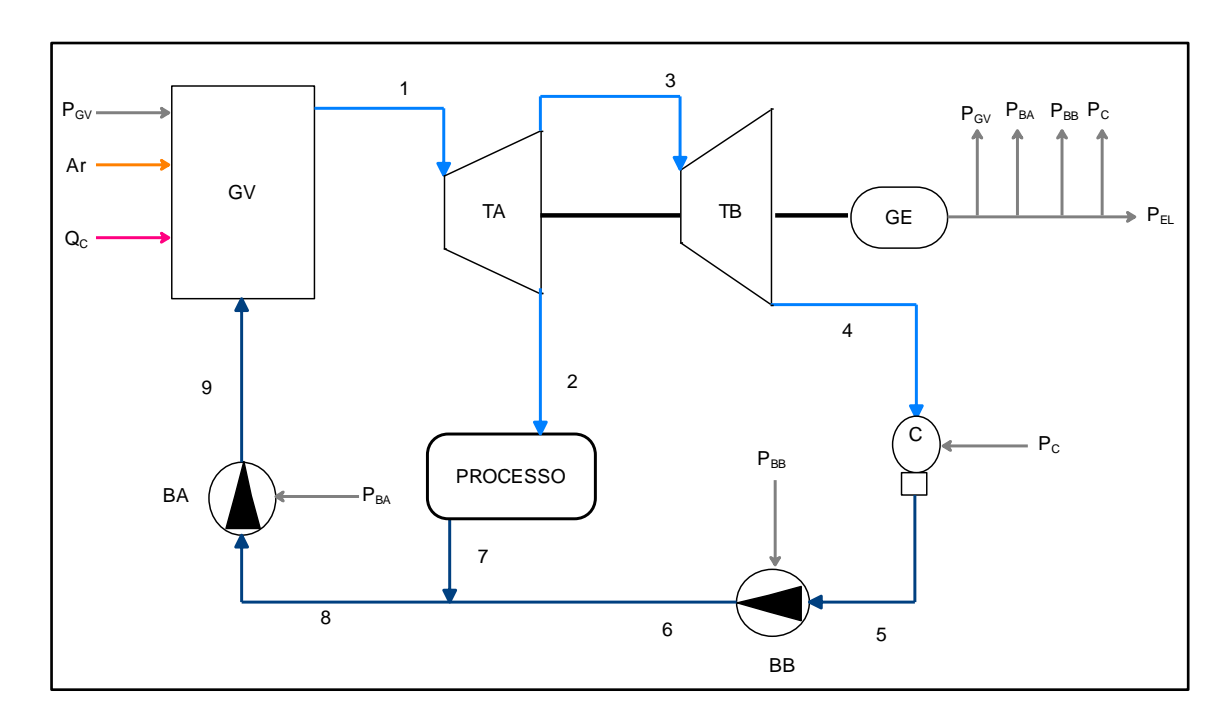

**Figura 4. 7:** *Estrutura Física do Sistema de Cogeração com Turbina a Vapor de Condensação com Extração*

Os parâmetros dos principais fluxos da estrutura física do sistema estão na Tab. 4.5. A modelagem foi efetuada no *software* Thermoflex®.

| Fluxo Físico   |           |                  |         |                |      |
|----------------|-----------|------------------|---------|----------------|------|
| Número         | Descrição | $\dot{m}$ [kg/s] | p [bar] | $T[^{\circ}C]$ | X(%) |
|                | Vapor     | 7,746            | 25,00   | 330,00         |      |
| $\overline{2}$ | Vapor     | 3,194            | 2,00    | 136,00         |      |
| 3              | Vapor     | 4,552            | 2,00    | 136,00         |      |
| $\overline{4}$ | Vapor     | 4,552            | 0,0562  | 35,00          | 92,9 |
| 5              | Agua      | 4,552            | 0,0562  | 35,00          |      |
| 6              | Agua      | 4,552            | 1,013   | 35,01          |      |
| 7              | Agua      | 3,194            | 1,013   | 60,20          |      |
| 8              | Agua      | 7,746            | 1,013   | 45,40          |      |
| 9              | Agua      | 7,746            | 26,52   | 45,85          |      |

**Tabela 4. 5:** *Principais Parâmetros dos Fluxos Físicos do Sistema de Cogeração com Turbina a Vapor de Condensação com Extração*

Conforme pode ser visualizado na Tab. 4.6, a planta gera 4066 kW de potência elétrica bruta, dos quais 102,78 kW são consumidos pelos auxiliares da própria planta. Pelos ventiladores do gerador de vapor: 62,02 kW, para acionamento das bombas: 35,87 kW e no condensador: 4,89 kW. O que resulta em uma potência elétrica líquida de 3963,22 kW.

**Tabela 4. 6:** *Descrição da Produção e Consumo de Potência pelas Unidades do Sistema analisado e seus Custos Monetários*

| Unidade    | Potência                 | Potência       | Potência                 | Custo Horário               |
|------------|--------------------------|----------------|--------------------------|-----------------------------|
|            | Produzida[kW]            | Consumida [kW] | Líquida [kW]             | $\left[\frac{\$}{h}\right]$ |
| $TA+TB+GE$ | 4066,00                  |                | 3963,22                  | 29,08                       |
| GV         |                          | 62,02          |                          | 45,18                       |
| <b>BB</b>  |                          | 0,78           |                          | 0,16                        |
| <b>BA</b>  |                          | 35,09          |                          | 1,23                        |
|            | $\overline{\phantom{0}}$ | 4,89           | $\overline{\phantom{0}}$ | 4,44                        |

O processo produz 1876,58 kW de calor útil  $(Q_U)$  em base exergética. O combustível usado na planta é o gás natural cuja composição volumétrica pode ser observada na Tab. 4.7 e o seu custo unitário é de 0,018 \$/kWh (Santos, 2005). O consumo de combustível  $(Q<sub>C</sub>)$ , em base exergética, é de 25180,42 kW e a emissão de  $CO_2$ é de 1,37 kg/s.

| Composição Volumétrica     |                    |                   |                 |
|----------------------------|--------------------|-------------------|-----------------|
|                            | Poder Calorífico   |                   |                 |
| Elementos                  | $\lceil 96 \rceil$ |                   |                 |
| Metano $[CH_4]$            | 88,56              |                   |                 |
| Etano $[C_2H_6]$           | 9,17               | PCI [ $kJ/kg.K$ ] | $PCS$ [kJ/kg.K] |
| Propano $[C_3H_8]$         | 0.42               | 47.855,50         | 52.963,50       |
| Nitrogênio $[N_2]$         | 1,20               |                   |                 |
| Dióxido de Carbono $[CO2]$ | 0,65               |                   |                 |

**Tabela 4. 7:** *Especificação do Gás Natural da Bacia de Campos (Santos, 2005)*

As exergias e/ou suas parcelas dos fluxos de água e vapor, que serão utilizadas nos modelos termoeconômicos, foram calculados considerando a temperatura e a pressão de referência em 25° C e 101,30 kPa, respectivamente.

#### **4.1.2.2 Modelos Termoeconômicos**

As mesmas três metodologias termoeconômicas (Modelo E, E&S e H&S) serão abordadas para este estudo de caso, o processo de formulação das equações de custo é similar ao apresentado no Capítulo 2 e 3 o que exime a apresentação das mesmas. A formação do modelo termoeconômico, propriamente dito matrizes, também será omitido pela mesma justificativa. A apresentação das metodologias consistirá na estrutura produtiva, os resultados das emissões específicas e informações relevantes até então não apresentadas.

#### **4.1.2.2.1 Modelo E**

O modelo E utiliza apenas a exergia total para avaliar os seus fluxos e o cálculo de tal magnitude termodinâmica já foi minuciosamente detalhada quando o fluido de trabalho é ar e/ou gás, mas não para fluidos reais (como água, vapor e refrigerante). Neste caso, a exergia física pode ser calculada conforme a Eq.  $(4.27)$ , onde  $u, v$  e s representam energia interna, volume e a entropia específica, respectivamente, para um dado estado. Os termos  $u_0$ ,  $v_0$  e  $s_0$  são as mesmas propriedades específicas avaliadas no estado de referência.

A temperatura do ambiente de referência e a vazão mássica continuam a ser representadas por  $T_0$  e  $\dot{m}$ , respectivamente.

$$
EF = \dot{m}(u - u_0) + \dot{m}(pv - p_0 v_0) - \dot{m}T_0(s - s_0)
$$
\n(4.27)

Desprezando os efeitos cinéticos e potenciais gravitacionais, a exergia física pode ser considerada a exergia total para este fluido de trabalho. A estrutura produtiva para a alocação

das emissões específicas de  $CO<sub>2</sub>$  para o sistema de cogeração com turbina a vapor de condensação com extração segundo o Modelo E pode ser observada na Fig. 4.8.

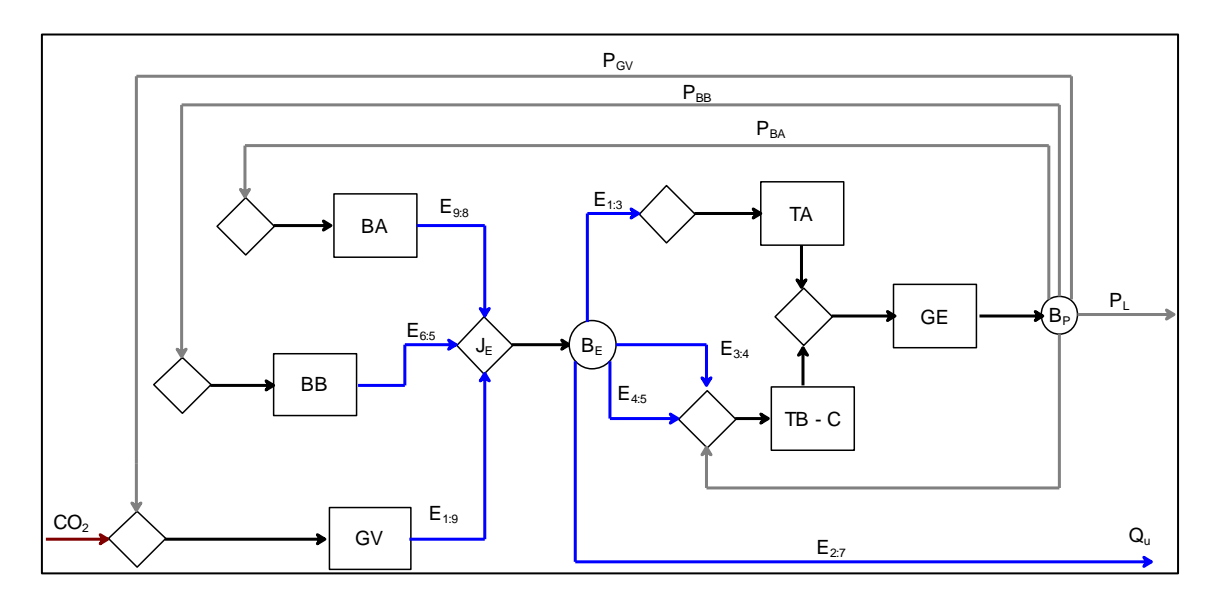

**Figura 4. 8:** *Estrutura Produtiva para a Alocação das Emissões para o Sistema de Cogeração com Turbina a Vapor de Condensação com Extração segundo o Modelo E*

Esta metodologia apresenta uma limitação envolvendo o condensador, que é um equipamento dissipativo, pois não consegue definir um produto para este tipo de equipamento, e portanto, deve ser alocado juntamente com outro equipamento.

Observa-se na Fig. 4.8 que o condensador está alocado juntamente com a turbina de baixa pressão (TB – C). O condensador auxilia a turbina ao fazer o vácuo e permitir o processo de expansão até pressões de vácuo para a produção extra de potência.

Assim, foi possível definir insumo e produto para o conjunto TB – C. Como o conjunto é composto por dois equipamentos há dois fluxos exergéticos de insumo:  $E_{3:4}$  e  $E_{4:5}$ , que como mostrado na estrutura física da Fig. 4.7 representam os fluxos que passam pela turbina de baixa e pelo condensador, respectivamente.

Neste caso, a estrutura produtiva não está desagregada de tal forma que se pode ver isolado cada equipamento por onde passa o fluido de trabalho, o que impossibilita análises em separado da formação de seus custos internos e aplicações de otimização local e diagnóstico.

Neste nível a exergia é produzida pelo gerador de vapor e pelas bombas (de alta e de baixa) para então ser distribuída aos demais equipamentos através de uma junção-bifurcação exergética.

As equações de custo, assim como, a matriz termoeconômica são elaboradas conforme apresentado na seção anterior, as emissões de  $CO<sub>2</sub> (CO<sub>2</sub>)$  continuam sendo alocadas na linha referente ao equipamento que as originou, neste caso: gerador de vapor (GV). Esse equacionamento matricial pode ser conferido na Eq. (4.28).

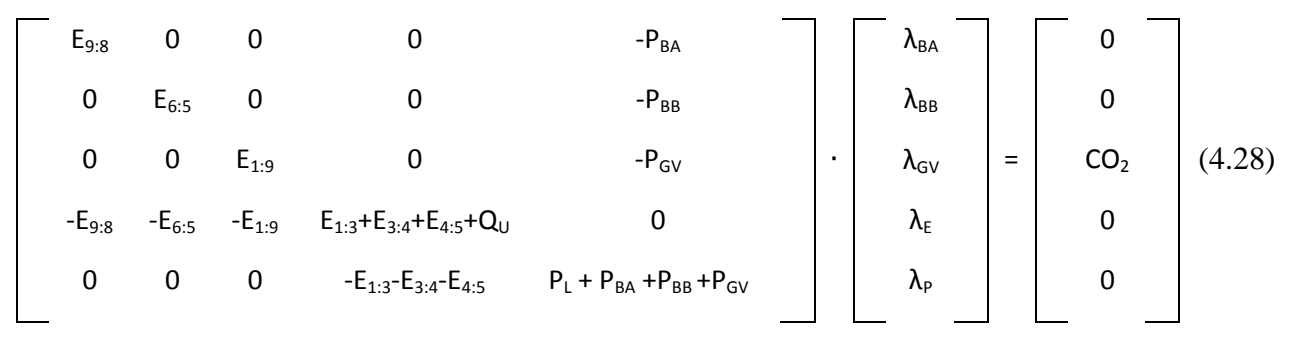

A Tab. 4.8 mostra o valor de cada fluxo da estrutura produtiva da Fig. 4.8, bem como as respectivas emissões específicas de CO2.

| <b>FLUXO</b> | <b>VALOR</b> [kW] | EMISSÕES ESPECÍFICAS $CO_2$ - [kg/MWh] |
|--------------|-------------------|----------------------------------------|
| $E_{1:3}$    | 3664,93           | 608,91                                 |
| $E_{3:4}$    | 2371,54           | 608,91                                 |
| $E_{4:5}$    | 336,80            | 608,91                                 |
| $E_{6:5}$    | 0,44              | 1692,25                                |
| $E_{9:8}$    | 20,72             | 1618,57                                |
| $E_{1:9}$    | 8235,70           | 605,77                                 |
| $Q_U$        | 1876,34           | 608,91                                 |
| $P_{GV}$     | 62,02             | 955,58                                 |
| $P_{BB}$     | 0,78              | 955,58                                 |
| $P_{BA}$     | 35,09             | 955,58                                 |
| $P_{C}$      | 4,89              | 955,58                                 |
| $P_L$        | 3963,22           | 955,58                                 |

**Tabela 4. 8:** *Emissões Específicas de CO<sup>2</sup> dos Fluxos da Planta de Cogeração com Turbina a Vapor de Condensação com Extração segundo o Modelo E*

Vale ressaltar que o fluxo exergético  $E_{2:7}$  é exatamente o calor útil do sistema e é utilizado pelo processo industrial.
#### **4.1.2.2.2 Modelo E&S**

O Modelo E&S utiliza exergia física junto com a neguentropia (*S*) para definição dos seus fluxos. Ou seja, utliza a Eq. (4.27) aliada ao último termo desta mesma equação para definição dos seus fluxos. Ao utilizar fluidos reais, essa metodologia calcula de forma repetida o termo referente à neguentropia. A Fig. 4.9 apresenta a estrutura produtiva para a alocação das emissões específicas de CO<sub>2</sub> para o sistema de cogeração com turbina a vapor de condensação com extração segundo o modelo E&S.

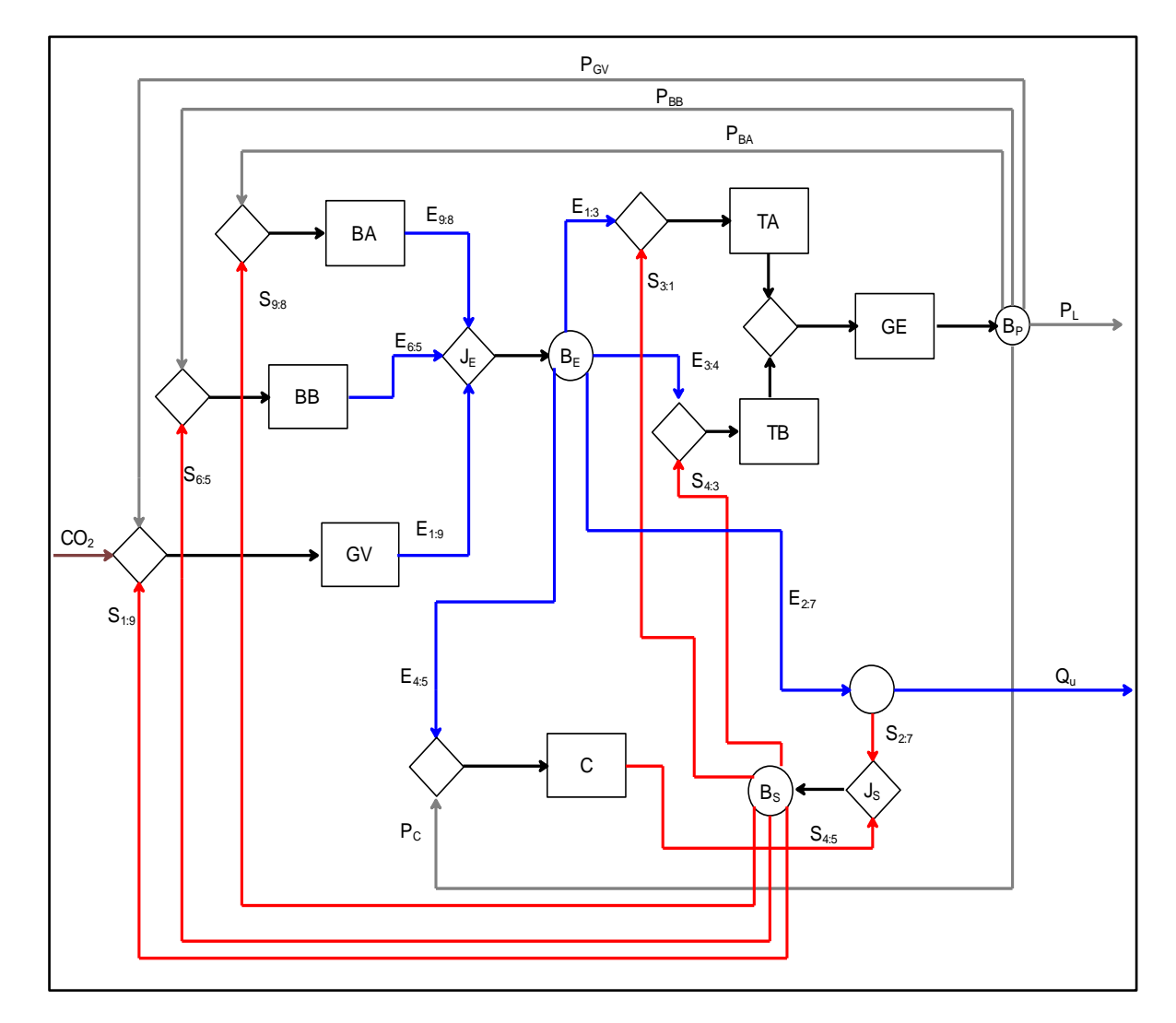

**Figura 4. 9:** *Estrutura Produtiva para a Alocação das Emissões para o Sistema de Cogeração com Turbina a Vapor de Condensação com Extração segundo o Modelo E&S*

Vale ressaltar que o Modelo E&S é adepto ao uso do conceito do subproduto, sendo assim a neguentropia  $(S_{2:7})$  terá seu custo associado ao condensador, pois é o equipamento que unicamente produz esse tipo de fluxo.

Essa metodologia é capaz de definir um produto para o condensador e dessa forma permite isolá-lo na estrutura produtiva. O produto do condensador é definido em termos de neguentropia.

Para estimar as emissões específicas associadas a cada fluxo deve-se equacionar o modelo termoeconômico (matrizes) e para o Modelo E&S esse equacionamento é similar a Eq. (4.28). As diferenças estão na matriz de valorização interna que agora passa a ter fluxos neguentrópicos conforme pode ser observado na Eq. (4.29).

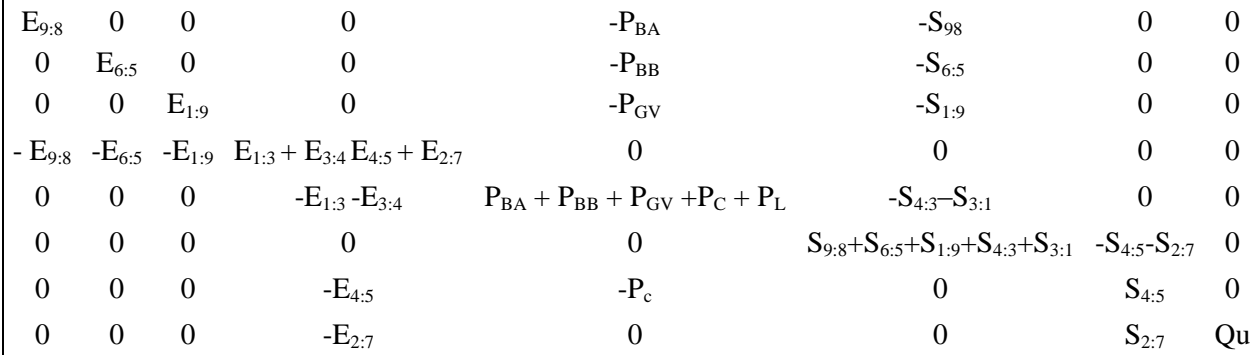

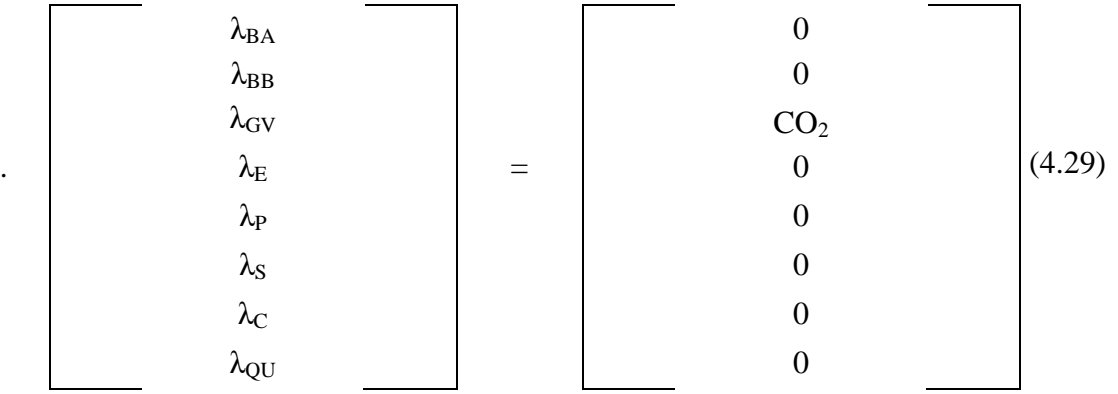

A Tab. 4.9 mostra o valor de cada fluxo da estrutura produtiva da Fig. 4.9, bem como as respectivas emissões específicas de CO<sub>2</sub>.

São utilizados 19 fluxos na modelagem, novamente o fluxo exergético  $E_{2:7}$  é o calor útil do sistema e é utilizado pelo processo industrial.

| <b>FLUXO</b>            | <b>VALOR</b> [kW] | EMISSÕES ESPECÍFICAS $CO2$ -<br>[kg/MWh] |
|-------------------------|-------------------|------------------------------------------|
| $E_{1:3}$               | 3664,93           | 647,74                                   |
| $E_{3:4}$               | 2371,54           | 647,74                                   |
| $\mathrm{E}_{4:5}$      | 336,80            | 647,74                                   |
| $E_{6:5}$               | 0,44              | 1727,94                                  |
| $E_{9:8}$               | 20,72             | 1657,97                                  |
| $E_{1:9}$               | 8235,70           | 644,57                                   |
| $S_{2:7}$               | 6069,87           | 647,74                                   |
| $S_{3:1}$               | 1024,70           | 22,55                                    |
| $S_{4:3}$               | 791,72            | 22,55                                    |
| $S_{4:5}$               | 9888,11           | 22,54                                    |
| $S_{6:5}$               | 0,14              | 22,55                                    |
| $S_{9:8}$               | 11,07             | 22,55                                    |
| $S_{1:9}$               | 14123,12          | 22,55                                    |
| $Q_{\rm U}$             | 1876,34           | 574,81                                   |
| $P_{GV}$                | 62,02             | 971,72                                   |
| $P_{BB}$                | 0,78              | 971,72                                   |
| $P_{BA}$                | 35,09             | 971,72                                   |
| $P_{C}$                 | 4,89              | 971,72                                   |
| $\mathbf{P}_\mathrm{L}$ | 3963,22           | 971,72                                   |
|                         |                   |                                          |

**Tabela 4. 9:** *Emissões Específicas de CO<sup>2</sup> dos Fluxos da Planta de Cogeração com Turbina a Vapor de Condensação com Extração segundo o Modelo E&S*

#### **4.1.2.2.3 Modelo H&S**

O Modelo *H&S* utiliza a desagregação da exergia física em suas parcelas entálpica (*H*) e entrópica (*S*) para definição dos seus fluxos. A parcela entálpica é a soma dos dois primeiros termos da Eq. (4.27) e a parcela entrópica é o último termo desta mesma equação.

A Fig. 4.10 representa a estrutura produtiva para a alocação das emissões para o sistema de cogeração com turbina a vapor de condensação com extração segundo o Modelo H&S. Os insumos e produtos são definidos com base nos fluxos das parcelas entálpicas e entrópicas da exergia e seguem as definições já apresentadas nas seções anteriores que abordaram esse mesmo modelo.

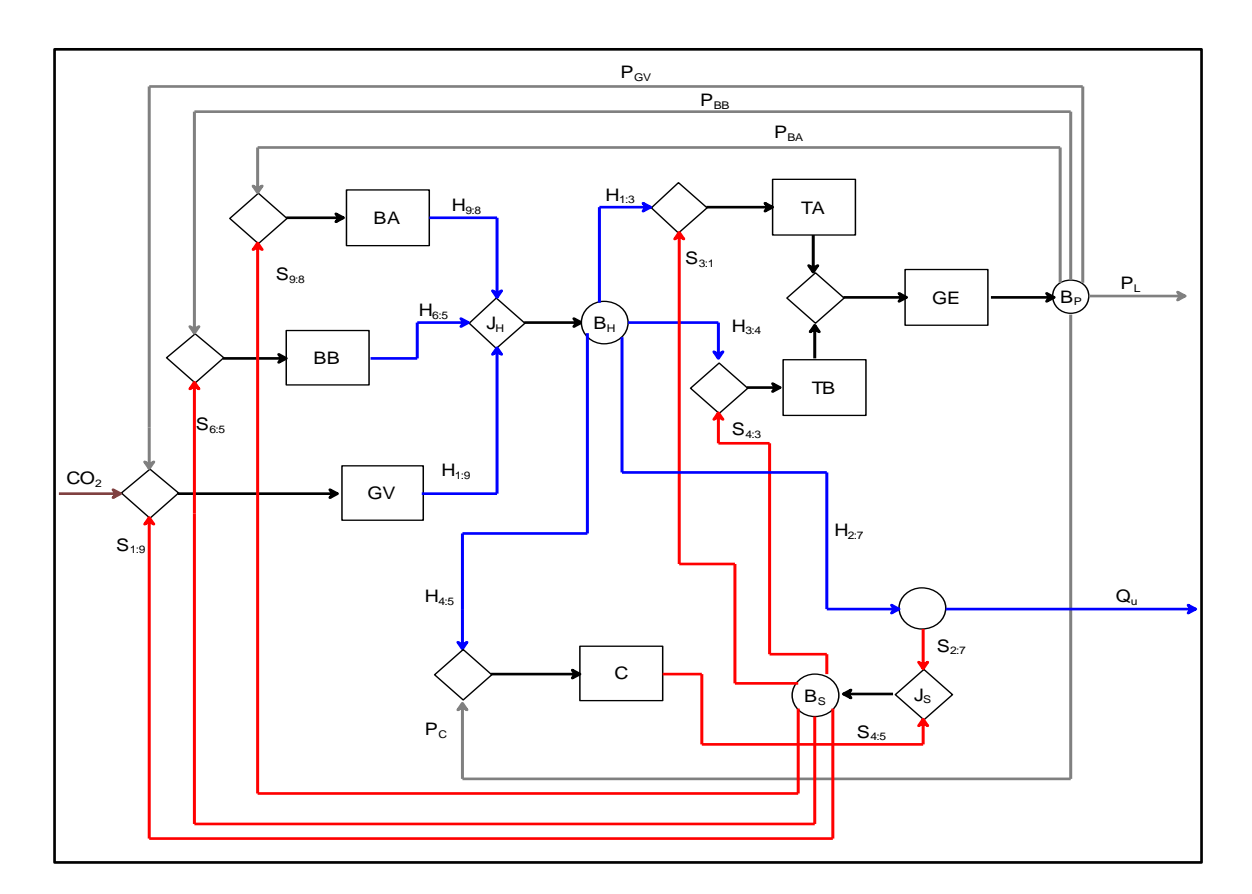

**Figura 4. 10:** *Estrutura Produtiva para a Alocação das Emissões para o Sistema de Cogeração com Turbina a Vapor de Condensação com Extração segundo o Modelo H&S*

Como observado na Fig. 4.10, essa metodologia de desagregação de exergia também é capaz de definir um produto para o condensador e dessa forma permite isolá-lo na estrutura produtiva, fica claro assim, que todos os equipamentos estão isolados, facilitando a visualização da passagem do fluido de trabalho pelos mesmos. O produto do condensador é definido em termos da parcela entrópica da exergia. De forma similar ao Modelo E&S, pode-se estimar as emissões específicas para o Modelo H&S, com a diferença que a matriz de valorização interna passa a ter nos seus coeficientes as parcelas entálpica e entrópica da exergia ao invés da exergia total e neguentropia abordados anteriormente, além da utilização do conceito de multiproduto. O modelo termoeconômico para o Modelo H&S pode ser visualizado na Eq. (4.30). A Tab. 4.10 mostra o valor de cada fluxo da estrutura produtiva da Fig. 4.10, bem como as respectivas emissões específicas.

| $H_{9:8}$          |           | 0              |                                                               | $-P_{BA}$                              | $-S_{98}$                                 | 0          | 0             |         | $\Lambda_{BA}$             |     | 0               |        |
|--------------------|-----------|----------------|---------------------------------------------------------------|----------------------------------------|-------------------------------------------|------------|---------------|---------|----------------------------|-----|-----------------|--------|
| 0                  | $H_{6:5}$ | $\overline{0}$ | 0                                                             | $-P_{BB}$                              | $-S_{6:5}$                                | 0          | 0             |         | $\lambda_{BB}$             |     | 0               |        |
| 0                  | 0         | $H_{1:9}$      | 0                                                             | $-P_{GV}$                              | $-S_{1:9}$                                | 0          | 0             |         | $\lambda_{\rm GV}$         |     | CO <sub>2</sub> |        |
| - H <sub>9:8</sub> |           |                | $-H_{6:5}$ $-H_{1:9}$ $H_{1:3} + H_{3:4} + H_{4:5} + H_{2:7}$ | 0                                      | $\Omega$                                  | 0          | 0             | $\cdot$ | $\lambda_{\text{\tiny E}}$ | $=$ | 0               | (4.30) |
| 0                  | 0         | 0              | $-H_{1:3} - H_{3:4}$                                          | $P_{BA} + P_{BB} + P_{GV} + P_C + P_L$ | $-S_{4:3}-S_{3:1}$                        | 0          | 0             |         | $\Lambda_{\rm P}$          |     | 0               |        |
| $\Omega$           | 0         | $\mathbf 0$    | 0                                                             | 0                                      | $S_{9:8}+S_{6:5}+S_{1:9}+S_{4:3}+S_{3:1}$ | $-S_{4:5}$ | $-S_{2:7}$    |         | Λs                         |     | 0               |        |
| 0                  | 0         | $\mathbf 0$    | $-H_{4:5}$                                                    | $-P_c$                                 | 0                                         | $S_{4:5}$  | 0             |         | $\Lambda_{\rm C}$          |     | 0               |        |
|                    |           | 0              | $-H_{2:7}$                                                    | 0                                      | 0                                         | 0          | $Qu+ S_{2:7}$ |         | $\lambda_{\text{QU}}$      |     | 0               |        |

**Tabela 4. 10:** *Emissões Específicas de CO<sup>2</sup> dos Fluxos da Planta de Cogeração com Turbina a Vapor de Condensação com Extração segundo o Modelo H&S*

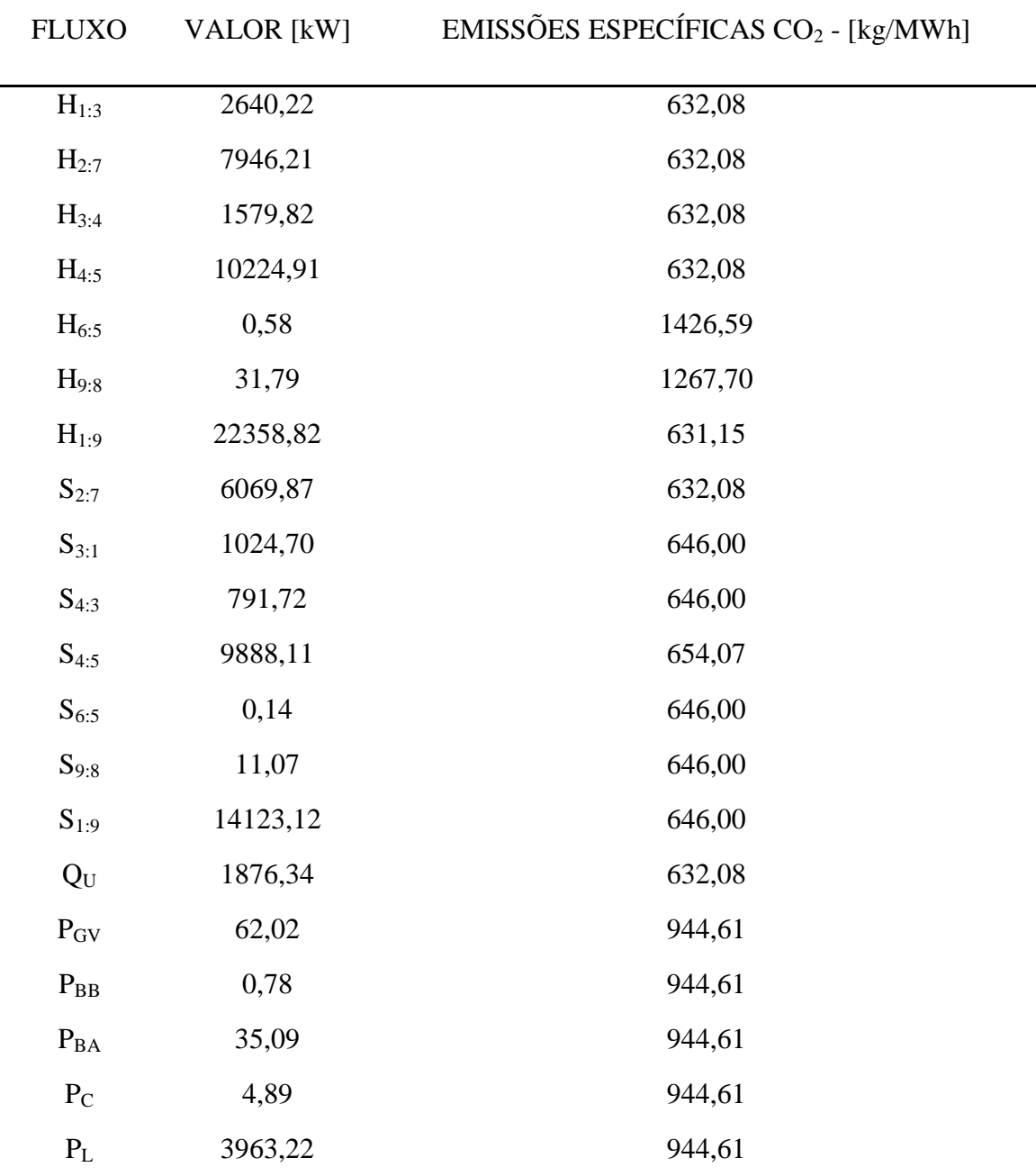

# **4.1.3 SISTEMA DE COGERAÇÃO COM TURBINA A GÁS REGENERATIVA, INTERCOOLER E QUEIMA SUPLEMENTAR**

O estudo da planta com queima suplementar visa abordar a alocação das emissões quando o sistema apresenta duas gerações de dióxido de carbono sendo que uma delas não influência diretamente na geração de potência.

#### **4.1.3.1 Estrutura Física**

A estrutura física é um sistema de cogeração com turbina a gás regenerativa, intercooler e queima suplementar, representado na Fig. 4.11 através de seus oito equipamentos ou subsistemas: compressor de ar de baixa pressão (CB), compressor de ar de alta pressão (CA), intercooler (IC), regenerador (R), queima suplementar (QS), câmara de combustão (CC), turbina a gás (TG) e caldeira de recuperação (CR).

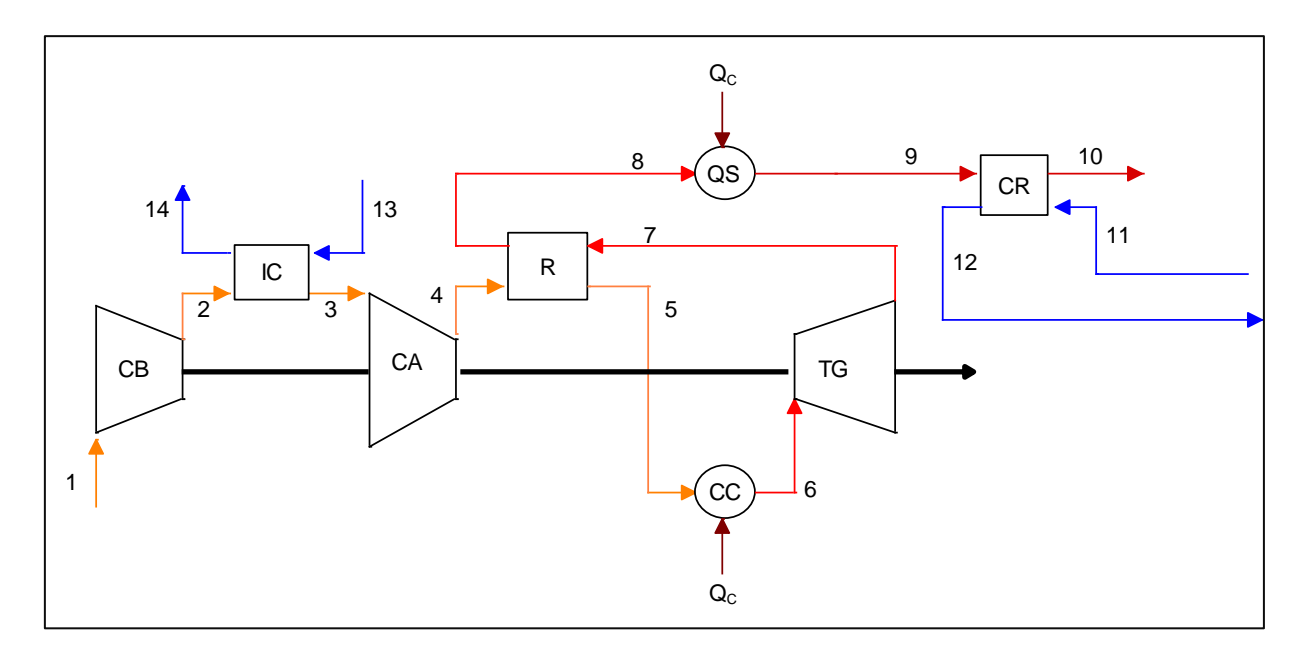

**Figura 4. 11:** *Estrutura Física do Sistema de Cogeração com Turbina a Gás Regenerativa, Intercooler e Queima Suplementar*

O modelo termodinâmico utilizado nesse estudo de caso é o de combustão completa cuja definições foram apresentadas na seção 3.1.4 do Capítulo 3, com a diferença que o combustível utilizado neste estudo de caso obedece à composição apresentada na Tab. 4.7.

A turbina a gás produz 5.234 kW de potência mecânica, dos quais 1.031,3 kW (19,70%) são usados para acionar o compressor de ar de baixa pressão ( $P_{CB}$ ), 1.007,3 kW (19,25%) são usados para acionar o compressor de ar de alta pressão (P<sub>CA</sub>), e, consequentemente, a potência mecânica líquida produzida  $(P_L)$  é de 3.1995,4 kW (61,05%).

A diferença entre a exergia do vapor saturado (*fluxo 11*) e a exergia da água de alimentação (*fluxo 12*) é o calor útil (*QU*) que em base exergética tem o valor de 1.617,68 kW. O calor proveniente do intercooler não é considerado, pois a temperatura do fluxo de saída (*T14*) é de 27°C, valor muito próximo à temperatura de referência (25°C). Devido à composição química do combustível, os gases produtos da combustão são compostos pelos mesmos elementos presentes no ar atmosférico, embora em porcentagens diferentes. Deve-se ressaltar que esta planta apresenta duas combustões, uma na câmara de combustão e a outra na queima suplementar, o que implica em três fluxos diferentes trabalhando na planta, e consequentemente três composições químicas distintas. A Tabela 4.11 mostra a composição química elementar dos fluxos de ar, dos gases após a queima do combustível na câmara de combustão (Gases – CC), fluxo de seis (6) a oito (8), e dos gases após a queima suplementar (Gases – QS), fluxo de nove (9) e dez (10).

| <b>ELEMENTOS</b>   | PORCENTAGEM [%] |        |            |            |
|--------------------|-----------------|--------|------------|------------|
| Descrição          | Símbolo         | Ar     | Gases - CC | Gases - QS |
| Dióxido de Carbono | CO <sub>2</sub> | 0,029  | 2,317      | 2,789      |
| Vapor de Água      | $H_2O$          | 1,877  | 6,172      | 7,059      |
| Argônio            | Ar              | 0,913  | 0.902      | 0,898      |
| Nitrogênio         | $N_2$           | 76,624 | 74,950     | 74,606     |
| Oxigênio           | O <sub>2</sub>  | 20,557 | 15,659     | 14,648     |

**Tabela 4. 11:** *Composição Química Elementar dos Fluxos de Ar e dos Gases*

Como dito, por apresentar duas combustões tem-se duas emissões de dióxido de carbono, 1304,96 kg/s referente à câmara de combustão  $(CO_2)$  e 269,66 kg/s referente à queima suplementar  $(CO_2)$ . A descrição dos fluxos do ciclo, bem como os respectivos parâmetros (vazão, pressão e temperatura) podem ser encontradas na Tab. 4.12.

| Fluxo Físico   |           | $\dot m$ | p [bar] | $T[^{\circ}C]$ |  |
|----------------|-----------|----------|---------|----------------|--|
| Número         | Descrição | [kg/s]   |         |                |  |
| $\mathbf{1}$   | Ar        | 10,00    | 1,01    | 25,00          |  |
| $\overline{2}$ | Ar        | 10,00    | 2,48    | 125,90         |  |
| 3              | Ar        | 10,00    | 2,43    | 26,00          |  |
| $\overline{4}$ | Ar        | 10,00    | 5,95    | 117,10         |  |
| 5              | Ar        | 10,00    | 5,80    | 642,10         |  |
| 6              | Gás       | 10,13    | 5,66    | 1133,60        |  |
| 7              | Gás       | 10,13    | 1,05    | 712,30         |  |
| 8              | Gás       | 10,13    | 1,04    | 188,50         |  |
| 9              | Gás       | 10,16    | 1,04    | 309,40         |  |
| 10             | Gás       | 10,16    | 1,01    | 162,10         |  |
|                |           |          |         |                |  |

**Tabela 4. 12:** *Principais Parâmetros dos Fluxos Físicos do Sistema de Cogeração com Turbina a Gás Regenerativa, Intercooler e Queima Suplementar*

Como o fluido de trabalho já foi abordado em seções anteriores, a demonstração do equacionamento das propriedades termodinâmicas, exergia, entalpia e entropia será suprimida nesta seção. Vale ressaltar, que os fluxos nove e dez apresentam composição diferentes dos fluxos anteriores.

#### **4.1.3.2 Modelos Termoeconômicos**

Os Modelos E, E&S e H&S são mais uma vez escolhidos para demonstrar adaptação do modelo termoeconômico.

#### **4.1.3.2.1 Modelo E**

O Modelo E utiliza a exergia total para avaliar seus fluxos, a Fig. 4.12 apresenta a estrutura produtiva para a alocação das emissões para o sistema de cogeração com turbina a gás regenerativa, intercooler e queima suplementar segundo esse modelo.

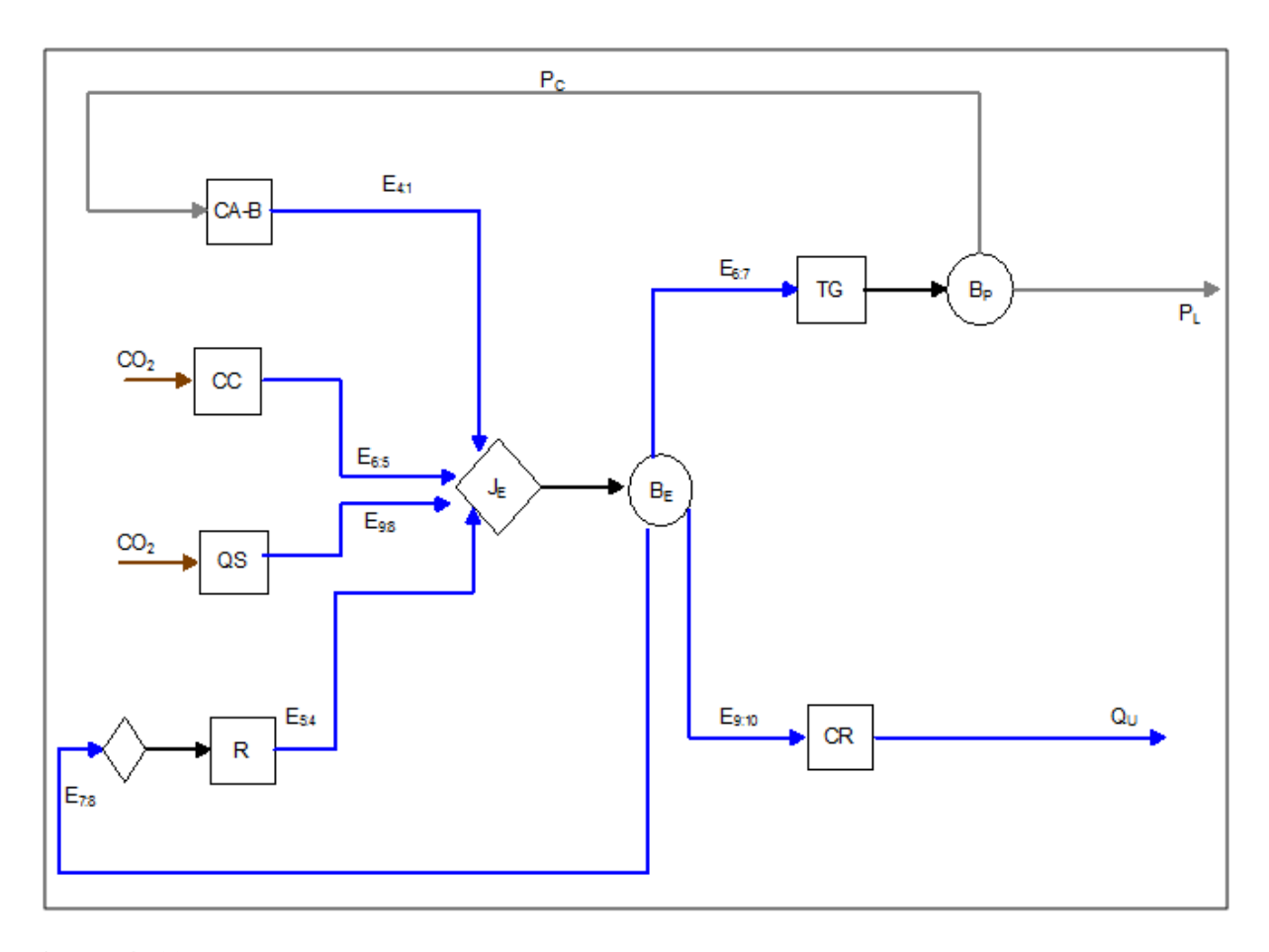

**Figura 4. 12:** *Estrutura Produtiva para a Alocação das Emissões para o Sistema de Cogeração com Turbina a Gás Regenerativa, Intercooler e Queima Suplementar segundo o Modelo E*

Esse modelo não consegue definir o produto do intercooler (IC), o que leva com que três equipamentos, compressor de alta, compressor de baixa e o próprio intercooler tenham que ser agrupados em um só: CA-B cujo insumo e o produto são: a soma das potências consumidas pelos compressores (P<sub>C</sub>) e a variação da exergia entre o fluxo quatro (4) e um (1), (E<sub>4:1</sub>), respectivamente.

Vale salientar que para este estudo de caso tem-se dois fluxos de emissão de dióxido de carbono (CO2), como pode ser observado pelos insumos da câmara de combustão e queima suplementar.

O equacionamento para o cálculo das emissões específicas foi elaborado conforme apresentado nas seções anteriores e o modelo termodinâmico (matrizes) oriundo das mesmas pode ser encontrado na Eq. (4.31). Nota-se que as duas emissões de dióxido de carbono, referente à câmara de combustão  $(CO_2)$  e à queima suplementar  $(CO_2)$ , são alocadas na linha referente ao equacionamento do equipamento que as originaram.

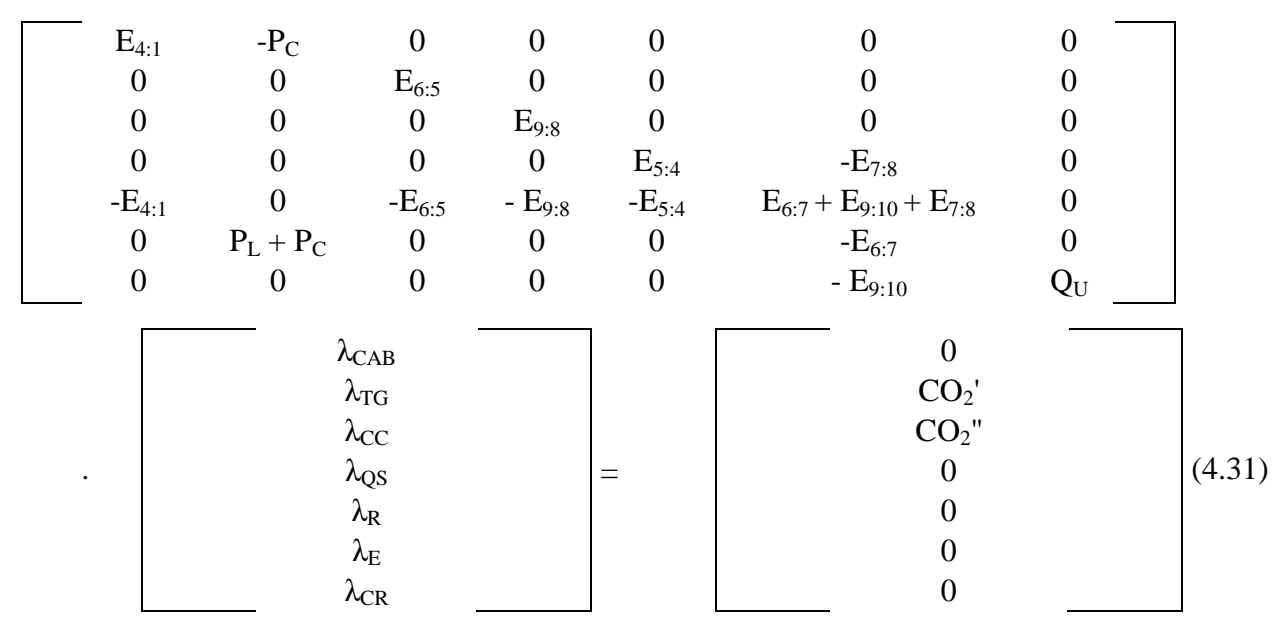

Os valores dos fluxos e das emissões específicas de CO<sub>2</sub> para o sistema de cogeração com turbina a gás regenerativa, intercooler e queima suplementar segundo o Modelo E pode ser encontrado na Tab. 4.13.

| <b>FLUXO</b> | <b>VALOR</b><br>[kW] | EMISSÕES ESPECÍFICAS $CO2$ [kg/MWh] |
|--------------|----------------------|-------------------------------------|
| $E_{4:1}$    | 1637,01              | 507,40                              |
| $E_{5:4}$    | 2894,06              | 465,98                              |
| $E_{6:5}$    | 4737,89              | 275,43                              |
| $E_{6:7}$    | 5396,95              | 395,15                              |
| $E_{7:8}$    | 3412,83              | 395,15                              |
| $E_{9:8}$    | 598,88               | 450,27                              |
| $E_{9:10}$   | 690,00               | 168,54                              |
| $Q_U$        | 1617,69              | 168,54                              |
| $P_{\rm c}$  | 2038,60              | 407,45                              |
| $P_L$        | 3195,40              | 407,45                              |

**Tabela 4. 13:** *Emissões Específicas de CO<sup>2</sup> dos Fluxos do Sistema de Cogeração com Turbina a Gás Regenerativa, Intercooler e Queima Suplementar segundo o Modelo E*

#### **4.1.3.2.2 Modelo E&S**

A estrutura produtiva para a alocação das emissões para o sistema de cogeração com turbina a gás regenerativa, intercooler e queima suplementar segundo o Modelo E&S pode ser encontrada na Fig.4.13.

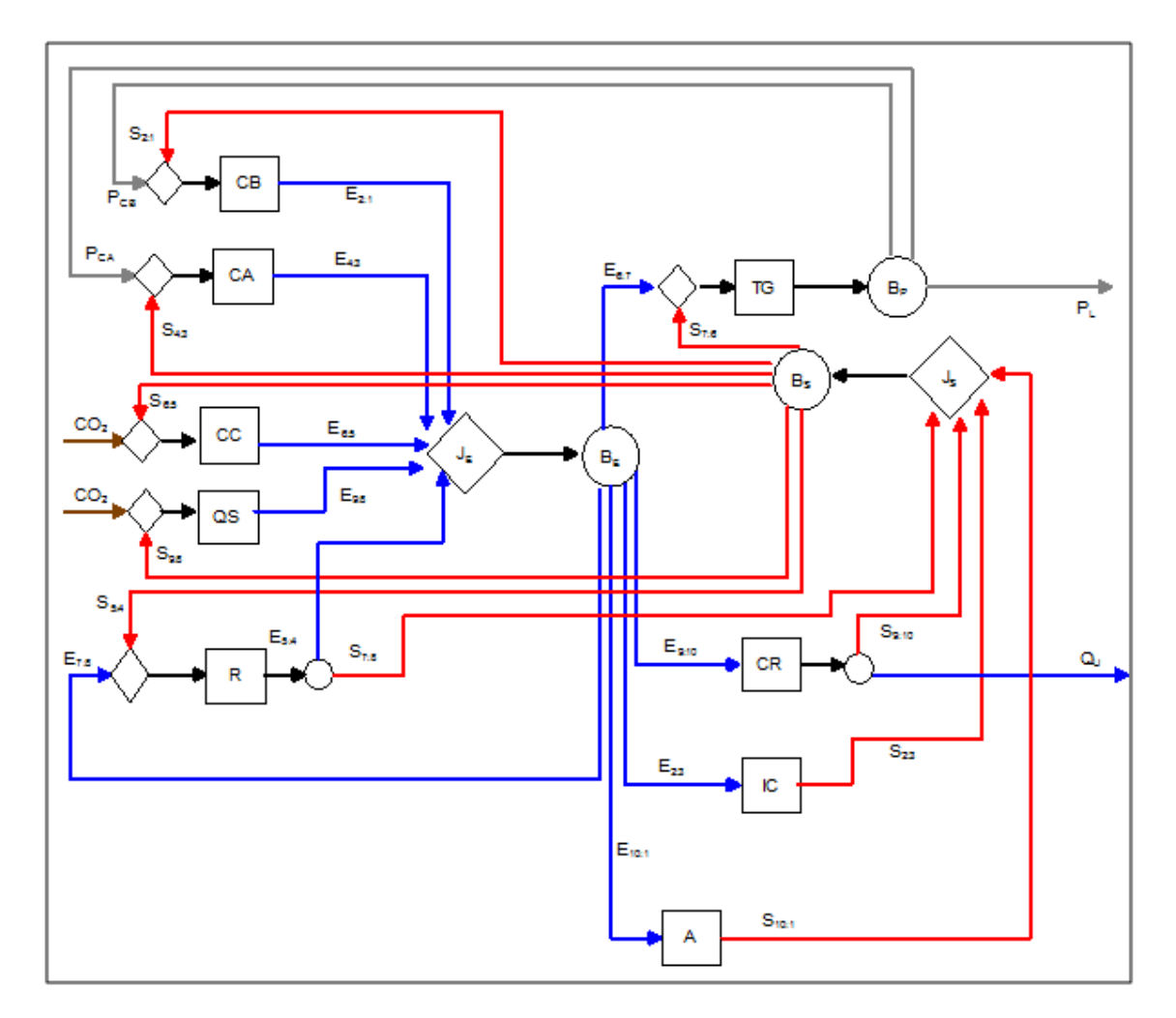

**Figura 4. 13:** *Estrutura Produtiva para a Alocação das Emissões para o Sistema de Cogeração com Turbina a Gás Regenerativa, Intercooler e Queima Suplementar segundo o Modelo E&S*

Observa-se na estrutura produtiva que agora pode-se definir o produto do intercooler pela neguentropia  $(S_{2:3})$ , sendo assim todos os equipamentos estão desagregados e novamente o elemento fictício denominado Ambiente (A) volta a compor a mesma.

Os fluxos neguentrópicos  $S_{7:8}$  e  $S_{9:10}$  são considerados subprodutos do regenerador e caldeira de recuperação, respectivamente. Sendo assim, os mesmos devem ter suas emissões associadas a equipamentos que tem a exclusiva função de produzir neguentropia. Para essa planta são dois: intercooler e ambiente. O fato de dois equipamentos serem associados a essa produção exclusiva implica que as emissões específicas dos subprodutos sejam uma média ponderada das emissões específicas desses equipamentos.

Afim de elucidar tal afirmativa, tem-se as Eq. (4.32-4.34) que representam, respectivamente, a equação do regenerador, a junção-bifurcação da neguentropia e a caldeira de recuperação.

$$
\left(\frac{S_{7:8} \cdot S_{10:1}}{S_{10:1} + S_{2:3}}\right) \cdot \lambda_A + \left(\frac{S_{7:8} \cdot S_{2:3}}{S_{10:1} + S_{2:3}}\right) \cdot \lambda_{IC} + E_{5:4} \cdot \lambda_R - S_{5:4} \cdot \lambda_S - E_{7:8} \cdot \lambda_E = 0 \tag{4.32}
$$

$$
(S_{7:6} + S_{2:1} + S_{4:3} + S_{6:5} + S_{9:8} + S_{5:4}) \cdot \lambda_s - \left( \left( \frac{(S_{7:8} + S_{9:10}) \cdot S_{2:3}}{S_{10:1} + S_{2:3}} \right) \cdot \lambda_{IC} - \left( \left( \frac{(S_{7:8} + S_{9:10}) \cdot S_{10:1}}{S_{10:1} + S_{2:3}} \right) \cdot \lambda_{IC} - \left( \left( \frac{(S_{7:8} + S_{9:10}) \cdot S_{10:1}}{S_{10:1} + S_{2:3}} \right) \cdot \lambda_{IC} - \left( \left( \frac{(S_{7:8} + S_{9:10}) \cdot S_{10:1}}{S_{10:1} + S_{2:3}} \right) \cdot \lambda_{IC} - \left( \frac{(S_{7:8} + S_{9:10}) \cdot S_{10:1}}{S_{10:1} + S_{2:3}} \right) \cdot \lambda_{IC} - \left( \left( \frac{(S_{7:8} + S_{9:10}) \cdot S_{10:1}}{S_{10:1} + S_{2:3}} \right) \cdot \lambda_{IC} - \left( \frac{(S_{7:8} + S_{9:10}) \cdot S_{10:1}}{S_{10:1} + S_{2:3}} \right) \cdot \lambda_{IC} - \left( \frac{(S_{7:8} + S_{9:10}) \cdot S_{10:1}}{S_{10:1} + S_{2:3}} \right) \cdot \lambda_{IC} - \left( \frac{(S_{7:8} + S_{9:10}) \cdot S_{10:1}}{S_{10:1} + S_{2:3}} \right) \cdot \lambda_{IC} - \left( \frac{(S_{7:8} + S_{9:10}) \cdot S_{10:1}}{S_{10:1} + S_{2:3}} \right) \cdot \lambda_{IC} - \left( \frac{(S_{7:8} + S_{9:10}) \cdot S_{10:1}}{S_{10:1} + S_{2:3}} \right) \cdot \lambda_{IC} - \left( \frac{(S_{7:8} + S_{9:10}) \cdot S_{10:1}}{S_{10:1} + S_{2:3}} \right) \cdot \lambda_{IC} - \left( \frac{(S_{7:8} + S_{9:10}) \cdot S_{10:1}}{S_{10:1} +
$$

$$
\left(\frac{S_{9:10}\cdot S_{2:3}}{S_{10:1} + S_{2:3}}\right)\cdot \lambda_{IC} + \left(\frac{S_{9:10}\cdot S_{10:1}}{S_{10:1} + S_{2:3}}\right)\cdot \lambda_A - E_{9:10}\cdot \lambda_E - Q_U \cdot \lambda_{CR} = 0\tag{4.34}
$$

A matriz termoeconômica para a estimativa das emissões específicas segundo o Modelo E&S é uma matriz quadrada de 11 linhas e colunas. O que impossibilita a demonstração no presente texto, mas a mesma pode ser encontrada no Apêndice (P.2).

A estrutura produtiva para a alocação das emissões através do ambiente para o sistema de cogeração com turbina a gás regenerativa, intercooler e queima suplementar segundo o Modelo E&S pode ser encontrada na Fig. 4.14.

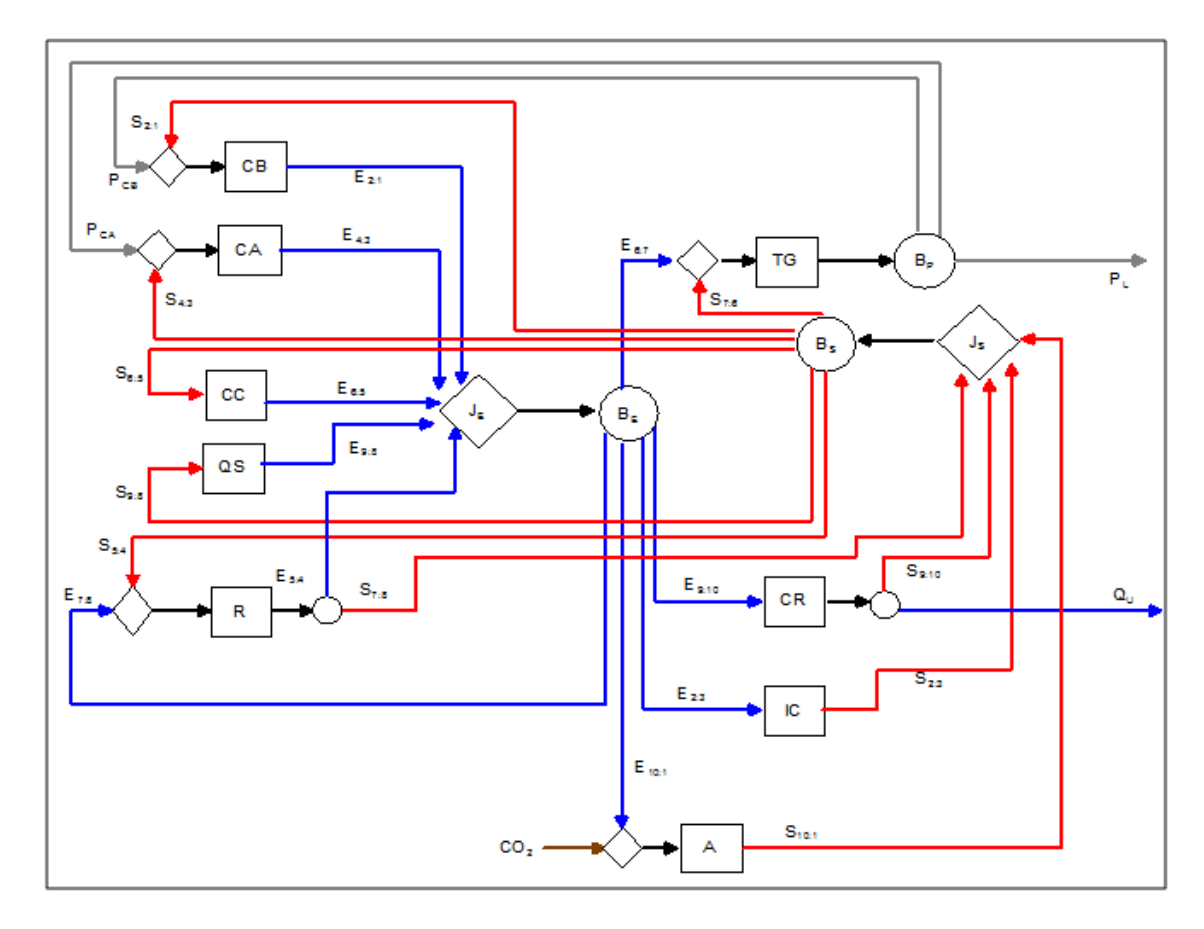

**Figura 4. 14:** *Estrutura Produtiva para a Alocação das Emissões Através do Ambiente para o Sistema de Cogeração com Turbina a Gás Regenerativa, Intercooler e Queima Suplementar segundo o Modelo E&S*

Observa-se que as duas emissões de dióxido de carbono  $(CO_2$ <sup>'</sup> e  $CO_2$ <sup>''</sup>) são somadas e alocadas direto no ambiente (A). A matriz termodinâmica para essa opção de alocação também pode ser encontrada no Apêndice (P.2).

A Tab. 4.14 apresenta os valores dos fluxos, assim como as emissões específicas de CO<sub>2</sub> para os mesmo.

|                    |                   |                     | EMISSÕES ESPECÍFICAS |  |  |
|--------------------|-------------------|---------------------|----------------------|--|--|
| <b>FLUXO</b>       | <b>VALOR</b> [kW] | $CO2$ - CC [kg/MWh] | $CO2 - A [kg/MWh]$   |  |  |
| $E_{2:1}$          | 910,45            | 503,87              | 823,68               |  |  |
| $E_{2:3}$          | 159,52            | 416,99              | 581,98               |  |  |
| $E_{4:3}$          | 886,07            | 497,00              | 752,33               |  |  |
| $E_{5:4}$          | 2894,06           | 498,12              | 740,86               |  |  |
| $E_{6:5}$          | 4737,89           | 314,24              | 331,97               |  |  |
| $E_{6:7}$          | 5396,95           | 416,99              | 581,98               |  |  |
| $E_{7:8}$          | 3412,83           | 416,99              | 581,98               |  |  |
| $E_{9:8}$          | 598,88            | 587,36              | 1172,55              |  |  |
| $E_{9:10}$         | 690,00            | 416,99              | 581,98               |  |  |
| $E_{10:1}$         | 368,05            | 416,99              | 581,98               |  |  |
| $S_{2:1}$          | 111,46            | 105,66              | 903,75               |  |  |
| $S_{2:3}$          | 852,35            | 78,04               | 108,92               |  |  |
| $\mathbb{S}_{4:3}$ | 36,00             | 105,66              | 903,75               |  |  |
| $S_{5:4}$          | 2720,81           | 105,66              | 903,75               |  |  |
| $\mathbb{S}_{6:5}$ | 1740,33           | 105,66              | 903,75               |  |  |
| $S_{7:6}$          | 170,20            | 105,66              | 903,75               |  |  |
| $S_{7:8}$          | 2546,08           | 325,48              | 488,93               |  |  |
| $\mathbb{S}_{9:8}$ | 777,00            | 105,66              | 903,75               |  |  |
| $S_{9:10}$         | 927,69            | 325,48              | 488,93               |  |  |
| $S_{10:1}$         | 1229,68           | 124,81              | 1454,69              |  |  |
| $Q_{\text{U}}$     | 1617,69           | 117,27              | $-270,04$            |  |  |
| $P_{CB}$           | 1031,30           | 433,41              | 629,48               |  |  |
| $P_{CA}$           | 1007,30           | 433,41              | 629,48               |  |  |
| $P_L$              | 3195,40           | 433,41              | 629,48               |  |  |

**Tabela 4. 14:** *Emissões Específicas de CO<sup>2</sup> dos Fluxos do Sistema de Cogeração com Turbina a Gás Regenerativa, Intercooler e Queima Suplementar segundo o Modelo E&S*

Os valores das emissões específicas dos fluxos neguentrópicos ( $S_{7:8}$  e  $S_{9:10}$ ) são médias ponderadas das emissões específicas de CO<sub>2</sub> associadas ao intercooler e ambiente, pois os mesmos são considerados subprodutos da planta. O valor da emissão específica do calor útil, quando utiliza-se a opção de alocar através do ambiente, apresenta um resultado negativo. O que é incoerente do ponto de vista termodinâmico, isso ocorre pelo fato dessa abordagem alocar as emissões de CO<sub>2</sub> através da neguentropia, aliado ao conceito do subproduto. As emissões relacionadas a potência são tão sobrecarregadas que a emissão referente ao calor é levada a valores negativos.

#### **4.1.3.2.3 Modelo H&S**

A estrutura produtiva para a alocação das emissões para o sistema de cogeração com turbina a gás regenerativa, intercooler e queima suplementar segundo o Modelo H&S pode ser encontrada na Fig. 4.15.

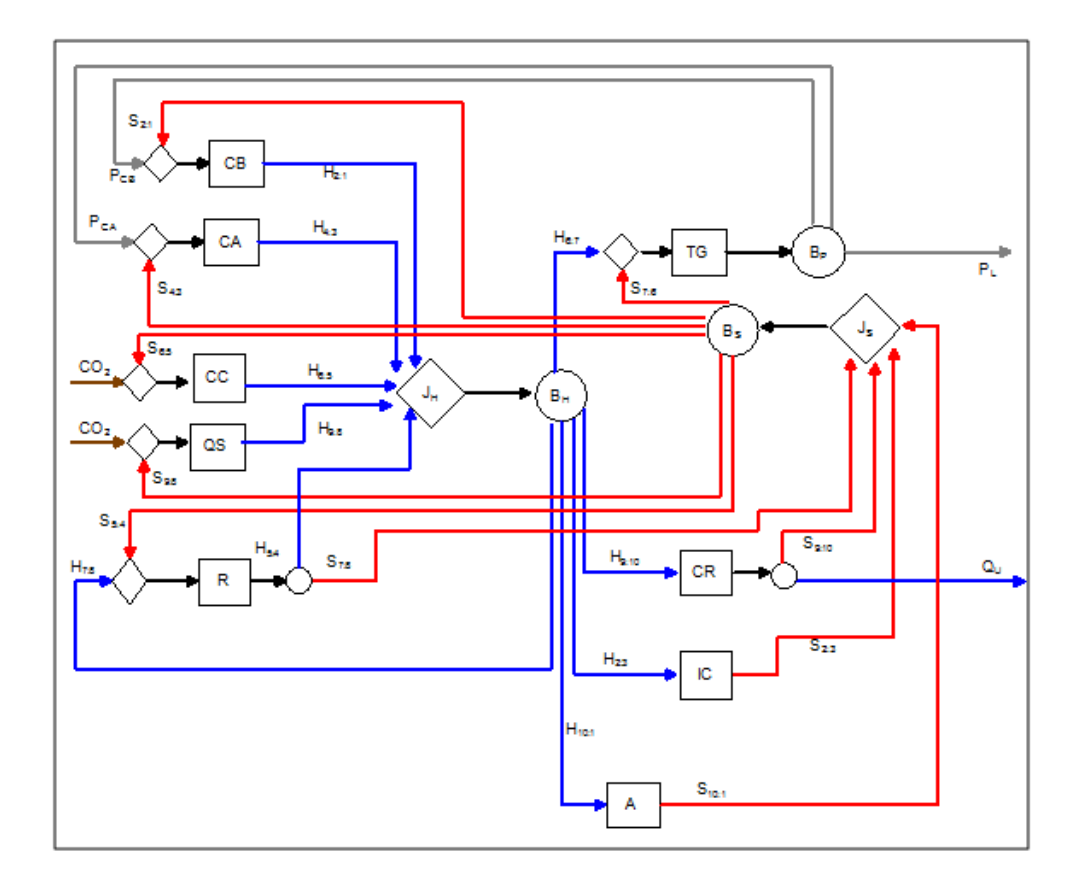

**Figura 4. 15:** *Estrutura Produtiva para a Alocação das Emissões para o Sistema de Cogeração com Turbina a Gás Regenerativa, Intercooler e Queima Suplementar segundo o Modelo H&S*

Ao utilizar o Modelo H&S também pode-se definir o produto do intercooler pela neguentropia  $(S_{2:3})$ , sendo assim todos os equipamentos estão desagregados. A matriz termoeconômica para a estimativa das emissões específicas segundo este modelo também é uma matriz quadrada de 11 linhas e colunas (11x11) e pode ser encontrada no Apêndice (P.2).

A estrutura produtiva para a alocação das emissões através do ambiente para o sistema de cogeração com turbina a gás regenerativa, intercooler e queima suplementar segundo o Modelo H&S pode ser encontrada na Fig. 4.16.

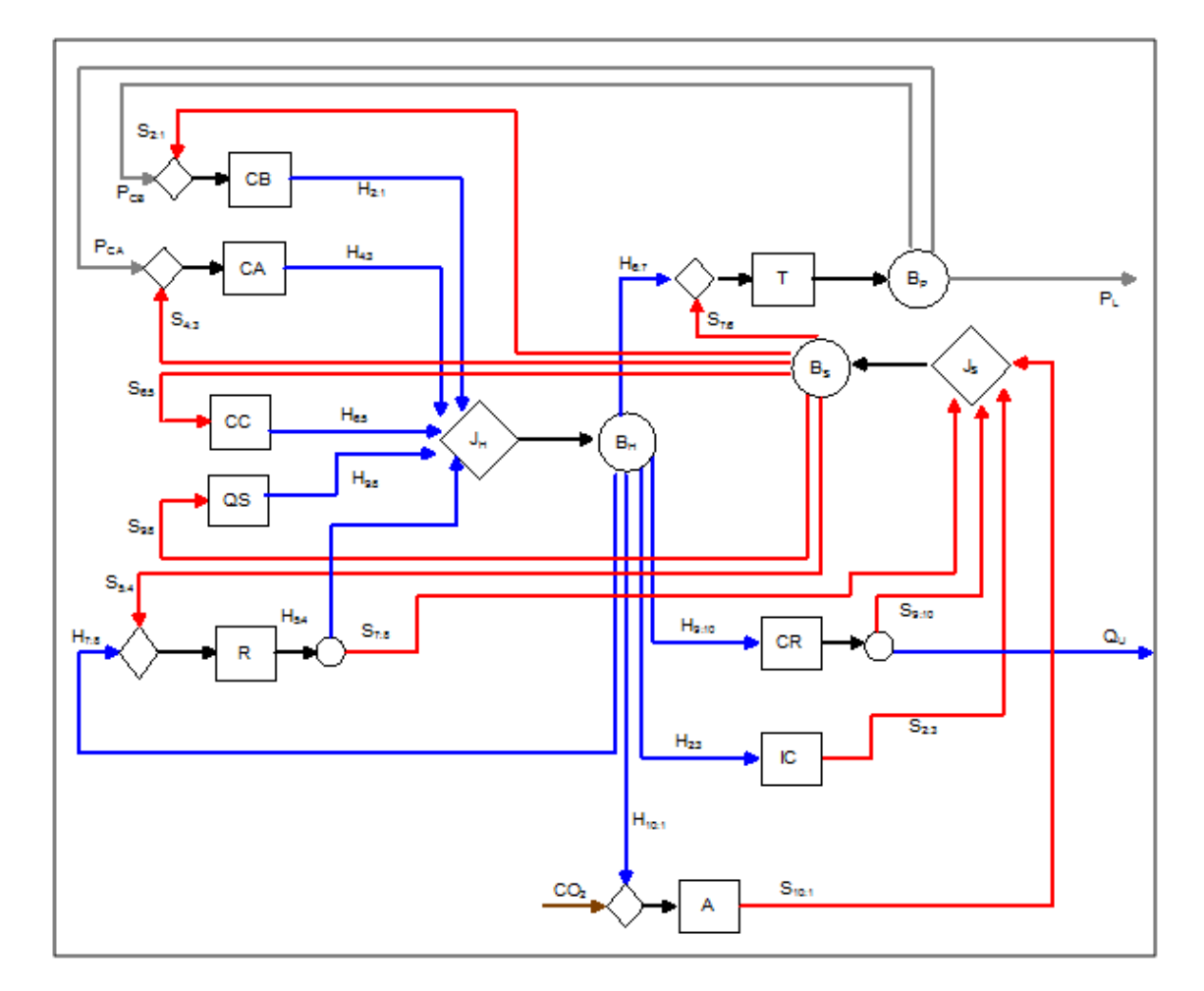

**Figura 4. 16:** *Estrutura Produtiva para a Alocação das Emissões Através do Ambiente para o Sistema de Cogeração com Turbina a Gás Regenerativa, Intercooler e Queima Suplementar segundo o Modelo H&S*

As duas emissões de dióxido de carbono  $(CO_2 \nvert^2 \nvert CO_2 \nvert^2)$  são novamente somadas e alocadas direto no ambiente (A). A matriz termodinâmica para essa opção de alocação também pode ser encontrada no Apêndice (P.2). A Tab. 4.15 apresenta os valores dos fluxos assim como as emissões específicas de  $CO<sub>2</sub>$  para os mesmos.

|                               | EMISSÕES ESPECÍFICAS |                     |                    |
|-------------------------------|----------------------|---------------------|--------------------|
| <b>FLUXO</b>                  | <b>VALOR</b> [kW]    | $CO2$ - CC [kg/MWh] | $CO2 - A [kg/MWh]$ |
| $H_{2:1}$                     | 1021,91              | 420,69              | 458,87             |
| $H_{2:3}$                     | 1011,86              | 363,84              | 355,80             |
| $H_{4:3}$                     | 922,08               | 425,30              | 440,86             |
| $H_{5:4}$                     | 5614,87              | 392,60              | 495,46             |
| $H_{6:5}$                     | 6376,97              | 308,54              | 192,91             |
| $H_{6:7}$                     | 5226,75              | 363,84              | 355,80             |
| $H_{7:8}$                     | 5958,92              | 363,84              | 355,80             |
| $H_{9:8}$                     | 1344,40              | 420,62              | 408,53             |
| $H_{9:10}$                    | 1617,69              | 363,84              | 355,80             |
| $H_{10:1}$                    | 1465,01              | 363,84              | 355,80             |
| $S_{2:1}$                     | 111,46               | 380,73              | 706,86             |
| $S_{2:3}$                     | 852,35               | 431,93              | 422,39             |
| $S_{4:3}$                     | 36,00                | 380,73              | 706,86             |
| $S_{5:4}$                     | 2720,81              | 380,73              | 706,86             |
| $\mathbb{S}_{6:5}$            | 1740,33              | 380,73              | 706,86             |
| $S_{7:6}$                     | 170,20               | 380,73              | 706,86             |
| $S_{7:8}$                     | 2546,08              | 392,60              | 495,46             |
| $S_{\scriptscriptstyle 9:8}$  | 777,00               | 380,73              | 706,86             |
| $S_{\scriptscriptstyle 9:10}$ | 927,69               | 231,23              | 226,13             |
| $S_{10:1}$                    | 1229,68              | 433,46              | 1704,40            |
| $\mathsf{Q}_{\text{\tiny U}}$ | 1617,69              | 231,23              | 226,13             |
| $P_{CB}$                      | 1031,30              | 375,71              | 378,30             |
| $P_{CA}$                      | 1007,30              | 375,71              | 378,30             |
| $\mathsf{P}_\mathsf{L}$       | 3195,40              | 375,71              | 378,30             |

**Tabela 4. 15:** *Emissões Específicas de CO<sup>2</sup> dos Fluxos do Sistema de Cogeração com Turbina a Gás Regenerativa, Intercooler e Queima Suplementar segundo o Modelo H&S*

Não observa-se nenhuma incoerência nos valores das emissões específicas para o Modelo H&S, independente da opção utilizada para a alocação do  $CO<sub>2</sub>$ . Ratificando a consistência da metodologia em questão. Ao comparar os resultados das emissões específicas dos produtos finais  $(P_L e Q_U)$ , apenas diferenciando a opção de alocação (através da câmara de combustão ou do ambiente), nota-se um desvio de ±0,68% e ±2,26% para a emissão específica da potência e do calor, respectivamente.

## **4.2 Resultados e Discussões**

A solução do sistema de equações (o modelo termoeconômico) de alocação de CO2 permite obter as emissões específicas para a produção de cada fluxo interno e produtos finais da cogeração: potência e calor. Foram utilizadas as metodologias termoeconômicas: Modelo E, Modelo E&S e Modelo H&S nos três estudos de caso abordados neste capítulo, sendo que para os modelos H&S e E&S podem-se utilizar as duas opções mostradas neste capítulo (alocação das emissões a partir da câmara de combustão ou a partir do ambiente) quando o fluido de trabalho considerado é gás. A Fig. 4.17 ilustra as emissões específicas do  $CO<sub>2</sub>$  para a potência e o calor para o sistema de cogeração com turbina a gás simples.

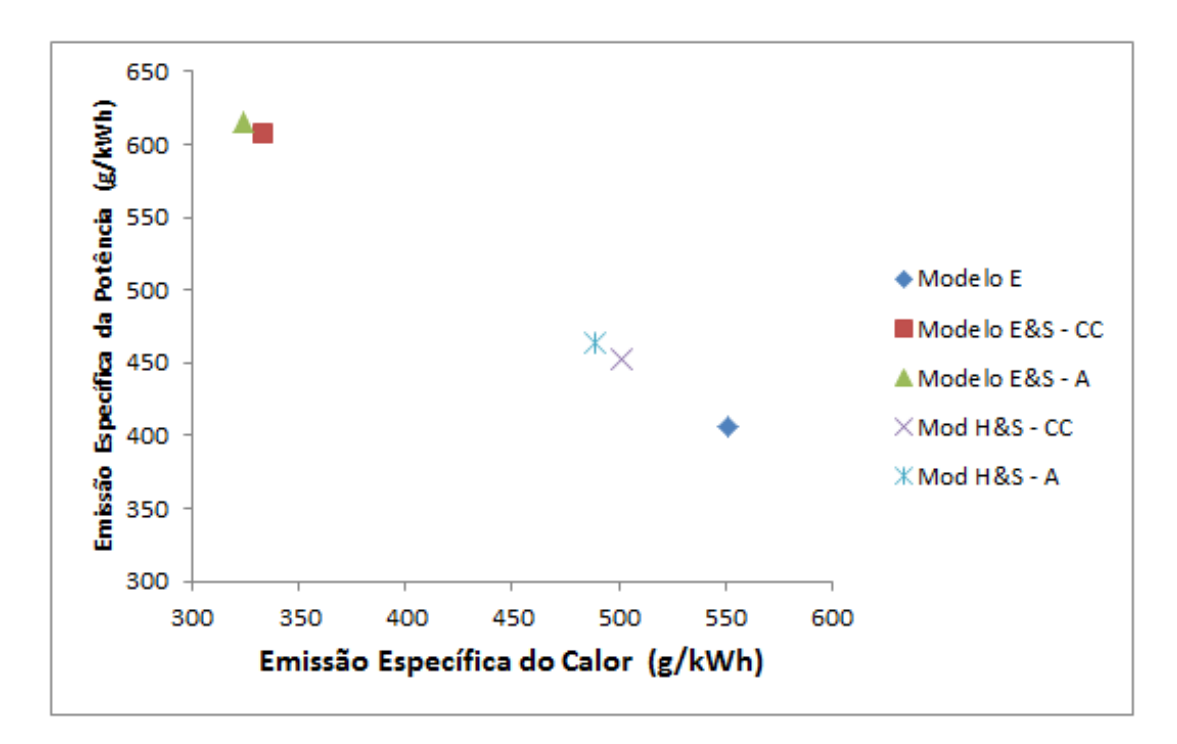

**Figura 4. 17:** *Alocação de CO<sup>2</sup>* para o Sistema de Cogeração com Turbina a Gás Simples*(Santos et al., 2015a)*

Apesar de algumas diferenças, fazendo uma média entre os extremos chega-se a um valor de 511,06 (g/kWh) de emissão específica para a potência e 437,79 (g/kWh) de emissão específica para o calor. Porém relativamente à média, os resultados de todas as metodologias estariam incluídos dentro de um desvio de ±20,5% e ±26% para a emissão específica da potência e do calor respectivamente.

Quando há comparação na mesma metodologia, apenas diferenciando a opção de alocação (através da câmara de combustão ou do ambiente) observa-se no modelo E&S um desvio de  $\pm 0.7$ % e  $\pm 1.42$ % para a emissão específica da potência e do calor, respectivamente. No modelo H&S, este desvio é de  $\pm 1,26\%$  e  $\pm 1,27\%$  para a emissão específica da potência e do calor, respectivamente. A emissão específica da potência, independente da metodologia usada, ainda é menor do que 915,22 g/kWh, valor da emissão específica da potência se esta fosse produzida na mesma turbina a gás sem o aproveitamento do calor dos gases de exaustão para a cogeração. Isso mostra a vantagem ambiental da cogeração com relação à produção separada de potência.

É possível alocar as emissões de  $CO<sub>2</sub>$  em uma central de cogeração, considerando a planta como uma "caixa preta", em que a emissão global de  $CO<sub>2</sub>$  é alocada para os produtos finais proporcionalmente ao seu conteúdo exergético. Usando este princípio para este estudo de caso, 52% da emissão global de  $CO_2$  seriam alocados para a potência útil e 48% para o calor útil, obtendo 476,18 kg / MWh de emissões específicas de  $CO<sub>2</sub>$  para cada produto final. No entanto, a termoeconomia permite um resultado mais preciso, uma vez que leva em conta uma descrição mais detalhada do processo de formação de custo em uma central de cogeração.

Constatou-se que para o sistema de cogeração em questão o limite superior para a emissão específica de potência líquida é de 915,22 kg/MWh, considerando que os gases de escape da turbina não são utilizados para produzir calor. Já o limite superior para a emissão específica de calor útil é 630,94 kg/MWh, considerando que o calor é produzido em uma caldeira convencional com eficiência térmica de 90%.Os resultados apresentados destacam o efeito benéfico de sistemas de cogeração em relação às questões ambientais, a medida que todos os pares ordenados presentes na Fig. 4.17 encontram-se entre os limites superiores da potência e calor.

A Fig. 4.18 ilustra as emissões específicas do  $CO<sub>2</sub>$  para a potência e o calor no sistema de cogeração com turbina a vapor de condensação com extração.

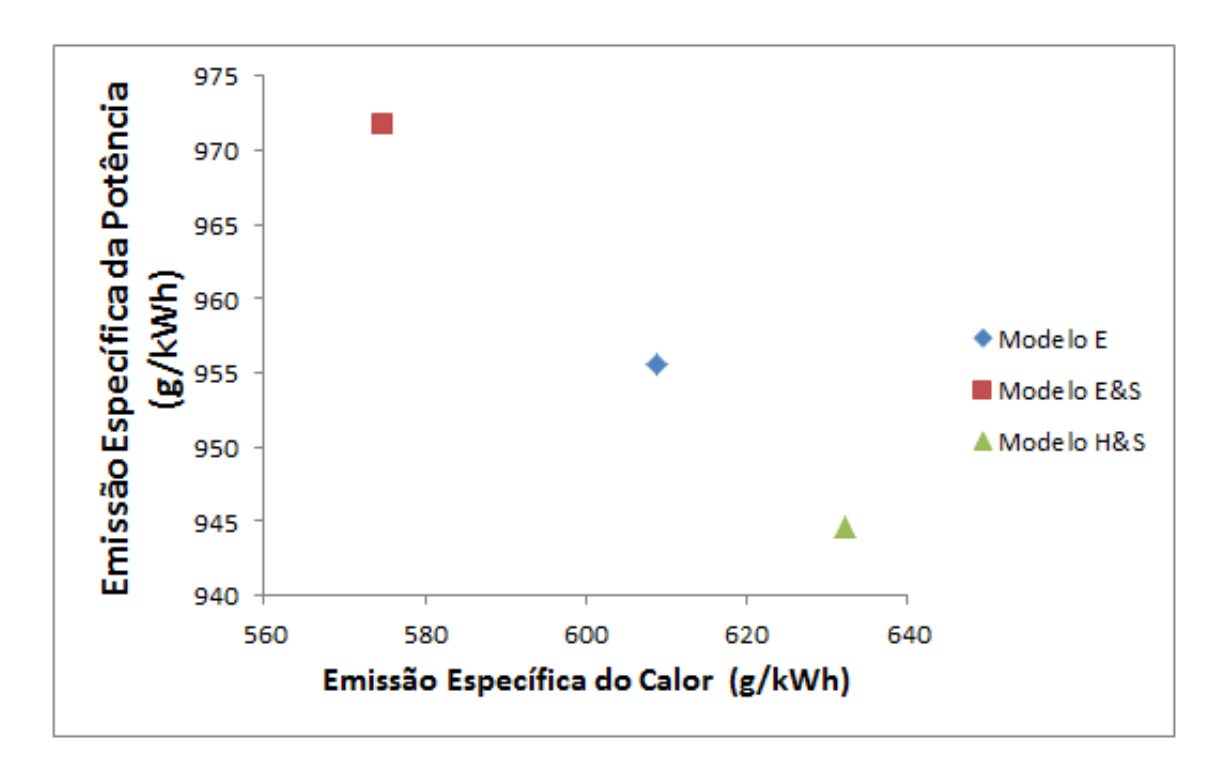

**Figura 4. 18:** *Alocação de CO2* para o Sistema de Cogeração com Turbina a Vapor *de Condensação com Extração (Santos et al., 2015b)*

Comparando o Modelo E&S e H&S com o Modelo E, para este estudo de caso, percebe-se para a emissão específica do calor de  $CO<sub>2</sub>$  um decréscimo de 5,93% e um acréscimo de 3,67%, enquanto as emissões específicas da potência aumentam 1,16% e diminuem 2,87%, respectivamente. De forma análoga ao raciocínio já descrito, pode-se comprovar a vantagem ambiental da termoeconomia, visto que todas as metodologias estudadas estão entre os limite superior para a emissão específica de potência líquida e do calor útil, 980,8 (kg/MWh) e 967,12 (kg/MWh), respectivamente.

As emissões específicas do  $CO<sub>2</sub>$  para a potência e o calor para o sistema de cogeração com turbina a gás regenerativa, intercooler e queima suplementar podem ser encontradas na Fig. 4.19.

Apesar do Modelo E&S apresentar um valor negativo para a emissão específica do calor quando alocada pelo ambiente, o mesmo está presente na reta solução do sistema. Segundo Santos (2009), o Modelo E&S consegue camuflar os resultados do ponto de vista da alocação de custo, mas não consegue camuflar as outras inconsistências termodinâmicas que são conseqüências de definir produto maior que insumo em alguns subsistemas. Porém, essa camuflagem já não se mostra mais eficiente quando aloca-se as emissões através do ambiente, ratificando assim as incoerências desse modelo.

Como já dito, o Modelo H&S apresenta uma pequena diferença em seus valores quando alterna-se a opção de alocação. Este desvio é de  $\pm 0.68\%$  e  $\pm 2.26\%$  para a emissão específica da potência e do calor, respectivamente.

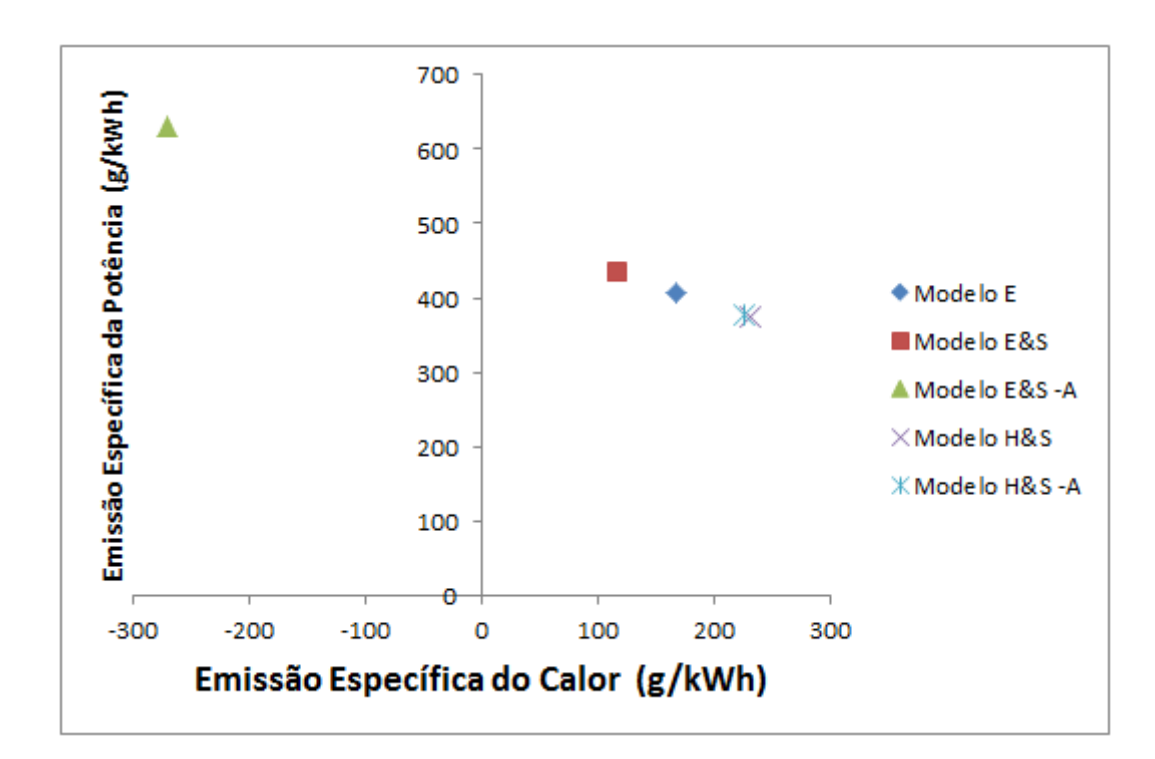

**Figura 4. 19:** *Alocação de CO<sup>2</sup> para o Sistema de Cogeração com Turbina a Gás Regenerativa, Intercooler e Queima Suplementar*

Em relação a vantagem ambiental, os modelos termoeconômicos, exceto o Modelo E&S, encontram-se dentro do limite superior para a emissão específica de potência líquida e do calor útil, 272,44 (kg/MWh) e 492,78 (kg/MWh), respectivamente.

Por fim, notou-se neste capítulo que é possível obter resultados coerentes do ponto de vista termodinâmico para a alocação de  $CO<sub>2</sub>$  por meio do Modelo E. Todavia, esta metodologia apresenta uma grande limitação envolvendo alocação racional de custos dos equipamentos dissipativos e resíduos, pois não é possível definir um produto em termos de exergia total para este tipo de equipamento. Portanto, na estrutura produtiva que contêm equipamentos dissipativos, como condensador e intercooler, os mesmos devem ser analisado juntamente com um outro equipamento produtivo, o que impossibilita o detalhamento do processo de formação de custos internos além de impedir o seu isolamento para aplicações locais de otimização e diagnóstico.

Para tentar solucionar essa limitação, a exergia total pode ser utilizada juntamente com a neguentropia, porém em alguns casos observou-se valores incoerentes para as emissões específicas , atingindo até valores negativos. O que vem ao encontro do resultado apresentando por Santos e seus colaboradores (Santos *et al*., 2006; Santos *et al*., 2008a; Santos *et al*., 2008b) que mostraram que a utilização de fluxos de neguentropia juntamente com fluxos de exergia pode não estar de acordo com aspectos da Segunda Lei da Termodinâmica por definir, por vezes, unidades (subsistemas) com produto maior que insumo. O que já não ocorre no Modelo H&S, que além de apresentar valores coerentes para a alocação de  $CO<sub>2</sub>$ , consegue definir um produto para os equipamentos dissipativos.

## **Capítulo 5**

## **CONSIDERAÇÕES FINAIS**

Neste capítulo final faz-se uma análise qualitativa dos resultados, assim como, um parecer sobre os objetivos inicialmente propostos. Além de detalhar as contribuições dessa pesquisa e abordar possibilidades futuras, sugestões, para o enriquecimento desse tema.

### **5.1 Síntese**

Alguns trabalhos de comparações de metodologias termoeconômicas foram desenvolvidas ao longo dos anos, porém atualmente com o surgimento das metodologias que conseguem tirar a vantagem da neguentropia através da desagregação da exergia, se faz necessária novas análises.

 Com este intuito, escolheu-se a mesma planta que originou as comparações em termoeconomia, o problema CGAM. Replicou-se as metodologias, conforme inicialmente propostas, associadas a cada pesquisador que colaborou na pesquisa do referido problema. Na sequência, explicou-se como essas metodologias iniciais se encontram hoje, com suas variações e atualizações. Por fim, estudou-se também o surgimento de novas metodologias que se baseiam na desagregação da exergia.

Essa abordagem detalhada implicou que o estado da arte realizado nesta dissertação de mestrado estudasse nove metodologias termoeconômicas: TCE, AVCO, SPECO, AFT, AFE, Modelo E, Modelo E&S, Modelo H&S e Modelo UFS. Foram obtidos todos os custos unitários (monetários e exergéticos) dos fluxos internos e produtos finais (calor e potência) das nove metodologias.

As duas primeiras metodologias estudas (TCE, AVCO) podem ser substituídas, conceitualmente, pela SPECO, que é a única metodologia que ainda utiliza a estrutura física para definição dos custos. Em relação ao Modelo E, os resultados para custos monetários, exergéticos e emissões específicas de  $CO<sub>2</sub>$  são coerentes, porém caso a planta estudada apresente um elemento dissipativo, como um condensador ou interccooler, a análise fica limitada. Pois para definir um produto para esse tipo de equipamento deve-se agrupar o mesmo com outro equipamento que permita esta definição. Em relação ao Modelo E&S, talvez o que seja mais preocupante é o fato da neguentropia ser computada duas vezes nas estimativas dos custos unitários e emissões, uma de forma direta, como fluxo, e a outra de forma indireta no valor da exergia, além disso, é uma metodologia que utiliza o conceito de subproduto, que não tem nenhum embasamento do ponto de vista termodinâmico e isto leva, em alguns casos, que a mesma apresente valores incoerentes, com produtos maiores que insumos, chegando em alguns caso a apresentar valores negativos. Em relação ao Modelo H&S, tem-se um ganho na consistência dos valores obtidos para custos unitários e emissões de  $CO<sub>2</sub>$ , uma vez que apresenta valores coerentes termodinamicamente e ainda consegue desagregar todos os equipamentos das plantas , inclusive os equipamentos dissipativos,

Apesar de toda essa análise e apresentação das limitações das metodologias termoeconômicas atuais ainda não há um consenso de qual seria a melhor metodologia, qual seria a que apresenta valores mais próximos aos valores mais precisos, ou seja, a escolha das mesmas ainda é um critério subjetivo do termoeconomicistas que deve levar em conta alguns aspectos como vantagens, restrições, inconsistências, melhoria na precisão dos resultados, aumento da complexidade e do esforço computacional e o tratamento dos resíduos e equipamentos dissipativos.

Um dos pontos chave na modelagem termoeconômica é decidir qual o modelo termodinâmico deve ser adotado e nesta dissertação estudou-se quatro modelos termodinâmicos: a padrão, ar padrão frio, Modelo CGAM ajustado e combustão completa, afim de poder observar as influências dos mesmos nos modelos termoeconômicos. Para isso, detalhou-se as diferenças dos mesmos, ressaltando cada hipótese simplificadora e os equacionamentos pertinentes a cada estimativa das propriedades termodinâmicas.

Todos os custos exergéticos, das noves metodologias apresentadas no estado da arte, foram calculados para os quatro modelos termodinâmicos resultando em 36 pares ordenados de potência e calor composto em quatro retas soluções. O resultado deixou claro que de forma qualitativa a escolha do modelo termodinâmico indifere na análise termoeconômica, visto que as metodologias apresentaram o mesmo comportamento. Independente do modelo termodinâmico, a metodologia TCE irá apresentar dentre as metodologias abordadas o maior valor do custo exergético para o calor e o menor valor para o custo exergético da potência , à esquerda na reta solução, diminuindo o valor do custo unitário do calor e aumentando o da potência tem-se a metodologia SPECO que apresenta o mesmo valor dos custos unitários do Modelo E, em seguida a AFT, depois o Modelo H&S juntamente com o modelo UFS também apresentam os mesmos valores para os custos unitários. Vale ressaltar que esta coincidência sempre ocorrerá quando o fluido estudado for o gás ideal. As metodologias que utilizam a exergia juntamente com a neguentropia (Modelo E&S e AFE), sempre irão sobrecarregar o custo da potência em detrimento do calor, eclodindo-se a esquerda da reta solução.

Como adaptar o modelo termoeconômico para cálculo de encargos ambientais , talvez antes desse trabalho, fosse um grande desafio cuja solução pode ser encontrado no Capítulo 4 dessa dissertação. Foram abordados três estudos de caso para evidenciar a adaptação do modelo termoeconômico para o cálculo das emissões específicas de  $CO_2$ : turbina a gás, turbina a vapor, e uma segunda turbina a gás porém acoplada a um intercooler e uma queima suplementar. A adaptação do modelo termoeconômico foi apresentada para os modelos E, E&S e H&S.

Partiu do modelo termoeconômico monetário e exergético previamente conhecidos pelos termoeconomicistas para salientar as modificações nos mesmos para a estimativa do dióxido de carbono. Assim esse trabalho apresentou duas formas de alocar as emissões de  $CO<sub>2</sub>$ , a primeira a partir da câmara de combustão e a segunda a partir da unidade imaginária (A) Ambiente. Vale salientar que, as metodologias que não apresentam a unidade imaginária (A) Ambiente, só podem obter as emissões de CO<sup>2</sup> a partir da câmara de combustão. Quando o estudo de caso abordou a turbina a vapor as emissões foram alocadas no gerador de vapor. Isso se dá pelo fato de sempre alocar as emissões através do equipamento que as originou ou através dos equipamentos que encontra-se presente na planta para tratar dos resíduos.

Todas as matrizes referentes as alocações das emissões foram apresentadas no decorrer do texto ou no Apêndice (P.2). Assim, conclui-se que o modelo termoeconômico pode ser facilmente adaptado para o cálculo das emissões específicas.

## **5.2 Contribuições**

Ao comparar todas as metodologias termoeconômicas, independente da utilização atual da mesma, nota-se que as metodologias que utilizam a exergia associada a neguentropia, sobrecarregam o custo da potência em detrimento do calor, por consequência, essas metodologia apresentam os maiores custo da potência. A TCE, inicialmente como proposta, não alocava os resíduos o que implica que a caldeira de recuperação assuma o custo pelos mesmo. Assim, é notório que a mesma tenha o maior custo associado ao calor consequentemente o menor associado a potência. O tratamento dos elementos dissipativos continuam sendo um grande ponto de debates em termoeconomia , para o mesmo recomenda-se a utilização dos Modelos H&S ou UFS. De uma forma geral os valores das metodologias não destoam significativamente se compararmos a um valor médio das mesmas.

Não existe um modelo termodinâmico padrão para a análise termoeconômica, sabe-se que a análise mais completa e próxima dos sistemas térmicos reais é a combustão completa, porém os resultados desse estudo de caso mostram que a melhoria na precisão dos resultados na alocação de custos é muito pequena em função das hipóteses adotadas por esse modelo.

Em relação ao nível de desagregação da exergia também notou-se que não há um ganho significativo que compense tanto esforço computacional quanto a complexidade associada à elaboração da estrutura produtiva.

Todos os modelos termoeconômicos podem ser adaptados para a alocação das emissões específicas, porém alguns entraves tecnológicos já presentes nos cálculos dos custo unitários exergéticos e monetários se mantém para as emissões específicas. O modelo E, apresenta limitações quando a planta contém equipamentos dissipativos, o Modelo E&S apresenta valores incoerentes para algumas emissões especificas o que já não ocorre no Modelo H&S. Talvez a maior contribuição deste trabalho seja mostrar como os modelos termoeconômicos, independente de qual, podem ser adaptados para o cálculo das emissões especificas de  $CO<sub>2</sub>$ .

## **5.3 Sugestões**

Apesar deste trabalho ter alcançado seus objetivos incialmente propostos, novas possibilidades de estudos surgiram no desenvolvimento dessa dissertação.

O valor preciso dos custos unitários monetários, exergéticos e emissões específicas continua sendo um anseio dos termoeconomicistas. As metodologias que desagregam a exergia, parecem caminhar em direção a um valor mais preciso de custo. Com isso, uma abordagem matemática, baseadas nesses custos, com a finalidade de modelar um sistema a ser otimizado talvez possa ser uma boa proposição de pesquisas.

Cada tonelada de  $CO<sub>2</sub>$  (equivalente) não emitida ou retirada da atmosfera por um país em desenvolvimento pode ser negociada no mercado mundial. O Protocolo de Quioto criou o Mecanismo de Desenvolvimento Limpo (MDL), que prevê a redução certificada das emissões. Uma vez conquistada essa certificação, quem promove a redução da emissão de gases poluentes tem direito a créditos de carbono e pode comercializá-los com os países que têm metas a cumprir. Como do ponto de vista de ecossistema não existe uma fronteira, uma redução de gases

do aquecimento global pode ser comercializada de forma internacional. Como comprovou-se que o modelo termoeconômico pode ser adaptado, o próximo passo talvez fosse utilizar o mesmo para quantificar as reduções e auxiliar no cálculos dos créditos de carbono, uma vez que sistemas que utilizam cogeração tem sua vantagem ambiental comprovada.

A Análise do Ciclo de Vida (LCA) é uma ferramenta muito importante para avaliação ambiental das cadeias de produção. Para plantas que apresentam mais de um produto final a adaptação do modelo termoeconômico para encargos ambientais pode vir a facilitar o rateio das emissões específicas entre os mesmos.

As sugestões foram basicamente baseadas na adaptação dos modelos termoeconômicos para inclusão das emissões específicas de  $CO<sub>2</sub>$ , pois acredita-se que essa dissertação de mestrado possa ter contribuído para abertura de uma vertente até então pouco estudada na termoeconomia.

# **REFERÊNCIAS BIBLIOGRÁFICAS**

- Boyano, A., Morosuk, T., Marigorta, A., Tsatsaronis, G. Conventional and advanced exergoenvironmental analysis of a steam methane reforming reactor for hydrogen production. Journal of Cleaner Production, Volume 20, Issue 1, January 2012, Pages 152-160
- Carvalho, M., Wohlgemuth, V., Lozano, M., Serra, L. Distribution of resources and allocation of environmental loads applied to trigeneration systems. In Proceedings of ECOS 2010. Lausanne, Swizterland.
- Cerqueira, S. A. A. G. (1999). Metodologias de Análise Termoeconômica de Sistemas. Tese de Doutorado, Faculdade de Engenharia Mecânica, Universidade Estadual de Campinas.
- Cerqueira, S. A. A. G. e Nebra, S. A. (1999). Cost Attribution Methodologies in Cogeneration Systems. Energy 40 (1999) 1587-1597.
- Dinçer, I. e Rosen, M. A. (2007). Exergy Energy, Environment and Sustainable Development. Elsevier.
- EPE [Empresa de Pesquisa Energética]. Nota Técnica: "Demanda de Energia 2050". Rio de Janeiro/RJ. 2014.
- Erlach, B., Serra, L. e Valero, A. (1999). Structural Theory as Standard for Thermoeconomics. Energy Conversion and Management 40 (1999) 1627-1649.
- Faria, P. R. (2014). Uma Avaliação das Metodologias de Desagregação da Exergia Física para a Modelagem Termoeconômica de Sistemas. Dissertação de Mestrado. Universidade Federal do Espírito Santo, Brasil.
- Frangopoulos, C. A. (1987). Thermo-Economic Functional Analysis and Optimization. Energy Vol. 12, No. 7, pp. 563-571.
- Frangopoulos, C. (1994). Application of the Thermoeconomic Functional Approach to the CGAM Problem. Energy Vol. 19, No. 3, pp. 323-342.
- IEA [International Energy Agency]. Energy Efficiency Market Report 2013 -- Market Trends and Medium-Term Prospects. Paris. 2013.
- Lazzaretto, A. e Tsatsaronis, G. (2006). SPECO: Systematic and General Methodology for Calculating Efficiencies and Costs in Thermal Systems. Energy 31 (2006) 1257-1289.
- Levinh, F. CO2 emissions accounting: Whether, how, and when different allocation methods should be used. Energy 68 (2014) 811 -818.
- Lourenço, A. B.; Santos, J. J. C. S.; Donatelli, J. L. M.. Thermoeconomic Modeling of a Simple Heat Pump Cycle: An Alternative Approach for Valve Isolation. In: SIMTERM 2011 - 15th Symposium on Thermal Science and Engineering of Serbia, 2011, Sokobanja, Serbia. Proceedings of SIMTERM 2011, 2011. v. 5. p. 446-453.
- Lourenço, A. B. (2012). Uma Nova Abordagem Termoeconômica para o Tratamento de Equipamentos Dissipativos. Dissertação de Mestrado. Universidade Federal do Espírito Santo, Brasil.
- Lozano, M. A. e Valero, A. (1986). Determinación de la Exergia para Sustancias de Interes Industrial. Departamento de Termodinámica y Fisicoquímica. ETSII. Universidad deZaragoza.
- Lozano, M. e Valero, A. (1993). Thermoeconomic Analysis of a Gas Turbine Cogeneration System. ASME Book no. H00874, WAM 1993, AES, vol. 30, p. 312-20.
- Lozano, M. A., Valero, A. e Serra, L. (1993). Theory of Exergetic Cost and Thermoeconomic Optimization. Energy Systems and Ecology. Eds. J. Szargut, Z. Kolenda, G. Tsatsaronis and A. Ziebik. Vol. 1, pp. 339-350. July 5-9, Cracow, Poland.
- Lozano, M., Carvalho, M., Serra, L. Tackling environmental impacts in simple trigeneration systems operating under variable conditions. Int J Life Cycle Assess (2014) 19:1087–1098
- Moran, M. J., Shapiro, H. N., Boettner, D. D. e Bailey, M. B. (2011). Fundamentals of Engineering Thermodynamics. John Wiley & Sons.
- Ribeiro, C. C., Faria, P. R., Santos, J. J. C. S., Donatelli, J. L. M., 2013. "Uma Avaliação da Desagregação da Exergia na Modelagem e Análise Termoeconômica de um Sistema de Cogeração." Em: 7° Congresso Brasileiro de P&D em Petróleo e Gás (PDPETRO 2013), Aracaju, SE, Brasil.
- Santos, J.J.C.S. Avaliação Exergoeconômica das Tecnologias para a Produção Combinada de Eletricidade e Água Dessalinizada. Dissertação (Mestrado em Engenharia Mecânica). Universidade Federal de Itajubá. Minas Gerais, 2005.
- Santos, J. J. C. S., do Nascimento, M. A. R. e Lora, E. E. S. (2006). On The Thermoeconomic Modeling for Cost Allocation in a Dual-Purpose Power and Desalination Plant. In Proceedings of ECOS 2006. Volume 1, Pages 441-448. Aghia Pelagia, Crete. Greece.
- Santos, J. J. C. S., do Nascimento, M. A. R., Lora, E. E. S. e Martínez Reyes, A. M. (2008a). On The Negentropy Application in Thermoeconomics: a fictitious or an exergy component flow? In Proceedings of ECOS 2008. Volume 1, Pages 253-260. Cracow, Poland.
- Santos, J. J. C. S., do Nascimento, M. A. R., Lora, E. E. S. e Martínez Reyes, A. M. (2008b). On The Productive Structure for the Residues Cost Allocation in a Gas Turbine Cogeneration Plant. In Proceedings of ECOS 2008. Volume 2, Pages 641-648. Cracow, Poland
- Santos, J., Nascimento, N., Lora, E. e Reyes, A. M. (2009). On the Negentropy Application in Thermoeconomics: A Fictitious or an Exergy Component Flow?. International Journal of Thermodynamics Vol. 12, No. 4, pp. 163-176.
- Santos, J. J. C. S., 2009. Aplicação da Neguentropia na Modelagem Termoeconômica de Sistemas, 140p. Tese de Doutorado, Universidade Federal de Itajubá. Minas Gerais.
- Santos, J.J.C.S., Palacio, J.C.E., Renó, M.L.G., e Lourenço, A.B., 2012. Aplicação da Termoeconomia na Alocação de Encargos Ambientais em Sistemas Térmicos. Em: VII Congresso Nacional de Engenharia Mecânica (CONEM 2012), São Luís, MA, Brasil.
- Santos, J.J.C.S, Ribeiro, C.C., Faria, P.R., Donatelli, J.L.M., 2013. On the Thermoeconomic Modeling for CO2 Allocation in a Simple Back-Pressure Steam Turbine Cogereration System. In Proceedings of CIIEM 2013 – International Congress on Energy, Environment, Engineering and Management. Lisbon – Portugal.
- Santos, R.G., Lovatti, C.V., Santos, J.J.C.S., (2014a). Modelagem e Otimização Operacional de um Sistema de Trigeração para a sua Operação a Carga Parcial. VIII Congresso Nacional de Engenharia Mecânica (CONEM 2014). Uberlândia, MG, Brassil, Agosto de 2014.
- Santos, R.G., Medeiros, B., Faria, P. R., Pretti, J.N., Lourenço, A. B., Santos, J.J.C.S., (2014b). As Metodologias Termoeconômicas Passados 20 anos do Problema GGAM: Unificações e Variantes Opcionais. VIII Congresso Nacional de Engenharia Mecânica (CONEM 2014). Uberlândia, MG, Brassil, Agosto de 2014.
- Santos, R.G., Faria, P. R., Santos, J.J.C.S., (2014c). The Effect of the Thermodynamic Models on The Results of Thermoeconomic Analysis Based on Cost Allocation in a Gas Turbine Cogeneration System. Brazilian Congress of Thermal Sciences and Engineering, November, 2014, Belém, PA, Brazil
- Santos, R.G., Santos, J.J.C.S., Silva, J.A.M., (2015a). Aplicação da Termoeconomia para a Alocação das Emissões de  $CO<sub>2</sub>$  para Potência Líquida e Calor Útil numa Planta de Cogeração com Turbina a Gás. 3° Congresso Brasileiro de CO2 na Indústria de Petróleo, Gás e Biocombustíveis. Em abril de 2015, Rio de Janeiro.
- Santos, R.G., Faria, P. R., Santos, J.J.C.S., Silva, J.A.M., (2015b). Thermoeconomic Modeling for CO2 Allocation in Steam and Gas turbine Cogeneration Systems. Proceedings of ECOS 2015 - the 28th International Conference on Efficiency, Cost, Optimization, Simulation and Environmental Impact of Energy Systems June 30-July 3, 2015, PAU, FRANCE
- Serra, L. (1994). Optimización exergoeconômica de Sistemas Térmicos. Tesis Doctoral, Departamento de Ingeniería Mecánica, Universidad de Zaragoza.
- SILVA J. A. M, OLIVEIRA Jr S. An exergy-based approach to determine production cost and CO2 allocation in refineries. Energy, 67 (2014) 207-216.
- SILVA J A. M, D. Flórez-Orrego, OLIVEIRA Jr S. [An exergy based approach to determine](http://www.sciencedirect.com/science/article/pii/S036054421400156X)  production cost and CO2 [allocation for petroleum derived fuels.](http://www.sciencedirect.com/science/article/pii/S036054421400156X) Energy, 67 (2014) 490-495.
- Tanaka, N. (2009). CO2 Emissions from Fuel Combustion. International Energy Agency. Disponível em: < http://ccsl.iccip.net/co2highlights.pdf >. Acesso em: 21 out. 2014.
- Tillerson, R. W. (2012). The Outlook for Energy: A View to 2040. ExxonMobil. Disponível em: < http://www.exxonmobil.com/Corporate/files/news\_pub\_eo.pdf >. Acesso em: 21 out. 2014.
- Torres, C., Serra, L., Valero, A. e Lozano, M. A. (1996). The Productive Structure and Thermoeconomic Theories of System Optimization. ME'96: International Mechanical Engineering Congress & Exposition (ASME WAN' 96).
- Torres, C. e Valero, A (2000). Curso de Doctorado: Termoeconomia. Curso 2000-2001. Departamento de Ingeniería Mecánica. Universidad de Zaragoza.
- Torres, C., Valero, A., Rangel, V. e Zaleta, A. (2008). On The Cost Formation Process of the Residues. Energy Vol. 33. pp. 144-152.
- Tsatsaronis, G. e Pisa, J. (1994). Exergoeconomic Evaluation and Optimization of Energy System - Application to the CGAM Problem. Energy Vol. 19, No. 3, pp. 287-321.
- Uche, J. (2000). Análisis Termoeconómico y Simulación de una Planta Combinada de Producción de Agua y Energía. Tesis Doctoral, Departamento de Ingeniería Mecánica, Universidad de Zaragoza.
- Uche, J., Serra, L. e Valero, A. (2001). Thermoeconomic Optimization of a Dual-Purpose Power Plant. Desalination 136 (2001) 147-158.
- Valero, A., Lozano, M. A., Serra, L., Tsatsaronis, G., Pisa, J., Frangopoulos, C. e von Spakovsky, M. R. (1994a). CGAM Problem: Definition and Conventional Solution. Energy Vol. 19, No. 3, pp. 279-286.
- Valero, A., Lozano, M. A. e Serra, L. (1994b). Application of the Exergetic Cost Theory to the CGAM Problem. Energy Vol. 19, No. 3, pp. 365-381.
- Valero, A. e Torres, C. (2004). Thermoeconomic Analysis, em Exergy, Energy Systems Analysis and Optimization. Encyclopedia of Life Support Systems (EOLSS). Eolss Publishers.
- Valero, A., Serra, L. e Uche, J. (2006). Fundamentals of Exergy Cost Accounting and Thermoeconomics. Part I: Theory. Journal of Energy Resources Technology Vol. 128, pp. 1- 8.
- von Spakovsky, M. R. (1994). Application of Engineering Functional Analysis to the Analysis and Optimization of the CGAM Problem. Energy Vol. 19, No. 3, pp. 343-364.
- Verda, V., Serra, L. e Valero, A. (2004). The Effects of the Control System on the Thermoeconomic Diagnosis of a Power Plant. Energy Vol. 29, pp. 331- 359.
- Wang, Y. e Lior, N. (2007). Fuel Allocation in a Combined Steam-Injected Gas Turbine and Thermal Seawater Desalination System. Desalination 214 (2007) 306-326.

# **APÊNDICE**

Esta dissertação apresenta dois apêndices. O apêndice P.1 é referente ao Capítulo 3 e visa apresentar o valor de cada fluxo, bem como os respectivos custos unitários exergéticos de cada metodologia termoeconômica aplicadas aos quatro modelos termodinâmicos discutidos nessa dissertação. Já o apêndice P.2 apresenta algumas matrizes termoeconômicas.

## **P.1 Modelos Termodinâmicos**

Ar padrão, ar padrão frio, modelo CGAM e combustão completa foram os quatro modelos termodinâmicos escolhidos e debatidos no Capítulo 3. Esta seção do Apêndice apresentará o custo unitário exegético de todas as metodologias termoeconômicas estudadas no Capítulo 2 para os quatro modelos termodinâmicos do Capítulo 3.

## **P.1.1 Ar Padrão**

A explicação sobre esse modelo termodinâmico pode ser encontrado na seção 3.1.1 do Capítulo 3.

#### **TCE**

A Tab. P.1.1 mostra o valor de cada fluxo da estrutura produtiva da Fig. 2.4, bem como os respectivos custos unitários exergéticos para a metodologia TCE segundo o modelo termodinâmico ar padrão.

| <b>FLUXO</b>   | <b>VALOR</b> [kW] | <b>CUSTO UNITÁRIO</b><br>EXERGÉTICO [kW/kW] |
|----------------|-------------------|---------------------------------------------|
| $E_1$          | 0,00              | 0,00                                        |
| E <sub>2</sub> | 28587,45          | 1,57                                        |
| $E_3$          | 50115,57          | 1,55                                        |
| $E_4$          | 102418,08         | 1,39                                        |
| E <sub>5</sub> | 38697,21          | 1,39                                        |
| $E_6$          | 14930,58          | 1,39                                        |
| $Q_U$          | 6745,24           | 3,07                                        |
| $P_{C}$        | 31096,68          | 1,45                                        |
| $P_L$          | 30000,00          | 1,45                                        |

**Tabela P.1. 1:** *Custo Unitário dos Fluxos para a metodologia TCE segundo o Modelo Termodinâmico Ar Padrão*

#### **AVCO**

A Tab. P.1. 2 mostra o valor de cada fluxo da estrutura produtiva da Fig. 2.5, bem como os respectivos custos unitários exergéticos para a metodologia AVCO segundo o modelo termodinâmico ar padrão.

| <b>FLUXO</b>   | <b>VALOR</b> [kW] | <b>CUSTO UNITÁRIO</b><br><b>EXERGÉTICO [kW/kW]</b> |
|----------------|-------------------|----------------------------------------------------|
| $E_1$          | 0,00              | 0,00                                               |
| $E_2$          | 28587,45          | 1,57                                               |
| $E_3$          | 50115,57          | 1,55                                               |
| $E_4$          | 102418,08         | 1,39                                               |
| E <sub>5</sub> | 38697,21          | 1,39                                               |
| $E_6$          | 14930,58          | 1,39                                               |
| $E_7$          | 4778,81           | 1,45                                               |
| $Q_U$          | 6745,24           | 2,27                                               |
| $P_{C}$        | 31096,68          | 1,45                                               |
| $P_{L}$        | 30000,00          | 1,63                                               |

**Tabela P.1. 2:** *Custo Unitário dos Fluxos para a metodologia AVCO segundo o Modelo Termodinâmico Ar Padrão*

## **AFT**

A Tab. P.1. 3 mostra o valor de cada fluxo da estrutura produtiva da Fig. 2.6, bem como os respectivos custos unitários exergéticos para a metodologia AFT segundo o modelo termodinâmico ar padrão.

| <b>FLUXO</b>                  | <b>VALOR</b> [kW] | <b>CUSTO UNITÁRIO</b><br><b>EXERGÉTICO [kW/kW]</b> |
|-------------------------------|-------------------|----------------------------------------------------|
| $E_{2:1}^{T}$                 | 9469,03           | 1,77                                               |
| $E_{3:2}^{T}$                 | 21986,10          | 1,64                                               |
| $E_{4:3}$                     | 52760,04          | 1,23                                               |
| $E_{4:5}^{T}$                 | 46244,99          | 1,48                                               |
| $E_{5:6}$                     | 23494,61          | 1,48                                               |
| $E_{6:7}^{T}$                 | 9696,77           | 1,48                                               |
| $E^{M}_{2:3}$                 | 457,98            | 1,77                                               |
| $E^{M}_{3:4}$                 | 457,53            | 1,77                                               |
| $E^{M}_{4:5}$                 | 17475,89          | 1,77                                               |
| $\text{E}^\text{M}_{\ \,5:6}$ | 272,01            | 1,77                                               |
| $E^{M}_{6:7}$                 | 455,01            | 1,77                                               |
| $Q_{\rm U}$                   | 6745,24           | 2,25                                               |
| $\mathbf{P}_{\text{C}}$       | 31096,68          | 1,63                                               |
| $\mathbf{P}_\text{L}$         | 30000,00          | 1,63                                               |

**Tabela P.1. 3:** *Custo Unitário dos Fluxos para a metodologia AFT segundo o Modelo Termodinâmico Ar Padrão*

## **AFE**

A Tab. P.1. 4 mostra o valor de cada fluxo da estrutura produtiva da Fig. 2.7, bem como os respectivos custos unitários exergéticos para a metodologia AFE segundo o modelo termodinâmico ar padrão.

| <b>FLUXO</b>                        | <b>VALOR</b> [kW] | <b>CUSTO UNITÁRIO</b><br>EXERGÉTICO [kW/kW] |
|-------------------------------------|-------------------|---------------------------------------------|
| $\textbf{E}^\text{T}{}_{2:1}$       | 9469,03           | 1,48                                        |
| $E_{3:2}^T$                         | 21986,10          | 1,70                                        |
| $E_{4:3}^{T}$                       | 52760,04          | 1,39                                        |
| $E_{4:5}^{T}$                       | 46244,99          | 1,48                                        |
| $E_{\ 5:6}^T$                       | 23494,61          | 1,48                                        |
| $\text{E}^{\rm T}_{\phantom{0}6:7}$ | 9696,77           | 1,48                                        |
| $E^{T}_{7:1}$                       | 4778,81           | 1,48                                        |
| $E^{M}_{2:3}$                       | 457,98            | 2,20                                        |
| $E^{M}_{3:4}$                       | 457,53            | 2,20                                        |
| $E^{M}_{4:5}$                       | 17475,89          | 2,20                                        |
| $E^{M}$ <sub>5:6</sub>              | 272,01            | 2,20                                        |
| $E^{M}_{6:7}$                       | 455,01            | 2,20                                        |
| $S_{2:1}$                           | 2509,23           | 0,45                                        |
| $S_{3:2}$                           | 15215,41          | 0,45                                        |
| $S_{4:3}$                           | 18270,66          | 0,45                                        |
| $S_{5:4}$                           | 2624,19           | 0,45                                        |
| $S_{5:6}$                           | 12976,90          | 0,45                                        |
| $S_{6:7}$                           | 9787,45           | 0,45                                        |
| $S_{7:1}$                           | 15855,14          | 0,45                                        |
| $Q_U$                               | 6745,24           | 1,63                                        |
| $P_{C}$                             | 31096,68          | 1,77                                        |
| $\mathbf{P}_\text{L}$               | 30000,00          | 1,77                                        |

**Tabela P.1. 4:** *Custo Unitário dos Fluxos para a metodologia AFE segundo o Modelo Termodinâmico Ar Padrão*

## **SPECO**

A Tab. P.1. 5 mostra o valor de cada fluxo da estrutura produtiva da Fig. 2.10, bem como os respectivos custos unitários exergéticos para a metodologia SPECO segundo o modelo termodinâmico ar padrão.
| <b>FLUXO</b>              | <b>VALOR</b> [kW] | <b>CUSTO UNITÁRIO</b><br>EXERGÉTICO [kW/kW] |
|---------------------------|-------------------|---------------------------------------------|
| $\mathbf{E}_1$            | 0,00              | 0,00                                        |
| E <sub>2</sub>            | 28587,45          | 1,75                                        |
| $E_3$                     | 50115,57          | 1,73                                        |
| $E_4$                     | 102418,08         | 1,55                                        |
| $E_5$                     | 38697,21          | 1,55                                        |
| $E_6$                     | 14930,58          | 1,55                                        |
| $E_7$                     | 4778,81           | 1,55                                        |
| $Q_{\rm U}$               | 6745,24           | 2,33                                        |
| $\mathbf{P}_{\mathrm{C}}$ | 31096,68          | 1,61                                        |
| $\mathbf{P}_\mathrm{L}$   | 30000,00          | 1,61                                        |

**Tabela P.1. 5:** *Custo Unitário dos Fluxos para a metodologia SPECO segundo o Modelo Termodinâmico Ar Padrão*

## **Modelo E**

A Tab. P.1. 6 mostra o valor de cada fluxo da estrutura produtiva da Fig. 2.11, bem como os respectivos custos unitários exergéticos para o Modelo E segundo o modelo termodinâmico ar padrão.

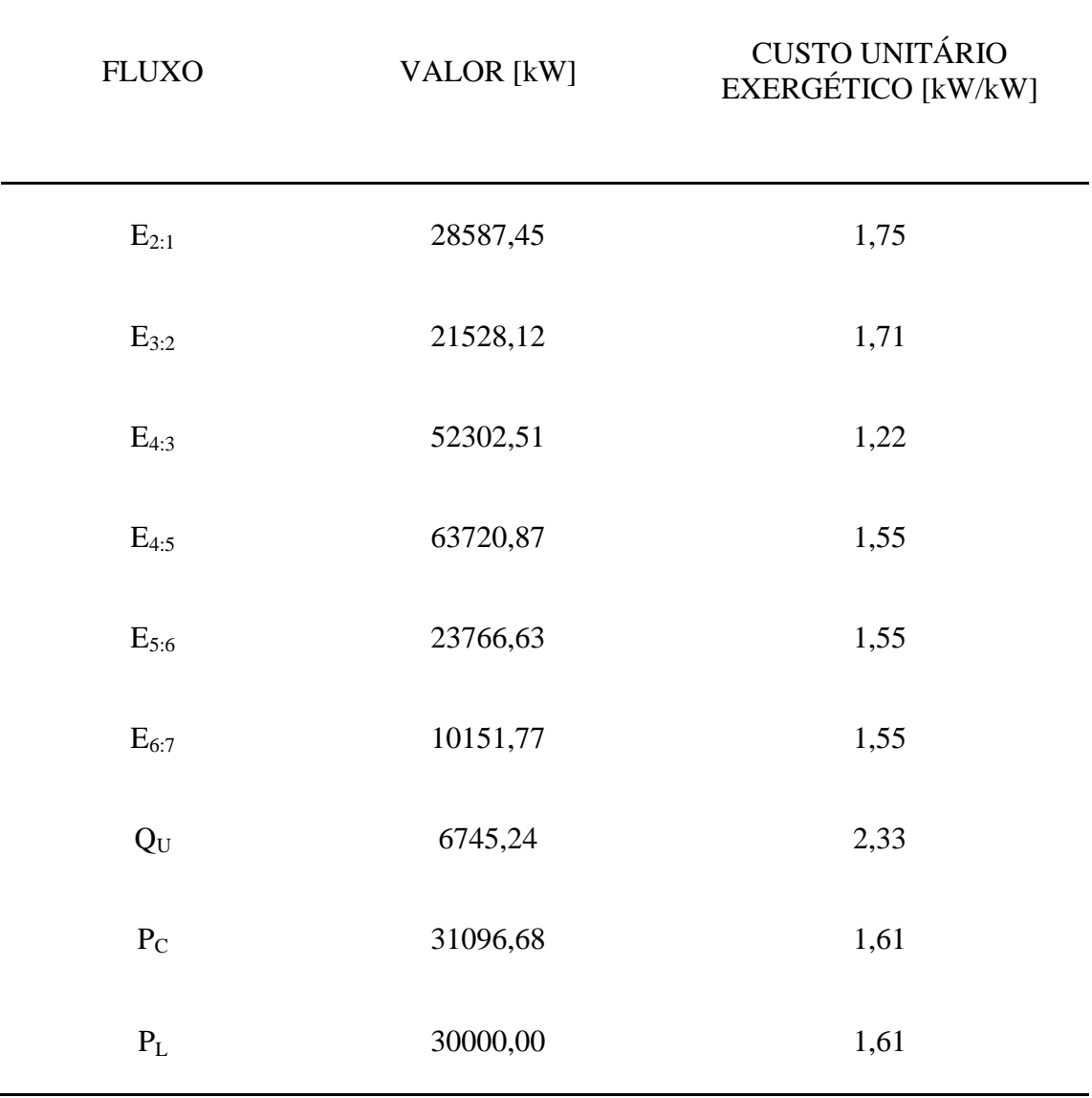

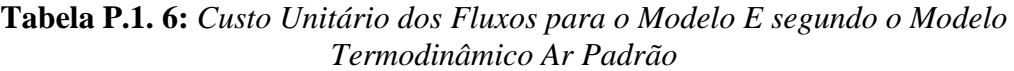

### **Modelo E&S**

A Tab. P.1. 7 mostra o valor de cada fluxo da estrutura produtiva da Fig. 2.14, bem como os respectivos custos unitários exergéticos para o Modelo E&S segundo o modelo termodinâmico ar padrão.

| <b>FLUXO</b>          | VALOR [kW] | <b>CUSTO UNITÁRIO</b><br>EXERGÉTICO [kW/kW] |
|-----------------------|------------|---------------------------------------------|
| $\mathrm{E}_{2:1}$    | 28587,45   | 1,94                                        |
| $E_{3:2}$             | 21528,12   | 1,87                                        |
| $E_{4:3}$             | 52302,51   | 1,40                                        |
| $E_{4:5}$             | 63720,87   | 1,65                                        |
| $E_{5:6}$             | 23766,63   | 1,65                                        |
| $E_{6:7}$             | 10151,77   | 1,65                                        |
| $E_{7:1}$             | 4778,81    | 1,65                                        |
| $S_{2:1}$             | 2509,23    | 0,50                                        |
| $S_{3:2}$             | 15215,41   | 0,50                                        |
| $S_{4:3}$             | 18270,66   | 0,50                                        |
| $S_{5:4}$             | 2624,19    | 0,50                                        |
| $\mathrm{S}_{5:6}$    | 12976,90   | 0,50                                        |
| $S_{6:7}$             | 9787,45    | 0,50                                        |
| $S_{7:1}$             | 15855,14   | 0,50                                        |
| $Q_{\rm U}$           | 6745,24    | 1,76                                        |
| $P_{C}$               | 31096,68   | 1,74                                        |
| $\mathbf{P}_\text{L}$ | 30000,00   | 1,74                                        |

**Tabela P.1. 7:** *Custo Unitário dos Fluxos para o Modelo E&S segundo o Modelo Termodinâmico Ar Padrão*

### **Modelo H&S**

A Tab. P.1. 8 mostra o valor de cada fluxo da estrutura produtiva da Fig. 2.15, bem como os respectivos custos unitários exergéticos para o Modelo H&S segundo o modelo termodinâmico ar padrão.

| <b>FLUXO</b>            | <b>VALOR</b> [kW] | <b>CUSTO UNITÁRIO</b><br>EXERGÉTICO [kW/kW] |
|-------------------------|-------------------|---------------------------------------------|
| $\rm{H}_{2:1}$          | 31096,68          | 1,86                                        |
| $H_{3:2}$               | 36743,53          | 1,79                                        |
| $H_{4:3}$               | 70573,17          | 1,41                                        |
| $\rm H_{4:5}$           | 61096,68          | 1,61                                        |
| $H_{5:6}$               | 36743,53          | 1,61                                        |
| $H_{6:7}$               | 19939,22          | 1,61                                        |
| $H_{7:1}$               | 20633,95          | 1,61                                        |
| $X_{4:3}$               |                   |                                             |
| $X_{7:1}$               |                   |                                             |
| $\mathbf{S}_{2:1}$      | 2509,23           | 1,96                                        |
| $S_{3:2}$               | 15215,41          | 1,96                                        |
| $S_{4:3}$               | 18270,66          | 1,96                                        |
| $S_{5:4}$               | 2624,19           | 1,96                                        |
| $S_{5:6}$               | 12976,90          | 1,79                                        |
| $S_{6:7}$               | 9787,45           | 1,95                                        |
| $S_{7:1}$               | 15855,14          | 2,10                                        |
| $Q_{\rm U}$             | 6745,24           | 1,95                                        |
| $\mathbf{P}_{\text{C}}$ | 31096,68          | 1,70                                        |
| $\mathbf{P}_\text{L}$   | 30000,00          | 1,70                                        |

**Tabela P.1. 8:** *Custo Unitário dos Fluxos para o Modelo H&S segundo o Modelo Termodinâmico Ar Padrão*

#### **Modelo UFS**

A Tab. P.1. 9 mostra o valor de cada fluxo da estrutura produtiva da Fig. 2.16, bem como os respectivos custos unitários exergéticos para o Modelo UFS segundo o modelo termodinâmico ar padrão.

| <b>FLUXO</b>            | <b>VALOR</b> [kW] | <b>CUSTO UNITÁRIO</b><br>EXERGÉTICO [kW/kW] |
|-------------------------|-------------------|---------------------------------------------|
| $U_{2:1}$               | 22359,37          | 1,86                                        |
| $U_{3:2}$               | 27038,95          | 1,79                                        |
| $U_{4:3}$               | 53396,55          | 1,41                                        |
| $U_{4:5}$               | 46324,46          | 1,61                                        |
| $U_{5:6}$               | 27204,10          | 1,61                                        |
| $U_{6:7}$               | 14476,18          | 1,61                                        |
| $U_{7:1}$               | 14790,14          | 1,61                                        |
| $F_{2:1}$               | 8737,31           | 1,86                                        |
| $F_{3:2}$               | 9704,58           | 1,79                                        |
| $F_{4:3}$               | 17176,62          | 1,41                                        |
| $F_{4:5}$               | 14772,22          | 1,63                                        |
| $F_{5:6}$               | 9539,43           | 1,63                                        |
| $F_{6:7}$               | 5463,04           | 1,63                                        |
| $F_{7:1}$               | 5843,81           | 1,63                                        |
| $X_{4:3}$               | 0,00              | 1,41                                        |
| $X_{7:1}$               | 0,00              | 2,10                                        |
| $S_{2:1}$               | 2509,23           | 1,96                                        |
| $S_{3:2}$               | 15215,41          | 1,96                                        |
| $S_{4:3}$               | 18270,66          | 1,96                                        |
| $S_{5:4}$               | 2624,19           | 1,96                                        |
| $S_{5:6}$               | 12976,90          | 1,79                                        |
| $\mathbf{S}_{6:7}$      | 9787,45           | 1,95                                        |
| $S_{7:1}$               | 15855,14          | 2,10                                        |
| $Q_U$                   | 6745,24           | 1,95                                        |
| $\mathbf{P}_{\text{C}}$ | 31096,68          | 1,70                                        |
| $\mathbf{P}_\text{L}$   | 30000,00          | 1,70                                        |

**Tabela P.1. 9:** *Custo Unitário dos Fluxos para o Modelo UFS segundo o Modelo Termodinâmico Ar Padrão*

# **P.1.2 Ar Padrão Frio**

A explicação sobre o modelo termodinâmico ar padrão frio pode ser encontrado na seção 3.1.2 do Capítulo 3.

**TCE**

A Tab. P.1. 10 mostra o valor de cada fluxo da estrutura produtiva da Fig. 2.4, bem como os respectivos custos unitários exergéticos para a TCE segundo o modelo termodinâmico ar padrão frio.

| <b>FLUXO</b>            | <b>VALOR</b> [kW] | <b>CUSTO UNITÁRIO</b><br>EXERGÉTICO [kW/kW] |
|-------------------------|-------------------|---------------------------------------------|
| $E_1$                   | 0,00              | 0,00                                        |
| E <sub>2</sub>          | 31022,22          | 1,83                                        |
| $E_3$                   | 52168,37          | 1,77                                        |
| $E_4$                   | 100658,54         | 1,61                                        |
| $E_5$                   | 34003,32          | 1,61                                        |
| $E_6$                   | 11751,45          | 1,61                                        |
| $Q_U$                   | 6745,24           | 2,80                                        |
| $P_{C}$                 | 33701,11          | 1,68                                        |
| $\mathbf{P}_\mathrm{L}$ | 30000,00          | 1,68                                        |

**Tabela P.1. 10:** *Custo Unitário dos Fluxos para a TCE segundo o Modelo Termodinâmico Ar Padrão Frio*

## **AVCO**

A Tab. P.1.11 mostra o valor de cada fluxo da estrutura produtiva da Fig. 2.5 e também seus respectivos custos unitários exergéticos para a AVCO segundo o modelo termodinâmico ar padrão frio.

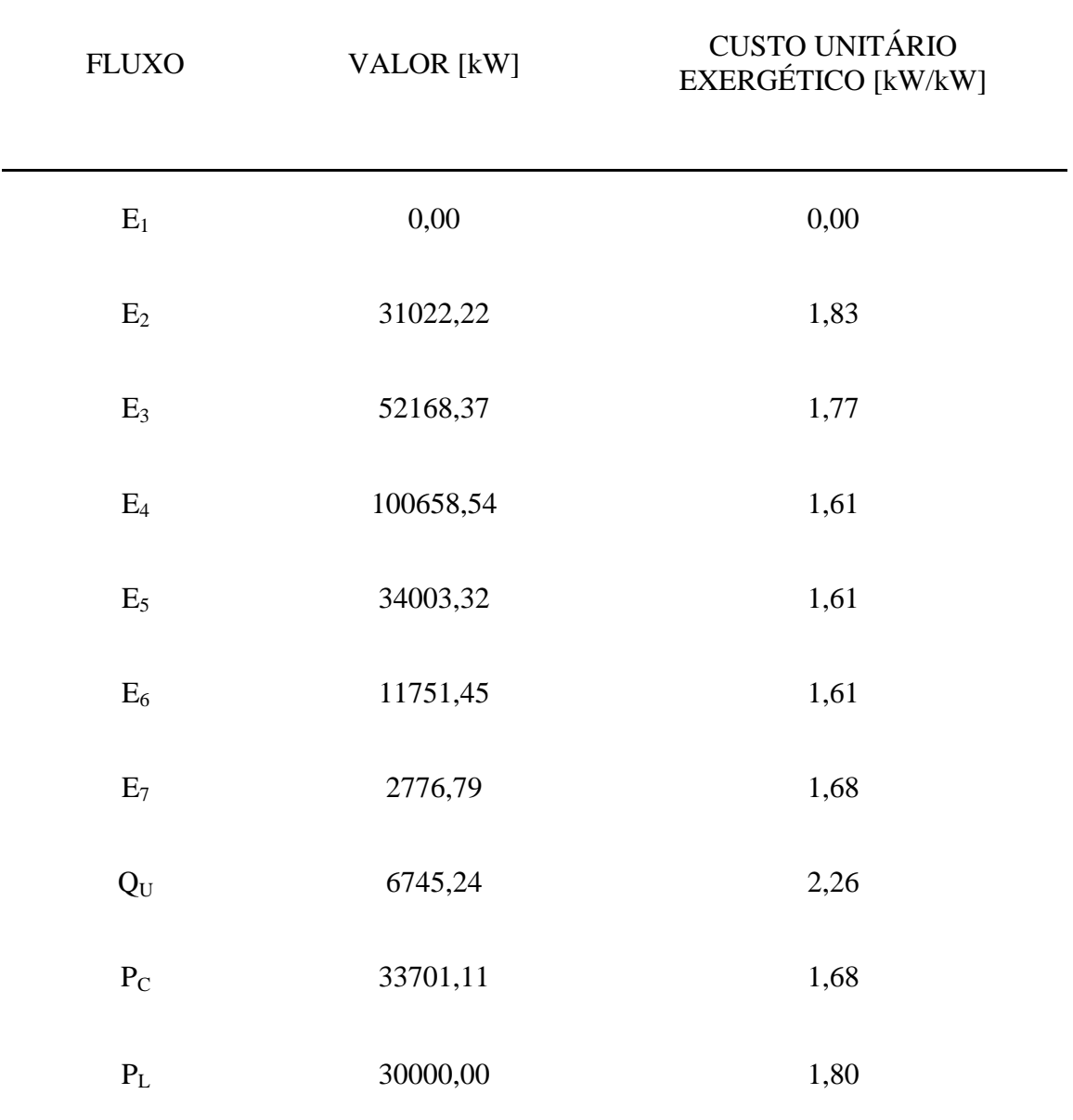

#### **Tabela P.1. 11:** *Custo Unitário dos Fluxos para a AVCO segundo o Modelo Termodinâmico Ar Padrão Frio*

## **AFT**

A Tab. P.1. 12 mostra o valor de cada fluxo da estrutura produtiva da Fig. 2.6, bem como os respectivos custos unitários exergéticos para a AFT segundo o modelo termodinâmico ar padrão frio.

| <b>FLUXO</b>            | <b>VALOR</b> [kW] | <b>CUSTO UNITÁRIO</b><br>EXERGÉTICO [kW/kW] |
|-------------------------|-------------------|---------------------------------------------|
| $E_{2:1}^{T}$           | 10323,84          | 1,97                                        |
| $E_{3:2}^{T}$           | 21641,97          | 1,74                                        |
| $E_{4:3}$               | 48985,52          | 1,44                                        |
| $E_{4:5}^{T}$           | 47735,10          | 1,64                                        |
| $E_{5:6}$               | 21957,38          | 1,64                                        |
| $E_{6:7}^{T}$           | 8482,05           | 1,64                                        |
| $E^{M}_{2:3}$           | 495,82            | 1,97                                        |
| $E^{M}_{3:4}$           | 495,35            | 1,97                                        |
| $E^{M}_{4:5}$           | 18920,11          | 1,97                                        |
| $\mathrm{E^{M}}_{5:6}$  | 294,49            | 1,97                                        |
| $E^{M}_{6:7}$           | 492,61            | 1,97                                        |
| $Q_{\rm U}$             | 6745,24           | 2,21                                        |
| $\mathbf{P}_{\text{C}}$ | 33701,11          | 1,82                                        |
| $\mathbf{P}_\mathrm{L}$ | 30000,00          | 1,82                                        |

**Tabela P.1. 12:** *Custo Unitário dos Fluxos para a AFT segundo o Modelo Termodinâmico Ar Padrão Frio*

## **AFE**

A Tab. P.1. 13 mostra o valor de cada fluxo da estrutura produtiva da Fig. 2.7, bem como os respectivos custos unitários exergéticos para a AFE segundo o modelo termodinâmico ar padrão frio.

| <b>FLUXO</b>                  | <b>VALOR</b> [kW] | <b>CUSTO UNITÁRIO</b><br>EXERGÉTICO [kW/kW] |
|-------------------------------|-------------------|---------------------------------------------|
| $\textbf{E}^\text{T}{}_{2:1}$ | 10323,84          | 1,62                                        |
| $E_{3:2}^{T}$                 | 21641,97          | 1,75                                        |
| $E_{4:3}^{T}$                 | 48985,52          | 1,56                                        |
| $E_{4:5}^{T}$                 | 47735,10          | 1,62                                        |
| $E_{5:6}$                     | 21957,38          | 1,62                                        |
| $E_{6:7}^{T}$                 | 8482,05           | 1,62                                        |
| $E^{T}_{7:1}$                 | 2776,79           | 1,62                                        |
| $E^{M}_{2:3}$                 | 495,82            | 2,40                                        |
| $E^{M}_{3:4}$                 | 495,35            | 2,40                                        |
| $E^{M}_{4:5}$                 | 18920,11          | 2,40                                        |
| $E^{M}_{5:6}$                 | 294,49            | 2,40                                        |
| $E^{M}_{6:7}$                 | 492,61            | 2,40                                        |
| $S_{2:1}$                     | 2678,88           | 0,35                                        |
| $S_{3:2}$                     | 14983,36          | 0,35                                        |
| $S_{4:3}$                     | 17058,55          | 0,35                                        |
| $S_{5:4}$                     | 2954,11           | 0,35                                        |
| $S_{5:6}$                     | 13877,64          | 0,35                                        |
| $S_{6:7}$                     | 10964,56          | 0,35                                        |
| $S_{7:1}$                     | 12832,71          | 0,35                                        |
| $Q_U$                         | 6745,24           | 1,64                                        |
| $P_{C}$                       | 33701,11          | 1,94                                        |
| $\mathbf{P}_\text{L}$         | 30000,00          | 1,94                                        |

**Tabela P.1. 13:** *Custo Unitário dos Fluxos para a AFE segundo o Modelo Termodinâmico Ar Padrão Frio*

## **SPECO**

A Tab. P.1. 14 mostra o valor de cada fluxo da estrutura produtiva da Fig. 2.10, bem como os respectivos custos unitários exergéticos para a SPECO segundo o modelo termodinâmico ar padrão frio.

| <b>FLUXO</b>            | <b>VALOR</b> [kW] | <b>CUSTO UNITÁRIO</b><br>EXERGÉTICO [kW/kW] |
|-------------------------|-------------------|---------------------------------------------|
| $\mathbf{E}_1$          | 0,00              | 0,00                                        |
| $E_2$                   | 31022,22          | 1,95                                        |
| $E_3$                   | 52168,37          | 1,89                                        |
| $E_4$                   | 100658,54         | 1,72                                        |
| $E_5$                   | 34003,32          | 1,72                                        |
| $E_6$                   | 11751,45          | 1,72                                        |
| $\mathrm{E}_7$          | 2776,79           | 1,72                                        |
| $Q_{\rm U}$             | 6745,24           | 2,29                                        |
| $\mathbf{P}_{\text{C}}$ | 33701,11          | 1,80                                        |
| $\mathbf{P}_\text{L}$   | 30000,00          | 1,80                                        |

**Tabela P.1. 14:** *Custo Unitário dos Fluxos para o SPECO segundo o Modelo Termodinâmico Ar Padrão Frio*

### **Modelo E**

A Tab. P.1. 15 mostra o valor de cada fluxo da estrutura produtiva da Fig. 2.11, bem como os respectivos custos unitários exergéticos para o Modelo E segundo o modelo termodinâmico ar padrão frio.

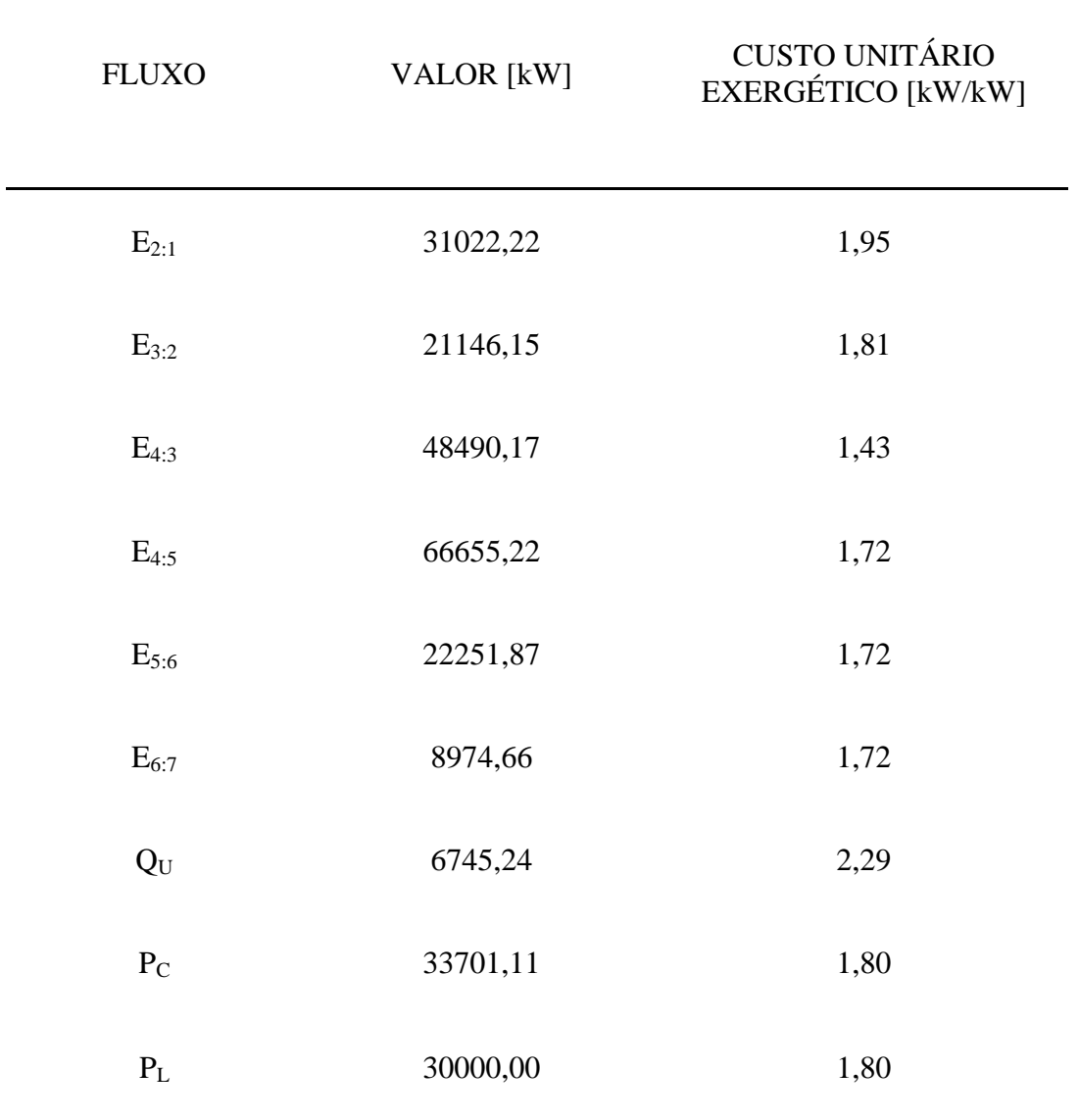

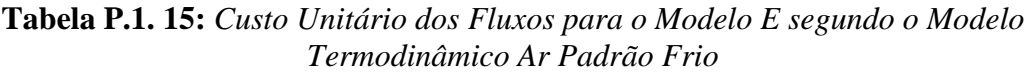

### **Modelo E&S**

A Tab. P.1. 16 mostra o valor de cada fluxo da estrutura produtiva da Fig. 2.14, bem como os respectivos custos unitários exergéticos para o Modelo E&S segundo o modelo termodinâmico ar padrão frio.

| <b>FLUXO</b>            | <b>VALOR</b> [kW] | <b>CUSTO UNITÁRIO</b><br>EXERGÉTICO [kW/kW] |
|-------------------------|-------------------|---------------------------------------------|
| $\mathrm{E}_{2:1}$      | 31022,22          | 2,11                                        |
| $E_{3:2}$               | 21146,15          | 1,93                                        |
| $E_{4:3}$               | 48490,17          | 1,57                                        |
| $E_{4:5}$               | 66655,22          | 1,81                                        |
| $E_{5:6}$               | 22251,87          | 1,81                                        |
| $E_{6:7}$               | 8974,66           | 1,81                                        |
| $E_{7:1}$               | 2776,79           | 1,81                                        |
| $S_{2:1}$               | 2678,88           | 0,39                                        |
| $S_{3:2}$               | 14983,36          | 0,39                                        |
| $S_{4:3}$               | 17058,55          | 0,39                                        |
| $S_{5:4}$               | 2954,11           | 0,39                                        |
| $S_{5:6}$               | 13877,64          | 0,39                                        |
| $S_{6:7}$               | 10964,56          | 0,39                                        |
| $S_{7:1}$               | 12832,71          | 0,39                                        |
| $Q_U$                   | 6745,24           | 1,77                                        |
| $\mathbf{P}_{\text{C}}$ | 33701,11          | 1,91                                        |
| $\mathbf{P}_\text{L}$   | 30000,00          | 1,91                                        |

**Tabela P.1. 16:** *Custo Unitário dos Fluxos para o Modelo E&S segundo o Modelo Termodinâmico Ar Padrão Frio*

## **Modelo H&S**

A Tab. P.1.17 mostra o valor de cada fluxo da estrutura produtiva da Fig. 2.15, bem como os respectivos custos unitários exergéticos para o Modelo H&S segundo o modelo termodinâmico ar padrão frio.

| <b>FLUXO</b>          | <b>VALOR</b> [kW] | <b>CUSTO UNITÁRIO</b><br>EXERGÉTICO [kW/kW] |
|-----------------------|-------------------|---------------------------------------------|
| $H_{2:1}$             | 33701,11          | 2,02                                        |
| $H_{3:2}$             | 36129,51          | 1,88                                        |
| $H_{4:3}$             | 65548,72          | 1,58                                        |
| $H_{4:5}$             | 63701,11          | 1,77                                        |
| $H_{5:6}$             | 36129,51          | 1,77                                        |
| $H_{6:7}$             | 19939,22          | 1,77                                        |
| $H_{7:1}$             | 15609,50          | 1,77                                        |
| $X_{4:3}$             |                   |                                             |
| $X_{7:1}$             |                   |                                             |
| $S_{2:1}$             | 2678,88           | 2,01                                        |
| $S_{3:2}$             | 14983,36          | 2,01                                        |
| $S_{4:3}$             | 17058,55          | 2,01                                        |
| $S_{5:4}$             | 2954,11           | 2,01                                        |
| $S_{5:6}$             | 13877,64          | 1,88                                        |
| $S_{6:7}$             | 10964,56          | 1,99                                        |
| $S_{7:1}$             | 12832,71          | 2,15                                        |
| $Q_{\rm U}$           | 6745,24           | 1,99                                        |
| $P_C$                 | 33701,11          | 1,86                                        |
| $\mathbf{P}_\text{L}$ | 30000,00          | 1,86                                        |

**Tabela P.1. 17:** *Custo Unitário dos Fluxos para o Modelo H&S segundo o Modelo Termodinâmico Ar Padrão Frio*

## **Modelo UFS**

A Tab. P.1.18 mostra o valor de cada fluxo da estrutura produtiva da Fig. 2.16, bem como os respectivos custos unitários exergéticos para o Modelo UFS segundo o modelo termodinâmico ar padrão frio.

| <b>FLUXO</b>            | <b>VALOR</b> [kW] | <b>CUSTO UNITÁRIO</b><br>EXERGÉTICO [kW/kW] |
|-------------------------|-------------------|---------------------------------------------|
| $U_{2:1}$               | 24072,22          | 2,02                                        |
| $U_{3:2}$               | 25806,79          | 1,88                                        |
| $U_{4:3}$               | 46820,52          | 1,58                                        |
| $U_{4:5}$               | 45500,79          | 1,77                                        |
| $U_{5:6}$               | 25806,79          | 1,77                                        |
| $U_{6:7}$               | 14242,30          | 1,77                                        |
| $U_{7:1}$               | 11149,64          | 1,77                                        |
| $F_{2:1}$               | 9633,68           | 2,02                                        |
| $F_{3:2}$               | 10327,86          | 1,88                                        |
| $F_{4:3}$               | 18737,53          | 1,58                                        |
| $F_{4:5}$               | 18209,38          | 1,77                                        |
| $F_{5:6}$               | 10327,86          | 1,77                                        |
| $F_{6:7}$               | 5699,76           | 1,77                                        |
| $F_{7:1}$               | 4462,08           | 1,77                                        |
| $X_{4:3}$               | 0,00              | 1,58                                        |
| $X_{7:1}$               | 0,00              | 2,15                                        |
| $S_{2:1}$               | 2678,88           | 2,01                                        |
| $S_{3:2}$               | 14983,36          | 2,01                                        |
| $S_{4:3}$               | 17058,55          | 2,01                                        |
| $S_{5:4}$               | 2954,11           | 2,01                                        |
| $S_{5:6}$               | 13877,64          | 1,88                                        |
| $S_{6:7}$               | 10964,56          | 1,99                                        |
| $S_{7:1}$               | 12832,71          | 2,15                                        |
| $Q_{\rm U}$             | 6745,24           | 1,99                                        |
| $\mathbf{P}_{\text{C}}$ | 33701,11          | 1,86                                        |
| $\mathbf{P}_\mathrm{L}$ | 30000,00          | 1,86                                        |

**Tabela P.1. 18:** *Custo Unitário dos Fluxos para o Modelo UFS segundo o Modelo Termodinâmico Ar Padrão Frio*

# **P.1.3 Modelo CGAM Ajustado**

O modelo CGAM ajustado é um modelo termodinâmico cuja explicação pode ser encontrada na seção 3.1.3 do Capítulo 3.

#### **TCE**

A Tab. P.1.19 mostra o valor de cada fluxo da estrutura produtiva da Fig. 2.4, bem como os respectivos custos unitários exergéticos para a TCE segundo o modelo termodinâmico intitulado como modelo CGAM ajustado.

| <b>FLUXO</b>   | <b>VALOR</b> [kW] | <b>CUSTO UNITÁRIO</b><br>EXERGÉTICO [kW/kW] |
|----------------|-------------------|---------------------------------------------|
| $E_1$          | 0,00              | 0,00                                        |
| E <sub>2</sub> | 27331,92          | 1,83                                        |
| $E_3$          | 45961,90          | 1,84                                        |
| $E_4$          | 102303,79         | 1,65                                        |
| E <sub>5</sub> | 41449,06          | 1,65                                        |
| $E_6$          | 20567,14          | 1,65                                        |
| $Q_U$          | 6745,24           | 5,03                                        |
| $P_{C}$        | 29692,50          | 1,68                                        |
| $P_L$          | 30000,00          | 1,68                                        |

**Tabela P.1. 19:** *Custo Unitário dos Fluxos para A TCE segundo o Modelo Termodinâmico Modelo CGAM Ajustado*

### **AVCO**

A Tab. P.1.20 mostra o valor de cada fluxo da estrutura produtiva da Fig. 2.5, bem como os respectivos custos unitários exergéticos para a AVCO segundo o modelo termodinâmico intitulado como modelo CGAM ajustado.

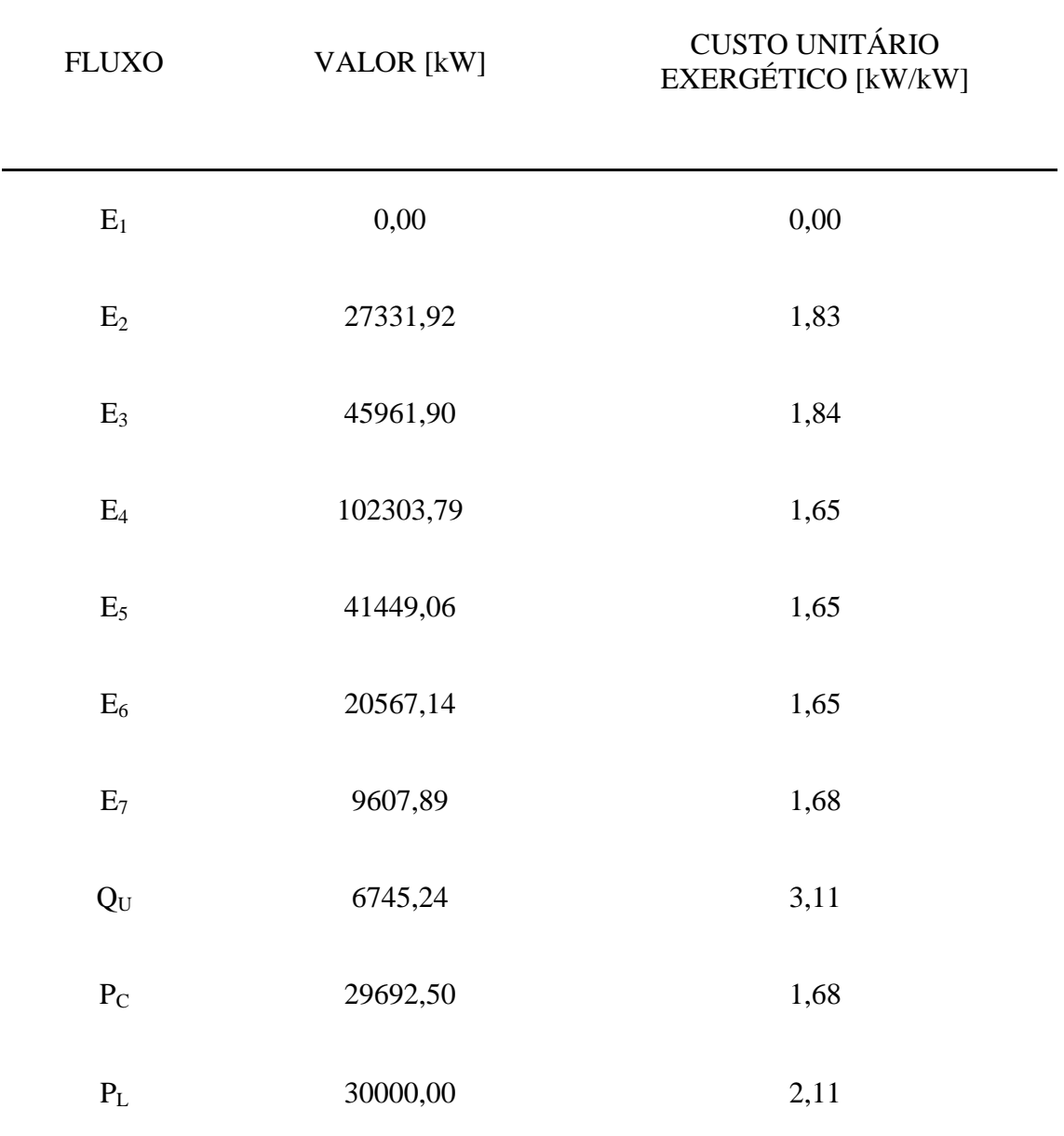

#### **Tabela P.1. 20:** *Custo Unitário dos Fluxos para a TCE segundo o Modelo Termodinâmico Modelo CGAM Ajustado*

## **AFT**

A Tab. P.1.21 mostra o valor de cada fluxo da estrutura produtiva da Fig. 2.6, bem como os respectivos custos unitários exergéticos para a AFT segundo o modelo termodinâmico intitulado como modelo CGAM ajustado.

| <b>FLUXO</b>                  | <b>VALOR</b> [kW] | <b>CUSTO UNITÁRIO</b><br>EXERGÉTICO [kW/kW] |
|-------------------------------|-------------------|---------------------------------------------|
| $\textbf{E}^\text{T}{}_{2:1}$ | 9096,02           | 2,28                                        |
| $E_{3:2}^{T}$                 | 19066,82          | 2,18                                        |
| $E_{4:3}^T$                   | 56309,73          | 1,52                                        |
| $E_{4:5}^{T}$                 | 45140,26          | 1,94                                        |
| $E_{5:6}$                     | 20615,46          | 1,94                                        |
| $E_{6:7}^{T}$                 | 10513,54          | 1,94                                        |
| $E^{M}_{2:3}$                 | 436,84            | 2,28                                        |
| $E^{M}_{3:4}$                 | 436,41            | 2,28                                        |
| $E^{M}_{4:5}$                 | 16669,19          | 2,28                                        |
| $\text{E}^\text{M}_{\ \,5:6}$ | 259,46            | 2,28                                        |
| $E^{M}_{6:7}$                 | 434,00            | 2,28                                        |
| $Q_{\rm U}$                   | 6745,24           | 3,16                                        |
| $\mathbf{P}_{\text{C}}$       | 29692,50          | 2,10                                        |
| $\mathbf{P}_\text{L}$         | 30000,00          | 2,10                                        |

**Tabela P.1. 21:** *Custo Unitário dos Fluxos para a AFT segundo o Modelo Termodinâmico Modelo CGAM Ajustado*

## **AFE**

A Tab. P.1.22 mostra o valor de cada fluxo da estrutura produtiva da Fig. 2.7, bem como os respectivos custos unitários exergéticos para a AFE segundo o modelo termodinâmico intitulado como modelo CGAM ajustado.

| <b>FLUXO</b>                        | <b>VALOR</b> [kW] | <b>CUSTO UNITÁRIO</b><br>EXERGÉTICO [kW/kW] |
|-------------------------------------|-------------------|---------------------------------------------|
| $\textbf{E}^\text{T}{}_{2:1}$       | 9096,02           | 1,95                                        |
| $E_{3:2}^{T}$                       | 19066,82          | 2,30                                        |
| $E_{4:3}^T$                         | 56309,73          | 1,83                                        |
| $\textbf{E}^\text{T}{}_{4:5}$       | 45140,26          | 1,95                                        |
| $E_{5:6}$                           | 20615,46          | 1,95                                        |
| $\text{E}^{\rm T}_{\phantom{0}6:7}$ | 10513,54          | 1,95                                        |
| $E^{T}_{7:1}$                       | 8203,31           | 1,95                                        |
| $E^{M}{}_{2:3}$                     | 436,84            | 2,89                                        |
| $E^{\rm M}{}_{3:4}$                 | 436,41            | 2,89                                        |
| $E^{M}_{4:5}$                       | 16669,19          | 2,89                                        |
| $\text{E}^\text{M}_{\ \,5:6}$       | 259,46            | 2,89                                        |
| $E^{M}_{6:7}$                       | 434,00            | 2,89                                        |
| $S_{2:1}$                           | 2360,58           | 0,74                                        |
| $S_{3:2}$                           | 13200,39          | 0,74                                        |
| $S_{4:3}$                           | 23403,36          | 0,74                                        |
| $S_{5:4}$                           | 2566,17           | 0,74                                        |
| $S_{5:6}$                           | 10948,58          | 0,74                                        |
| $S_{6:7}$                           | 8979,93           | 0,74                                        |
| $S_{7:1}$                           | 21601,98          | 0,74                                        |
| $Q_U$                               | 6745,24           | 2,24                                        |
| $P_{C}$                             | 29692,50          | 2,31                                        |
| $\mathbf{P}_\mathrm{L}$             | 30000,00          | 2,31                                        |

**Tabela P.1. 22:** *Custo Unitário dos Fluxos para a AFE segundo o Modelo Termodinâmico Modelo CGAM Ajustado*

## **SPECO**

A Tab. P.1.23 mostra o valor de cada fluxo da estrutura produtiva da Fig. 2.10, bem como os respectivos custos unitários exergéticos para o SPECO segundo o modelo termodinâmico intitulado como modelo CGAM ajustado.

| <b>FLUXO</b>   | <b>VALOR</b> [kW] | <b>CUSTO UNITÁRIO</b><br>EXERGÉTICO [kW/kW] |
|----------------|-------------------|---------------------------------------------|
| $E_1$          | 0,00              | 0,00                                        |
| E <sub>2</sub> | 27331,92          | 2,25                                        |
| $E_3$          | 45961,90          | 2,26                                        |
| $E_4$          | 102303,79         | 2,03                                        |
| E <sub>5</sub> | 41449,06          | 2,03                                        |
| $E_6$          | 20567,14          | 2,03                                        |
| $E_7$          | 9607,89           | 2,03                                        |
| $Q_U$          | 6745,24           | 3,30                                        |
| $P_{C}$        | 29692,50          | 2,07                                        |
| $P_L$          | 30000,00          | 2,07                                        |

**Tabela P.1. 23:** *Custo Unitário dos Fluxos para o SPECO segundo o Modelo Termodinâmico Modelo CGAM Ajustado*

### **Modelo E**

A Tab. P.1.24 mostra o valor de cada fluxo da estrutura produtiva da Fig. 2.11, bem como os respectivos custos unitários exergéticos para o Modelo E segundo o modelo termodinâmico intitulado como modelo CGAM ajustado.

| <b>FLUXO</b> | <b>VALOR</b> [kW] | <b>CUSTO UNITÁRIO</b><br>EXERGÉTICO [kW/kW] |
|--------------|-------------------|---------------------------------------------|
| $E_{2:1}$    | 27331,92          | 2,25                                        |
| $E_{3:2}$    | 18629,99          | 2,28                                        |
| $E_{4:3}$    | 56341,88          | 1,50                                        |
| $E_{4:5}$    | 60854,72          | 2,03                                        |
| $E_{5:6}$    | 20881,92          | 2,03                                        |
| $E_{6:7}$    | 10959,25          | 2,03                                        |
| $Q_U$        | 6745,24           | 3,30                                        |
| $P_{C}$      | 29692,50          | 2,07                                        |
| $P_L$        | 30000,00          | 2,07                                        |

**Tabela P.1. 24:** *Custo Unitário dos Fluxos para o Modelo E segundo o Modelo Termodinâmico Modelo CGAM Ajustado*

#### **Modelo E&S**

A Tab. P.1.25 mostra o valor de cada fluxo da estrutura produtiva da Fig. 2.14, bem como os respectivos custos unitários exergéticos para o Modelo E&S segundo o modelo termodinâmico intitulado como modelo CGAM ajustado.

| <b>FLUXO</b>            | <b>VALOR</b> [kW] | <b>CUSTO UNITÁRIO</b><br>EXERGÉTICO [kW/kW] |
|-------------------------|-------------------|---------------------------------------------|
| $E_{2:1}$               | 27331,92          | 2,58                                        |
| $E_{3:2}$               | 18629,99          | 2,60                                        |
| $E_{4:3}$               | 56341,88          | 1,91                                        |
| $E_{4:5}$               | 60854,72          | 2,21                                        |
| $E_{5:6}$               | 20881,92          | 2,21                                        |
| $E_{6:7}$               | 10959,25          | 2,21                                        |
| $E_{7:1}$               | 9607,89           | 2,21                                        |
| $S_{2:1}$               | 2360,58           | 0,98                                        |
| $S_{3:2}$               | 13200,39          | 0,98                                        |
| $S_{4:3}$               | 23403,36          | 0,98                                        |
| $S_{5:4}$               | 2566,17           | 0,98                                        |
| $S_{5:6}$               | 10948,58          | 0,98                                        |
| $S_{6:7}$               | 8979,93           | 0,98                                        |
| $S_{7:1}$               | 21601,98          | 0,98                                        |
| $Q_U$                   | 6745,24           | 2,29                                        |
| $P_{C}$                 | 29692,50          | 2,30                                        |
| $\mathbf{P}_\mathrm{L}$ | 30000,00          | 2,30                                        |

**Tabela P.1. 25:** *Custo Unitário dos Fluxos para o Modelo E&S segundo o Modelo Termodinâmico Modelo CGAM Ajustado*

#### **Modelo H&S**

A Tab. P.1.26 mostra o valor de cada fluxo da estrutura produtiva da Fig. 2.15, bem como os respectivos custos unitários exergéticos para o Modelo H&S segundo o modelo termodinâmico intitulado como modelo CGAM ajustado.

| <b>FLUXO</b>            | <b>VALOR</b> [kW] | <b>CUSTO UNITÁRIO</b><br><b>EXERGÉTICO [kW/kW]</b> |
|-------------------------|-------------------|----------------------------------------------------|
| $H_{2:1}$               | 29692,50          | 2,43                                               |
| $H_{3:2}$               | 31830,37          | 2,39                                               |
| $H_{4:3}$               | 79745,24          | 1,86                                               |
| $H_{4:5}$               | 59693,14          | 2,10                                               |
| $H_{5:6}$               | 31830,50          | 2,10                                               |
| $H_{6:7}$               | 19939,18          | 2,10                                               |
| $H_{7:1}$               | 29805,29          | 2,10                                               |
| $X_{4:3}$               | 1404,58           | 1,86                                               |
| $X_{7:1}$               | 1404,58           | 2,83                                               |
| $S_{2:1}$               | 2360,58           | 2,68                                               |
| $S_{3:2}$               | 13200,39          | 2,68                                               |
| $S_{4:3}$               | 23403,36          | 2,68                                               |
| $S_{5:4}$               | 2566,17           | 2,68                                               |
| $S_{5:6}$               | 10948,58          | 2,39                                               |
| $S_{6:7}$               | 8979,93           | 2,66                                               |
| $S_{7:1}$               | 21601,98          | 2,83                                               |
| $Q_U$                   | 6745,24           | 2,66                                               |
| $\mathbf{P}_{\text{C}}$ | 29692,50          | 2,21                                               |
| $\mathbf{P}_\mathrm{L}$ | 30000,00          | 2,21                                               |

**Tabela P.1. 26:** *Custo Unitário dos Fluxos para o Modelo H&S segundo o Modelo Termodinâmico Modelo CGAM Ajustado*

#### **Modelo UFS**

A Tab. P.1.27 mostra o valor de cada fluxo da estrutura produtiva da Fig. 2.16, bem como os respectivos custos unitários exergéticos para o Modelo UFS segundo o modelo termodinâmico intitulado como modelo CGAM ajustado.

| <b>FLUXO</b>            | <b>VALOR</b> [kW] | <b>CUSTO UNITÁRIO</b><br>EXERGÉTICO [kW/kW] |
|-------------------------|-------------------|---------------------------------------------|
| $U_{2:1}$               | 21208,93          | 2,43                                        |
| $U_{3:2}$               | 22735,98          | 2,39                                        |
| $U_{4:3}$               | 62271,72          | 1,86                                        |
| $U_{4:5}$               | 44882,06          | 2,09                                        |
| $U_{5:6}$               | 23932,71          | 2,09                                        |
| $U_{6:7}$               | 14991,87          | 2,09                                        |
| $U_{7:1}$               | 22409,99          | 2,09                                        |
| $F_{2:1}$               | 8487,80           | 2,43                                        |
| $F_{3:2}$               | 9098,92           | 2,39                                        |
| $F_{4:3}$               | 17428,46          | 1,86                                        |
| $F_{4:5}$               | 14795,73          | 2,14                                        |
| $F_{5:6}$               | 7889,61           | 2,14                                        |
| $F_{6:7}$               | 4942,19           | 2,14                                        |
| $F_{7:1}$               | 7387,64           | 2,14                                        |
| $X_{4:3}$               | 1404,58           | 1,86                                        |
| $X_{7:1}$               | 1404,58           | 2,83                                        |
| $S_{2:1}$               | 2360,58           | 2,68                                        |
| $S_{3:2}$               | 13200,39          | 2,68                                        |
| $S_{4:3}$               | 23403,36          | 2,68                                        |
| $S_{5:4}$               | 2566,17           | 2,68                                        |
| $S_{5:6}$               | 10948,58          | 2,39                                        |
| $\mathbf{S}_{6:7}$      | 8979,93           | 2,66                                        |
| $S_{7:1}$               | 21601,98          | 2,83                                        |
| $Q_U$                   | 6745,24           | 2,66                                        |
| $\mathbf{P}_{\text{C}}$ | 29692,50          | 2,21                                        |
| $\mathbf{P}_\text{L}$   | 30000,00          | 2,21                                        |

**Tabela P.1. 27:** *Custo Unitário dos Fluxos para o Modelo UFS segundo o Modelo Termodinâmico Modelo CGAM Ajustado*

## **Combustão Completa**

Na seção 3.1.4 do Capítulo 3 encontra-se a explicação do modelo termodinâmico em questão.

**TCE**

A Tab. P.1.28 mostra o valor de cada fluxo da estrutura produtiva da Fig. 2.4, bem como os respectivos custos unitários exergéticos para a TCE segundo o modelo termodinâmico combustão completa.

| <b>FLUXO</b>            | <b>VALOR</b> [kW] | <b>CUSTO UNITÁRIO</b><br>EXERGÉTICO [kW/kW] |
|-------------------------|-------------------|---------------------------------------------|
| $E_1$                   | 0,00              | 0,00                                        |
| $E_2$                   | 26487,47          | 1,78                                        |
| $E_3$                   | 46681,49          | 1,77                                        |
| $E_4$                   | 100741,52         | 1,57                                        |
| $E_5$                   | 39423,60          | 1,57                                        |
| $E_6$                   | 16776,14          | 1,57                                        |
| $Q_U$                   | 6745,24           | 3,89                                        |
| $P_C$                   | 28808,38          | 1,63                                        |
| $\mathbf{P}_\mathrm{L}$ | 30000,00          | 1,63                                        |

**Tabela P.1. 28:** *Custo Unitário dos Fluxos para a TCE segundo o Modelo Termodinâmico Combustão Completa*

### **AVCO**

A Tab. P.1.29 mostra o valor de cada fluxo da estrutura produtiva da Fig. 2.5, bem como os respectivos custos unitários exergéticos para a AVCO segundo o modelo termodinâmico combustão completa.

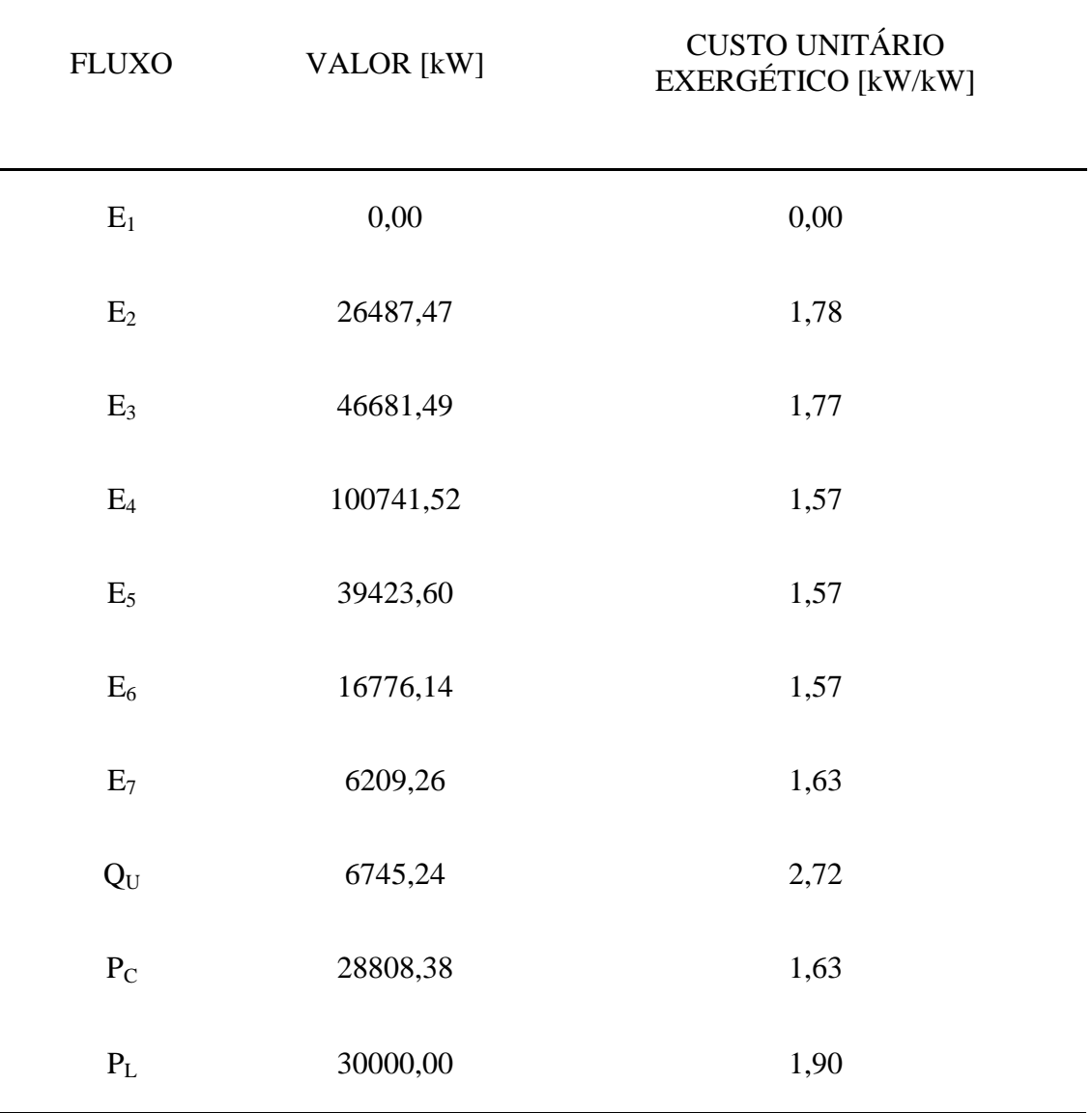

#### **Tabela P.1. 29:** *Custo Unitário dos Fluxos para a AVCO segundo o Modelo Termodinâmico Combustão Completa*

## **AFT**

A Tab. P.1.30 mostra o valor de cada fluxo da estrutura produtiva da Fig. 2.6, bem como os respectivos custos unitários exergéticos para a AFT segundo o modelo termodinâmico combustão completa.

| <b>FLUXO</b>                  | <b>VALOR</b> [kW] | <b>CUSTO UNITÁRIO</b><br>EXERGÉTICO [kW/kW] |
|-------------------------------|-------------------|---------------------------------------------|
| $E_{2:1}$                     | 8720,68           | 2,06                                        |
| $E_{3:2}^{T}$                 | 20619,31          | 1,95                                        |
| $E_{4:3}^{T}$                 | 53795,82          | 1,41                                        |
| $\text{E}^{\rm T}{}_{4:5}$    | 44834,59          | 1,74                                        |
| $\textbf{E}^\text{T}{}_{5:6}$ | 22391,10          | 1,74                                        |
| $E_{\ 6:7}^T$                 | 10135,17          | 1,74                                        |
| $E^{M}_{2:3}$                 | 425,29            | 2,06                                        |
| $E^{M}_{3:4}$                 | 425,29            | 2,06                                        |
| $\mathrm{E^{M}}_{4:5}$        | 16238,37          | 2,06                                        |
| $E^{M}_{5:6}$                 | 252,55            | 2,06                                        |
| $E^{M}_{6:7}$                 | 425,29            | 2,06                                        |
| $Q_{\rm U}$                   | 6745,24           | 2,74                                        |
| $\mathbf{P}_{\text{C}}$       | 28808,38          | 1,89                                        |
| $\mathbf{P}_\text{L}$         | 30000,00          | 1,89                                        |

**Tabela P.1. 30:** *Custo Unitário dos Fluxos para a AFT segundo o Modelo Termodinâmico Combustão Completa*

## **AFE**

A Tab. P.1.31 mostra o valor de cada fluxo da estrutura produtiva da Fig. 2.7, bem como os respectivos custos unitários exergéticos para a AFE segundo o modelo termodinâmico combustão completa.

| <b>FLUXO</b>                  | <b>VALOR</b> [kW] | <b>CUSTO UNITÁRIO</b><br>EXERGÉTICO [kW/kW] |
|-------------------------------|-------------------|---------------------------------------------|
| $E_{2:1}^{T}$                 | 8720,68           | 1,75                                        |
| $\textbf{E}^\text{T}{}_{3:2}$ | 20619,31          | 2,05                                        |
| $E_{4:3}$                     | 53795,82          | 1,63                                        |
| $E_{4:5}$                     | 44834,59          | 1,75                                        |
| $E_{5:6}$                     | 22391,10          | 1,75                                        |
| $E_{6:7}^{T}$                 | 10135,17          | 1,75                                        |
| $E^{T}_{7:1}$                 | 5774,94           | 1,75                                        |
| $E^{M}_{2:3}$                 | 425,29            | 2,57                                        |
| $E^{M}_{3:4}$                 | 425,29            | 2,57                                        |
| $E^{M}_{4:5}$                 | 16238,37          | 2,57                                        |
| $E^{M}_{5:6}$                 | 252,55            | 2,57                                        |
| $E_{6:7}^{M}$                 | 425,29            | 2,57                                        |
| $S_{2:1}$                     | 2320,91           | 0,59                                        |
| $S_{3:2}$                     | 14329,64          | 0,59                                        |
| $S_{4:3}$                     | 19126,66          | 0,59                                        |
| $S_{5:4}$                     | 2509,55           | 0,59                                        |
| $S_{5:6}$                     | 11876,20          | 0,59                                        |
| $S_{6:7}$                     | 9344,92           | 0,59                                        |
| $S_{7:1}$                     | 17065,64          | 0,59                                        |
| $Q_U$                         | 6745,24           | 1,97                                        |
| $P_C$                         | 28808,38          | 2,07                                        |
| $\mathbf{P}_\mathrm{L}$       | 30000,00          | 2,07                                        |

**Tabela P.1. 31:** *Custo Unitário dos Fluxos para a AFE segundo o Modelo Termodinâmico Combustão Completa*

## **SPECO**

A Tab. P.1.32 mostra o valor de cada fluxo da estrutura produtiva da Fig. 2.10, bem como os respectivos custos unitários exergéticos para o SPECO segundo o modelo termodinâmico combustão completa.

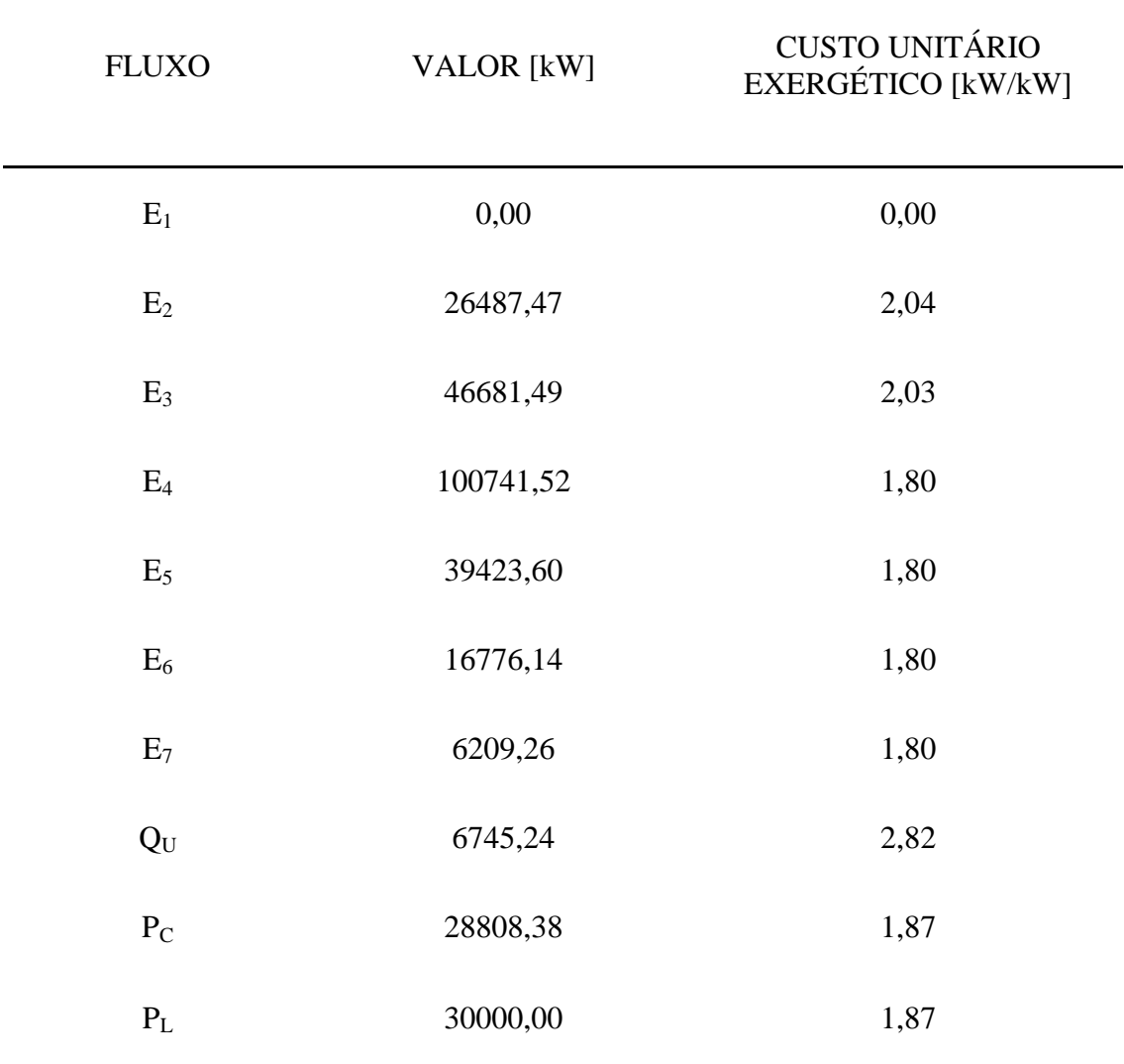

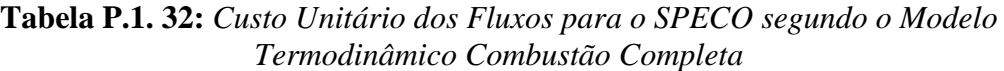

## **Modelo E**

A Tab. P.1.33 mostra o valor de cada fluxo da estrutura produtiva da Fig. 2.11, bem como os respectivos custos unitários exergéticos para o Modelo E segundo o modelo termodinâmico combustão completa.

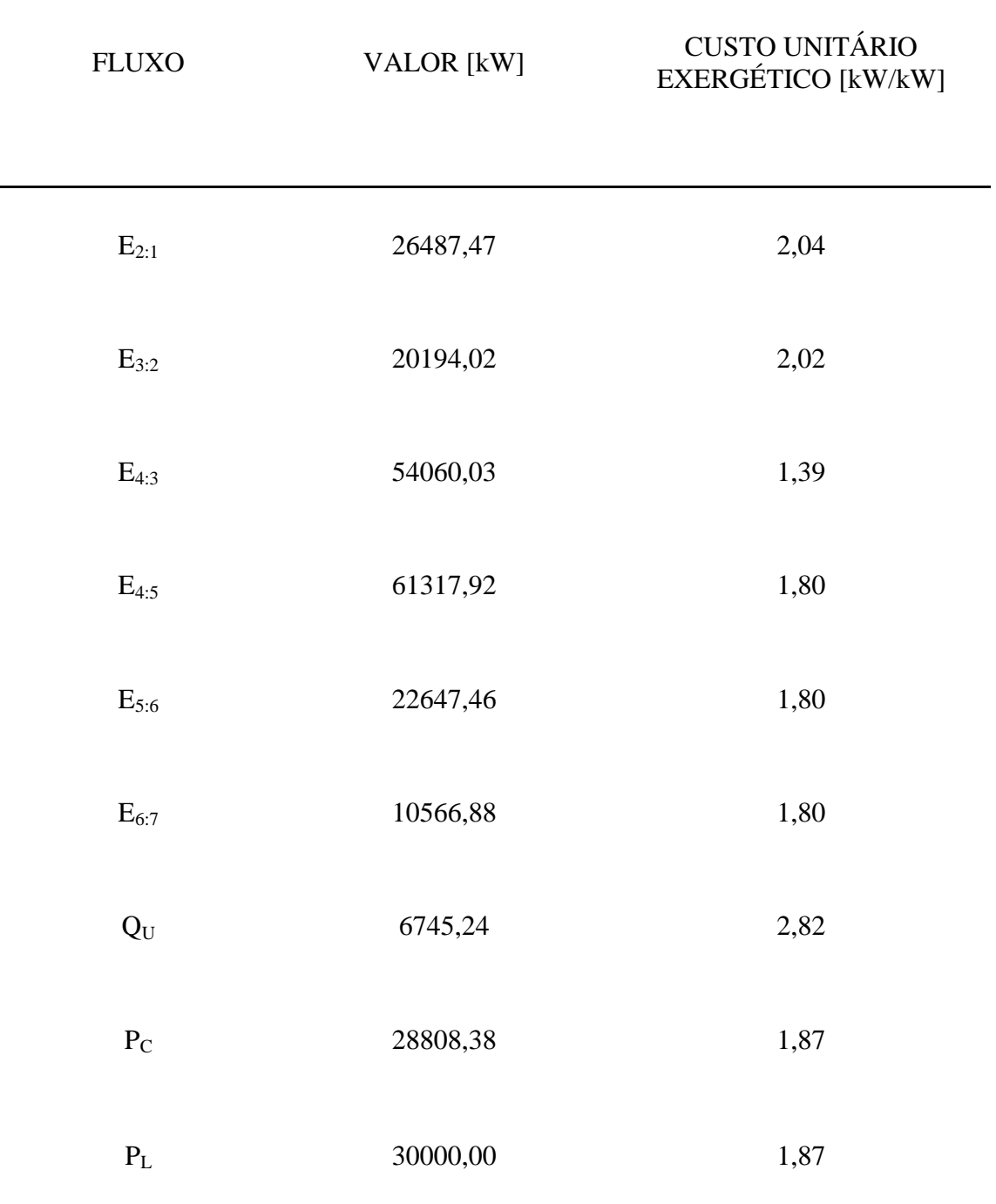

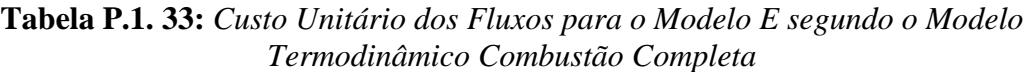

## **Modelo E&S**

A Tab. P.1.34 mostra o valor de cada fluxo da estrutura produtiva da Fig. 2.14, bem como os respectivos custos unitários exergéticos para o Modelo E&S segundo o modelo termodinâmico combustão completa.

| <b>FLUXO</b>            | <b>VALOR</b> [kW] | <b>CUSTO UNITÁRIO</b><br>EXERGÉTICO [kW/kW] |
|-------------------------|-------------------|---------------------------------------------|
| $E_{2:1}$               | 26487,47          | 2,29                                        |
| $E_{3:2}$               | 20194,02          | 2,25                                        |
| $E_{4:3}$               | 54060,03          | 1,64                                        |
| $E_{4:5}$               | 61317,92          | 1,93                                        |
| $E_{5:6}$               | 22647,46          | 1,93                                        |
| $E_{6:7}$               | 10566,88          | 1,93                                        |
| $E_{7:1}$               | 6209,26           | 1,93                                        |
| $S_{2:1}$               | 2320,91           | 0,70                                        |
| $S_{3:2}$               | 14329,64          | 0,70                                        |
| $S_{4:3}$               | 19126,66          | 0,70                                        |
| $S_{5:4}$               | 2509,55           | 0,70                                        |
| $S_{5:6}$               | 11876,20          | 0,70                                        |
| $S_{6:7}$               | 9344,92           | 0,70                                        |
| $S_{7:1}$               | 17065,64          | 0,70                                        |
| $Q_U$                   | 6745,24           | 2,05                                        |
| $\mathbf{P}_{\text{C}}$ | 28808,38          | 2,05                                        |
| $\mathbf{P}_\text{L}$   | 30000,00          | 2,05                                        |

**Tabela P.1. 34:** *Custo Unitário dos Fluxos para o Modelo E&S segundo o Modelo Termodinâmico Combustão Completa*

#### **Modelo H&S**

A Tab. P.1.35 mostra o valor de cada fluxo da estrutura produtiva da Fig. 2.15, bem como os respectivos custos unitários exergéticos para o Modelo H&S segundo o modelo termodinâmico combustão completa.

| <b>FLUXO</b>            | <b>VALOR</b> [kW] | <b>CUSTO UNITÁRIO</b><br>EXERGÉTICO [kW/kW] |
|-------------------------|-------------------|---------------------------------------------|
| $H_{2:1}$               | 28808,38          | 2,17                                        |
| $H_{3:2}$               | 34523,66          | 2,12                                        |
| $H_{4:3}$               | 72752,38          | 1,65                                        |
| $H_{4:5}$               | 58808,38          | 1,88                                        |
| $H_{5:6}$               | 34523,66          | 1,88                                        |
| $H_{6:7}$               | 19911,80          | 1,88                                        |
| $H_{7:1}$               | 22840,58          | 1,88                                        |
| $X_{4:3}$               | 434,31            | 1,65                                        |
| $X_{7:1}$               | 434,31            | 2,50                                        |
| $S_{2:1}$               | 2320,91           | 2,34                                        |
| $S_{3:2}$               | 14329,64          | 2,34                                        |
| $S_{4:3}$               | 19126,66          | 2,34                                        |
| $S_{5:4}$               | 2509,55           | 2,34                                        |
| $S_{5:6}$               | 11876,20          | 2,12                                        |
| $S_{6:7}$               | 9344,92           | 2,33                                        |
| $S_{7:1}$               | 17065,64          | 2,50                                        |
| $Q_U$                   | 6745,24           | 2,33                                        |
| $\mathbf{P}_{\text{C}}$ | 28808,38          | 1,98                                        |
| $\mathbf{P}_\text{L}$   | 30000,00          | 1,98                                        |

**Tabela P.1. 35:** *Custo Unitário dos Fluxos para o Modelo H&S segundo o Modelo Termodinâmico Combustão Completa*

#### **Modelo UFS**

A Tab. P.1.36 mostra o valor de cada fluxo da estrutura produtiva da Fig. 2.16, bem como os respectivos custos unitários exergéticos para o Modelo UFS segundo o modelo termodinâmico combustão completa.

| <b>FLUXO</b>            | <b>VALOR</b> [kW] | <b>CUSTO UNITÁRIO</b><br>EXERGÉTICO [kW/kW] |
|-------------------------|-------------------|---------------------------------------------|
| $U_{2:1}$               | 20774,72          | 2,17                                        |
| $U_{3:2}$               | 25423,20          | 2,13                                        |
| $U_{4:3}$               | 55769,88          | 1,66                                        |
| $U_{4:5}$               | 44971,06          | 1,88                                        |
| $U_{5:6}$               | 25818,59          | 1,88                                        |
| $U_{6:7}$               | 14635,83          | 1,88                                        |
| $U_{7:1}$               | 16542,32          | 1,88                                        |
| $F_{2:1}$               | 8033,65           | 2,17                                        |
| $F_{3:2}$               | 9100,46           | 2,13                                        |
| $F_{4:3}$               | 16982,50          | 1,66                                        |
| $F_{4:5}$               | 13837,32          | 1,90                                        |
| $F_{5:6}$               | 8705,07           | 1,90                                        |
| $F_{6:7}$               | 5275,96           | 1,90                                        |
| $F_{7:1}$               | 6298,26           | 1,90                                        |
| $X_{4:3}$               | 434,31            | 1,66                                        |
| $X_{7:1}$               | 434,31            | 2,50                                        |
| $S_{2:1}$               | 2320,91           | 2,34                                        |
| $S_{3:2}$               | 14329,64          | 2,34                                        |
| $S_{4:3}$               | 19126,66          | 2,34                                        |
| $S_{5:4}$               | 2509,55           | 2,34                                        |
| $S_{5:6}$               | 11876,20          | 2,13                                        |
| $\mathbf{S}_{6:7}$      | 9344,92           | 2,33                                        |
| $S_{7:1}$               | 17065,64          | 2,50                                        |
| $Q_{\rm U}$             | 6745,24           | 2,33                                        |
| $\mathbf{P}_{\text{C}}$ | 28808,38          | 1,98                                        |
| $\mathbf{P}_\mathrm{L}$ | 30000,00          | 1,98                                        |

**Tabela P.1. 36:** *Custo Unitário dos Fluxos para o Modelo UFS segundo o Modelo Termodinâmico Combustão Completa*

## **P.2 Matrizes Termoeconômicas**

Esta seção contem algumas matrizes termoeconômicas que por questões textuais não foram apresentadas no decorrer do texto do Capítulo 4. As Eq. ( A.1-A.1.4), são demonstrações de como os custos monetários e exergéticos podem ser calculados na forma matricial para os Modelos E&S e H&S.

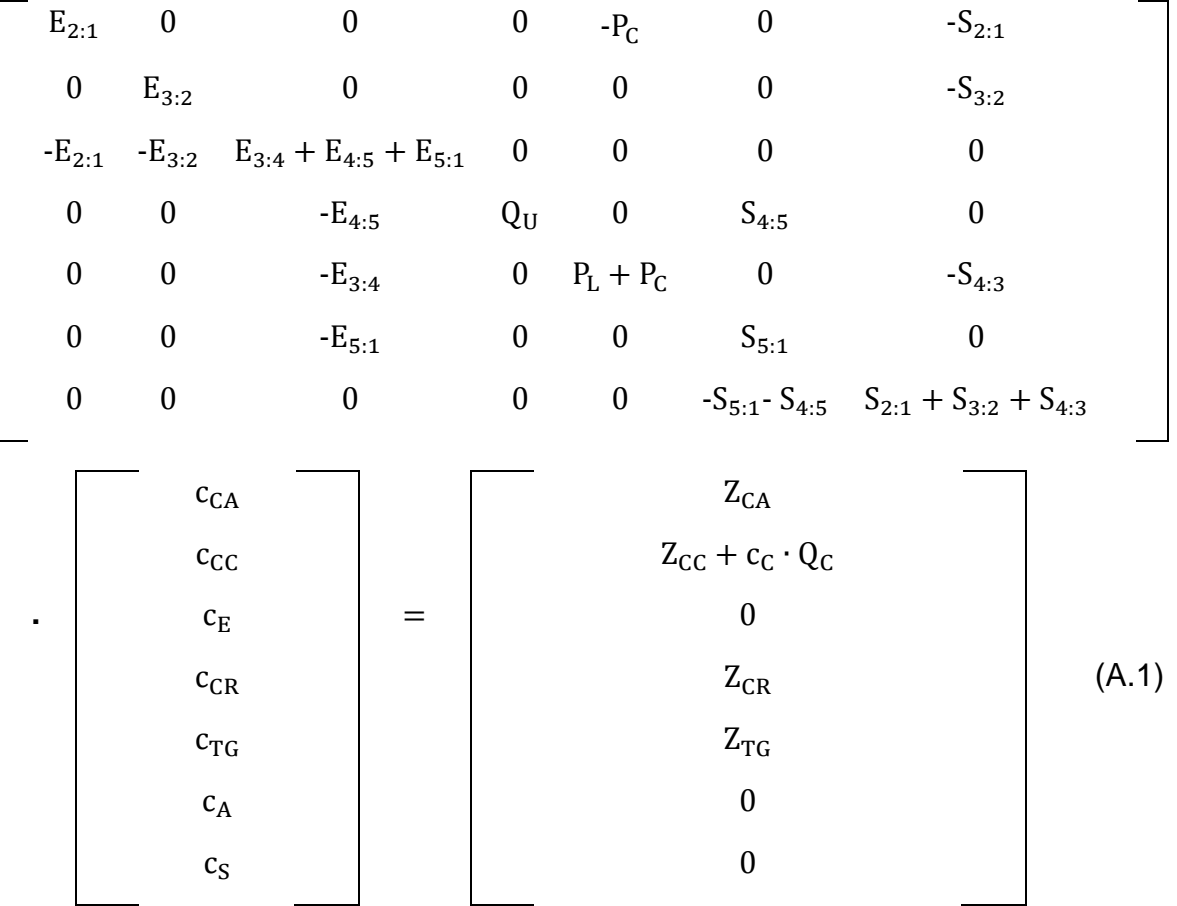

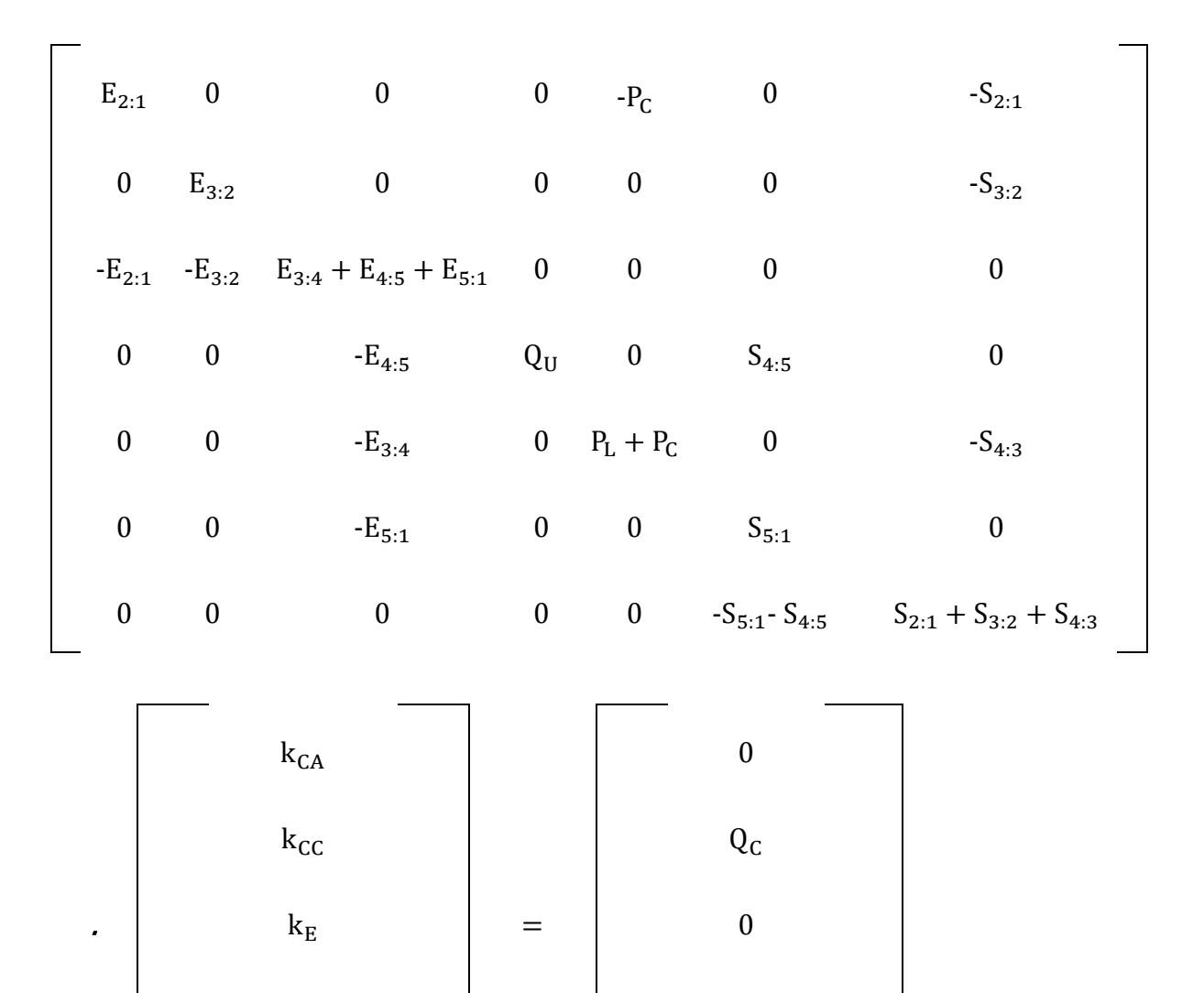

 $k_{CR}$  (A.2)

kTG 0

 $k_A$  0

 $k_S$  0

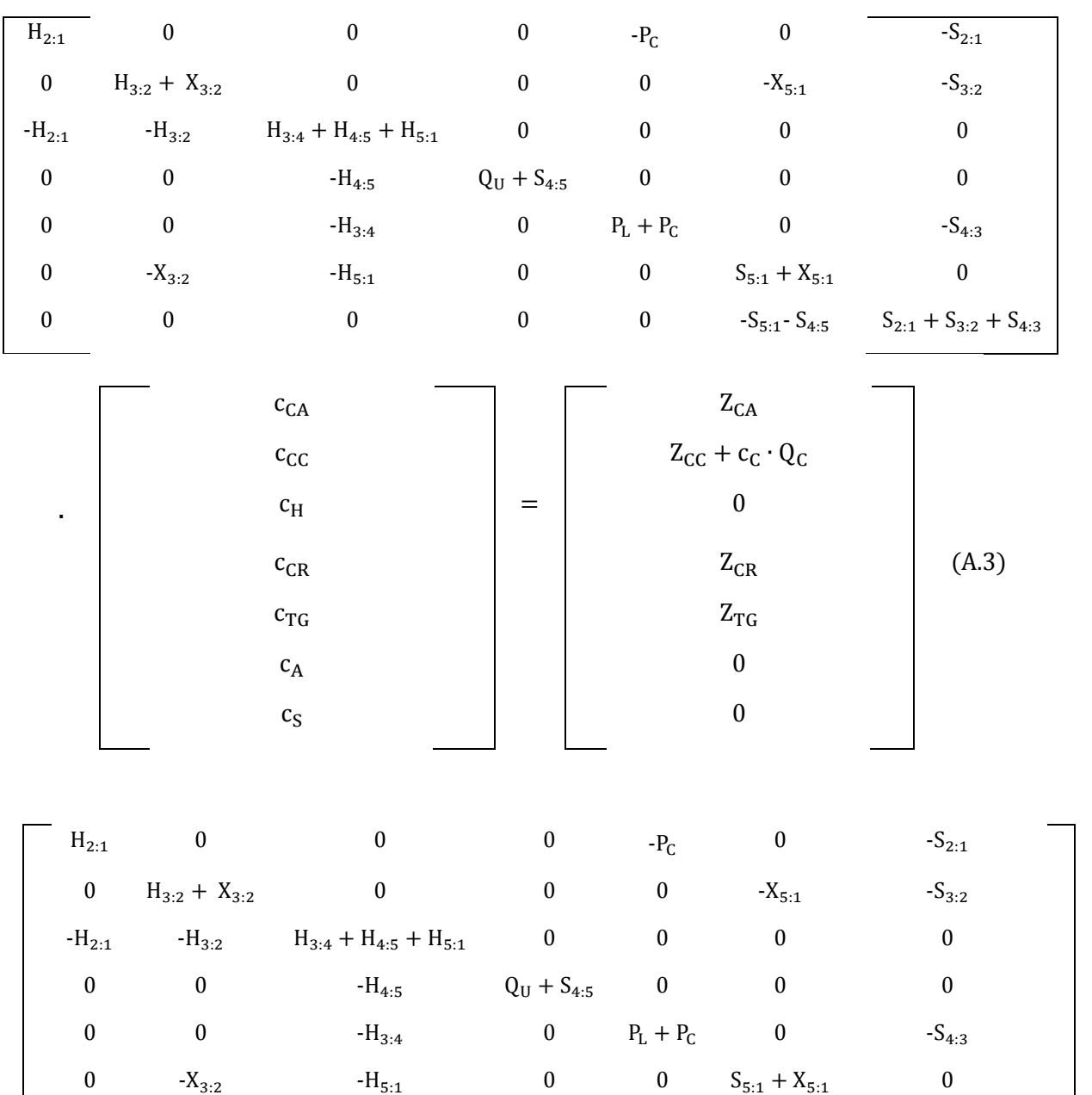

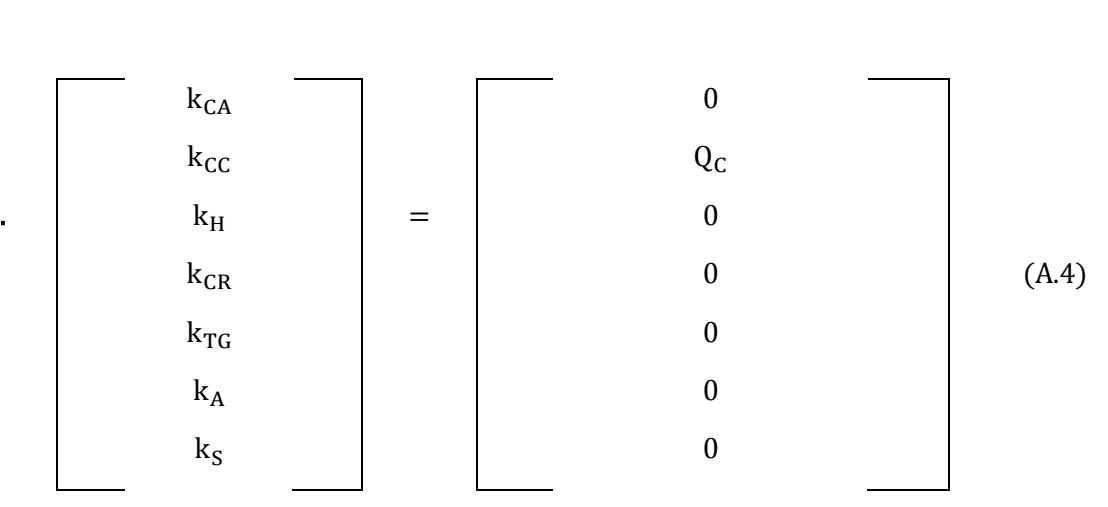

0 0 0 0  $0$  5<sub>5:1</sub>

 $-S_{4:5}$   $S_{2:1} + S_{3:2} + S_{4:3}$ 

As quatro (4) últimas equações matriciais , Eq. (A.5-A.8), que são adaptações dos modelos termoeconômicos E&S e H&S. As Eq. (A.5) e (A.6) são associadas ao modelo E&S, respectivamente referentes as duas opções de alocação, uma través da câmara de combustão e queima suplementar e a segunda através do ambiente, o que é similar a penúltima e última equação deste anexo, porém relacionadas ao Modelo H&S.

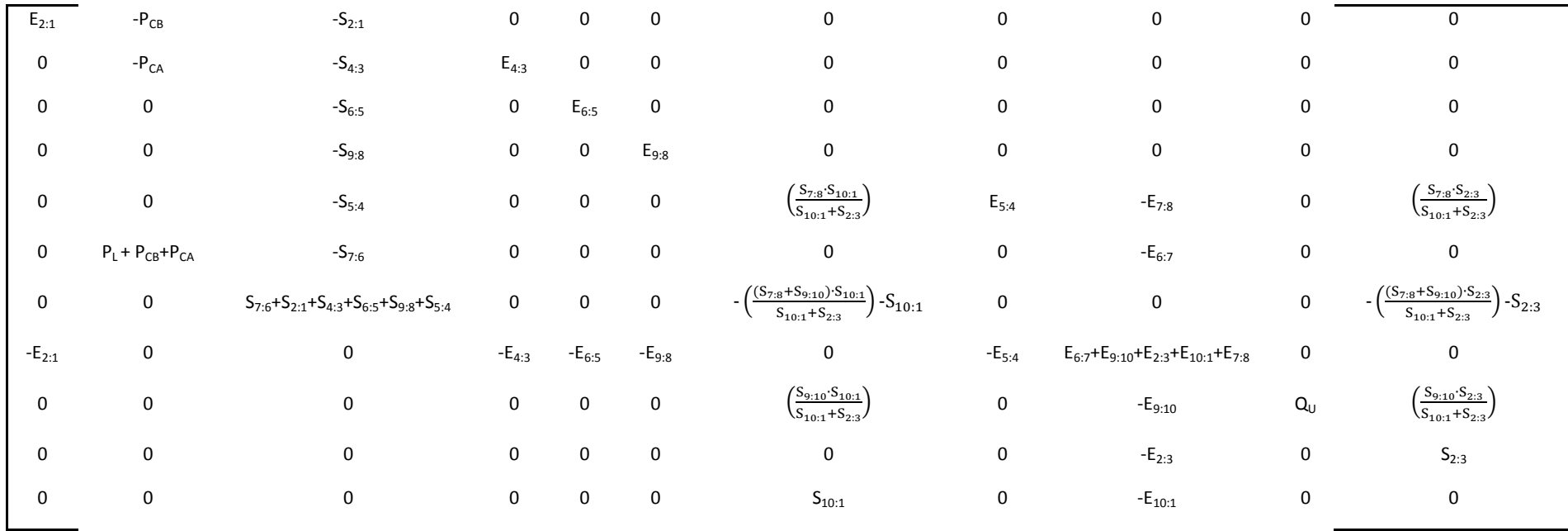

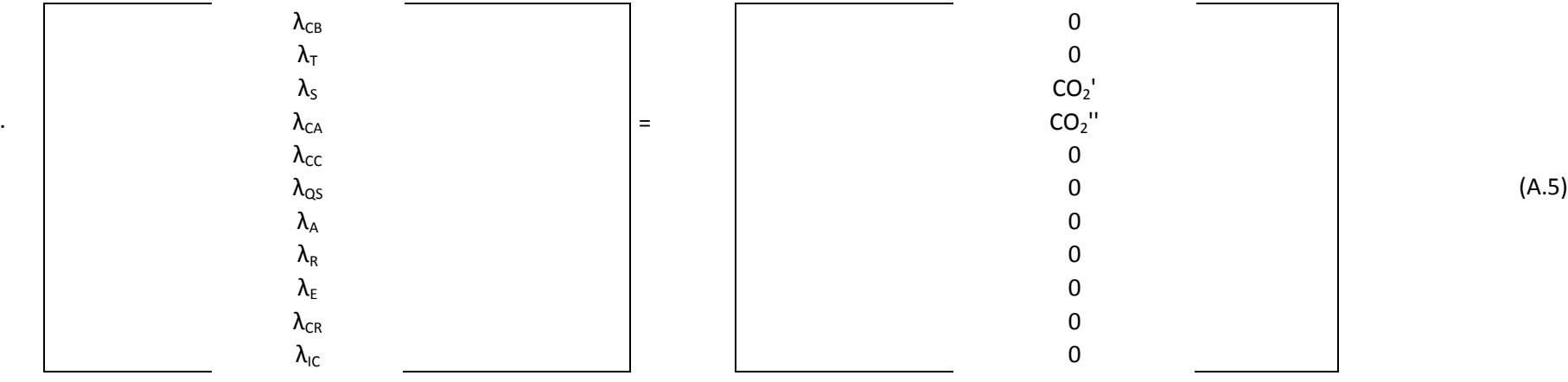
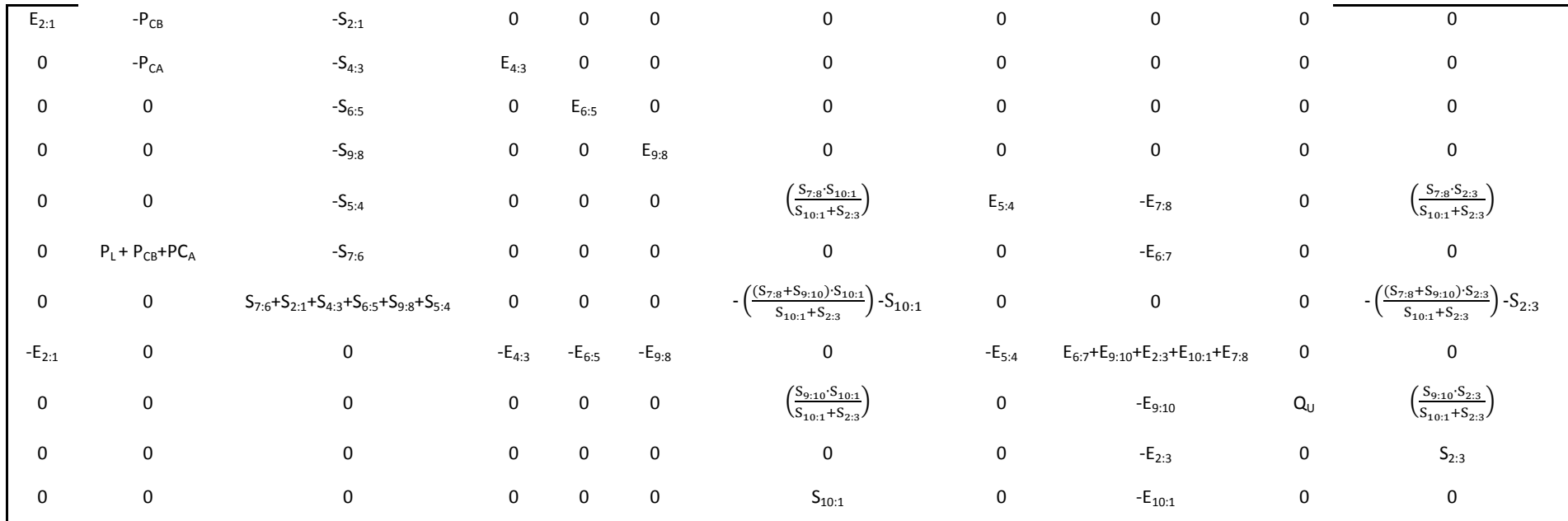

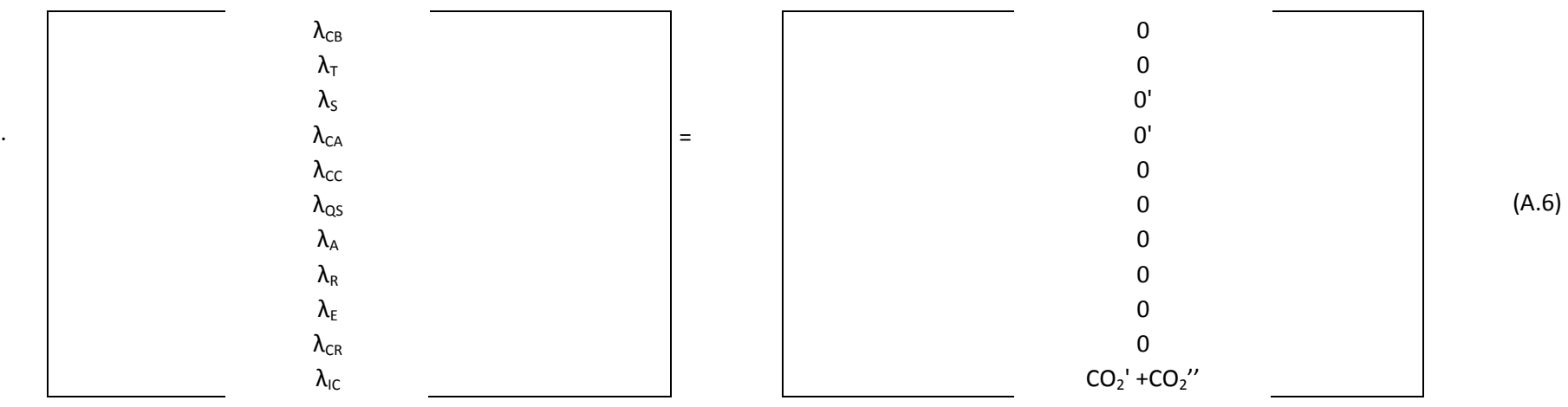

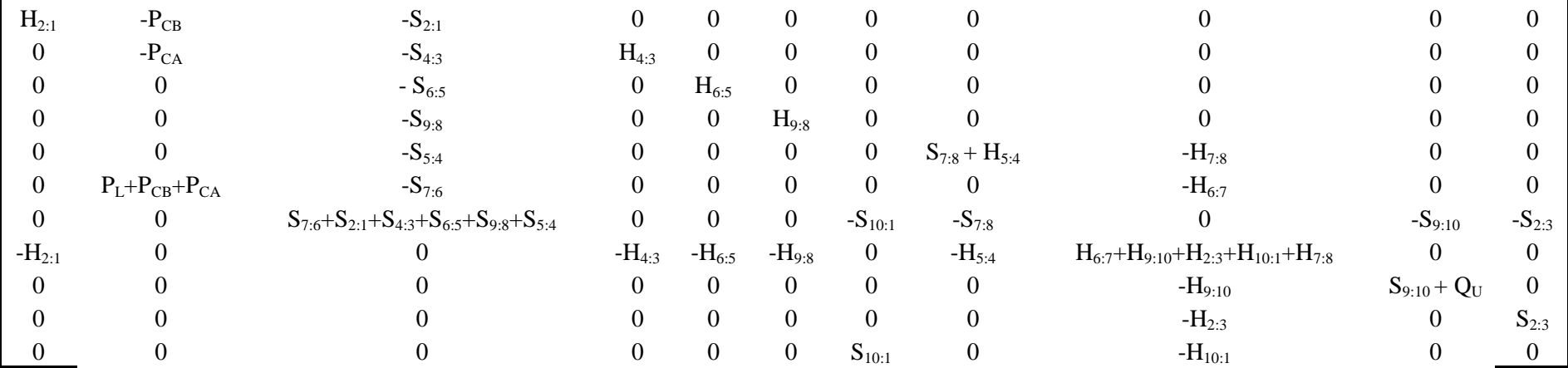

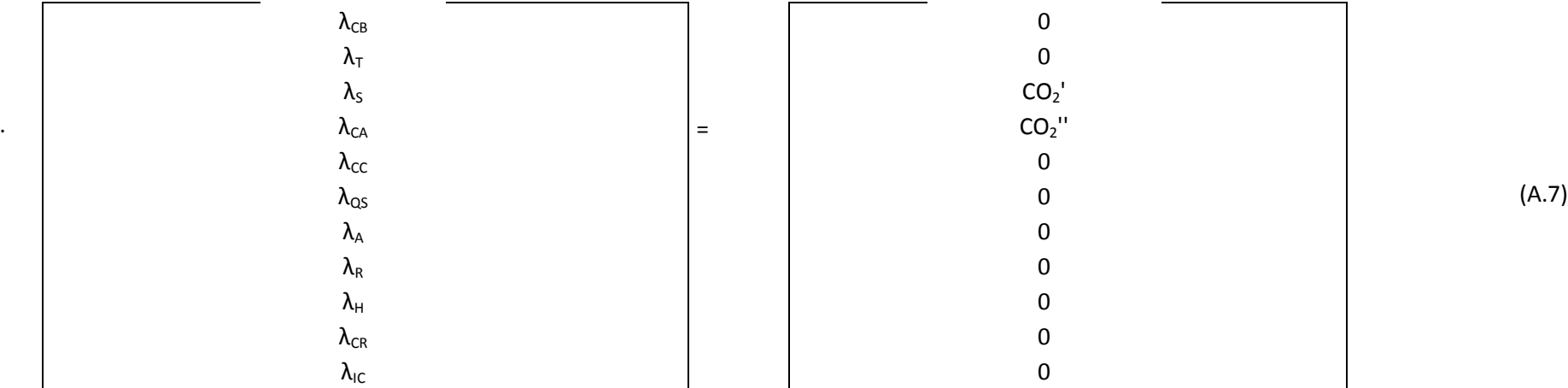

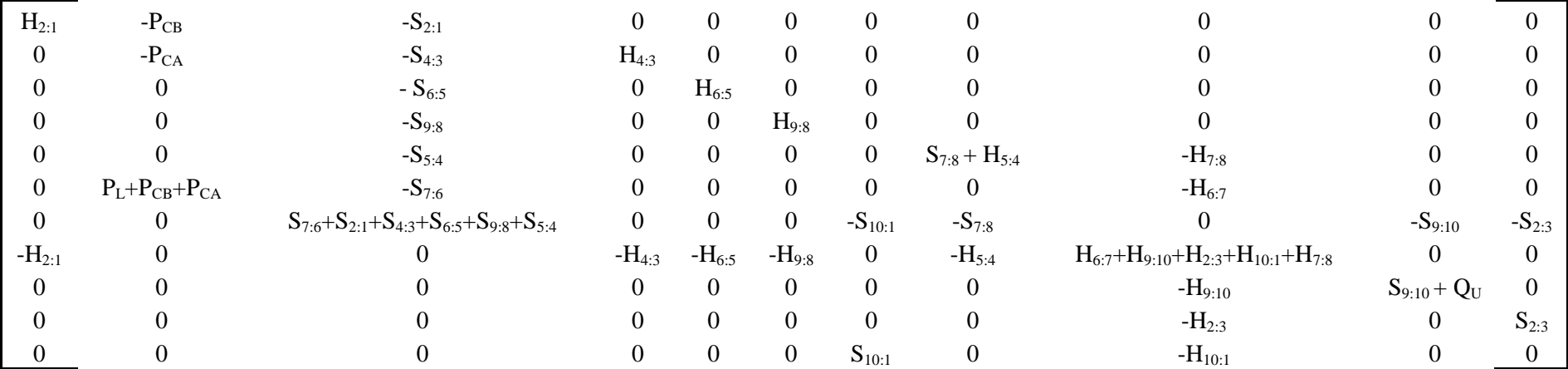

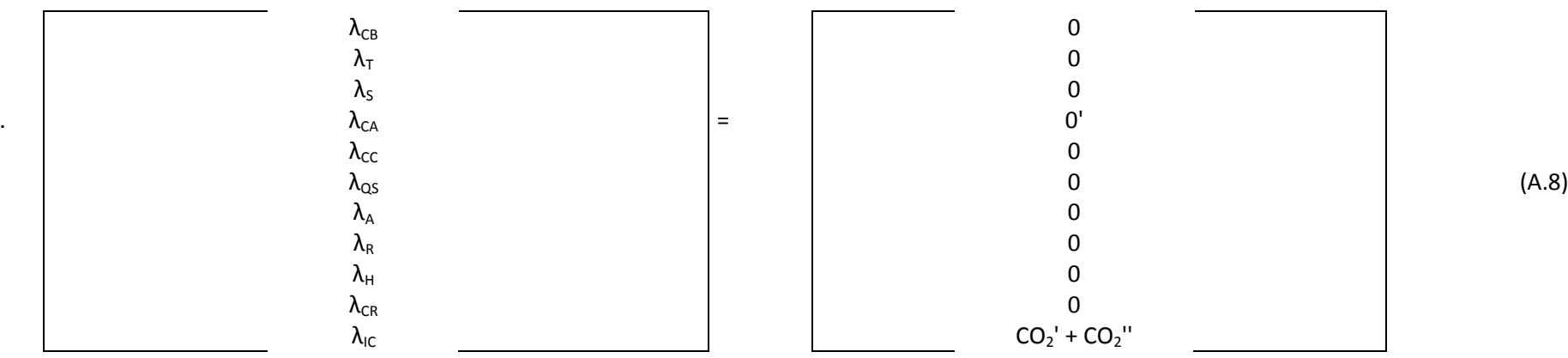